## LUCIANO SOUZA

## APLICAÇÃO DE DATA ENVELOPMENT ANALYSIS - DEA PARA OBTENÇÃO DE MAPAS DE EXCLUSÃO E INCLUSÃO SOCIAL

RECIFE - PE 2007

## Luciano Souza

## APLICAÇÃO DE DATA ENVELOPMENT ANALYSIS - DEA PARA OBTENÇÃO DE MAPAS DE EXCLUSÃO E INCLUSÃO SOCIAL

Dissertação submetida à Universidade Federal Rural de Pernambuco como parte dos requisitos para a obtenção do grau de Mestre em Biometria

Orientador: Dr. Borko D. Stošić

Recife, 2007

# Ficha catalográfica<br>Setor de Processos Técnicos da Biblioteca Central – UFRPE

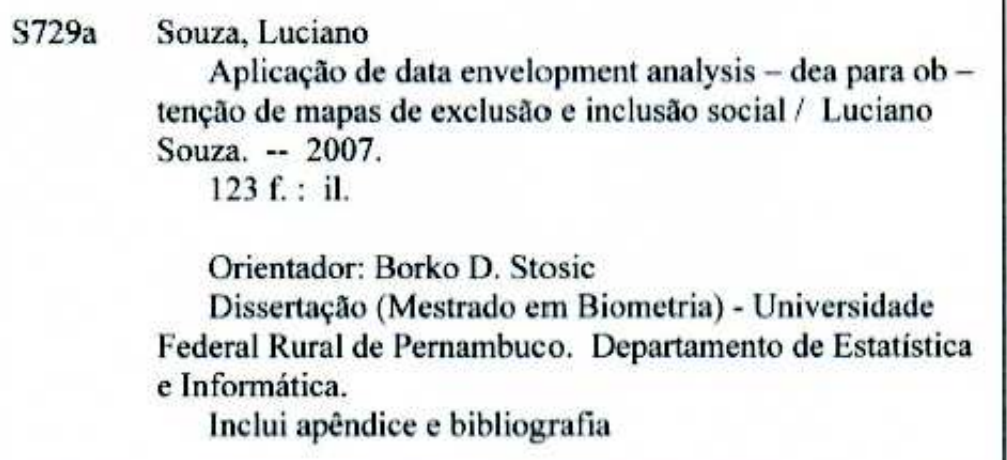

### CDD 330.0182

- 1. Microeconomia
- 2. Produção
- 3. Fronteira
- 4. Inclusão social
- 5. Exclusão social
- 5. DMUS
- 6. DEA
- 1. Stosic, Borko D.
- II. Título

## UNIVERSIDADE FEDERAL RURAL DE PERNAMBUCO PRÓ-REITORIA DE PESQUISA E PÓS - GRADUAÇÃO MESTRADO EM BIOMETRIA

## APLICAÇÃO DE DATA ENVELOPMENT ANALYSIS - DEA PARA OBTENÇÃO DE MAPAS DE EXCLUSÃO E INCLUSÃO SOCIAL

Luciano Souza

Dissertação defendida e aprovada pela banca examinadora em 27 de fevereiro de 2007.

**ORIENTADOR:** 

Presidente: \_

bel D. Stri

Dr. Borko D. Stošić - UFRPE

#### **EXAMINADORES:**

1° Examinador: Caur h Corden Dr. Gauss Moutinho Cordeiro - UFRPE

Helenitaten Carabianti: 2° Examinador:

Dr<sup>a</sup>. Helenilda Wanderlei de Vasconcelos Cavalcanti - FUNDAJ

Þ 3° Examinador:

Dr. Ivon Palmeira Fittipaldi - MCT

## Agradecimentos

Agradeço primeiramente a Deus pelo Dom da vida e pela luz do meu ser.

A Minha querida e adorável Mãe, Iolanda que tanto me ajudou desde dos nove meses de gestação até os dias atuais.

Ao meu Orientador Doutor Borko D. Stošić, pela orientação, respeito, dedicação no desenvolvimento deste trabalho.

Ao programa de Pós - Graduação em Biometria, na pessoa do Cordenador Professor Doutor Eufrásio de Souza Santos, pela dedicação ao Programa de Pós - Graduação em Biometria.

Aos Professores do mestrado em Biometria, meus sinceros agradecimentos.

Aos Pesquisadores da Fundação Joaquim Nabuco pelas reuniões, dicas e discussões sobre o tema, em especial a doutora Helenilda Cavalcanti, meus sinceros agradecimentos.

A minha irmã Verônica Souza e ao meu cunhado Robson Romano, pela grande confiança depositada em mim e pela enorme ajuda que me fez enxergar além, meus sinceros agradecimentos.

As minhas irmãs Alba Elsner e Luciana Musiol, pela grande ajuda e pelos votos de confiança, mesmo distante, mas sempre dentro do meu coração, a vocês duas, meus sinceros agradecimentos.

Aos Meus amigos de infância Barros, Paulo e Gustavo pela amizade e pelo companherismo em uma das fases mais importantes de minha vida.

A Doutora Jacira Guiro, pelo exemplo de professora, mãe e amiga, a senhora Doutora Jacira, meus sinceros agradecimentos.

A Betânia Gonçalves e família, por ter acreditado em mim e por ter sido uma companheira eterna em minha vida, meus sinceros agradecimentos.

A João Evangelista e família, pela amizade, incentivo na vida acadêmica e pelo grande exemplo de profissionalismo e cidadania, meus sinceros agradecimentos.

A Fernando de Aymar e Jorge Souza, pela amizade sincera, e principalmente pelas dicas e sugestões que serviram para toda a minha vida, meus sinceros agradecimentos.

A Fernando Formiga e a Jean Soares, pelo profissionalismo, carater, sinceridade e amizade em todas as horas a vocês meus amigos e irmãos o meu muito obrigado.

A Amauri Cavalcanti, por ser a pessoa simples de coração e mente brilhante, meus sinceros agradecimentos a você e toda a sua família.

A André Viana, pelo companherismo e pelas palavras de confiança, em todo momento, meus sinceros agradecimentos.

A senhora Gil (Em memória) por ter sido uma grande mulher e colaboradora dos meus avanços nas áreas educacionais, meus sinceros desejos de paz, luz e amor.

A Família Pires, em especial Sr. Mário e Senhora Lurdes, pela confiança e amizade eterna, meus sinceros agradecimentos.

A Família Barros, pelo carinho e pelo voto de confiança depositado em mim durante toda a minha trajetória, meus sinceros agradecimentos.

A Família Durão, em especial Sr. Jorge, pelas conversas que contribuiram fortemente para meu desempenho e pela determinação em tudo que faço, meus sinceros agradecimentos.

A Erle coelho e Esdras Barbosa, meus sinceros agracecimentos pela amizade, respeito e confianças em todas as horas, muito obrigado por tudo.

Ao meu amigo Thiago Felipe, por ser meu amigo e irmão em umas das etapas mais importantes de minha vida, a você meu grande amigo, meus sinceros agradecimentos.

Aos meus amigos eternos Fábio e Simara pela amizade, respeito e palavras de conforto e confiança, meus agradadecimentos.

Aos meus amigos de graduação Alexandre, Andrea, Bruno, Carlos, Catarina, Hugo, Cristiano, Hemílio, Marcelo, Leonardo, Adriano, Francisco, Robson, Luis e Lucas, pelo companherismo e amizade a todos vocês meus sinceros agradecimentos.

Ao secretário da Pós-Graduação em Biometria Marcos Santos pela grande ajuda durante toda a minha jornada neste departamento, meus sinceros agradecimentos.

A minha querida amiga Tais Rodrigues, por ser a grande amiga em todos os momentos de minha vida, um exemplo de mulher determinada e dona de uma beleza transfinita, a você meus sinceros agradecimentos.

Ao meu amigo Tales pela atenção e ajuda nos momentos mais difíceis, a você meu grande amigo, meus eternos agradecimentos.

A Joanne Medeiros, pela atenção e palavras de conforto desde da graduação até os momentos atuais. A você minha doce e querida amiga, meus sinceros agradecimentos.

As minhas amigas Janayna, Carol, Roseli, Elaina, Nara, Anamélia, Patrícia, Cahu, Suzana, Marisa, Cristiane, Gerusa, Michele, Fabiana, Jaqueline, Synthia, Maira, Aleonia, Juliana e Vanesa, vocês foram estrelas no meu coração, meus sinceros agradecimentos.

Aos amigos de mestrado Oscar Raposo, Walter Santos e Richarlyshon D'emery, pela amizade, e colaboração na minha jornada, meus sinceros agradecimentos.

À CAPES pelo apoio financeiro.

## Resumo

Esta dissertação propõe o uso de Data Envelopment Analysis (DEA) como uma metodologia para quantificar o conceito de exclusão social, com aplicação para a cidade do Recife. A principal vantagem de DEA é que além de associar um valor quantitativo (índice) para cada uma das unidades geográficas (bairros ou setores censitários, na terminologia DEA denominadas Descision Making Units - DMUs), ela também fornece um nível ótimo (meta) para todas as variáveis consideradas, para todas as DMUs fora da fronteira de inclusão, metas que deveriam ser alcançadas por cada DMUs afim de que, seja possível eliminar a exclusão social. Adicionalmente, o método não paramétrico DEA, não requer a introdução de algum parâmetro arbitrário, o que poderia comprometer as análises. A exclusão social é analisada aqui considerando quatro utopias: Autonomia de Renda, Desenvolvimento Humano, Eqüidade e Qualidade de Vida, o qual são tratadas aqui individualmente e em conjunto. Para cada um dos valores numéricos considerados neste contexto de índice de exclusão, o nível ótimo da variável e o seu correspondente mapa geográfico da exclusão, são realizados para a cidade de Recife, no nível de bairros e setores censitários. Dentro do contexto de escolha atual de utopias e variáveis de entrada e saída, esses resultados possibilitam a identificação de bairros e setores censitários com o maior e o menor valores de inclusão social. Em particular foram encontrados apenas 19% dos bairros em situação de inclusão social, enquanto para todos os outros metas concretas a serem alcançadas foram estabelecidas dentro do contexto atual. No entanto a metodologia aplicada nesta dissertação preenche uma lacuna na prática existente da análise de exclusão social, por fornecer níveis ótimos de variáveis para cada unidade considerada, este fato pode ser usado no planejamento urbano e na otimização de investimentos.

## Abstract

This dissertation proposes use of Data Envelopment Analysis (DEA) as methodology to quantify the concept of social exclusion, with application to the city of Recife. The primary advantage of DEA is that, besides associating a quantitative value (index) to each of the considered geographical units (districts or census sectors, in DEA terminology Decision Making Units - DMUs), it also provides optimum levels (goals) for all the variables considered, that should be attained by each of the units in order to eliminate social exclusion. In addition, being a non-parametric method, DEA does not require introduction of any arbitrary parameters, which might compromise the analysis. Social exclusion is analyzed here considering four utopias: education, living conditions, income and equality, which are treated both individually, and all together. For each of the five considered contexts numerical values of the exclusion index, the optimum variable level, and the corresponding geographical exclusion maps, are provided for the city of Recife, on the level of districts and census sectors. Within the context of the current choice of utopias under study, and the corresponding input and output variables, these results make it possible to identify districts and census sectors that present highest and lowest values of the inclusion index. In particular, it is found that only 19% of the districts of the city of Recife demonstrate an optimum level of social inclusion index, while for all the other districts concrete goals for reaching social inclusion are established, within the current context. Therefore, the applied methodology fills a gap in the existing practice of analyzing social exclusion by supplying the optimum variable levels for each considered unit, which may be used for urban planning and optimization of investments.

# Sumário

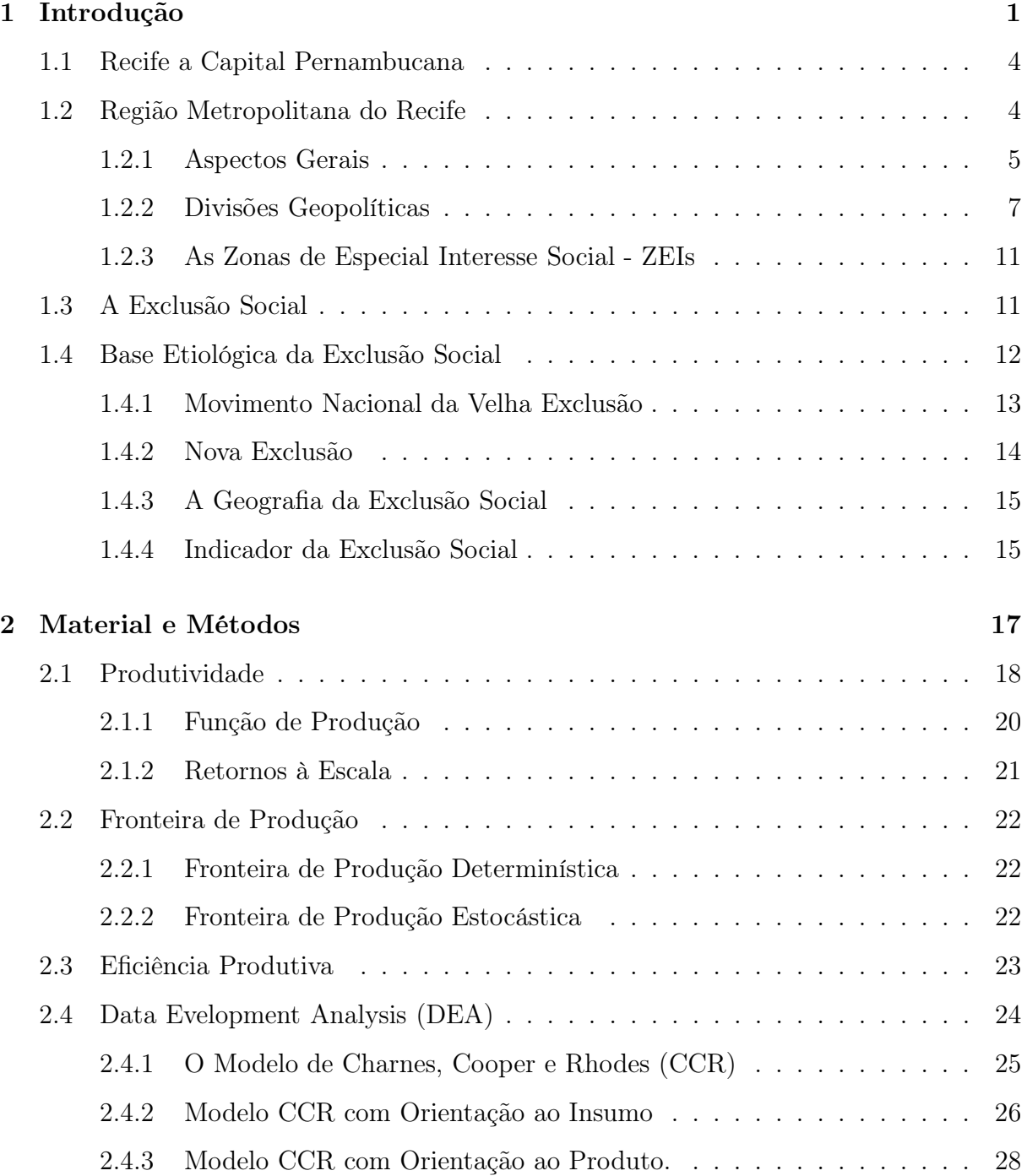

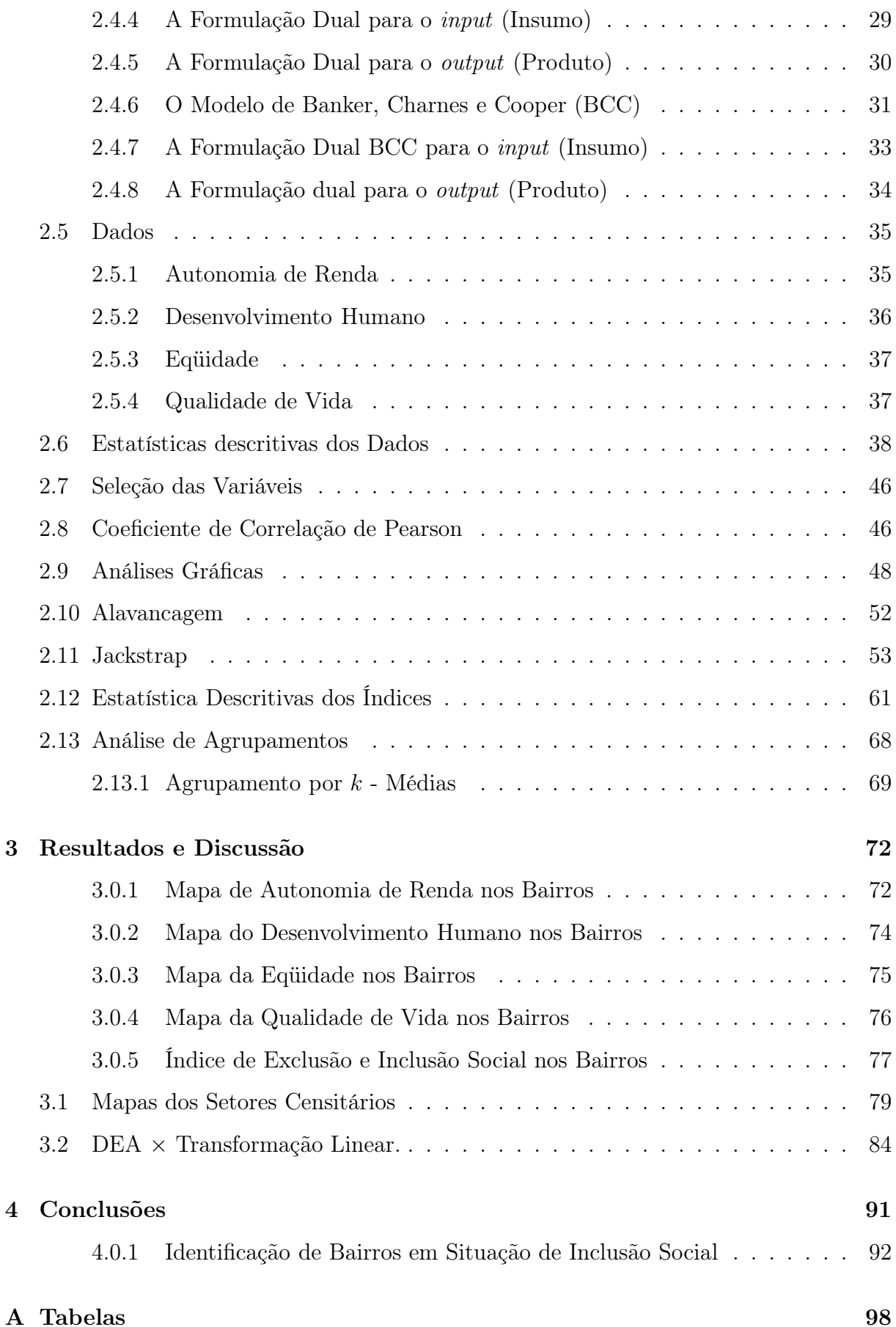

# Lista de Figuras

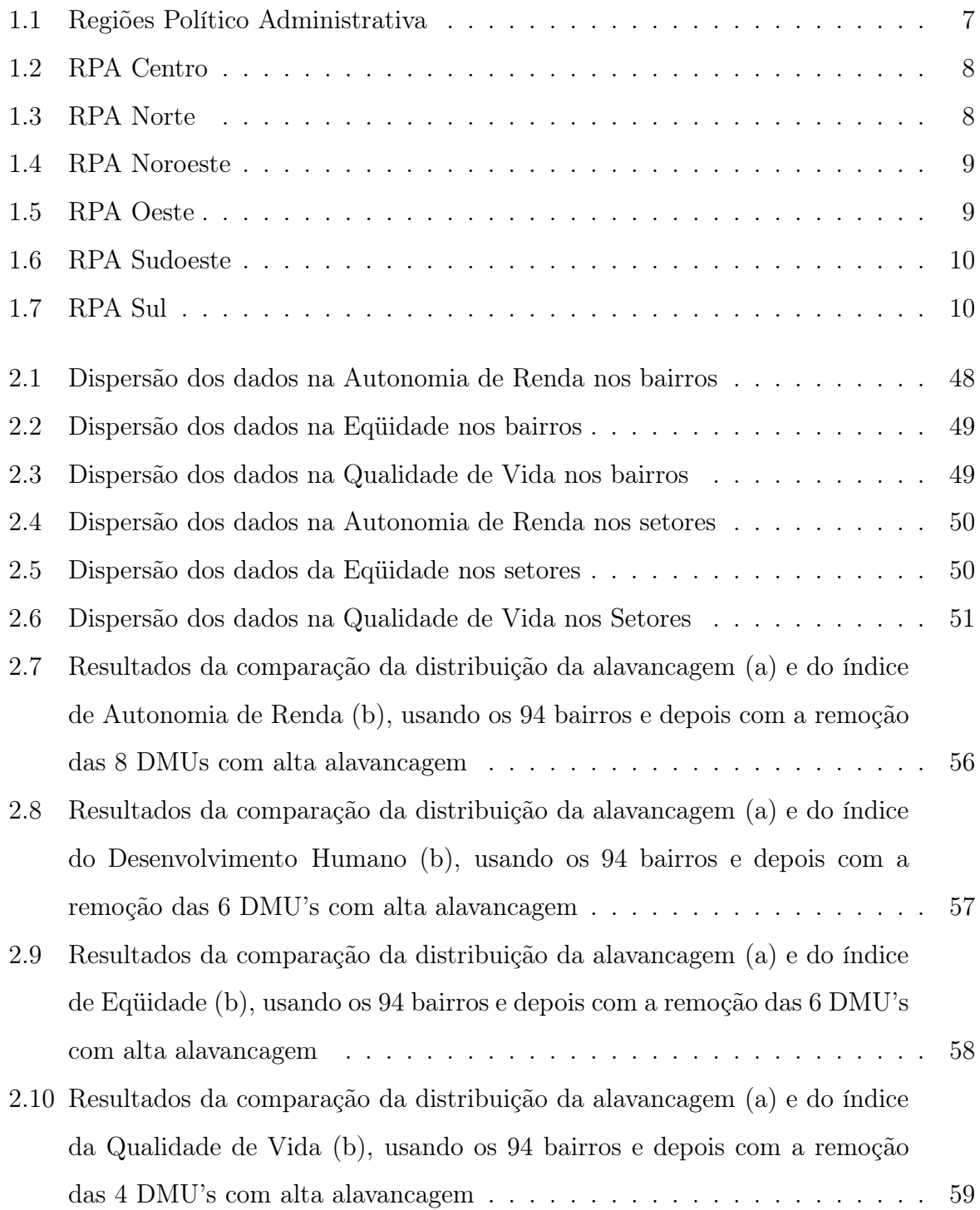

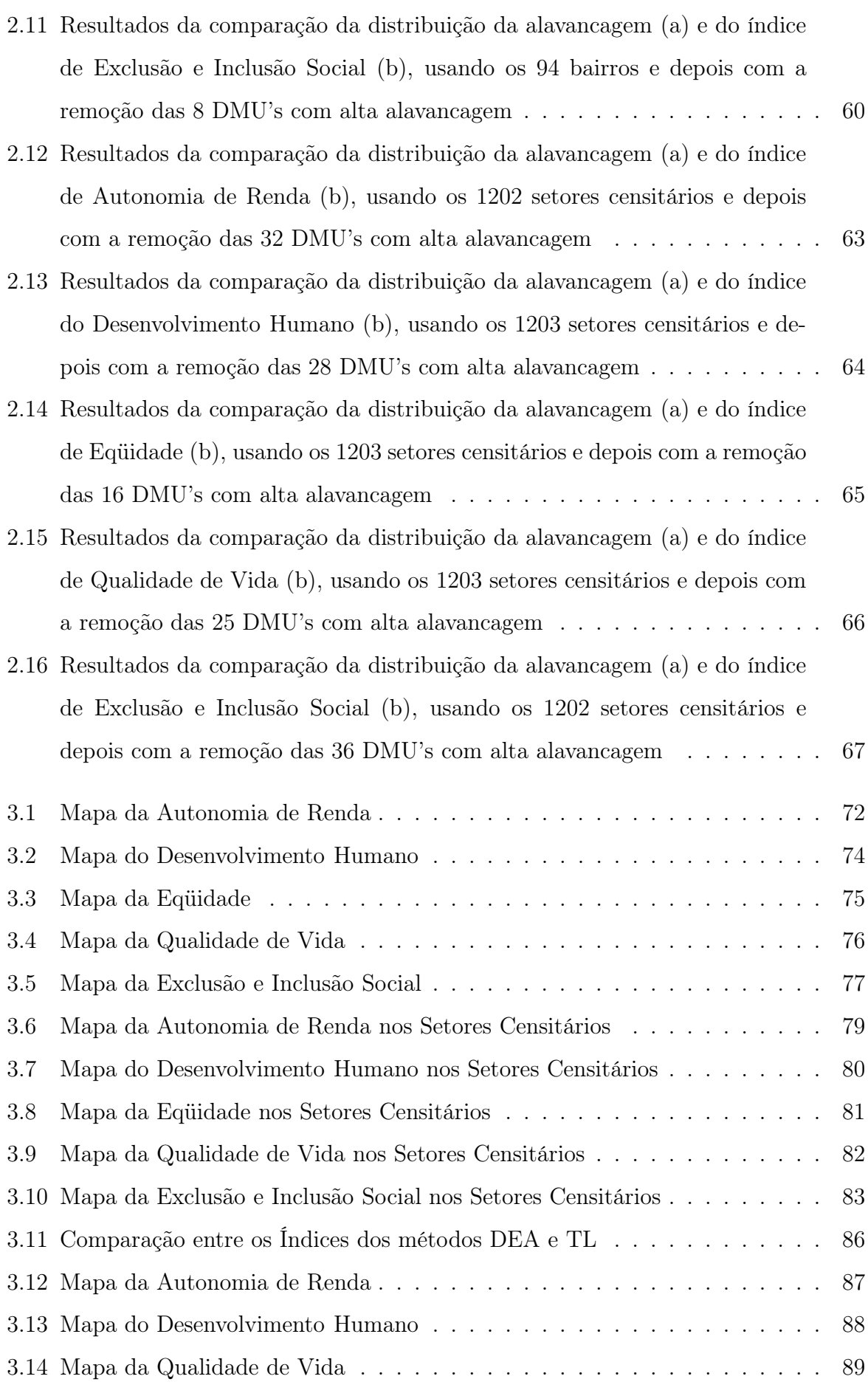

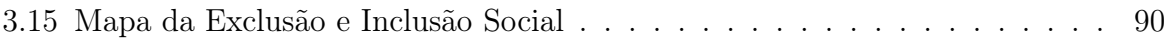

# Lista de Tabelas

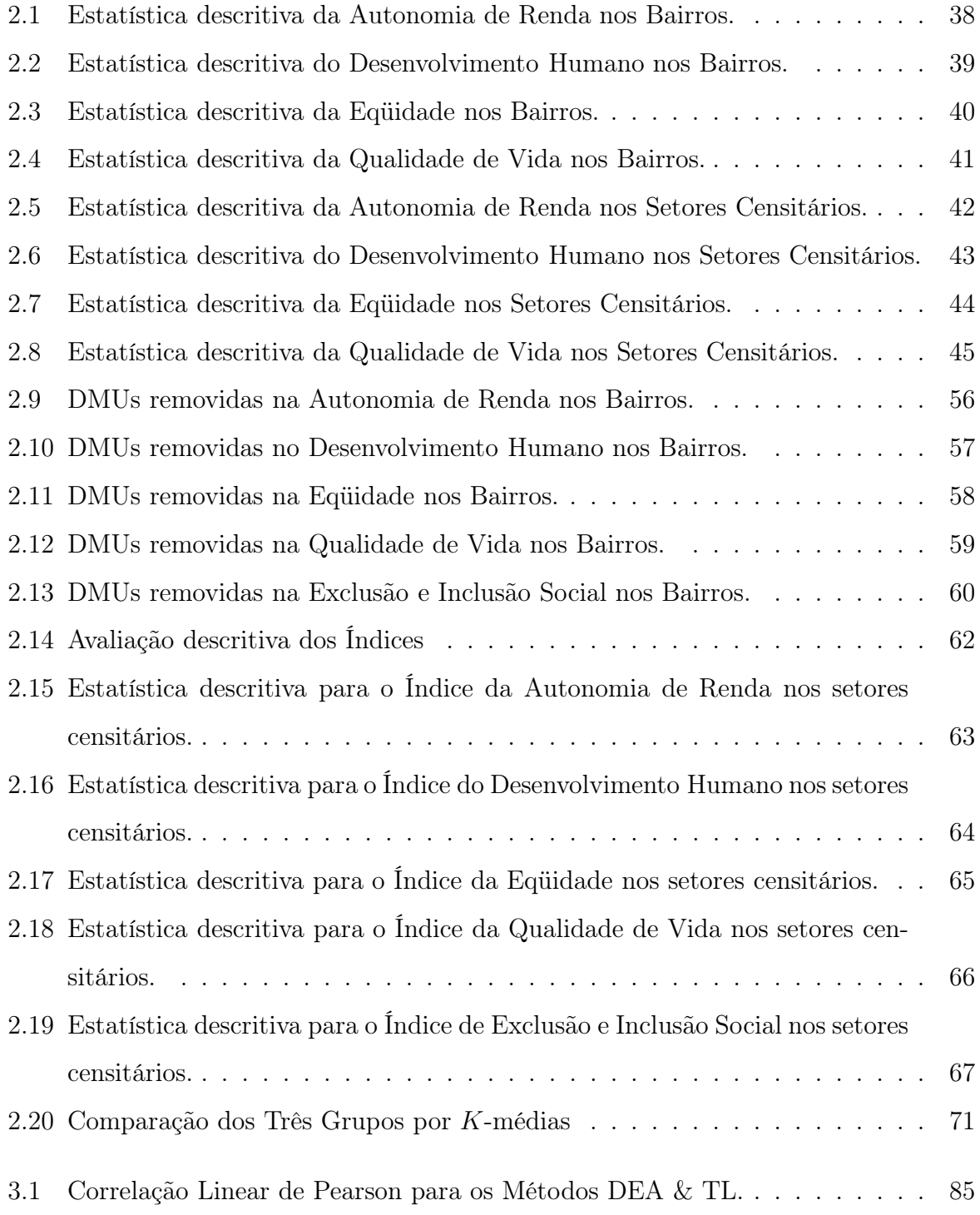

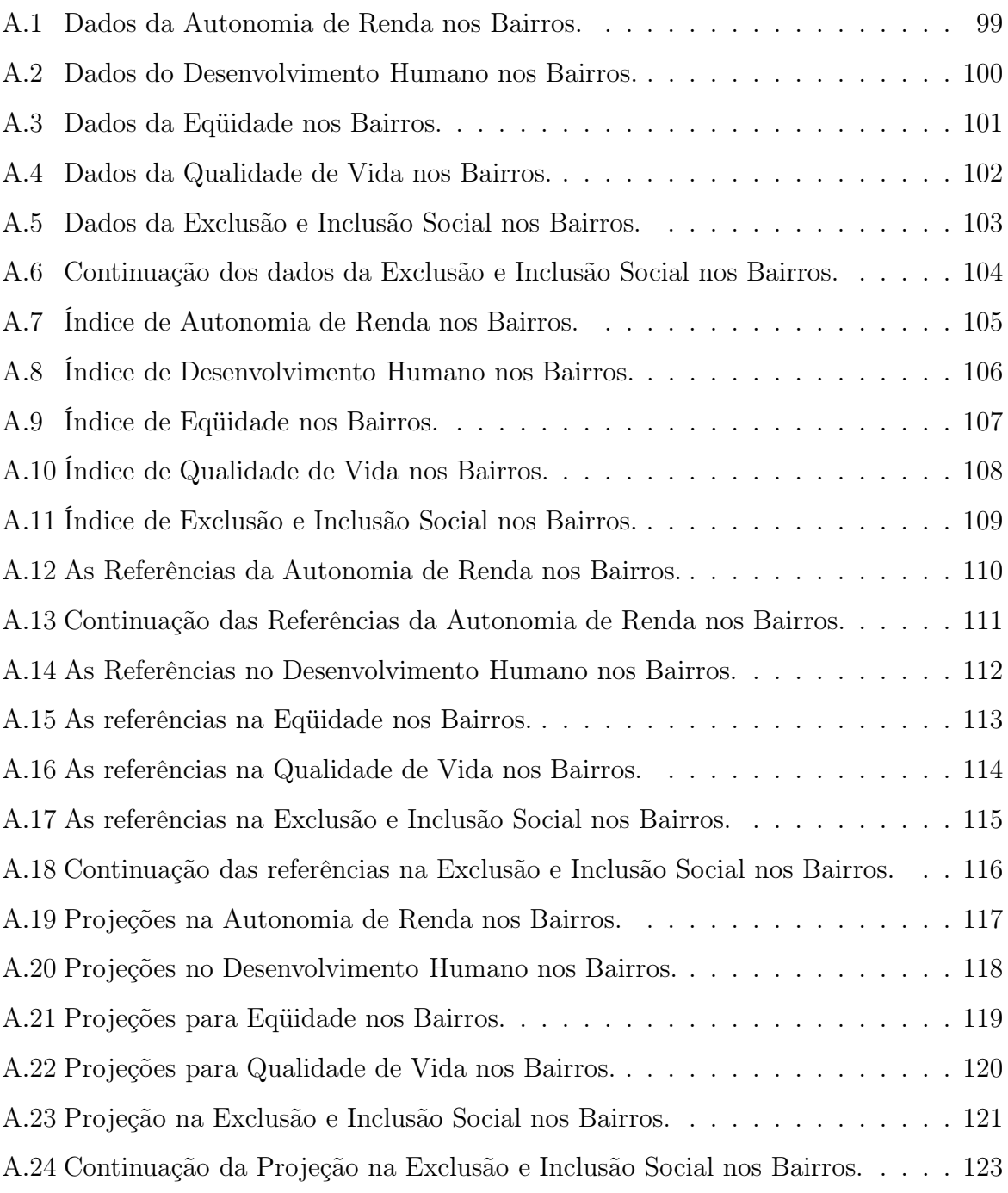

# Capítulo 1

# Introdução

Ao longo dos últimos anos, diversos orgãos que lidam com a promoção do desenvolvimento tem demostrado a preocupação em avaliar suas ações, a fim de aumentar a sua capacidade organizacional de conceber e coordenar soluções para os problemas de desenvolvimento econômico e social. A avaliação neste contexto pode ser definida por Vizcaíno, Fernadez, e Patino (2001), como uma atividade na qual se procura medir os efeitos de um programa em relação aos objetivos almejados, como forma de contribuir para a tomada de decisões sobre o programa e aperfeiçoar programações futuras.

Uma avaliação cuidadosa do desempenho das políticas públicas implementadas com o objetivo de desenvolvimento social e econômico, poderá identificar áreas carentes e deficientes dessas políticas, permitindo supervisionar, coordenar e fazer projeções para a preparação de novos programas e projetos que visam o desenvolvimento social relacionado com as ações de outros organismos. O conceito de desenvolvimento social pode ser entendido pelo United Nations Development Programme - UNDP (2001), como "expandir as escolhas que as pessoas têm para levá-las à vida que apreciam". Este conceito desafia a possibilidade de mensurá-lo.

Experiências de construção de índices e mapas de exclusão/inclusão social, para obter medida intra-urbana para uma determinada localidade, possibilita avaliar metas de desenvolvimento social e econômico. Medidas intra-urbanas, por exemplo, da cidade de São Paulo por Sposati (1996a) e da cidade do Recife por Cavalcanti et al. (1996), introduzem uma metodologia que usando de linguagem quantitativa e de geoprocessamento produzem índices territoriais que hierarquizam regiões de uma cidade quanto ao grau de exclusão/inclusão social. Trata-se do Índice de Exclusão/Inclusão Social. Este índice vincula condições de vida das pessoas ao território onde vivem. De certo modo produzem uma medida de vizinhança em um mesmo território. Essas duas pesquisas utilizam o conceito de utopia como referência a uma meta de inclusão, definida a partir de um ponto de inclusão de acordo com a realidade de cada cidade, área, bairro, que cada cidadão/cidadã almeja alcançar. A base territorial é o primeiro conhecimento com o qual o Mapa se aproxima e com ela o território geoprocessado. O segundo passo diz respeito à malha territorial a ser adotada a fim de comparar o território de uma cidade em suas partes. O desafio metodológico foi o de tornar a exclusão mensurável e isto só foi possível através de três decisões metodológicas:

A construção do índice e a diferença interna de cada variável. Que consiste na medição da distância entre a pior e a melhor variável em cada uma das áreas intra-urbanas.

A construção referencial da utopia da inclusão social. A relação exclusão/inclusão social é interdependente. Alguém é excluído de uma dada situação de inclusão. O desafio foi, portanto, o de resolver esta questão através da construção metodológica. O alcance de uma meta para as quatro utopias: Autonomia de Renda, Desenvolvimento Humano, Eqüidade e Qualidade de Vida é tomado em relação à condição de inclusão e exclusão da parte e todo da cidade.

Esta dissertação utiliza, então, dados e alguns conceitos da pesquisa do Mapa da Exclusão e Inclusão Social do Recife e de São Paulo, para aplicação da ferramenta do DEA. O propósito dessa análise é servir também para subsidiar estratégias para o desenvolvimento social. Essas medidas intra-urbanas servem de modo geral avaliar o desenvolvimento não apenas do ponto de vista econômico, mas também outras dimensões como o desenvolvimento educacional, a qualidade de vida, a autonomia de renda e a eqüidade. É possível com essas medidas oferecer informações que possibilitem fazer diagnósticos espaciais intra-urbanos, levando órgãos públicos a utilizarem indicadores que permitam refletir a realidade geográfica, política e sócio-econômica das unidades que desejam aferir. Para analisar a dinâmica de formação desses espaços de desigualdades sociais, é necessário articular análises "locais", a partir dos dados territoriais coletados para as cidades em unidades de análise intra-urbanas, como bairros e setores censitários. As variáveis que compõe estes dados trazem consigo informações de outras variáveis. Este comportamento é verificado quando as variáveis explicam o mesmo aspecto do fenômeno. Quando selecionam-se variáveis que buscam interpretar as situações espacializadas, em geral, segundo Vizcaíno, Fernadez, e Patino (2001) elas são altamente correlacionadas. Devido a esta informação, torna-se necessário estudar o comportamento das variáveis em busca de relações de causa e efeito sem perda de informação.

Na busca por um método que leve em consideração o comportamento de causa e efeito entre as variáveis e que permita a obtenção de índices sociais e a sua visualização através de mapas é que propomos o uso do método DEA; com o objetivo de avaliar a inclusão e a exclusão social nos bairros e setores censitários na cidade do Recife. O uso deste método irá servir como uma ferramenta para os gestores de políticas públicas, visando um melhor direcionamento dos recursos em busca de soluções mais eficientes no combate aos problemas sociais. Em geral, estas soluções podem ser vistas através das metas a serem alcançadas pelos bairros e setores em situação de exclusão social, tendo como modelo de inclusão social os bairros e setores em situação de inclusão social. Mais especificamente, procurou-se:

- Construção de índices relativos consolidado para cada uma das quatro utopias (Autonomia de Renda, Desenvolvimento Humano, Eqüidade e Qualidade de Vida), e o índice final de exclusão e inclusão social nos setores censitários e bairros da cidade do Recife através do método DEA.
- Produzir mapas de setores e bairros da cidade do Recife através dos índices relativos para cada uma das quatro utopias e do índice final de exclusão/inclusão, bem como a localização espacial de áreas em situação de inclusão e exclusão.
- Identificar grupos de inclusão e exclusão em bairros via análise de agrupamento.
- Diagnosticar em qual grupo alcançou-se melhores e piores resultados na exclusão e inclusão social.
- Comparar os mapas produzidos pelo método DEA com os mapas das utopias e da  $exclusão/inclusão social produzidos pelos pesquisadores<sup>1</sup> da Diretoria de Pesquisa$ Sociais da Fundação Joaquim Nabuco - FUNDAJ.

<sup>1</sup>Doutora Helenilda Wanderlei de Vasconcelos Cavalcanti (FJN), Doutora Maria Rejane Lyra (FJN), Plínio Portela (FJN), Emília Avelino (PR), Isolda Belo (FJN), Ricardo Nobrega (FJN), Cacilda Medeiros (PR), Breno Bittencourt (PIBIC/FJN)

• Estabelecer níveis ótimos (metas) de variáveis a serem alcançadas para cada bairro e setor censitário, para eliminar a exclusão em cada uma das quatro utopias, e no contexto integral (exclusão/inclusão), possibilitando uma atuação mais direcionada e eficiente por partes dos gestores de políticas públicas na tomada de decisão.

## 1.1 Recife a Capital Pernambucana

Recife é a capital mais antiga do Brasil, fundada em 1537. Localizada no litoral do Oceano Atlântico. Tem uma área de 218  $km^2$  e uma população de 1,4 milhão de pessoas (ou 3,5 milhões contando a área metropolitana) Gasparini (2000). A região metropolitana do Recife é a maior da Região Nordeste do Brasil e a quinta do Brasil. Como cidade, é a segunda da Região Nordeste do Brasil. Recife possui várias potencialidade naturais que poderão vir a ser mais efetiva e racionalmente exploradas. A cidade foi fundada pelos portugueses em 1537 e permaneceu portuguesa até a independência do Brasil, com exceção de um período de ocupação holandesa no Sec. XVII, entre 1630 a 1654. A aldeia foi elevada a vila e conselho com o nome de Santo Antônio das Cacimbas do Recife do Porto em 1709, e tornou-se cidade em 1823 .

### 1.2 Região Metropolitana do Recife

A Região metropolitana está entre as nove primeiras regiões metropolitanas instituidas no Brasil (criada pela Lei Complementar Federal 14/73 de 8 de junho de 1973). É formada pelos municípios de Jaboatão dos Guararapes, Olinda, Paulista, Abreu e Lima, Igarassu, Camaragibe, Cabo de Santo Agostinho, São Lourenço da Mata, Araçoiaba, Ilha de Itamaracá, Ipojuca, Moreno, Itapissuma e Recife. A cidade do Recife possui 94 bairros são eles: Aflitos, Afogados, Água Fria, Alto do Mandu, Alto José Bonifácio, Alto José do Pinho, Alto Santa Teresinha, Apipucos, Areias, Arruda, Barro, Beberibe, Boa Viagem, Boa Vista, Bomba do Hemetério, Bongi, Brasília Teimosa, Brejo da Guabiraba, Brejo de Beberibe, Cabanga, Caçote, Cajueiro, Campina do Barreto, Campo Grande, Casa Amarela, Casa Forte, Caxangá, Cidade Universitária, Coelhos, Cohab, Coqueiral, Cordeiro, Córrego do Jenipapo, Curado, Derby, Dois Irmãos, Dois Unidos, Encruzilhada, Engenho do Meio, Espinheiro, Estância, Fundão, Graças, Guabiraba, Hipódromo, Ibura, Ilha do Leite, Ilha do Retiro, Ilha Joana Bezerra, Imbiribeira, Ipsep, Iputinga, Jaqueira, Jardim São Paulo, Jiquiá, Jordão, Linha do Tiro, Macaxeira, Madalena, Mangabeira, Mangueira, Monteiro, Morro da Conceição, Mustardinha, Nova Descoberta, Paissandu, Parnamirim, Passarinho, Pau-Ferro, Peixinhos, Pina, Poço, Ponto de Parada, Porto da Madeira, Prado, Recife, Rosarinho, San Martin, Sancho, Santana, Santo Amaro, Santo Antônio, São José, Sítio dos Pintos, Soledade, Tamarineira, Tejipió, Torre, Torreão, Torrões, Totó, Várzea, Vasco da Gama e Zumbi.

#### 1.2.1 Aspectos Gerais

Recife foi uma das primeiras áreas do território brasileiro a ser ocupada pelos portugueses. Em 1535, Duarte Coelho funda a Vila de Olinda e começa a instalar os primeiros engenhos de açúcar da região, atividade esta que respondeu por mais da metade das exportações nacionais no período colonial, dando a Pernambuco um papel de destaque no cenário nacional, Condepe (2000). É na Região Metropolitana do Recife onde se localiza a capital pernambucana, detentora do mais diversificado parque industrial de transformação do Nordeste (metalurgia, metalmecânica, química, têxtil, produtos alimentares, eletroeletrônicos, etc.). É também um tradicional centro comercial e prestador de serviços, possuindo um terciário moderno, com destaque para as áreas de saúde (pólo médico, em que a oftalmologia e cardiologia são referências no País), informática (produção de software) e consultorias. Dispõe de equipamentos urbanos (centro de convenções, diversos shoppings centers, ampla rede hoteleira) e bom aporte de infra-estrutura (dois portos, aeroporto internacional, metrô, rodovias, ferrovias, e comunicações modernas). É uma área de clima quente e úmido, onde predominam a cana-de-açúcar e o coco da Baía como atividades agrícolas. A pecuária é inexpressiva, com excessão da avicultura, Gasparini (2000). Concentra ainda mais de 50% do PIB (Produto Interno Bruto) do Estado e cerca de 42% da população pernambucana; apresenta os melhores indicadores sociais do Estado, contando ainda com as maiores potencialidades e condições efetivas de crescimento e desenvolvimento, como a oferta de infra-estrutura e o nível de escolaridade além da proximidade dos centros universitários existentes em Pernambuco, Seplandes (2002b). A Região Metropolitana do Recife detém o maior grau de urbanização, embora seja messoregião de menor área em relação ao Estado, ocupando 2.768  $km^2$ , o que corresponde a 2, 8% da área de Pernambuco. É, também, a de maior densidade demográfica  $(1.209, 70 \text{ habitats/}km^2)$ , Instituto Brasileiro de Geografia e Estatística - IBGE (2000).

#### 1.2.2 Divisões Geopolíticas

A Cidade do Recife está dividida em 26 Zonas Especiais de Preservação Ambiental (ZEPAs), 66 Zonas de Especial Interesse Social (ZEIs) e 6 Regiões Político-Administrativas-RPA. As RPAs são dividadas em 6 regiões, e são composta por de setores censitários e bairros, São elas:  $RPA_1$  Centro,  $RPA_2$  Norte,  $RPA_3$  Noroeste,  $RPA_4$  Oeste,  $RPA_5$  Sudoeste e a $\mathit{RPA}_6$  Sul. Nesta dissertação iremos analisar os mapas da cidade do Recife através dos bairros, setores censitários e possivelmente por RPAs. A abordagem a nível de RPAs será realizada, quando comportamentos semelhantes entre os bairros e setores censitários dentro de uma região forem observados. Nesta dissertação, resolvemos não abordar em mapas as ZEPAS e as ZEIS.

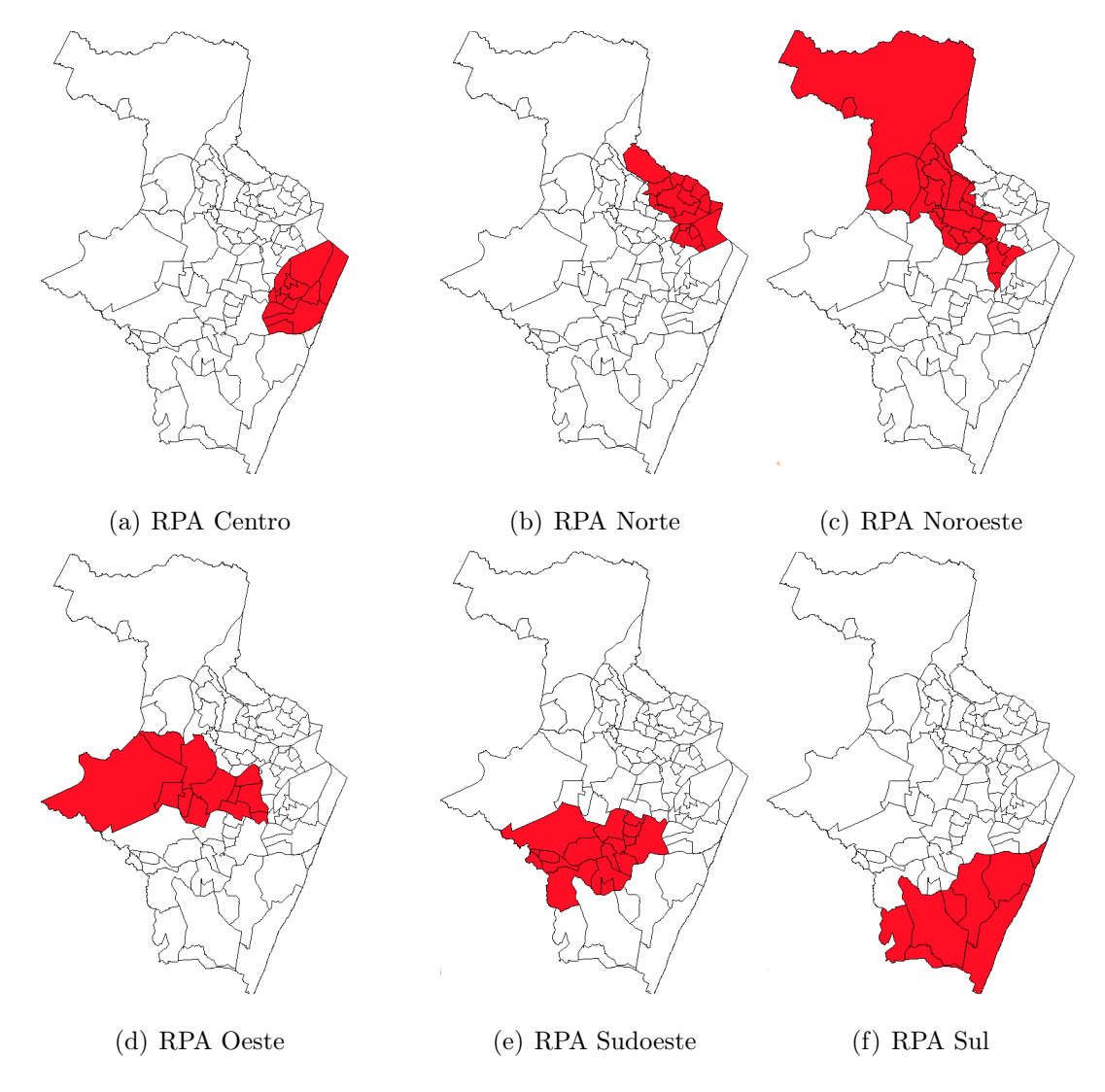

Figura 1.1: Regiões Político Administrativa

#### RPA Centro

A RPA Centro é composta por 11 bairros: Boa Vista, Cabanga, Coelhos, Ilha do Leite, Ilha Joana Bezerra, Paissandu, Recife, Santo Amaro, Santo Antônio, São José e Soledade.

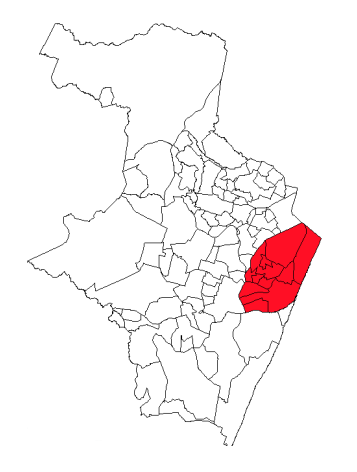

Figura 1.2: RPA Centro

#### RPA Norte

A RPA Norte é composta por 18 bairros: Água Fria, Alto Santa Teresinha, Arruda, Beberibe, Bomba do Hemetério, Cajueiro, Campina do Barreto, Campo Grande, Dois Unidos, Encruzilhada, Fundão, Hipódromo, Linha do Tiro, Peixinhos, Ponto de Parada, Porto da Madeira, Rosarinho e Torreão.

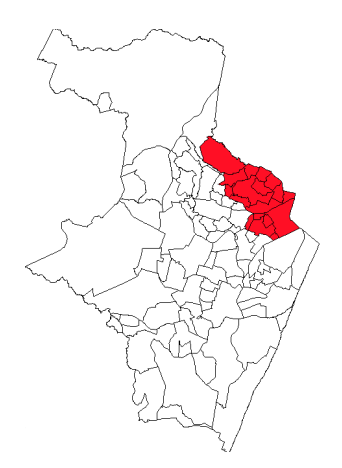

Figura 1.3: RPA Norte

#### RPA Noroeste

A RPA Noroeste é a maior das 6 RPAs, sendo composta por 29 bairros: Aflitos, Alto do Mandu, Alto José Bonifácio, Alto José do Pinho, Apipucos, Brejo da Guabiraba, Brejo de Beberibe, Casa Amarela, Casa Forte, Córrego do Jenipapo, Derby, Dois Irmãos, Espinheiro, Graças, Guabiraba, Jaqueira, Macaxeira, Mangabeira, Monteiro, Morro da Conceição, Nova Descoberta, Parnamirim, Passarinho, Pau-Ferro, Poço, Santana, Sítio dos Pintos, Tamarineira e Vasco da Gama.

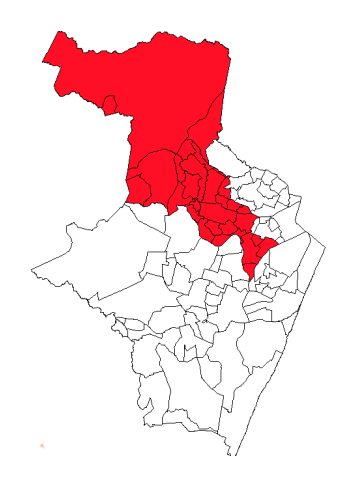

Figura 1.4: RPA Noroeste

#### RPA Oeste

A RPA Oeste é composta por 12 bairros: Caxangá, Cidade Universitária, Cordeiro, Engenho do Meio, Ilha do Retiro, Iputinga, Madalena, Prado, Torre, Torrões, Várzea e Zumbi.

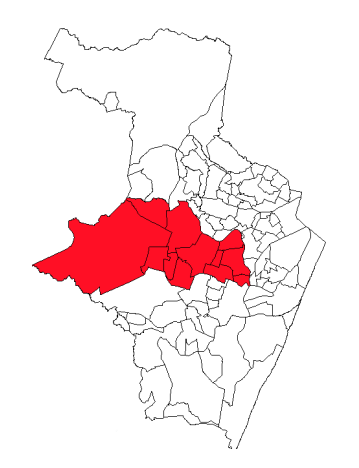

Figura 1.5: RPA Oeste

#### RPA Sudoeste

A RPA Sudoeste é composta por 16 bairros: Afogados, Areias, Barro, Bongi, Caçote, Coqueiral, Curado, Estância, Jardim São Paulo, Jiquiá, Mangueira, Mustardinha, San Martin, Sancho, Tejipió e Totó.

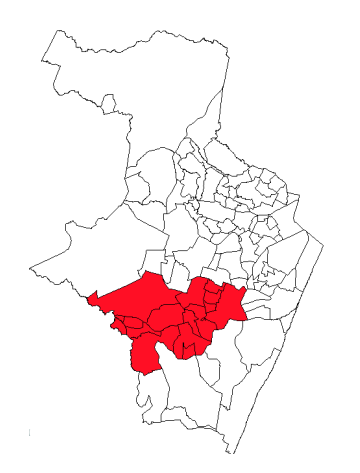

Figura 1.6: RPA Sudoeste

#### RPA Sul

A RPA Sul é a menor das 6 RPAs sendo composta por 8 bairros: Boa Viagem, Brasília Teimosa, Cohab, Ibura, Imbiribeira, Ipsep, Jordão e Pina.

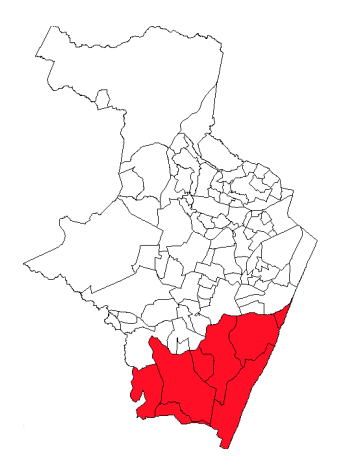

Figura 1.7: RPA Sul

#### 1.2.3 As Zonas de Especial Interesse Social - ZEIs

As zonas Especiais de Interesse Social-Zeis são outro instrumento do Estatuto da Cidade usado desde a década de 1980. Todo município tem leis para definir o uso padrão de ocupação dos terrenos, que impedem a regularização de bairros clandestinos. Por esta razão, foram criadas as Zeis, que seguem padrões adequados para esses bairros. A primeira experiência do tipo foi realizada em Recife em 1983, a lei de uso e ocupação do solo reconhece 27 Zeis, dentro de um universo de 200 favelas. Em 1987, a lei torna-se mais abrangente e incorpora mais áreas atualmente 66. Um dos melhores exemplos de implementação das Zeis está em Diadema, Região Metropolitana de São Paulo, cidade que no decorrer da história destinou as melhores regiões urbanizadas para as industrias.

Na década de 1980, o Município do Recife exibia um dos piores casos de exclusão territorial: 1/3 da população vivia em 3, 5% da superfície da cidade, em favelas sem nenhuma infra-estrutura. Por meio de negociações políticas na Câmara Municipal e na Prefeitura, a cidade começou a implantar as Áreas de Especial Interesse Social (Aeis), divididas em dois tipos, um para terrenos vazios que poderiam abrigar habitação popular e outros que poderiam abrigar favelas consolidadas que necessitavam de urbanização. A simples adoção do instrumento dobrou o estoque de terrenos para a população de baixa renda. Nas áreas vazias, o setor imobiliário pôde desenvolver um mercado popular de comercialização de terrenos.

### 1.3 A Exclusão Social

O termo exclusão social, de origem francesa, toma vulto segundo Fisher (2001) a partir do livro "Les Exclus" (1974), de autoria de Lenoir, que define os excluídos como aqueles indivíduos concebidos como resíduos dos trinta anos gloriosos de desenvolvimento.

O escritor e político brasileiro Cristovam Buarque in Nascimento (1996) seguindo a mesma perspectiva de compreesão, ao analisar a crise econômica, publica escritos (1991, 1993 e 1994) que chamam atenção a ameaça à paz social. Segundo Buarque, a exclusão social passa a ser vista como um processo presente, visível e que ameaça a confinar grande parte da população num aparttheid informal, expressão que dar lugar ao termo "apartação social". Para ele fica evidente a divisão entre o pobre e rico, em que o pobre é miserável e ousado enquanto o outro se caracteriza como rico, minoritário e temeroso.

A exclusão social remonta à antiguidade grega, onde escravos, mulheres e estrangeiros eram excluídos, mas este fenômeno era tido como natural. Somente a partir da crise econômica mundial que ocorre na idade contemporânea e que dá evidência à pobreza é que a exclusão social toma visibilidade e substância.

## 1.4 Base Etiológica da Exclusão Social

Segundo Sposati (1996a) a exclusão é a negação da cidadania. Um exemplo da interpretação de sua manifestação pôde ser observado no século XVIII, quando o pensador francês Jean Jacques Rousseau (1712 − 1778) pronuciou-se a respeito da desigualdade entre os homens. A partir de sua obra *Discurso sobre a origem e os fundamentos da desigualdade* entre os homens, em 1755, foram lançadas as bases que seriam mais tarde associadas ao conceito de exclusão. Mesmo sem ter utilizado o termo exclusão, Rousseau contribui suficientemente para identificar os dois tipos de desigualdades que atingiam a espécie humana, Campos, Pochmann e Silva (2003). De um lado, a desigualdade natural ou física que se origina nas dessemelhanças existentes entre os indivíduos da espécie humana, tais como sexo, raça, idade, saúde. E, de outro, a desigualdade política que se encontra relacionada à estrutura de organização da sociedade, capaz de permitir a existência de diferenças de alguns em prejuízos de outros, como ser rico ou ser pobre, ser poderoso ou fraco.

Para Rousseau, a desigualdade natural, perceptível no estágio mais remoto da evolução humana, encontrava-se associada à vida em árvores e a situação econômica de um nômade, tal qual a desigualdade existentes entre os animais de uma mesma espécie. Daí em diante, com a evolução humana, a partir do abandono das árvores para a moradia em grupos familiares, iniciou-se, por exemplo, a diferenciação mais clara de sexo, como dividir-se entre os cuidados de filhos e a busca da subsistêncía e a defesa da espécie humana.

Naquela época, a vida era simples, com poucas necessidades e muito tempo livre. Somente com o passar do tempo, com aparecimento da linguagem, e das idéias de mérito e beleza, é que foram sendo produzidos os sentimentos de preferência, constituindo um novo passo para a desigualdade, assim como para a maior dimensão da organização social. Com isso o progresso teve caráter antagônico, permitindo que a crescente representatividade da riqueza se manisfestasse por intermédio das iniqüidades.

#### 1.4.1 Movimento Nacional da Velha Exclusão

A "velha" exclusão social, Campos, Pochmann e Silva (2003) como a forma de marginalização dos frutos do crescimento econômico e da cidadania, expressa pelos baixos níveis de renda e escolaridade, incidindo mais freqüentemente sobre os migrantes, analfabetos, mulheres, famílias numerosas e a população negra. Dois grandes momentos no horizonte histórico destacam-se no movimento da velha exclusão, Campos, Pochmann e Silva (2003). No primeiro, de 1960 a 1980, verifica-se um progresso no âmbito dos indicadores de renda e de instrução e alfabetização. No segundo, de 1980 a 2000, a evolução mostra-se mais matizada: melhoram os indicadores de alfabetização e instrução, enquanto se processa uma pequena regressão do nível de renda, ainda que se mantendo acima dos níveis verificados em 1960.

Tomando como exemplo as últimas quatro décadas, portanto, vê-se que o país logrou ampliar os níveis educacionais da população, ainda que a renda de base, que havia crescido entre 1960 e 1980, voltasse a regredir nas duas últimas décadas. Vale lembrar que este amplo panorama está associado a uma intensa urbanização: a velha exclusão social é, sobretudo, fruto de uma pressão da mão-de-obra do campo que inunda as cidades, num contexto de ausência de reformas (agrária, urbana, fiscal, finaceira etc.) e da repressão sindical no período 1964 − 1982. Este processo é mais característico do período 1960 − 1980, quando a taxa de expansão anual da população urbana é de 4, 7% contra 3, 3% do período seguinte. No primeiro período ocorreu, portanto, uma expansão da miséria para as cidades, ainda que a exclusão social apresentasse aí conotações próprias, diferentes da probreza rural.

Já nas últimas duas décadas, a migração rural-urbana avança a taxas menores e o excedente estrutural de mão-de-obra passa a ser criado para redução da demanda de trabalho ou, pelo menos, pelo seu crescimento inferior em relação à oferta de trabalho (dada pela população economicamente ativa), e não tanto pelas migrações internas. Podese agora analisar com mais detalhes a evolução dos indicadores de insuficiência de renda e de instrução e alfabetização por grandes regiões ao longo do período e a distribuição dos índices de pobreza, instrução e alfabetização por unidades da federação.

O indicador de pobreza, por exemplo, sofre uma queda (melhora) de 52, 3% entre 1960 e 1980, sendo que as maiores quedas foram verificadas nas regiões Sudeste, Norte e Sul e a menor no Nordeste. Já entre 1980 e 2000, verificou-se uma elevação (piora) de 3, 7% para o país, sendo o maior aumento verificado no Sudeste, enquanto no Nordeste se prosseguiu na tendência de queda, ainda que pequena, Campos, Pochmann e Silva (2003). Ou seja, no primeiro período, a pobreza caiu muito - queda concentrada nas regiões dinâmicas, o que pode ser explicado pelo crescimento econômico e pela sua concentração espacial. Já no segundo momento, a pobreza se manteve ou se elevou, epecialmente nas regiões dinâmicas, mais afetadas pelo quadro de estagnação econômica e de desestruturação produtiva, num contexto de elevação, ainda que a rítmos menores, da taxa de urbanização por Campos, Pochmann e Silva (2003).

#### 1.4.2 Nova Exclusão

Nova exclusão entende-se por um fenômeno de ampliação de parcelas signficativas da população em situação de vulnerabilidade social, e também as diferentes formas de manifestação da exclusão social, abarcando as esferas cultural, econômica e política, Campos, Pochmann e Silva (2003). Esta nova exclusão atinge segmentos sociais, antes relativamente preservados do processo de exclusão social, tais como jovens com elevada escolaridade, pessoas com mais de 40 anos, homens não negros e famílias monoparentais. A nova exclusão, ao revelar-se nas diversas esferas da sociedade, produz resultados diferentes ao se sobrepor às velhas formas de manisfestação desse fenômeno, deixando-o mais complexo e mais amplo, aumentando ainda mais o desafio do poder público para eliminá-la. O desemprego e a precarização das formas de inserção do cidadão no mercado de trabalho são fontes "modernas" de geração da exclusão, tendo como subproduto a explosão da violência urbana e a vulnerabilidade juvenil, acentuadas pela maior flexibilidade ocupacional e dos níveis de renda.

#### 1.4.3 A Geografia da Exclusão Social

Quando esparramado pelo mapa o conjunto de indicadores, chega a uma sigela conclusão a respeito do caleidoscópio que representa a exclusão social no Brasil, Pochmann e Amorim (2003). O Brasil continua a se equilibrar sobre uma frágil base como nação. Além disso, a exclusão parece ser especialmente clara em determinadas áreas geográficas. Por exemplo, observa-se que ela ocorre de forma mais acentuada nas regiões localizadas acima do Trópico de Capricórnio, compreendendo o Norte e o Nordeste. Aí também são registrados alguns "acampamentos" de inclusão social, todavia em menor quantidade. Nessas áreas, a "selva" da exclusão configura-se intensa e generalizada, expressando o que se poderia identificar como manifestação de uma velha exclusão social. As lacunas deixadas pela falta de reforma agrária, tributária e sociais tornaram o capitalismo brasileiro uma máquina de produção e reprodução de desigualdades. Simultaneamente, observa-se também que em torno e abaixo do Trópico de Capricórnio, surgem alguns "acampamentos" de inclusão social mais amplos e densos, em meio à "selva" de exclusão mais rarefeita, Pochmann e Amorim (2003).

#### 1.4.4 Indicador da Exclusão Social

Esta dissertação, tem como objetivo tornar-se uma ferramenta de análise e discussão frente ao debate da exclusão social no Brasil, fornecendo elementos e subsídios para ação governamental. Ao debruçar-se sobre a fragmentação socioeconômica do território nacional, um estudo na forma de atlas torna possível identificar e localizar geograficamente as regiões relativamente mais excluídas do país e identificar algumas de suas principais carências, desenhando com clareza a necessidade de ações prioritárias em diferentes regiões, Marinho, Soares e Benegas (2004).

Um dos principais desafios na formulação de políticas públicas no Brasil, é a produção de ferramentas e metodologias que possam refletir a multidimensionalidade dos problemas sociais na qual a sociedade brasileira encontra-se atualmente, Marinho, Soares e Benegas (2004). Entre um conjunto de problemas de natureza social, podemos citar a caracterização das dinâmicas de exclusão e inclusão social. Esta dissertação consiste em uma nova proposta metodológica para a construção de índices e mapas de exclusão e inclusão social. Devido a está multidimensionalidade na qual a exclusão e a inclusão social estão caracterizadas, propomos então, o uso da técnica DEA (Data Envelopment Analysis) ou em português (Análise Envoltória de Dados). DEA representa uma técnica não paramétrica, que utiliza programação linear para medir eficiência técnica relativa de um conjunto de organizações comparáveis, DMU's (Decision Making Units).

# Capítulo 2

# Material e Métodos

Os dados foram obtidos através do Censo Demográfico realizado pelo Instituto Brasileiro de Geografia e Estatística - IBGE (2000). Nesta dissertação foi implementado um algoritmo em linguagem de programação C, para a solução numérica dos conjuntos de dados e da construção dos mapas. (Utilizando um computador pessoal (notebook), Schneider PC intel (R), celeron (R)M, HD de 1.5  $GHz$  e 256 MB RAM). Após a análise em colaboração com o grupo de pesquisadores da Diretoria de Pesquisas Sociais da Fundação Joaquim Nabuco - FUNDAJ, foi possível a seleção das principais variáveis na elaboração dos mapas. Nesta dissertação as DMUs serão representadas por cada um dos 94 bairros e pelos 1203 setores censitários da cidade do Recife. Para uma abordagem mais detalhada dos problemas sociais lançamos mão da construção de cinco mapas, sendo quatro destes mapas, referentes as utopias (Índice de Autonomia de Renda, Índice de Qualidade de Vida, Índice de Desenvolvimento Humano e o Índice de Eqüidade) e um mapa final referente ao Mapa da Exclusão e Inclusão Social, todos estes mapas seguem o modelo Constant Returns To Scale - CRS ou em português Retornos Constantes à Escala.

Nesta dissertação apresentamos uma nova aplicação da técnica DEA (Data Envelopment Analysis) que será mais detalhada na secção (2.4). O DEA é uma metodologia desenvolvida para avaliar eficiência relativa, de unidades produtivas através de análises realizadas nos níveis de utilização de seus inputs objetivando a produção de seus outputs. A grande vantagem de DEA, e outros métodos não paramétricos semelhantes como Free Disposal Hull - FDH em comparação com os métodos tradicionais paramétricos como exemplo Stochastic Frontier Analysis - SFA para medida de eficiência, é o fato de não exigirem, a priori, o conhecimento da forma funcional relacionando inputs e outputs

(tecnologia de Produção), e nem precisam de escolha arbitrária de pesos estatísticos (importância relativa) para diferentes variáveis. Propomos então uma nova possibilidade na modelagem DEA, a fim de que possamos contribuir para a localização espacial da exclusão social bem como a diminuição dos índices de exclusão social. Sendo assim, de posse destes mapas e índices, podemos então gerar projeções para os gestores de políticas públicas a fim de que, haja um redimensionamento mais eficiente no combate dos problemas sociais, e assim fornecer à sociedade melhores condições de vida. Desta forma esta informação ficará disponível para servir de auxílio aos agentes com poder de decisão dentro das políticas públicas, para que desta forma escolham a opção mais eficiente diante de um conjunto de opções disponíveis.

Faremos uma breve revisão dessa técnica dando-se especial destaque ao estabelecimento de restrições aos multiplicadores. Inicialmente apresentaremos o conceito de produtividade visando a noção de tais multiplicadores. Descreve-se, a seguir, o modelo CCR seminal, desenvolvido por Charnes, Cooper e Rhodes (1978), que avalia a eficiência técnica de um plano de operação executado, comparando a sua produtividade com a produtividade dos demais planos da tecnologia. A única restrição imposta sobre os multiplicadores é o da não negatividade.

### 2.1 Produtividade

Diante de um problema o agente econômico tomador de decisão (tais como consumidor ou produtor) possuem três características básicas, Ray (2004). Primeira, as escolhas das variáveis pelo agente. Este é a escolha ou a decisão das variáveis do problema. Segundo, estabecer algumas restrições que definem o conjunto de valores dos quais foram escolhidos. Finalmente existe conhecer a função que determina diferentes valores para o exito de alternativas de decisão.

Neste contexto de produção, o agente tomador de decisão é a firma<sup>1</sup>. A escolha das variáveis são as quantidades de outputs a serem produzidos, bem como as quantidades de inputs utilizadas. As combinações de inputs-outputs selecionadas por uma firma, deveria ser técnicamente praticável no sentido de que deveria produzir pacotes de outputs

<sup>1</sup>Firmas são instituições que coordenam a tranformação de insumos inputs em produtos outputs, também organizam o local de trabalho e tranformam recursos escasos em produtos e serviços que serão vendidos nos mercados

selecionados de um associado pacote de inputs. Para uma firma comercial com preços de mercado bem definidos de inputs e outputs, o lucro é medido por diferenças entre rendimentos e custos de serviços e critérios de escolha.

Quando a função critério tem valor máximo finito o que se pode conseguir seja possível sob o conjunto de escolha de variáveis, este valor máximo pode ser usado como benchmark para medir eficiência dos agentes tomadores de decisão. Produção é o ato de transformar inputs em outputs. Porque o objetivo da produção é criar valor através da transformação, outputs são em geral, como resultado desejável. Portanto, quanto mais outputs melhor.

Ao mesmo tempo, inputs são recursos importantes com alternativas de uso. A quantidade de alguns inputs pode ser usada para produzir mais do mesmo outputs ou para produzir um outro outputs. Os objetivos da utilização de recursos eficientes por uma firma são (1) produzir mais outputs possível de uma quantidade específica de inputs e, ao mesmo tempo, (2) para produzir uma quantidade especifica de outputs usando o mínimo de inputs possível.

No caso atual de fenômenos de inclusão social (equivalente a eficiência) onde iremos considerar inputs como sendo as variáveis cuja diminuição nos leva a maior inclusão (violência, analfabetismo, etc.), enquanto os outputs como as variáveis cujo aumento resulta em maior inclusão (renda per capita, nível de escolaridade, etc.). A tecnologia avaliada para uma firma em um certo ponto no tempo define quais as possíveis combinações de inputs e outputs. Estes dois conceitos são usados para caracterizar os recursos utilizados por uma firma para obtenção da performace são (1) produtividade, e (2) eficiência. Estes dois conceitos são usados frequentemente para avaliar se uma firma é mais produtiva do que outra, então, geralmente acreditase que a firma mais produtiva seja também mais eficiente. Isto nem sempre é verdade, a produtividade é vista como uma medida de performance enquanto a eficiência é vista como uma medida normativa.

#### 2.1.1 Função de Produção

Uma função de produção relaciona insumos  $x$  e produtos  $y$  de um processo de produção, definido o produto máximo conseguido através de um dado vetor de insumos, Ray (2004). Insumos podem ser materiais usados na produção de algum bem, e produtos o que é obtido usando quantidades de insumos. Essa relação pode ser expressa da seguinte forma:

$$
y = f(x_i), \t i = 1, 2, ..., S \t (2.1)
$$

sendo  $y \in R$  o produto e  $x \in R^s$  vetor de S insumos. As relações de insumo-produto depedem em partes das quantidades de recursos empregados e, em parte, da forma pela qual esses insumos são combinados (a tecnologia de produção empregada pela firma). As funções de produção são, geralmente, representadas por funções matemáticas, chamadas de formas funcionais as mais conhecidas são Cobb e Douglas (1928) e a Translog. Considerando na expressão (2.2) a forma funcional de Cobb-Douglas o caso com um único produto  $y$  e dois insumos  $x_1$  e  $x_2$ .

$$
y = Ax_1^{\beta_1} x_2^{\beta_2} \tag{2.2}
$$

Sendo  $\beta_1$  e  $\beta_2$  parâmetros positivos, os quais medem a elasticidade do produto, isto é, a elasticidade parcial  $\beta_1$  do produto com respeito ao insumo  $x_1$ , mede a variação percentual em y resultante do aumento de 1% em  $x_1$ , mantendo  $x_2$  constante, e a elasticidade parcial de  $\beta_2$  do produto com respeito ao insumo  $x_2$ , mede a variação percentual em y resultante do aumento de 1% em $x_2$ mantendo $x_1$  constante.

A forma funcional Translog é dada por:

$$
y = \exp\left\{\beta_0 + \sum_{n=1}^{S} \beta_n \ln(x_n) + 1/2 \sum_{m=1}^{S} \sum_{n=1}^{S} \beta_{mn} \ln(x_m) \ln(x_n)\right\}.
$$
 (2.3)

De forma equivalente na expressão  $(2.2)$ , y representa o produto, x representa o insumo, os  $\beta$ 's representam a elasticidade do produto.
#### 2.1.2 Retornos à Escala

Retornos à escala refletem o grau em que um aumento proporcional em todas as quantidades de insumos, aumentam as quantidades de produtos, Ray (2004). Podem ocorrer retornos à escala constantes, crescentes e decrescentes.

1. retornos à escala constantes ocorrem quando um aumento proporcional em todos os insumos resulta no mesmo aumento nos produtos, assim dobrando-se a quantidade de insumos, obtém-se o dobro das quantidades de produtos.

$$
f(cx) = f(cx_1, cx_2, ..., cx_S) = cf(x_1, x_2, ..., x_S), \text{ para } c > 1
$$
\n(2.4)

2. retornos à escala crescentes ocorrem quando um aumento proporcional em todos os insumos resulta no aumento maior nos produtos, assim dobrando-se a quantidade de insumos, os produtos são maiores que o dobro.

$$
f(cx) = f(cx_1, cx_2, \cdots, cx_S) > cf(x_1, x_2, \ldots, x_S), \quad para \ c > 1
$$
\n(2.5)

3. retornos à escala decrescentes ocorrem quando um aumento proporcional em todos os insumos resulta no aumento menor nos produtos, assim dobrando-se a quantidade de insumos, os produtos são menores que o dobro.

$$
f(cx) = f(cx_1, cx_2, \cdots, cx_S) < cf(x_1, x_2, \ldots, x_S), \quad para \ c > 1 \tag{2.6}
$$

## 2.2 Fronteira de Produção

Fronteiras de produção são funções de produção Cobb e Douglas (1928) com componente aleatório. Podem ser determinísticas ou estocásticas.

#### 2.2.1 Fronteira de Produção Determinística

Fronteira de produção determinística pode ser escrita como segue:

$$
y = f(x) - u,\qquad u \ge 0 \tag{2.7}
$$

Onde  $y \in R$  o produto e  $x \in R^s$  o vetor de S insumos. Sendo u uma variável aleatória com distribuição assimétrica, assumindo valores maiores ou iguais a zero. As fronteiras de produção determinísticas possuem apenas uma variável aleatória, devido ao termo de ineficiência da firma, ignorando a natureza estocástica da produção, ou seja, toda a distância da firma à fronteira deve-se a sua ineficiência.

#### 2.2.2 Fronteira de Produção Estocástica

A fronteira de produção estocástica pode ser escrita da seguinte forma:

$$
y = f(x) + v - u,\qquad u \ge 0
$$
\n
$$
(2.8)
$$

Onde  $y \in R$  o produto e  $x \in R^s$  o vetor de S insumos. Sendo v uma variável aleatória com distribuição simétrica, que se supõe idêntica e independentente distribuída, com média zero e variância constante, e u uma variável aleatória com distribuição assimétrica assumindo valores maiores e iguais a zero, independentes de  $v$ . A componente  $v$  representa o que não pode ser controlado pelas firmas, a flutuação natural, e u a medida de indeficiência técnica na produção da quantidade do produto y considerando as quantidades  $x_1, x_2, \ldots, x_S$  de insumos.

# 2.3 Eficiência Produtiva

As empresas que maximizam seus lucros são consideradas eficientes. Para uma empresa ser eficiente é preciso tomar corretamente três decisões:

- 1. dentre todos os níveis de produção possíveis, escolher o produto que maximize o lucro;
- 2. dentre todas as combinações de insumos que servem para produzir o nível de produto máximo, a empresa deve escolher aquela combinação de insumos que minimize o custo de produção, e
- 3. a empresa deve produzir o produto escolhido com a quantidade mínima de insumos possíveis, ou seja, deve utilizar sua tecnologia corretamente.

Portanto, pode-se falar em três tipos de eficiência:

- 1. eficiência de escala: quando a empresa produz uma quantidade para a qual o ingresso marginal é igual ao custo marginal;
- 2. eficiência alocativa: quando o valor do produto marginal de cada fator for igual ao seu preço, e
- 3. eficiência técnica: quando a empresa trabalha na fronteira de produção.

# 2.4 Data Evelopment Analysis (DEA)

Farrel (1957) deduziu uma medida de eficiência técnica com múltiplos insumos e produtos a partir da função de produção, ou do que se denominou "isoquanta". O termo isoquanta é o conjunto de combinação de inputs que podem produzir no máximo o output y, ou seja, combinação de inputs que geram combinação de outputs considerados compatíveis. Ele propôs estimar uma isoquanta com base nos dados de inputs utilizados e outputs gerados por diversas organizações de um mesmo setor de atividade, tendo em vista que a verdadeira isoquanta era desconhecida. Neste caso, a isoquanta observada daria os limites da produtividade máxima que uma unidade de produção pode alcançar transformando inputs em outputs.

Charnes, Cooper e Rhodes (1978) estenderam a idéia de Farrel (1957), e propuseram um modelo que generalizava a razão do *output/input* para o caso de organizações que utilizam multíplos inputs e produzem múltiplos outputs e para os quais não era possível atribuir preços. Este modelo é denominado DEA (Data Envelopment Analysis) em português (Análise Envoltória de Dados) e representa aplicação de programação linear para observar um conjunto de dados que fornecem um meio de analisar dados empíricos das relações extremas, tais como as funções de produção ou superfície de possibilidade de produção eficiente que são alicerces da economia moderna. Este método tornou-se há várias décadas uma importante ferramenta analítica e quantitativa para medir e avaliar eficiência. Calculada em relação à melhor prática observada dentro do grupo sob análise, essa eficiência gerada pelo método DEA tem sido aplicada com sucesso para analisar diferentes organizações tais como: Universidades, instituições de saúde, produção agrícola, bancos, forças armadas, esportes, transportes, cortes de justiça, etc.

Por sua vez DEA é um método de pontos extremos e avalia cada produtor em relação ao melhor dos produtores, desta forma, é chamada de medida de eficiência relativa. DEA refere-se a um produtor, na literatura como DMU's (Decision Making Units) ou em portugûes (Unidade Tomadora de Decisão). Suponhemos que existam K firmas para  $(j = 1, \ldots, k, \ldots, K)$ , cada uma produz m outputs de n inputs. A firma k usa um conjunto de *inputs*  $x_k = (x_{1k}, \ldots, x_{nk})$  para produzir um conjunto de *outputs*  $y_k = (y_{1k}, \ldots, y_{mk})$ . De fato, para medir a produtividade requer agregação de inputs e outputs. No entanto sem

avaliar os preços. O que precisamos nesta situação é usar um vetor de pesos para inputs e outputs. Existem várias extensões do modelo CCR seminal. Muitas delas tratam do estabelecimento de restrições para os multiplicadores. Duas são básicas. Uma de Charnes, Cooper e Rhodes (1978), que corresponde ao modelo CCR básico e limita os multiplicadores a valores positivos a outra, de Banker, Charnes e Cooper (1993), que corresponde ao modelo BCC básico e impõe restrições para os multiplicadores de modo à tecnologia exibir retornos de escala variáveis. A literatura recente é bastante rica em artigos, trabalhos e aplicações diversas sobre DEA. Seiford (1994) o site www.deazone.com/bibliography apresenta extensa bibliografia sobre essa técnica. Sobre a teoria e suas aplicações, merecem destaques Färe, Grosskopf e Lovell (1994), Fried, Lovell e Schmidt (1993), e Charnes et al. (1993). Sobre o estabelecimento de limites para os multiplicadores, destaca-se Pedreja, Salinas e Smith (1997).

#### 2.4.1 O Modelo de Charnes, Cooper e Rhodes (CCR)

Este modelo, também denominado na literatura como CRS (Constant Return to Scale, ou em português Retornos Constantes à Escala), permite uma avaliação objetiva da eficiência global e identifica as fontes e estimativas montantes das ineficiências identificadas. Esta formulação tem orientação ao insumo, ou seja, este modelo busca minimizar o consumo de insumos de forma a produzir no mínimo o nível de produção desejado.

#### 2.4.2 Modelo CCR com Orientação ao Insumo

Para formular matematicamente este procedimento, vamos considerar um conjunto de K DMUs para  $(j = 1, ..., k, ..., K)$ , cada com n insumos  $x_k$ , e m produtos  $y_k$  (tanto insumos quanto produtos) devem ser expressos em números reais, positivos, o que na literatura é formulado matematicamente para o insumo como  $x_k = (x_{1k}, \ldots, x_{nk}) \in \Re_{+}^N$ e para o produto como  $y_k = (y_{1k}, \ldots, y_{mk}) \in \mathbb{R}_+^M$ . Para cada DMU busca-se encontrar os valores dos multiplicadores positivos  $u_r$  e  $v_i$  (fatores de escala) onde  $u_k = (u_{1k}, u_{2k}, \ldots, u_{mk})$  e  $v_k = (v_{1k}, v_{2k}, \ldots, v_{nk})$ , um para cada variável (insumo ou produto), para maximizar o indicador de eficiência  $h_k$  representado pela razão entre combinação linear de todos m produtos  $y_k$ , com combinação linear de todos os n insumos  $x_k$ , sob condição de que nenhuma razão  $h_k$  (com mesmos fatores de escala  $u_r$  e  $v_i$ ) para outras DMUs, possa ultrapassar valor unitário, ou seja,  $0 \leq h_k \leq 1$ . Na expressão (2.9) temos um problema de programação fracionária.

$$
max_{uv} h_k = \frac{\sum_{r=1}^{m} u_r y_{rk}}{\sum_{i=1}^{n} v_i x_{ik}}
$$

Sujeito a

$$
\frac{\sum_{r=1}^{m} u_r y_{rk}}{\sum_{i=1}^{n} v_i x_{ij}} \le 1; \ (j = 1, 2, \dots, k, \dots, K); \tag{2.9}
$$

$$
u_r \ge 0; \ (r = 1, 2, \dots, m)
$$
  

$$
v_i \ge 0; \ (i = 1, 2, \dots, n).
$$

O problema de programação fracionária acima possui infinitas soluções ótimas, pois, qualquer constante multiplicada pelos pesos  $u_r$  e  $v_i$ também irá satisfazer a expressão (2.9), sendo necessário uma normalização, fixando um valor constante para o denominador (orientação ao insumo) ou numerador (orientação ao produto). Além disto, queremos linearizar as restrições do problema, de modo a transformá-lo em um Problema de Programação Linear (PPL). Introduzimos a transformação linear desenvolvida por Charnes et al. (1993), onde obtemos o seguinte modelo:

Então tomaremos mais uma restrição

$$
\sum_{i=1}^{n} v_i x_{ik} = 1
$$
e então o problema se torna

$$
max_{uv} h_k = \frac{\sum_{r=1}^{m} u_r y_{rk}}{\sum_{i=1}^{n} v_i x_{ik}}
$$

Sujeito a

$$
\sum_{r=1}^{m} u_r y_{rj} - \sum_{r=1}^{n} v_i x_{ij} \le 0; \ (j = 1, 2, \dots, k, \dots, K); \tag{2.10}
$$

$$
\sum_{i=1}^{n} v_i x_{ik} = 1;
$$

$$
u_r \ge 0;
$$
  $(r = 1, 2, ..., m)$   
 $v_i \ge 0;$   $(i = 1, 2, ..., n).$ 

#### 2.4.3 Modelo CCR com Orientação ao Produto.

O mesmo procedimento visto no modelo com orientação ao insumo ocorre também para a orientação ao produto. Para cada DMU busca-se um conjunto de multiplicadores positivos  $u_r$  e  $v_i$  (fatores de escala), um para cada variável (insumo ou produto), para minimizar o indicador de eficiência  $h_k$  representado pela razão entre combinação linear de todos m produtos  $y_k,$ com combinação linear de todos  $n$ insumos  $\boldsymbol{x}_k,$ sob condição de que nenhuma razão  $h_k$  (com mesmos fatores de escala  $u_r$  e  $v_i$ ) para outras DMUs, possa ultrapassar valor unitário, ou seja,  $0 \leq h_k \leq 1$ .

$$
min_{uv} h_k = \frac{\sum_{r=1}^{m} u_r y_{rk}}{\sum_{i=1}^{n} v_i x_{ik}}
$$
\n(2.11)

Sujeit

$$
\text{so a} \qquad \sum_{i=1}^{n} v_i x_{ij} - \sum_{r=1}^{m} u_r y_{rj} \ge 0; \ (j = 1, 2, \dots, k, \dots, K); \tag{2.12}
$$

$$
\sum_{r=1}^{m} u_r y_{rk} = 1;
$$

$$
u_r \ge 0;
$$
  $(r = 1, 2, ..., m)$   
 $v_i \ge 0;$   $(i = 1, 2, ..., n).$ 

# 2.4.4 A Formulação Dual para o input (Insumo)

$$
\theta_k = \min_{\theta \lambda}(\theta) \tag{2.13}
$$

$$
\text{Sujeito a} \qquad \theta x_{ik} \ge \sum_{j=1}^{K} \lambda_j x_{ij} \qquad i = 1, 2, \dots, n \qquad (2.14)
$$

$$
y_{rk} \leq \sum_{j=1}^{K} \lambda_j y_{rj} \qquad r = 1, 2, ..., m \qquad (2.15)
$$

$$
\theta, \lambda_j \geq 0 \qquad j = 1, 2, \dots, k, \dots, K \qquad (2.16)
$$

Aqui $x_k$ são os  $n$ insumos e $y_k$ os  $m$ produtos,  $\lambda_j$ são constantes positivas a serem ajustadas para cada DMU k, onde desejamos minimizar o indicador de eficiência  $\theta_k$ , no lugar dos fatores de escala $\boldsymbol{u}_r$   $\boldsymbol{e}$   $\boldsymbol{v}_i$ na formulação multiplicadora.

### 2.4.5 A Formulação Dual para o output (Produto)

$$
w_k = \max_{w,\lambda}(w) \tag{2.17}
$$

$$
\text{Sujeito a} \qquad wy_{rk} \leq \sum_{j=1}^{K} \lambda_j y_{rj} \qquad (r = 1, 2, \dots, m) \qquad (2.18)
$$

$$
x_{ik} \geq \sum_{j=1}^{K} \lambda_j x_{ij} \qquad (i = 1, 2, ..., n)
$$
 (2.19)

$$
w, \lambda_j \geq 0
$$
 \t\t\t $(j = 1, 2, ..., K)$  \t\t\t(2.20)

Aqui $x_k$ são os insumos e $y_k$ os produtos, $\lambda_j$ são constantes positivas a serem ajustadas para cada DMU  $k$ , onde desejamos maximinizar o indicador de eficiência  $\boldsymbol{w}_k,$ no lugar dos fatores de escala $\boldsymbol{u}_r$   $\boldsymbol{e}$   $\boldsymbol{v}_i$ na formulação multiplicadora. O valor  $\boldsymbol{w}_k$ assume valores maiores que 1, e a eficiência técnica da k-esima DMU é dada como  $\theta_k = \frac{1}{n}$  $w_k$ .

### 2.4.6 O Modelo de Banker, Charnes e Cooper (BCC)

Este modelo, também denominado na literatura por (Variable Returns To Scale - VRS, ou em português Retornos Variáveis à Escala), permite distinguir entre ineficiências técnicas e de escala, estimando a eficiência técnica pura, a uma dada escala de operações, e identificando se estão presentes ganhos de escala crescentes ou decrescentes e constantes, para futura exploração. Para cada DMU busca-se um conjunto de multiplicadores positivos  $u_r$ e v<sup>i</sup> (fatores de escala), um para cada variável (insumo ou produto), para maximinizar o indicador de eficiência  $h_k$  representado pela razão entre combinação linear de todos m produtos  $y_k$ , com combinação linear de todos n insumos  $x_k$ , sob condição de que nenhuma razão  $h_k$  (com mesmos fatores de escala  $u_r$  e  $v_i$ ) para outras DMUs, possa ultrapassar valor unitário, ou seja,  $0 \leq h_k \leq 1$ . A formulação matemática do modelo BCC, com orientação ao insumo é:

$$
\max h_k = \frac{\sum_{j=1}^K u_r y_{rk} - u^*}{\sum_{i=1}^n v_i x_{ik}}, \quad (j = 1, 2, \dots, k, \dots, K)
$$
 (2.21)

$$
\text{Sujeito a} \qquad \sum_{i=1}^{n} v_i x_{ik} = 1 \tag{2.22}
$$

$$
\sum_{r=1}^{m} u_r y_{rj} - \sum_{i=1}^{n} v_i x_{ij} - u^* \le 0
$$
\n(2.23)

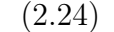

$$
u_r \ge 0;
$$
  $(r = 1, 2, ..., m)$   
\n $v_i \ge 0;$   $(i = 1, 2, ..., n)$   
\n $u^*$  livre.

No modelo BCC com orientação ao produto temos que para cada DMU busca-se um conjunto de multiplicadores positivos  $u_r$  e  $v_i$  (fatores de escala), um para cada variável (insumo ou produto), para minimizar o indicador de eficiência $\mathcal{h}_k$ representado pela razão entre combinação linear de todos  $m$  produtos  $y_k$ , com combinação linear de todos  $n$ insumos  $x_k,$ sob condição de que nenhuma razão  $\mathcal{h}_k$  (com mesmos fatores de escala  $\mathcal{u}_r$  e  $v_i$ ) para outras DMUs, possa ultrapassar valor unitário, ou seja,  $0 \le h_k \le 1$ . A formulação matemática do modelo BCC, com orientação ao produto é:

$$
\min h_k = \frac{\sum_{j=1}^K u_r y_{rk}}{\sum_{j=1}^m v_i x_{ik} + v^*}, \quad (j = 1, 2, \dots, k \dots, K)
$$
\n(2.25)

$$
\text{Sujeito a} \qquad \sum_{i=1}^{n} u_r y_{rk} = 1 \tag{2.26}
$$

$$
\sum_{r=1}^{m} u_r y_{rj} - \sum_{i=1}^{n} v_i x_{ij} - v^* \le 0
$$
\n(2.27)

(2.28)

 $u_r \geq 0; \quad (r = 1, 2, \ldots, m)$  $v_i \geq 0; \quad (i = 1, 2, \dots, n)$ v ∗ livre.

### 2.4.7 A Formulação Dual BCC para o input (Insumo)

No caso de múltiplos inputs e outputs, o modelo BCC com orientação ao inputs, mostraram que a técnica DEA cujo o modelo é VRS pode ser representada impondo uma restrição adicional de convexidade.

$$
\sum_{j=1}^{K} \lambda_j = 1 \tag{2.29}
$$

De forma que o conjunto

$$
\theta_k = \min(\theta) \tag{2.30}
$$

$$
\text{Sujeito a} \qquad \theta x_{ik} \ge \sum_{j=1}^{K} \lambda_j x_{ik} \qquad (i = 1, 2, \dots, n) \tag{2.31}
$$

$$
y_{rk} \leq \sum_{j=1}^{K} \lambda_j y_{rj} \qquad (r = 1, 2, ..., m)
$$
 (2.32)

$$
\theta, \lambda_j \ge 0
$$
 \t\t\t $(j = 1, 2, ..., k, ..., K)$  \t\t\t(2.33)

Aqui $x_k$ são os insumos e $y_k$ os produtos e $\lambda_j$ são constantes positivas a serem ajustadas para cada DMU $k,$ no lugar dos fatores de escala $\boldsymbol{u}_r$   $\boldsymbol{e}$   $\boldsymbol{v}_i$ na formulação multiplicadora para minimizar o indicador de eficiência $\theta_k.$ 

### 2.4.8 A Formulação dual para o output (Produto)

No caso de múltiplos inputs e outputs, o modelo BCC com orientação ao output, mostraram que a técnica DEA cujo o modelo é VRS pode ser representada impondo uma restrição adicional de convexidade.

$$
\sum_{j=1}^{K} \lambda_j = 1. \tag{2.34}
$$

De forma que o conjunto

$$
\phi_k = \max(\phi). \tag{2.35}
$$

$$
\text{Sujeito a} \qquad \phi y_{rk} \leq \sum_{j=1}^{K} \lambda_j y_{ij} \qquad (r = 1, 2, \dots, m) \tag{2.36}
$$

$$
x_{ik} \geq \sum_{j=1}^{K} \lambda_j x_{ij} \qquad (i = 1, 2, ..., n)
$$
 (2.37)

$$
\phi, \lambda_j \ge 0
$$
 \t\t\t $(j = 1, 2, ..., k, ..., K)$  \t\t\t(2.38)

Aqui $x_k$ são os insumos e $y_k$ os produtos, e $\lambda_j$ são constantes positivas a serem ajustadas para cada DMU $k,$ no lugar dos fatores de escala $\boldsymbol{u}_r$   $e$   $\boldsymbol{v}_i$ na formulação multiplicadora, para maximinizar o indicador de eficiência $\phi_k.$ 

### 2.5 Dados

Os variáveis selecionadas para compor cada uma das quatro utopias dizem respeito a vários aspectos das condições de vida das pessoas, tais como: Autonomia de Renda, Desenvolvimento Humano, Eqüidade e Qualidade de Vida. Nesta dissertação, trabalhamos com os dados estão na forma percentual.

#### 2.5.1 Autonomia de Renda

O conceito de autonomia é compreendido, no âmbito do Mapa da Exclusão e Inclusão Social, como a capacidade e a possibilidade do cidadão em suprir suas necessidades vitais, especiais, culturais, políticas e sociais, sob as condições de respeito às ideias individuais e coletivas, supondo uma relação com o mercado, onde parte das necessidades deve ser adquirida, e com o Estado responsável por assegurar outra parte das necessidades; a possibilidade do exercício de sua liberdade, tendo reconhecida a sua dignidade, e a possibilidade de representar pública e partidariamente os seus interesses sem ser obstacularizado por ações de violações dos direitos humanos e políticos ou pelo cerceamento à sua expressão. Sob esta concepção o campo da autonomia inclui não só a capacidade do cidadão em autosuprir, desde o mínimo de sobrevivência até as necessidades mais específicas, como a de ursufruir de segurança social pessoal, mesmo quando na situação de recluso ou apenado. Para a construção desta utopia utilizamos o valor do salário mínimo proposto por Cavalcanti et al. (2006), que estimaram o valor da renda para a cidade do Recife entre 2 a 5 salários mínimos. Com base nesta informação escolhemos o valor acima de dois salários mínimos como o nosso output, e para os inputs, escolhemos o percentual de chefes de família sem renda e o percentual de chefes de família com renda de 1/2 a 2 salários mínimos.

- $\bullet$   $\mathcal{O}_1.$  Chefe de família com renda acima de 2 salários mínimos;
- $I_1$ . Chefe de família sem renda;
- $I_2$ . Chefe de família com renda de 1/2 a 2 salários mínimos.

#### 2.5.2 Desenvolvimento Humano

O estudo do Desenvolvimento Humano tem sido realizado pela ONU/PNUD, por meio do Índice de Desenvolvimento Humano (IDH). Com base em suas reflexões, entende-se que o desenvolvimento humano é a possibilidade de todos os cidadãos de uma sociedade, melhor desenvolverem seu potencial com menor grau de possível privação e de sofrimento; a possibilidade da sociedade poder ursufruir coletivamente do mais alto grau da capacidade humana. Para a construção desta utopia utilizamos os dados referidos por Cavalcanti et al. (2006), segundo os pesquisadores, a média de anos de estudos na cidade do Recife foi de 7.4 anos. Cavalcanti et al. (2006) propulseram de uma faixa de referência de 5 a 7 anos de estudos para a cidade do Recife. Sob esta concepção, optamos pelo percentual de chefes de família acima de 4 anos de estudos, selecionamos também a variável percentual de pessoas residentes acima de 70 anos, com o objetivo de obter a concentração da longevidade da população em estudo. Desta forma as variáveis selecionadas foram: percentual de chefes de família com mais 4 anos de estudos, e o percentual de pessoas residentes acima de 70 anos de idade como outputs, e as variáveis percentual de chefes de família não alfabetizados e o percentual de chefes de família com 1 a 3 anos de estudos como inputs.

- $\bullet$   $O_2$  Chefes de família com mais 4 anos de estudos;
- $\bullet$   $O_3$  Pessoas residentes acima de 70 anos de idade;
- $\bullet$   $I_3$  Chefes de família não alfabetizados;
- $I_4$  Chefes de família com 1 a 3 anos de estudos.

#### 2.5.3 Eqüidade

O conceito de Eqüidade é concebido pelo reconhecimento e a efetivação, com respeito a igualdade, dos direitos da população, sem restringir o acesso a eles nem estigmatizar as diferenças que conformam os diversos segmentos que a compõe. Assim, a utopia da Eqüidade é entendida como a possibilidade das diferenças serem manifestadas e respeitadas, sem discriminação; condição que favoreça o combate das práticas de subordinação ou de preconceito em relação às diferenças de gênero, políticas, étnicas, religiosa, culturais, de minorias etc. Para a construção desta utopia utilizamos apenas as informações referentes ao sexo feminino, com a finalidade de localizar as áreas de maior vulnerabilidade para este gênero. Desta forma as variáveis selecionadas foram: percentual de mulheres chefes de família alfabetizadas como output e como input o percentual de mulheres residentes não alfabetizadas.

- $O_4$  Mulheres chefes de família alfabetizadas;
- $I_5$  Mulheres residentes não alfabetizadas.

#### 2.5.4 Qualidade de Vida

A noção de qualidade de vida envolve duas grandes questões: a qualidade e a democratização dos acessos às condições de preservação do homem, da natureza e do meio ambiente. Sob esta dupla consideração, entendeu-se que a qualidade de vida é a possibilidade de melhor redistribuição - e usufruto - da riqueza social e tecnológica aos cidadãos de uma comunidade; a garantia de um ambiente de desenvolvimento ecológico e participativo de respeito ao homem e à natureza, com menor grau de degradação e precariedade. Para a construção desta utopia utililizamos as como output as variáveis: percentual de domícilios com boas instalações sanitárias, e duas variáveis como intput o percentual de domicílios com precária instalação sanitária e o percentual de domicílios com mais de 5 moradores.

- $\bullet$   $O_5$  Domicílios com boas Instalações sanitárias;
- $\bullet$   $I_6$  Domicílios com Precária Instalação Sanitária;
- $I_7$  Domicílios com mais de 5 moradores.

### 2.6 Estatísticas descritivas dos Dados

Nesta secção iremos abordar algumas estatísticas básicas dos dados que compõem os indicadores de Autonomia de Renda, Desenvolvimento Humano, Eqüidade e Qualidade de Vida. Na Tabela 2.1, constatamos que no  $O<sub>1</sub>$  (percentual de chefes de família com renda acima de 2 salários mínimos) o menor percentual pertence ao bairro do Recife com 9.72% dos chefes de família com mais de 2 salários mínimos, enquanto o maior percentual pertence ao bairro da Jaqueira com aproximadamente 98.37% dos seus chefes de domicílios com mais de 2 salários mínimos. O *input*  $I_1$  que significa o (percentual dos chefes de família sem renda) temos o bairro da Jaqueira com o menor percentual 0.33% de seus chefes de família não possuem renda, enquanto 27.34% dos chefes de família em Apipucos não possuem renda. No *input*  $I_2$  que significa (percentual dos chefes de família na faixa de 1/2 a 2 salários mínimos), temos o bairro da Jaqueira com 1.30% de seus chefes nesta faixa, enquanto o bairro de Peixinhos possui o maior percentual 70.12% dos chefes de família possuem essa faixa de renda.

Tabela 2.1: Estatística descritiva da Autonomia de Renda nos Bairros.

| O/I            | DMUs | Mínimo | Máximo Média |       | Desvio padrão |
|----------------|------|--------|--------------|-------|---------------|
|                |      |        |              |       |               |
| O <sub>1</sub> | 94   | 9.72   | 98.37        | 47.62 | 23.37         |
| $I_1$          | 94   | 0.33   | 27.34        | 10.53 | 5.54          |
| I <sub>2</sub> | 94   | 1.30   | 70.12        | 41.84 | 19.08         |

Na Tabela 2.2, observamos que o  $O_2$  (percentual de chefes de família com mais de 4 anos de estudos) o menor percentual pertence ao bairro do Guabiraba com 48.05% dos chefes de família com mais de 4 anos de estudos, enquanto maior percentual pertence ao bairro da Jaqueira com aproximadamente 99.35% dos seus chefes de domicílios com mais de 4 anos de estudos. No *output*  $O_3$  (percentual de residentes acima de 70 anos de idade), o menor percentual ficou com o bairro do Recife 5.56%, e 31.68% para o bairro de Santo Antônio. Para o *input*  $I_3$  (percentual dos chefes de família não alfabetizados), temos o bairro da Jaqueira com o menor percentual 0.08% de seus chefes de família não alfabetizados, enquanto 40.00% dos chefes de família em Pau-Ferro não são alfabetizados. No input I<sup>4</sup> (percentual de chefes de família com 1 a 3 anos de estudos), o menor valor pertence ao bairro da Jaqueira com 0.33% de seus chefes de domicílio na faixa de 1 a 3 anos de estudos e 26.38% dos chefes de família na Ilha Joana Bezerra sendo o maior percentual.

Tabela 2.2: Estatística descritiva do Desenvolvimento Humano nos Bairros.

| O<br>- 1       | <b>DMUs</b> | Mínimo | Máximo | Média | Desvio padrão |
|----------------|-------------|--------|--------|-------|---------------|
|                |             |        |        |       |               |
| O <sub>2</sub> | 94          | 48.05  | 99.35  | 76.38 | 11.85         |
| O <sub>3</sub> | 94          | 5.56   | 31.68  | 17.55 | 6.13          |
| $I_3$          | 94          | 0.08   | 40.00  | 13.23 | 8.19          |
| I4             | 94          | 0.33   | 26.38  | 12.70 | 6.10          |

Na Tabela 2.3, observamos que o ${\mathcal O}_4$  (percentual de mulheres chefes de família alfabetizadas) o menor percentual pertence ao bairro da Ilha Joana Bezerra com 74.46% das mulheres chefes de família alfabetizadas, enquanto maior percentual pertence ao bairro da Jaqueira com aproximadamente 99.56% das mulheres chefes de família alfabetizadas. O  $\emph{input}$   $I_5$  (Mulheres residentes não alfabetizadas), temos o bairro dos Aflitos com o menor percentual 4.15% das mulheres residentes em domicílios particulares permanentes, enquanto 54.53% das mulheres residentes encontram-se na Ilha Joana Bezerra.

Tabela 2.3: Estatística descritiva da Eqüidade nos Bairros.

|       |    |       |       |       | O I DMUs Mínimo Máximo Média Desvio padrão |
|-------|----|-------|-------|-------|--------------------------------------------|
|       |    |       |       |       |                                            |
| $O_4$ | 94 | 74.46 | 99.56 | 88.59 | 5.89                                       |
| $I_5$ | 94 | 4.15  | 54.53 | 25.45 | 12.64                                      |

Na Tabela 2.4, observamos que o  $O<sub>5</sub>$  (percentual de domicílios com boas instalações sanitárias) o menor percentual pertence ao bairro Nova Descoberta com 2.21% dos domicílios com boas instalações sanitárias, enquanto o maior percentual pertence ao bairro de Santo Antônio com aproximadamente 99.99% dos domicílios com boas intalações sanitárias. Para o *input I*<sub>6</sub> (percentual de domicílios com precárias condições sanitárias) no bairro do Paissandu com o menor percentual apenas 0.01% dos domicílios possuem péssimas instalações sanitárias, enquanto 97.79% dos domicílios de Nova Descoberta possuem péssimas intalações. Para o input I<sup>7</sup> (percentual de mais 5 moradores) temos o menor valor no bairro de Santo Antônio com 7.92% de seus habitantes no domicílio acima de 5 pessoas, enquanto o maior percentual ficou com o bairro de Dois Irmãos com 38.62%.

| O / I          | DMUs | Mínimo | Máximo | Média | Desvio padrão |
|----------------|------|--------|--------|-------|---------------|
|                |      |        |        |       |               |
| O <sub>5</sub> | 94   | 2.21   | 99.99  | 59.15 | 28.92         |
| $I_6$          | 94   | 0.01   | 97.79  | 40.84 | 28.92         |
| I7             | 94   | 7.92   | 38.62  | 27.93 | 5.31          |

Tabela 2.4: Estatística descritiva da Qualidade de Vida nos Bairros.

Na Tabela 2.5 podemos observar as estatísticas referentes a utopia de Autonomia de Renda nos setores censitários, e constatamos que o *output*  $O<sub>1</sub>$  (percentual de chefes de domicílios com renda acima de 2 salários mínimos) temos o menor valor com o setor do bairro da Madalena 1.050% do setor 261160605210068 e o maior percentual 100.00% com os setores 261160605230150 e 261160605230224 ambos de Boa Viagem e um da Boa Vista 261160605180021. No *input*  $I_1$  (percentual de chefes de família sem renda) temos o menor valor 0.001% com o setor 261160605190008 do bairro do Cajueiro e o maior percentual 59.35% com o setor da Ilha do Retiro 261160605210083. No *input*  $I_2$  (percentual de chefes de família com renda entre 1/2 a 2 salários mínimos) o menor fica com um setor em Boa Viagem 0.001 do setor 261160605230150 e o maior fica com o setor São José 261160605180064.

|                |      |       | O / I DMUs Mínimo Máximo Média |       | Desvio padrão |
|----------------|------|-------|--------------------------------|-------|---------------|
|                |      |       |                                |       |               |
| O <sub>1</sub> | 1202 | 1.050 | 100.00                         | 48.30 | 27.97         |
| $I_1$          | 1202 | 0.001 | 59.35                          | 10.56 | 8.11          |
| I <sub>2</sub> | 1202 | 0.001 | 90.91                          | 41.12 | 23.16         |

Tabela 2.5: Estatística descritiva da Autonomia de Renda nos Setores Censitários.

Na Tabela 2.6 podemos observar as estatísticas referentes a utopia do Desenvolvimento Humano nos setores censitários, e constatamos que no *output*  $O_2$  ( percentual de chefes de família com mais de 4 anos de estudos) o menor percentual ficou com o setor 261160605180077 localizado no bairro da Ilha Joana Bezerra com 30.00% , enquanto o maior percentual 100.00% ficou com os setores 261160605230224 ,261160605200142, 261160605200136, 261160605230187, dos respectivos bairros Espinheiro, Graças, Boa Viagem. No *output*  $O_3$  (percentual de residentes acima de 70 anos) o menor percentual 0.19% pertence ao setor 261160605230001 localizado no bairro do Ibura, enquanto o maior percentual 18.21% das pessoas residentes nestes setores representam os residentes acima dos 70 anos, pertence ao setor 261160605200149 localizado no bairro do Espinheiro. No input I<sup>3</sup> (percentual de chefes de família não alfabetizados) existem 90 setores com o menor percentual 0.001% dos chefes de família não alfabetizados, indicaremos 10 deles: o setor 261160605180028, localizado no bairro da Soledade, os setores 261160605180023, 261160605180019, 261160605180016, 261160605180015 localizados no bairro da Boa Vista. O setor 261160605210054, localizado no bairro da Torre, os setores 261160605230224 e 261160605230217 ambos localizados no bairro de Boa Viagem, os setores 261160605200136 e 261160605200134 ambos localizados no bairro das Graças. O maior percentual 58.43% ficou com o setor 261160605200212 do bairro da Guabiraba. No input  $I_4$  (percentual de chefes de família com 1  $a$  3 anos de estudos) o menor percentual 0.001% pertence aos 12 setores: 261160605180021, 261160605210177, 261160605210190, 261160605200131, 261160605230138, 261160605200133, 261160605200159, 261160605230- 224, 261160605200136, 261160605200142, 261160605230187, 261160605230167, localizado nos respectivos bairros: Boa Viagem, Graças, Espinheiro, Casa Forte, Várzea e Boa Vista. Enquanto o maior percentual 55.00% está localizado no setor 261160605230231 pertencente ao bairro do Jordão.

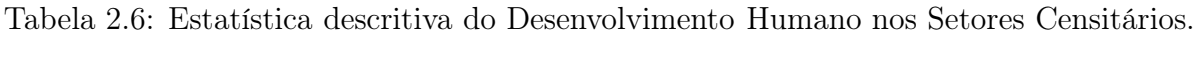

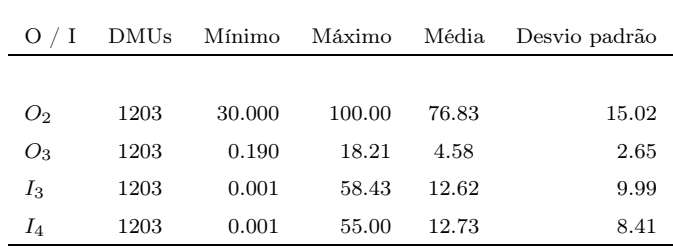

Na Tabela 2.7 podemos observar as estatísticas referentes a utopia Eqüidade nos setores censitarios, e constatamos que no *output*  $O<sub>4</sub>$  (percentual de mulheres chefes de família alfabetizadas) o menor percentual 30.00% está no setor 261160605200213, localizado no bairro de Pau-Ferro, indicarei os 10 maiores dos 140 setores com o percentual máximo 100.00% são eles: 261160605210199, 261160605210147, 261160605230065, 261160605220173, 261160605220082, 261160605230029, 261160605190046, 261160605210154, 261160605220105, 261160605220113, 261160605210052, localizados no seguintes bairros: Várzea, Iputinga, Imbiribeira, Sancho, Afogados, Ipsep, Encruzilhada, Areias. No input  $I_5$ o menor percentual pertence ao setor 261160605230203 localizado no bairro de Boa Viagem, enquanto o maior percentual 87.44% pertence ao setor 261160605230117, localizado no bairro do Pina.

|       |      |       |        |       | O/I DMUs Mínimo Máximo Média Desvio padrão |
|-------|------|-------|--------|-------|--------------------------------------------|
|       |      |       |        |       |                                            |
| $O_4$ | 1203 | 30.00 | 100.00 | 82.19 | 13.53                                      |
| $I_5$ | 1203 | 0.10  | 87.44  | 24.89 | 16.90                                      |

Tabela 2.7: Estatística descritiva da Eqüidade nos Setores Censitários.

Na Tabela 2.8 temos as estatísticas referentes a utopia Qualidade de Vida nos setores censitarios, observamos que no *output*  $O<sub>5</sub>$  (percentual de domicílios com boas instalações sanitárias) o menor percentual 0.22% pertence ao setor localizado no bairro Corrego do Jenipapo, enquanto o maior percentual 99.99%, pertence aos 130 setores, os dez maiores são: 261160605200137, 261160605200139, 261160605220063, 261160605220084, 261160- 605220086, 261160605220105, 261160605220106, 261160605220108, 261160605220109 e 261160605220113, localizado nos bairros: Aflitos, Afogados, Areias, Boa Viagem, Boa Vista, Campo Grande, Casa Amarela, Casa Forte e Santo Antonio. No *input*  $I_6$  (percentual de domicílios com precárias condições sanitárias), temos o menor percentual 0.01% pertencentes aos 130 setores já referidos acima. O maior percentual 99.78% dos domicílios em situações de precárias condições sanitárias estõ localizados no setor 261160605200183 pertencente ao bairro Córrego do Jenipapo. No input I<sup>7</sup> (percentual de domicílios com mais de 5 moradores) o menor percentual 0.21% pertence ao setor 261160605210058 localizado no bairro do Zumbi, enquanto o maior percentual 52.86% está no setor 26116060- 5200163 localizado no bairro da Poço.

Tabela 2.8: Estatística descritiva da Qualidade de Vida nos Setores Censitários.

| O / I          | DMUs |      | Mínimo Máximo Média |       | Desvio padrão |
|----------------|------|------|---------------------|-------|---------------|
|                |      |      |                     |       |               |
| O <sub>5</sub> | 1203 | 0.22 | 99.99               | 59.73 | 37.68         |
| I6             | 1203 | 0.01 | 99.78               | 40.27 | 37.68         |
| $I_7$          | 1203 | 0.21 | 52.86               | 27.76 | 7.08          |

## 2.7 Seleção das Variáveis

As variáveis serão selecionadas de acordo com a metodologia usada na área social para a construção de cada uma das 4 utopias das quais mencionamos. As utopias analisadas nesta dissertação são: Autonomia de Renda, Desenvolvimento Humano, Eqüidade, Qualidade de Vida, cuja análise em conjunto leva ao conceito integral de Exclusão e Inclusão Social. Cada uma destas utopias usam um conjunto de variáveis que tem por finalidade caracterizar e quantificar as problemáticas sociais. Como critério de decisão usaremos a Análise de Correlação linear de Pearson para selecionarmos dentre um conjunto de inputs e outputs aqueles que possuem uma certa influência sobre os demais. Utilizamos como critério de seleção um  $\rho_{xy} \geq 0.5$ , sendo as demais variáveis com  $\rho_{xy} < 0.5$  excluídas da análise de suas respectivas utopias.

## 2.8 Coeficiente de Correlação de Pearson

Quando deseja-se estudar a relação entre duas ou mais variáveis usa-se a medida de correlação. O uso de análise de correlação tem como principal objetivo estudar a relação das variáveis (podem ser lineares ou não lineares, no nosso estudo usamos a medida de correlação linear) que irão compor o modelo. As relações podem ter dois significados:

- causalidade: o comportamento de uma variável influencia o comportamento de outra, no mesmo sentido (correlação linear positiva) ou (correlação negativa);
- redundância: as variáveis têm comportamento próximo, explicam o mesmo fenômeno.

A carecterização do relacionamento das variáveis será um dos direcionadores quanto a verificação, da adequação às variáveis que irão compor o modelo. A importância de estudar este tipo de comportamento entre as variáveis está em buscar as relações de causa-efeito. É ainda importante por restringir o número de variáveis que irão compor o modelo, sem perdas de informações. Poderemos ter três tipos de relações entre as variáveis:

- correlação linear positiva
- correlação linear negativa
- nenhuma correlação
- O modelo matemático é expresso da seguinte forma:

$$
\rho_{xy} = \frac{\sum_{i=1}^{n} (X_i - \bar{X})(Y_i - \bar{Y})}{\left(\sum_{i=1}^{n} (X_i - \bar{X})^2 \sum_{i=1}^{n} (Y_i - \bar{Y})^2\right)^{1/2}}
$$
(2.39)

Na expressão (2.39) a variável  $X_i$  representa os *inputs* e  $\bar{X} = \frac{1}{X}$ n  $\sum_{n=1}^{\infty}$  $i=1$  $X_i$  sua média,  $Y_i$ representa os *outputs* onde  $\bar{Y} = \frac{1}{\sqrt{2\pi}}$  $\overline{n}$  $\sum_{n=1}^{\infty}$  $i=1$  $Y_i$  sua média e n representa o número de DMUs. O campo de variação do coeficiente de correlação linear de Pearson $\rho_{xy}$ varia entre  $-1$   $a$   $+1.$ Quanto mais próximo de −1, dizemos haver uma forte correlação linear negativa e quanto mais próximo de +1 dizemos haver um forte correlação linear positiva.

$$
-1 \le \rho_{xy} \le +1 \tag{2.40}
$$

# 2.9 Análises Gráficas

A análise gráfica atende a três objetivos

- observar o comportamento de cada DMU com respeito às variáveis consideradas;
- verificar se o plano de produção indica retornos constantes ou variáveis de escala.
- verificar a presença de DMUs influentes (alavancagem).

Os gráficos podem ser construídos com duas variáveis  $(X e Y)$  ou três variáveis  $(X_1/Y, X_2/Y)$  ou  $(Y_1/X, Y_2/X)$ . Construimos os gráficos de dispersão das utopias: Autonomia de Renda, Eqüidade e Qualidade de Vida. Os demais não foram construidos devido a dimensão superior a 3.

Na Figura 2.1, podemos observar a dispersão dos dados  $I_1/O_1$  (razão entre os percentuais dos chefes de família sem renda pelo percentual dos chefes de família com renda superior a 2 salários mínimos) e  $I_2/O_1$  (razão entre os percentuais de chefes com renda de 1/2 a 2 salários mínimos), e verificamos que as melhores DMUs estão concentradas no canto esquerdo e inferior do gráfico na Figura (2.1), enquanto as piores estão mais a direita do gráfico. Observamos então o comportamento de retornos à escala.

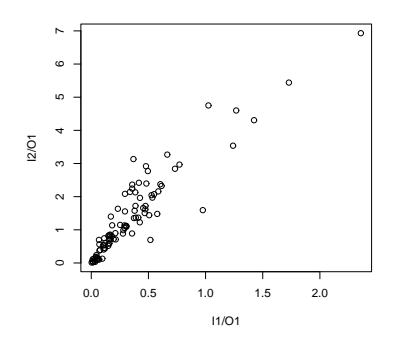

Figura 2.1: Dispersão dos dados na Autonomia de Renda nos bairros

Na Figura 2.2, verificamos a dispersão dos dados da Equidade, onde temos  $O<sub>4</sub>$  (percentual de mulheres chefes de família alfabetizadas) e  $I_5$  (percentual de mulheres residentes não alfabetizadas), podemos observar que as melhores DMUs encontram-se no canto superior esquerdo do gráfico, enquanto as piores DMUs encontram-se mais a direita à medida que, aumentamos os inputs. Observamos também retornos à escala, visto que partimos do zero em direção ao máximo valor que se encontra no canto superior esquerdo.

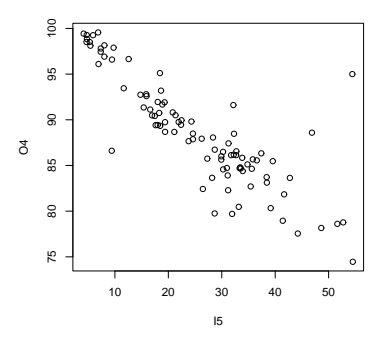

Figura 2.2: Dispersão dos dados na Eqüidade nos bairros

Na Figura 2.3, na Qualidade de Vida usamos  $I_6/O_5$  (razão entre os percentuais dos domicílios com precárias instalações sanitárias pelo percentual de domicílios com boas instalações sanitárias) e $I_7/O_5$  (razão entre os percentuais de domicílios com mais de 5 moradores pelo percentual de domicílios com boas instalações sanitárias). Verificamos que as melhores DMUs encontram-se no canto inferior esquerdo do gráfico, enquanto os piores localizam-se mais a direita. Verificamos mais uma vez o comportamento de retornos à escala.

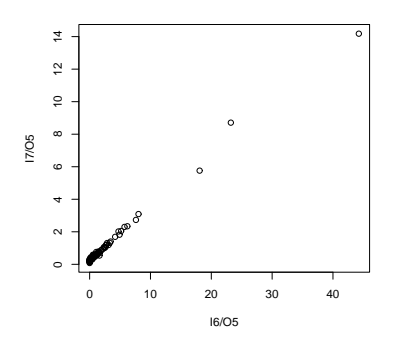

Figura 2.3: Dispersão dos dados na Qualidade de Vida nos bairros

Na Figura 2.4, podemos observar a dispersão dos dados  $I_1/O_1$  (razão entre os percentuais dos chefes de família sem renda pelo percentual dos chefes de família com renda superior a 2 salários mínimos) e  $I_2/O_1$  (razão entre os percentuais de chefes com renda de  $1/2$  a 2 salários mínimos dos chefes de família com renda superior a 2 salários mínimos), verificamos que um grande número de DMUs estão localizadas no canto inferior esquerdo do gráfico, enquanto quatro destas DMUs estão mais a direita do gráfico. Observamos nesta gráfico então o comportamento de retornos à escala.

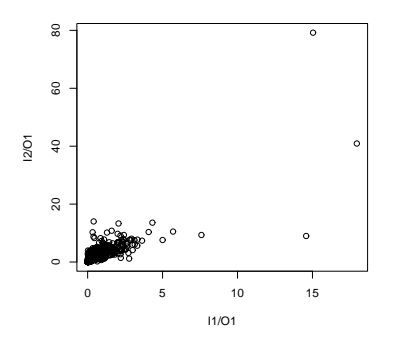

Figura 2.4: Dispersão dos dados na Autonomia de Renda nos setores

Na Figura 2.5, verificamos a dispersão dos dados da Eqüidade, onde temos O<sup>4</sup> (percentual de mulheres chefes de família alfabetizadas) e  $I_5$  (percentual de mulheres residentes não alfabetizadas), podemos observar que as melhores DMUs encontram-se no canto superior esquerdo do gráfico, enquanto as piores DMUs encontram-se mais a direita à medida que, aumentamos os inputs. Observamos também retornos à escala.

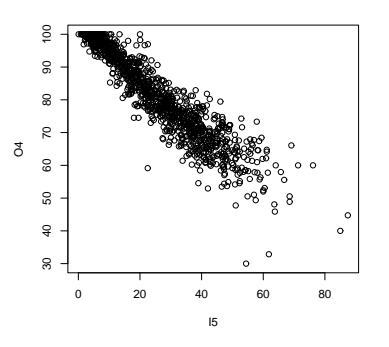

Figura 2.5: Dispersão dos dados da Eqüidade nos setores

Na Figura 2.6, temos a Qualidade de Vida onde usamos  $I_6/O_5$  (razão entre os percentuais dos domicílios com precárias instalações sanitárias pelo percentual de domicílios com boas instalações sanitárias) com  $I_7/O_5$  (razão entre os percentuais dos domicílios com mais de 5 moradores pelo percentual de domicílios com boas instalações sanitárias). Verificamos neste gráfico uma dispersão da maior da esquerda para direita, observamos também que as melhores DMUs encontram-se no canto inferior esquerdo do gráfico, e as piores DMUs na direção direita do gráfico. Verificamos mais uma vez o comportamento de retornos à escala.

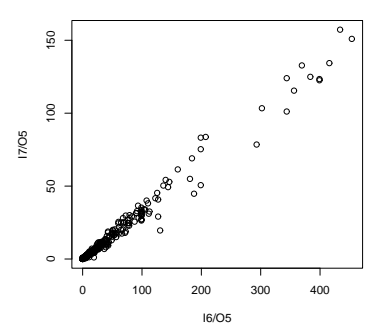

Figura 2.6: Dispersão dos dados na Qualidade de Vida nos Setores

### 2.10 Alavancagem

A técnica DEA é fortemente sensível a presença de outliers (unidades com performance excepcional), cuja existência afeta fronteira de eficiência. Vários métodos tem sido propostos na literatura para enfrentar este tipo de situação. Wilson (1993, 1995) introduziram métodos descritivos para detectar observações influentes em cálculos de eficiências não paramétrica. Seaver e Triantis (1992,1995) propulseram a estratégia de agrupamentos fuzzy procedimentos que exigem uma poderosa análise na quantidade de pontos com outliers e leverage.

A estratégia de agrupamento fuzzy para unir a técnica tradicional DEA com os conceitos desenvolvidos em programação do fuzzy paramétrica, enquanto uma análise robusta poderosa é usada em conjucção com distância de medidas robustas para detectar outliers e pontos de alavancagens. Com modelo de super eficiência, Anderson e Peterson (1993), a eficiência pode receber um índice maior do que 1. Embora este método tenha sido concebido para rank de unidades eficientes, seu uso foi extendido para incluir detecção de outlier. Mais recentemente foi desenvolvida uma técnica incluindo a ordem-m de fronteiras Cazals, Florens e Simar (2002) e Simar (2003) e a Fronteira de Eficiência Robusta Kuosmanen e Post (1999) e Cherchye, Kuosmanen e Post (2000).

A aproximação na ordem-m baseia-se nos conceitos de esperança de função de input mínimo (ou função de output máxima), fornece fronteiras com vários graus de robustez. Foi aplicada para o estimador FDH e também suas propriedades estatísticas. A Medida de Eficiência Robusta (REM) decompõe o DEA original em diferentes partes servindo de referência ao conjunto de eficiência e assim medir a eficiência relativa desses conjuntos. Ambas as fronteiras de ordem-m e as medidas REM permitem inferências estatísticas enquanto, mantêm a natureza não paramétrica. Recentemente foi proposto por Stosic e Sampaio de Sousa (2003) um novo método computacionalmente intensivo chamado de "Jackstrap" o qual implementa a combinação de técnicas de reamostragem "Bootstrap" e "Jacknife" para detecção de outliers e possíveis erros nos dados. Com a aplicação da técnica "Jackstrap" em cada uma das 4 utopias, foi possível a identificação e a remoção das DMU's que mais influenciavam os dados. Esta técnica foi aplicada em dados tanto para bairros quanto para setores censitários.

#### 2.11 Jackstrap

O método Jackstrap, Stosic e Sampaio de Sousa (2003) é baseado em calcular para cada DMU, o efeito produzido na obtenção dos índices de eficiência DEA de todas as outras DMU's, quando a DMU observada é removida do conjunto de dados. A informação sobre quais observações são mais influentes (outliers e erros de medida), pode ser usada automaticamente removendo-os do conjunto de dados, ou para a inspeção individual de unidades e seus respectivos valores (input e output), antes que seja feito um julgamento final como se eles deveriam ser retidos dentro do esquema de avaliação ou não. Stosic e Sampaio de Sousa (2003) usaram o termo "leverage" (em português alavancagem) para medir a influência de remoção de uma dada DMU no índice de eficiência de outras DMU's. O termo não deve ser confudido com o da diagonal principal da matriz  $h$ , usado com a mesma intenção em análise de regressão. A idéia básica é que os outliers, e DMU's com erros nos dados, são esperados a mostrar maior alavancagem (influência) do que a média global.

O caminho mais direto para definir a alavancagem para cada DMU é para a performance da técnica de reamostragem "Jacknife". Primeiramente, aplicamos a técnica DEA para cada uma das K DMU's usando o conjunto de dados originais, para obtermos o conjunto de eficiências  $\{\theta_k \mid k = 1, ..., K\}$ . Então um procedimento remove sucessivamente cada DMU uma por uma e recalcula o conjunto de eficiências  $\{\theta^*_{kj} \mid k = 1, \ldots, K; k \neq j\}$ onde o índice  $j = 1, ..., K$  representa a DMU removida. A alavancagem da j - ésima DMU pode então ser definido como o desvio padrão  $\ell_j$ .

$$
\ell_j = \sqrt{\frac{\sum_{k=1, k \neq j}^{K} (\theta_{kj}^* - \theta_k)^2}{K - 1}}.
$$
\n(2.41)

A razão por trás desta fórmula (2.41) é similar àquela usada na diagonal da matriz  $\hat{h}$ em regressão múltipla para quantificar o efeito de utilizar variáveis individuais na função resposta. Neste caso comum, depois de remover uma dada DMU, os desvios dos índices de eficiência de todas as outras DMU's dos valores correspondentes antes da remoção, são usados para quantificar sua alavancagem. A Fórmula (2.41) representa uma possibilidade de quantificar o efeito da presença de uma dada DMU no conjunto de índices de todas as outras DMU's. Esta quantidade está limitada entre 0 (se a remoção da DMU observada do conjunto de dados não tem nenhum efeito na obtenção dos índices das outras DMU) e 1 (no caso extremo quando remoção de uma certa DMU causa uma mudança em todas as outras DMU's de 0 para a 1). Este procedimento requer um grande esforço computacional ou poderia até torna-se inviável, quando os dados a serem analisados são bastante grandes. Por esta razão Stosic e Sampaio de Sousa (2003) aplicaram a combinação das duas técnicas de reamostragem a Bootstrap e a Jacknife cuja aplicação segue logo abaixo:

- Selecionar aleatoriamente um subconjunto de L DMU's, (cujo termo será "bubble", ou "bolinha" em português), tipicamente em torno de 10 − 20% de $K)$ e calcular, usando o procedimento Jacknife previamente descrito, alavancagens  $\tilde{\ell}_j$  dentro de subconjunto, onde o índice j toma valores  $j \in \{1, \ldots, K\}$ .
- Repete-se o processo acima B vezes, acumulando a informação de alavancagem  $\tilde{\ell_{jb}}$ para todas as DMU's, (cada DMU será selecionada  $n_i$  vezes, onde para B bastante grande teremos aproximadamente  $n_j \approx BL/K$
- Calcula a alavancagem média para cada DMU como

$$
\tilde{\ell}_j = \frac{\sum_{b=1}^{n_j} \tilde{\ell}_{jb}}{n_j} \tag{2.42}
$$

e a média global como

$$
\tilde{\ell} = \frac{\sum_{b=1}^{n_j} \tilde{\ell}_j}{K} \tag{2.43}
$$

Na presente dissertação utilizamos está técnica para a obtenção de pontos influentes ou discrepantes e possivelmente na localização de erros nos dados. Nesta dissertação aplicamos Jackstrap com a intenção de localizar alguns erros e principalmente localizar DMU's influentes. Aplicando a técnica nos 94 bairros, usamos  $L = 1000 e B = 20$ , enquanto na produção dos índices e mapas dos 1203 setores (1202 para os mapas de setores Autonomia de Renda e o mapa final da Exclusão/Inclusão Social) usamos  $L = 1000$  e  $B = 120$ . Após ordenar as alavancagem em ordem decrescente aplicamos um limiar  $\tilde{\ell}_0$ para servir como decisão na remoção das DMU's com altas alavancagens. Existem na literatura alguns critérios para a sugestão de um limiar, nesta dissertação adotamos a expressão:

$$
\tilde{\ell}_0 = \tilde{\ell} \ln(K). \tag{2.44}
$$

Onde  $K$  é o número de DMU's,  $\ell_0$  representa o limiar,  $\tilde{\ell}$  representa a média das alavancagens e  $ln(K)$  o logarítmo natural de K. A decisão será remover todas as DMU's que possuam seus valores acima deste limiar.

$$
\tilde{\ell}_0 \ge \tilde{\ell} \ln(K),\tag{2.45}
$$

devido a sua forte influência nas outras DMU's, o que poderá ser visto nas figuras a partir das Figuras (2.7 a 2.16). Nas figuras indexadas por (a) teremos a comparação das alavancagens, sendo a linha mais sólida o conjunto das alavancagens gerado através do modelo proposto, e a pontilhada a sua remoção. E nas figuras indexadas por (b) temos a comparação das eficiências antes (linha mais sólida) e depois (linha pontilhada) da retirada das altas alavancagens.

Podemos verificar na Tabela 2.9, a relação da DMU's removidas na construção do índice de Autonomia de Renda, de acordo com a técnica ("Jackstrap") removemos 8 DMU's com altas alavancagens. Na terceira coluna S (número de vezes que a DMU selecionada foi removida) e na quarta coluna S ∗ (número de vezes que a DMU foi selecionada no procedimento "Jackstrap"), na quinta coluna temos as alavancagens em ordem decrescente. Na Figura 2.7 (a), temos a distribuição das alavancagens antes (linha mais sólida) e após a retirada das mais influentes (linha pontilhada). Em (b), temos a distribuição dos índices de Autonomia de Renda antes (linha mais sólida) e depois da remoção das DMU's influentes (linha pontilhada).

Tabela 2.9: DMUs removidas na Autonomia de Renda nos Bairros.

| Obs | <b>DMUs</b> | S   | $S^*$ | Alavancagem |
|-----|-------------|-----|-------|-------------|
| 1   | Jaqueira    | 164 | 207   | 0.23        |
| 2   | Casa Forte  | 120 | 190   | 0.11        |
| 3   | Aflitos     | 144 | 218   | 0.09        |
| 4   | Gracas      | 127 | 227   | 0.09        |
| 5   | Paissandu   | 132 | 226   | 0.06        |
| 6   | Derby       | 89  | 207   | 0.05        |
| 7   | Torreão     | 67  | 204   | 0.04        |
| 8   | Tamarineira | 70  | 241   | 0.04        |

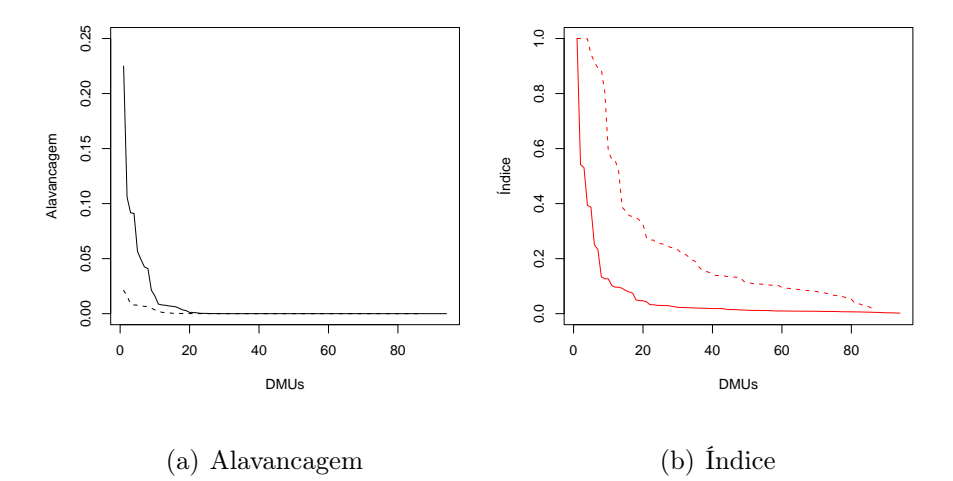

Figura 2.7: Resultados da comparação da distribuição da alavancagem (a) e do índice de Autonomia de Renda (b), usando os 94 bairros e depois com a remoção das 8 DMUs com alta alavancagem
Podemos verificar na Tabela 2.10, a relação da DMU's removidas na construção do índice de Desenvolvimento Humano, de acordo com a técnica "Jackstrap" removemos 6 DMUs com altas alavancagens. Na terceira coluna S (número de vezes que a DMU selecionada foi removida) e na quarta coluna S ∗ (número de vezes que a DMU foi selecionada no procedimento "Jackstrap"), na quinta coluna temos as alavancagens em ordem decrescente. Na Figura 2.8 (a), temos a distribuição das alavancagens antes (linha mais sólida) e após a retirada das mais influentes (linha pontilhada). Em (b), temos a distribuição dos índices de Desenvolvimento Humano antes (linha mais sólida) e depois da remoção das DMUs influentes (linha pontilhada).

Tabela 2.10: DMUs removidas no Desenvolvimento Humano nos Bairros.

| Obs            | <b>DMUs</b> | S   | $S^*$ | Alavancagem |
|----------------|-------------|-----|-------|-------------|
| 1              | Jaqueira    | 164 | 207   | 0.1509      |
| $\overline{2}$ | Graças      | 164 | 227   | 0.1042      |
| 3              | Aflitos     | 143 | 218   | 0.0877      |
| 4              | Derby       | 82  | 207   | 0.0608      |
| 5              | Torreão     | 103 | 204   | 0.0591      |
| 6              | Casa Forte  | 76  | 190   | 0.0463      |

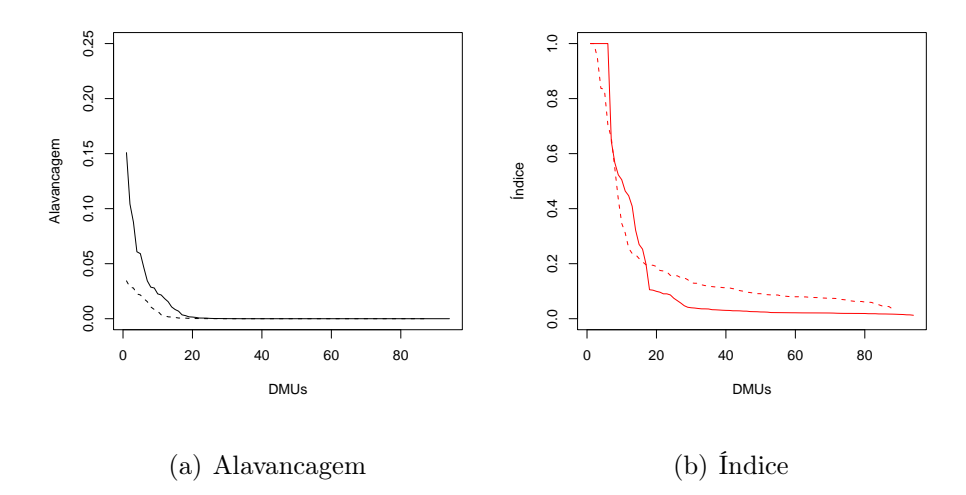

Figura 2.8: Resultados da comparação da distribuição da alavancagem (a) e do índice do Desenvolvimento Humano (b), usando os 94 bairros e depois com a remoção das 6 DMU's com alta alavancagem

Podemos verificar na Tabela 2.11, a relação da DMUs removidas na construção do índice de Eqüidade, de acordo com a técnica "Jackstrap" removemos 6 DMU's com altas alavancagens. Na terceira coluna S (número de vezes que a DMU selecionada foi removida) e na quarta coluna S ∗ (número de vezes que a DMU foi selecionada no procedimento "Jackstrap"), na quinta coluna temos as alavancagens em ordem decrescente. Na Figura 2.9 (a), temos a distribuição das alavancagens antes (linha mais sólida) e após a retirada das mais influentes (linha pontilhada). Em (b), temos a distribuição dos índices de Autonomia de Renda antes (linha mais sólida) e depois da remoção das DMU's influentes (linha pontilhada).

Tabela 2.11: DMUs removidas na Eqüidade nos Bairros.

| Obs | DMUs      | S   | $S^*$ | Alavancagem |
|-----|-----------|-----|-------|-------------|
| 1   | Aflitos   | 169 | 218   | 0.0810      |
| 2   | Paissandu | 100 | 226   | 0.0574      |
| 3   | Graças    | 115 | 227   | 0.0484      |
| 4   | Soledade  | 132 | 209   | 0.0454      |
| 5   | Derby     | 69  | 207   | 0.0432      |
| 6   | Boa Vista | 56  | 203   | 0.0342      |

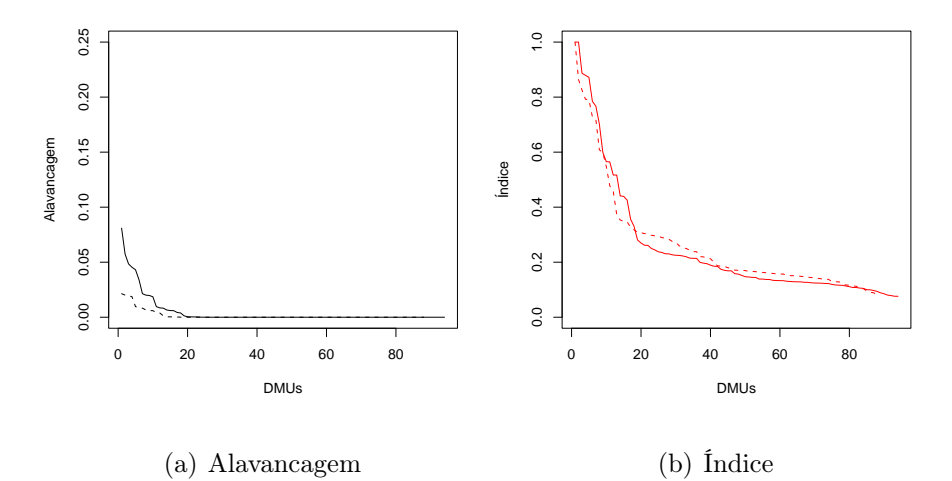

Figura 2.9: Resultados da comparação da distribuição da alavancagem (a) e do índice de Eqüidade (b), usando os 94 bairros e depois com a remoção das 6 DMU's com alta alavancagem

Podemos verificar na Tabela 2.12, a relação da DMU's removidas na construção do índice de Qualidade de Vida, de acordo com a técnica "Jackstrap" removemos 4 DMU's com altas alavancagens. Na terceira coluna S (número de vezes que a DMU selecionada foi removida) e na quarta coluna  $S^*$  (número de vezes que a DMU foi selecionada no procedimento "Jackstrap"), na quinta coluna temos as alavancagens em ordem decrescente. Na Figura 2.10 (a), temos a distribuição das alavancagens antes (linha mais sólida) e após a retirada das mais influentes (linha pontilhada). Em (b), temos a distribuição dos índices de Autonomia de Renda antes (linha mais sólida) e depois da remoção das DMU's influentes (linha pontilhada).

Tabela 2.12: DMUs removidas na Qualidade de Vida nos Bairros.

| Obs | DMUs          | S   | $S^*$ | Alavancagem |
|-----|---------------|-----|-------|-------------|
| -1  | Santo Antônio | 152 | 210   | 0.2830      |
| 2   | Torreão       | 143 | 204   | 0.2708      |
| 3   | Aflitos       | 117 | 218   | 0.1695      |
| 4   | Graças        | 115 | 227   | 0.1285      |

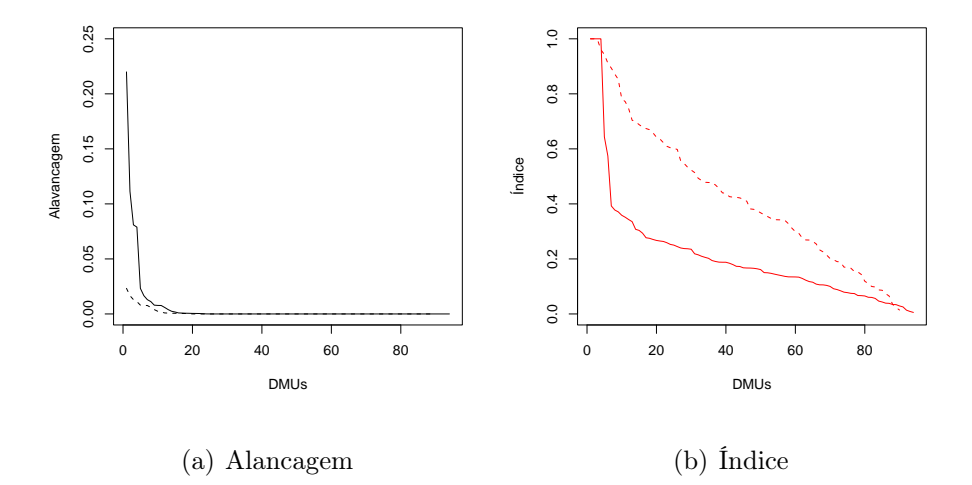

Figura 2.10: Resultados da comparação da distribuição da alavancagem (a) e do índice da Qualidade de Vida (b), usando os 94 bairros e depois com a remoção das 4 DMU's com alta alavancagem

Podemos verificar na Tabela 2.13, a relação da DMU's removidas na construção do índice de Exclusão/Inclusão, de acordo com a técnica "Jackstrap" removemos 8 DMU's com altas alavancagens. Na terceira coluna S (número de vezes que a DMU selecionada foi removida) e na quarta coluna  $S^*$  (número de vezes que a DMU foi selecionada no procedimento "Jackstrap"), na quinta coluna temos as alavancagens em ordem decrescente. Na Figura 2.11 (a), temos a distribuição das alavancagens antes (linha mais sólida) e após a retirada das mais influentes (linha pontilhada). Em (b), temos a distribuição dos índices de Autonomia de Renda antes (linha mais sólida) e depois da remoção das DMU's influentes (linha pontilhada).

Tabela 2.13: DMUs removidas na Exclusão e Inclusão Social nos Bairros.

| Obs            | <b>DMUs</b> | S   | $S^*$ | Alavancagem |
|----------------|-------------|-----|-------|-------------|
| 1              | Aflitos     | 169 | 218   | 0.0894      |
| $\overline{2}$ | Paissandu   | 194 | 226   | 0.0850      |
| 3              | Gracas      | 161 | 227   | 0.0815      |
| 4              | Jaqueira    | 148 | 207   | 0.0789      |
| 5              | Casa Forte  | 144 | 190   | 0.0756      |
| 6              | Tamarineira | 85  | 241   | 0.0488      |
| 7              | Derby       | 110 | 207   | 0.0460      |
| 8              | Torreão     | 82  | 204   | 0.0410      |

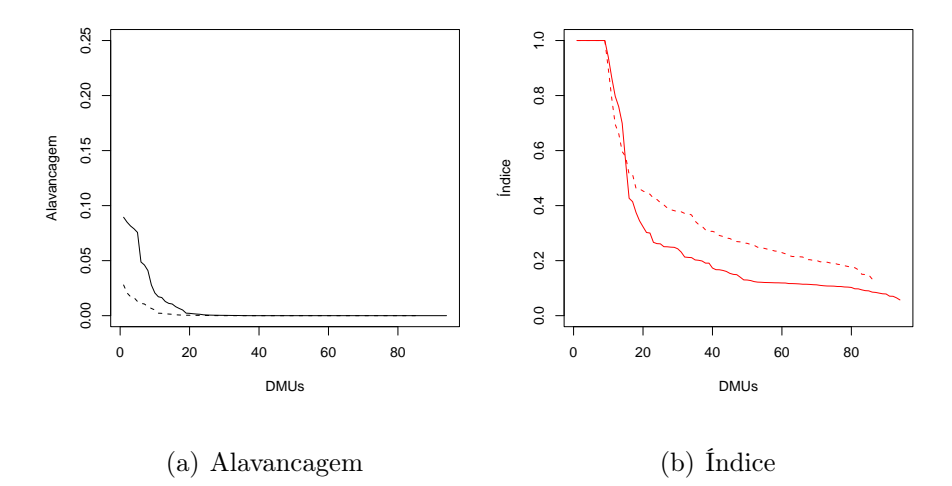

Figura 2.11: Resultados da comparação da distribuição da alavancagem (a) e do índice de Exclusão e Inclusão Social (b), usando os 94 bairros e depois com a remoção das 8 DMU's com alta alavancagem

## 2.12 Estatística Descritivas dos Índices

A Tabela 2.14, visa fornecer o impacto causado pela remoção das DMU's com altas alavancagens. Nesta tabela indicaremos o modelo completo por (C) e o modelo reduzido por (R). Nesta tabela obtivemos as principais estatísticas descritivas dos índices da Autonomia de Renda (AR), Desenvolvimento Humano (DH), Eqüidade (EQ), Qualidade de Vida (QV) e o índice composto da Exclusão e Inclusão Social (EX).

Na Autonomia de Renda podemos constatar que a média do modelo reduzido chega a ser quase 5 vezes a média do modelo completo, o seu desvio padrão também dobrou, aumentando também o número de DMU's na fronteira de inclusão da Autonomia de Renda.

No Desenvolvimento Humano verificamos que a média e o desvio padrão dos dois modelos quase não diferem entre si. Porém, houve uma redução de DMU's na fronteira de inclusão de Desenvolvimento Humano que passou de 6 para 2. As 6 DMU's que encontravam-se na fronteira foram removidas pelo fato de possuir altas alavancagens como pode ser visto na Tabela 2.10.

Ao analisarmos a Eqüidade observamos que a média do modelo reduzido chega a ser maior do que a média do modelo completo, mas quase não há diferenças, o que se pode constatar entre os seus respectivos valores de desvio padrão. Verificamos também uma redução das DMU's na fronteira, que passou de 2 para 1.

Na Qualidade de Vida verificamos que a média do modelo reduzido é quase o dobro do modelo completo, isso também é verificado pela pequena diferença no desvio padrão de ambos os modelo. Porém, houve um decréscimo de DMU's na fronteira de inclusão de Desenvolvimento Humano que passou de 4 para 2. As 4 DMU's que se encontravam na fronteira foram removidas pelo fato de possuir altas alavancagens.

Na obtenção do Índice Composto de Exclusão e Inclusão verificamos que a média do modelo reduzido é bem superior ao modelo completo, isso também é verificado pela pequena diferença no desvio padrão de ambos os modelo. No que diz respeito às DMU's na fronteira, ambas possuem a mesma quantidade.

| Utopias | Total de DMU's |        |        | Mínimo |        | Máximo |        | Média  |        | Desvio padrão |             | DMU's na fronteira |
|---------|----------------|--------|--------|--------|--------|--------|--------|--------|--------|---------------|-------------|--------------------|
|         | С              | R      | C      | R      | C      | R      | С      | R      |        | R             | С           | R                  |
| AR      | 94 $(0)^a$     | 86(8)  | 0.0019 | 0.0192 | 1.0000 | 1.0000 | 0.0584 | 0.2507 | 0.1394 | 0.2669        | $1(1.1\%)$  | $3(3.2\%)$         |
| DН      | 94(0)          | 88 (6) | 0.0125 | 0.0352 | 1.0000 | 1.0000 | 0.1390 | 0.1814 | 0.2629 | 0.2178        | 6 $(6.4\%)$ | $2(2.1\%)$         |
| EQ      | 94 (0)         | 88 (6) | 0.0761 | 0.0813 | 1.0000 | 1.0000 | 0.2501 | 0.2652 | 0.2209 | 0.1965        | $2(2.1\%)$  | $1(1.1\%)$         |
| QV      | 94(0)          | 90(4)  | 0.0056 | 0.0142 | 1.0000 | 1.0000 | 0.2101 | 0.4326 | 0.2022 | 0.2572        | $4(4.3\%)$  | $2(2.1\%)$         |
| ЕX      | 94(0)          | 86(8)  | 0.0571 | 0.1329 | 1.0000 | 1.0000 | 0.2791 | 0.3865 | 0.2907 | 0.2544        | $9(9.6\%)$  | $9(9.6\%)$         |

Tabela 2.14: Avaliação descritiva dos Índices

a o número em parentesis representam as DMU's removidas no modelo

Na Autonomia de Renda dos setores censitários verificamos que a média do modelo reduzido chega a ser quase 10 vezes a média do modelo completo, o seu valor de desvio padrão também é quase o dobro, e verificamos um aumento nas DMU's na fronteira de inclusão de Autonomia de Renda.

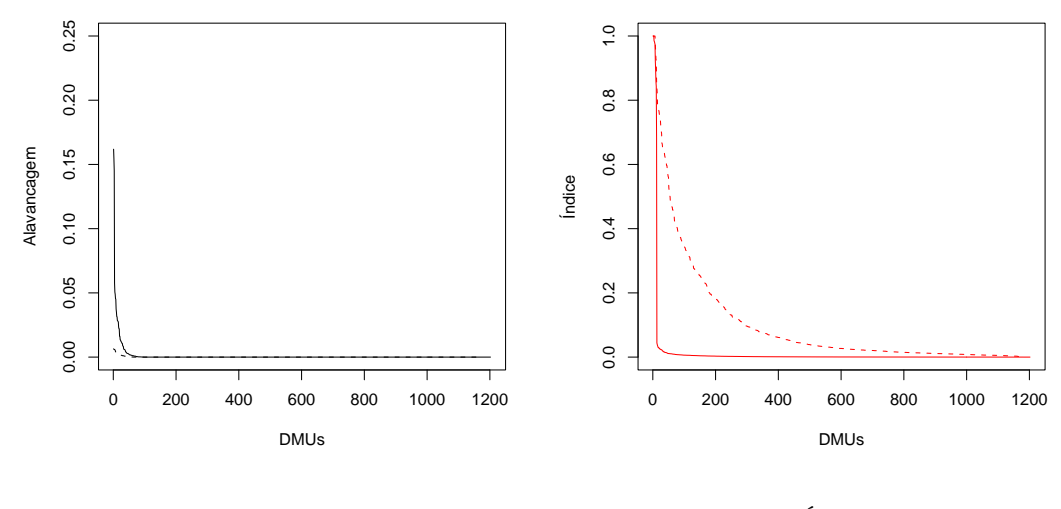

(a) Alavancagem

(b) Índice

Figura 2.12: Resultados da comparação da distribuição da alavancagem (a) e do índice de Autonomia de Renda (b), usando os 1202 setores censitários e depois com a remoção das 32 DMU's com alta alavancagem

Tabela 2.15: Estatística descritiva para o Índice da Autonomia de Renda nos setores censitários.

| Modelo               | Número de DMU's | Mínimo | Máximo | Média  |        | Desvio padrão DMU's com inclusão |
|----------------------|-----------------|--------|--------|--------|--------|----------------------------------|
| Completo             | 1202(0)         | 0.0000 | 1.0000 | 0.0111 | 0.0925 | $3(0.2\%)$                       |
| $Reduzido$ 1170 (32) |                 | 0.0004 | 1.0000 | 0.1025 | 0.1729 | $7(0.6\%)$                       |

Ao analisarmos o Desenvolvimento Humano, constatamos que a média e o desvio padrão entre os modelos são quase idênticos. Em relação as DMU's na fronteiras observamos uma queda muito grande entre ambos os modelos de 90 para 6 a segunda maior queda entre todos os modelos analisados.

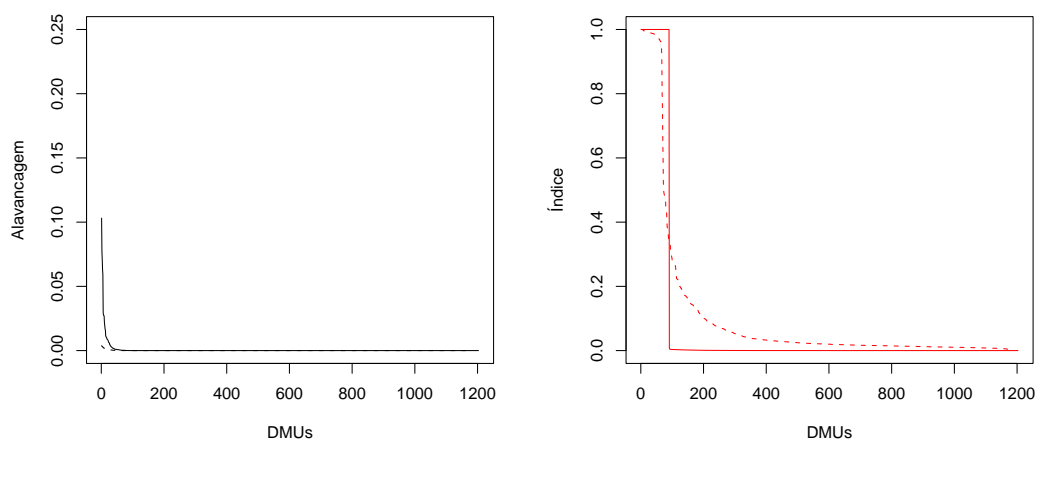

(a) Alavancagem

(b) Índice

Figura 2.13: Resultados da comparação da distribuição da alavancagem (a) e do índice do Desenvolvimento Humano (b), usando os 1203 setores censitários e depois com a remoção das 28 DMU's com alta alavancagem

Tabela 2.16: Estatística descritiva para o Índice do Desenvolvimento Humano nos setores censitários.

| Modelo              | Número de DMU's Mínimo |        | Máximo |        |        | Média Desvio padrão DMU's com inclusão |
|---------------------|------------------------|--------|--------|--------|--------|----------------------------------------|
| Completo $1203(0)$  |                        | 0.0000 | 1.0000 | 0.0751 | 0.2631 | $90(7.5\%)$                            |
| Reduzido $1175(28)$ |                        | 0.0023 | 1.0000 | 0.1027 | 0.2319 | $6(0.5\%)$                             |

Ao analisarmos a Eqüidade observamos que a média do modelo reduzido chega a ser maior do que a média do modelo completo, mas quase não há diferenças entre os dois modelos, o que se pode constatar entre os seus respectivos valores de desvio padrão. Em relação as DMU's na fronteira, observamos a maior queda dentre todos os modelos analisados de 140 para 1 algo bastante preocupante indicando talvez de uma abordagem adicional para identificar essa enorme diferença.

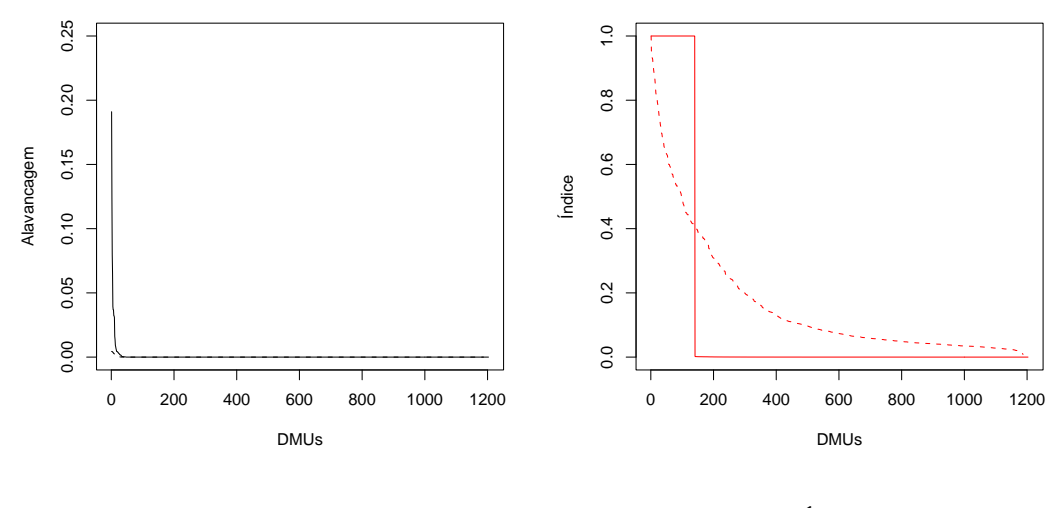

(a) Alavancagem

(b) Índice

Figura 2.14: Resultados da comparação da distribuição da alavancagem (a) e do índice de Eqüidade (b), usando os 1203 setores censitários e depois com a remoção das 16 DMU's com alta alavancagem

Tabela 2.17: Estatística descritiva para o Índice da Eqüidade nos setores censitários.

| Modelo             | Número de DMU's Mínimo |        | Máximo |        |        | Média Desvio padrão DMU's com inclusão |
|--------------------|------------------------|--------|--------|--------|--------|----------------------------------------|
| Completo $1203(0)$ |                        | 0.0000 | 1.0000 | 0.1165 | 0.3207 | $140(11.6\%)$                          |
| Reduzido 1187 (16) |                        | 0.0084 | 1.0000 | 0.1614 | 0.1900 | $1(0.1\%)$                             |

Obtemos na Qualidade de Vida o melhor desempenho entre todos as utopias analisadas, isso pode ser constatado pela diferença entre seus índices. A grande diferença entre os modelos (antes e depois da retirada das altas alavancagens) pode ser verificada na Figura 2.15, e na Tabela 2.18 (b) abaixo, verificamos uma grande distorção entre o modelo reduzido (linha pontilhada) em relação ao modelo completo (linha mais escura) que sofre uma queda brusca e permanece constante próximo a zero.

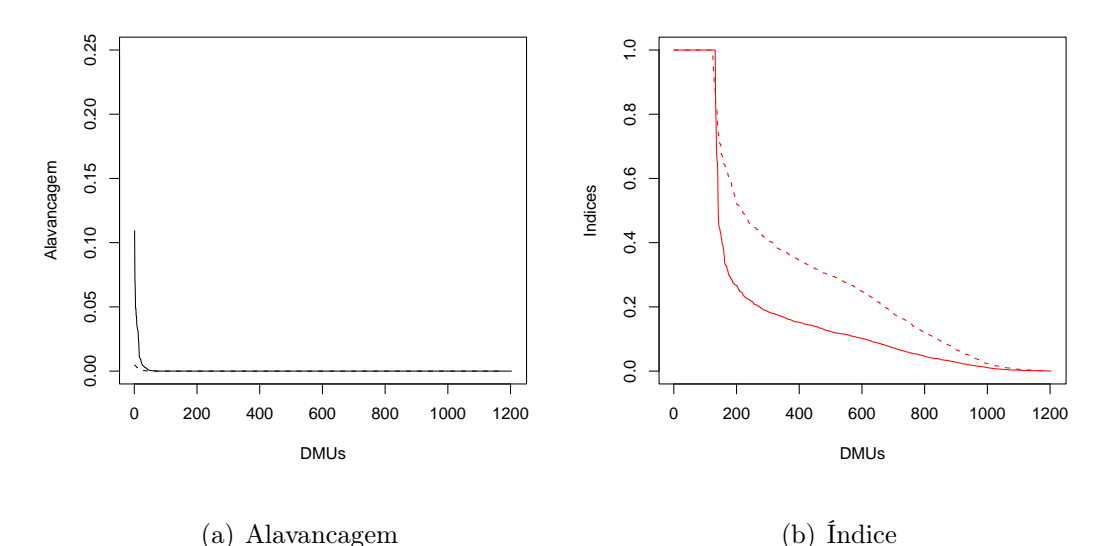

Figura 2.15: Resultados da comparação da distribuição da alavancagem (a) e do índice de Qualidade de Vida (b), usando os 1203 setores censitários e depois com a remoção das 25 DMU's com alta alavancagem

Tabela 2.18: Estatística descritiva para o Índice da Qualidade de Vida nos setores censitários.

| Modelo   | Número de DMU's | Mínimo | Máximo |        |        | Média Desvio padrão DMU's com inclusão |
|----------|-----------------|--------|--------|--------|--------|----------------------------------------|
| Completo | 1203(0)         | 0.0008 | 1.0000 | 0.2016 | 0.2977 | 132 (10.97%)                           |
| Reduzido | 1178 (25)       | 0.0007 | 1.0000 | 0.3140 | 0.2879 | $123(10.44\%)$                         |

Na obtenção do Índice Composto de Exclusão e Inclusão Social para os setores censitários, verificamos que a média do modelo reduzido é bem superior ao modelo completo, isso também é verificado pela pequena diferença no desvio padrão de ambos os modelo. No que diz respeito as DMU's na fronteira, ambas possuem quase a mesma quantidade.

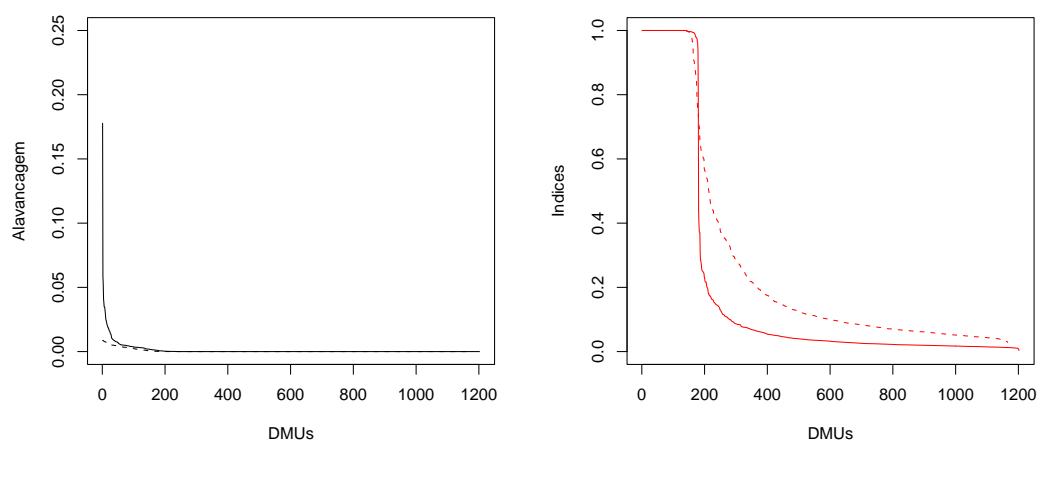

(a) Alavancagem

(b) Índice

Figura 2.16: Resultados da comparação da distribuição da alavancagem (a) e do índice de Exclusão e Inclusão Social (b), usando os 1202 setores censitários e depois com a remoção das 36 DMU's com alta alavancagem

Tabela 2.19: Estatística descritiva para o Índice de Exclusão e Inclusão Social nos setores censitários.

| Modelo             | Número de DMU's Mínimo |        | Máximo |        |        | Média Desvio padrão DMU's com inclusão |
|--------------------|------------------------|--------|--------|--------|--------|----------------------------------------|
| Completo $1202(0)$ |                        | 0.0035 | 1.0000 | 0.1880 | 0.3429 | 141 (11.73%)                           |
| Reduzido           | 1166 (36)              | 0.0285 | 1.0000 | 0.2685 | 0.3283 | 142 (12.18%)                           |

## 2.13 Análise de Agrupamentos

O objetivo principal da análise de agrupamento é de alocar um conjunto de indivíduos em um conjunto de grupos mutualmente exclusivos, de maneira que tais indivíduos dentro de um grupo sejam similares entre si, e diferentes entre os grupos, Seber (1984). A técnica agrupa objetos similares, utilizando-se dados destes objetos. Os agrupamentos são sugeridos pela própria estrutura dos dados, sem que ocorra qualquer preferência externa (do pesquisador). O problema que a análise de agrupamento se propõe a resolver é que dado uma amostra de n objetos, cada um dos quais possui um valor sobre p variáveis, elaborar um esquema para agrupar os objetos em classes de maneira que os mais "similares" estejam na mesma classe (grupo). O processo de agrupamento inicia tomando-se p medidas sobre cada um de n objetos. A matriz  $n \times p$  dos dados é então transformada em uma matriz  $n \times n$  de similaridades ou, alternativamente, medidas de distância, onde as similaridades ou distâncias são calculadas entre pares de objetos dentre as p variáveis. Em seguida, um algorítmo de agrupamento é selecionado, o qual define as regras relativas de como agrupar os objetos em subgrupos com base nas similaridades entre os objetos Dillon e Goldstein (1984). Buscando um método eficiente na geração de grupos de exclusão/inclusão social, lançamos mão do método de agrupamento por k - médias.

#### 2.13.1 Agrupamento por  $k$  - Médias

O critério não hieráquico mais utilizado é o  $K$  - médias  $(K$ -means), permite que se defina inicialmente um vetor central de agrupamentos (ou centróides), e que se busque, em seguida, inserir os objetos mais próximos a eles. O K-médias possibilita que se estabeleça, de antemão, o número de agrupamentos com que se quer trabalhar, e que se busque testar a hipótese a partir do significado encontradado para aquela solução do agrupamento, o que sugere, de certa forma, o seu caráter de análise confirmatória Rodrigues (2002).

Dado um número inicial de k o algorítmo é dado por:

- 1. O conjunto de dados é dividido em k agrupamentos iniciais. Os elementos dentro de cada agrupamento podem ser especificados pelo usuário ou podem ser selecionados pelo programa, de acordo com algum critério.
- 2. A média, ou centróide, para cada um dos  $k$  agrupamentos é calculada.

$$
\mu_j = \frac{1}{N_j} \sum_{n \in S_j} x_n \tag{2.46}
$$

Sendo  $N_j$  o número de atributos no cluster j,  $\mu_j$  é a média do cluster j, para  $j = 1, 2, ..., K$  e com  $k < n$ .

3. Para um dado elemento, é calculada sua distância para cada um dos k centróides. Se esse elemento é encontrado mais perto do centróide de seu próprio agrupamento, permanecerá naquele agrupamento, caso contrário, será movido para o agrupamento cujo centróide estiver mais perto dele.

$$
d_j = \sum_{j=1}^{k} \sum_{i=1}^{n} \| x_i^{(j)} - \mu_j \|^2
$$
 (2.47)

onde  $n$  é o número de atributos,  $d_j$  a medida de similaridade,  $x_i^j = \left(x_1^j\right)$  $j_1^j, x_2^j$  $\left(\frac{j}{2},\ldots,\frac{j}{n}\right)$ indica o vector características do cluster j, para  $j = 1, 2, ..., k$  e  $i = 1, 2, ..., n$ .

4. Para cada elemento repete-se o passo 3.

5. Os passos 2, 3 e 4 serão efetuados até não ocorrer nenhuma troca de elementos para outros agrupamentos.

Na itenção de localizar três níveis de inclusão social (baixa inclusão, média inclusão e alta inclusão) usamos o Índice de Exclusão/Inclusão Social para os bairros da cidade do Recife. Aplicamos o programa K-médias no ambiente computacional SPSS para os dados de exclusão/inclusão social, definindo  $K = 3$ , obtemos para os três grupos os seguintes resultados: a máxima inclusão possui 18 bairros com índices que variam de 0.8978 até 1.0000, média inclusão possui 24 bairros com índices que variam de 0.3638 até 0.7879 e o de baixa inclusão (exclusão) possui 52 bairros com índices que variam de 0.1329 até 0.3066. Focalizamos nossas atenções para o terceiro grupo, fornecendo análises mais detalhadas em termos de índices e metas a serem alcançadas, com o objetivo de auxiliar no combate à exclusão social de maneira mais direta e eficiente.

| Máxima inclusão (18) |         | Média inclusão (24)          |         | Baixa inclusão (52)  |         |
|----------------------|---------|------------------------------|---------|----------------------|---------|
| Bairro               | Índices | Bairro                       | Indices | Bairro               | Indices |
| Boa Viagem           | 0.8978  | Torre                        | 0.3658  | Ilha Joana Bezerra   | 0.1329  |
| Aflitos              | 1.0000  | Areias                       | 0.3713  | Coelhos              | 0.1483  |
| Boa Vista            | 1.0000  | Brejo da Guabiraba           | 0.3716  | Guabiraba            | 0.1496  |
| Casa Forte           | 1.0000  | Porto da Madeira             | 0.3775  | Passarinho           | 0.1505  |
| Derby                | 1.0000  | Prado                        | 0.3780  | São José             | 0.1667  |
| Encruzilhada         | 1.0000  | Sancho                       | 0.3816  | Apipucos             | 0.1743  |
| Espinheiro           | 1.0000  | Iputinga                     | 0.3852  | Caçote               | 0.1752  |
| Graças               | 1.0000  | Fundão                       | 0.3913  | Peixinhos            | 0.1789  |
| Hipódromo            | 1.0000  | Tejipió                      | 0.4027  | Recife               | 0.1816  |
| Ilha do Leite        | 1.0000  | Cabanga                      | 0.4108  | Dois Irmãos          | 0.1851  |
| Jaqueira             | 1.0000  | Monteiro                     | 0.4224  | Macaxeira            | 0.1869  |
| Paissandu            | 1.0000  | Rosarinho                    | 0.4267  | Dois Unidos          | 0.1909  |
| Parnamirim           | 1.0000  | Arruda                       | 0.4413  | Linha do Tiro        | 0.1913  |
| Poço                 | 1.0000  | Engenho do Meio              | 0.4467  | Torrões              | 0.1944  |
| Santo Antônio        | 1.0000  | Madalena                     | 0.4530  | Mangueira            | 0.1955  |
| Soledade             | 1.0000  | Cordeiro                     | 0.4609  | Coqueiral            | 0.1958  |
| Tamarineira          | 1.0000  | Cajueiro                     | 0.4619  | Barro                | 0.2005  |
| Torreão              | 1.0000  | Zumbi                        | 0.5130  | Curado               | 0.2012  |
|                      |         | Casa Amarela                 | 0.5135  | Campina do Barreto   | 0.2034  |
|                      |         | Pau-Ferro                    | 0.5779  | Cohab                | 0.2036  |
|                      |         | Santana                      | 0.5963  | Nova Descoberta      | 0.2132  |
|                      |         | Ipsep                        | 0.6622  | Estância             | 0.2141  |
|                      |         | Ponto de Parada              | 0.6950  | Brejo de Beberibe    | 0.2146  |
|                      |         | Cidade Universitária         | 0.7889  | Ibura                | 0.2150  |
|                      |         |                              | -       | Bongi                | 0.2182  |
|                      |         | -                            |         | Totó                 | 0.2249  |
|                      |         |                              |         | Jordão               | 0.2292  |
|                      |         |                              | ٠       | Brasília Teimosa     | 0.2343  |
|                      |         |                              |         | Caxangá              | 0.2348  |
|                      |         | -                            | -       | Pina                 | 0.2385  |
|                      |         |                              |         | Beberibe             | 0.2413  |
|                      |         | ٠                            |         | Mustardinha          | 0.2444  |
|                      |         |                              |         | Campo Grande         | 0.2483  |
|                      |         | $\qquad \qquad \blacksquare$ |         | Afogados             | 0.2487  |
|                      |         |                              |         | Alto José Bonifácio  | 0.2557  |
|                      |         | ٠                            |         | Várzea               | 0.2588  |
|                      |         | $\ddot{\phantom{1}}$         |         | Ilha do Retiro       | 0.2629  |
|                      |         | $\qquad \qquad \blacksquare$ |         | Água Fria            | 0.2644  |
|                      |         |                              |         | Santo Amaro          | 0.2681  |
|                      |         |                              |         | Alto Santa Teresinha | 0.2693  |
|                      |         |                              |         | Morro da Conceição   | 0.2737  |
|                      |         |                              |         | Mangabeira           | 0.2804  |
|                      |         |                              |         | Jiquiá               | 0.2823  |
|                      |         |                              |         | Imbiribeira          | 0.2880  |
|                      |         |                              |         | Bomba do Hemetério   | 0.2913  |
|                      |         |                              |         | Vasco da Gama        | 0.3022  |
|                      |         |                              |         | Alto do Mandu        | 0.3065  |
|                      |         |                              |         | Alto José do Pinho   | 0.3066  |
|                      |         |                              |         | Córrego do Jenipapo  | 0.3117  |
|                      |         |                              |         | Jardim São Paulo     | 0.3250  |
|                      |         |                              |         | Sítio dos Pintos     | 0.3315  |
|                      |         |                              |         | San Martin           | 0.3436  |
|                      |         |                              |         |                      |         |

Tabela 2.20: Comparação dos Três Grupos por K-médias

## Capítulo 3

# Resultados e Discussão

#### 3.0.1 Mapa de Autonomia de Renda nos Bairros

Podemos observar na Figura 3.1 (a), que existe uma grande faixa vermelha de exclusão em quase todos o bairros, porém ao aplicarmos a técnica "Jackstrap" verificamos que se tratava de uma forte distorção na fronteira causada por alguns bairros com altas alavancagens. Ao removê - los obtemos o mapa (b).

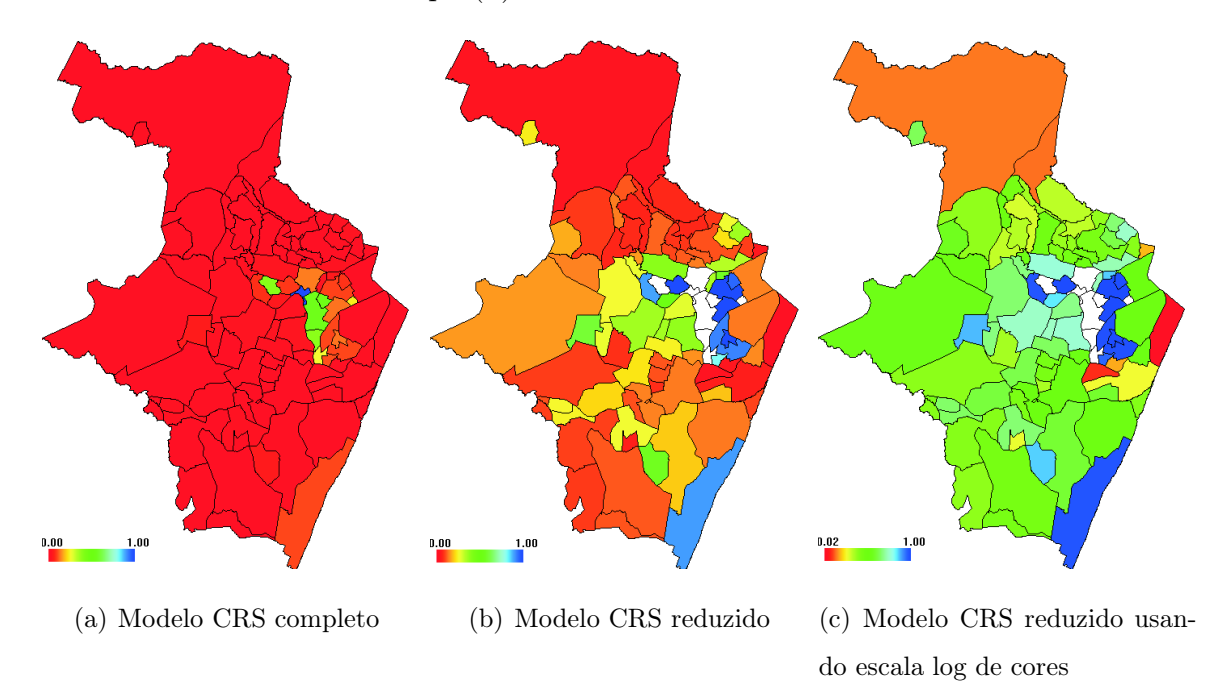

Figura 3.1: Mapa da Autonomia de Renda

Visando uma melhor análise do mapa, aplicamos a escala logarítimica de cores (c) com ela podemos visualizar os bairros que obtiveram piores desempenhos. Analisando os bairros em situação de exclusão de Autonomia de Renda, iremos destacar os 3 piores são:

Recife com 0.0192, Ilha Joana Bezerra com 0.0251 e o bairro de Passarinho com 0.0312. O método DEA, fornece referências para bairros fora da fronteira de inclusão, através de bairros ou setores localizados na fronteira de inclusão. Desta forma obtemos as principais referências para estes três bairros são os bairros: Encruzilhada, Espinheiro e Parnamirim. As projeções para o bairro mais excluso Recife, que deveria manter o seu $O_1$  constante e para os  $inputs,$ a redução  $I_1$ de  $22.92\%$ para  $0.44\%$ e o $I_2$ de  $67.36\%$ para  $1.29\%.$ 

#### 3.0.2 Mapa do Desenvolvimento Humano nos Bairros

Podemos observar na Figura 3.2, o mesmo comportamento, no mapa (a) verificamos uma grande faixa de exclusão no desenvolvimento humano em quase todos os bairros, após a retirada de 6 DMU's com alta alavancagem, verificamos o aparecimento de alguns bairros com melhor desempenho (b). Visando uma melhor análise do mapa, aplicamos a escala logarítimica de cores (c) com ela poderemos visualizar os bairros que obtiveram piores desempenhos. Analisando os bairros em situação de exclusão de Desenvolvimento Humano, iremos destacar apenas os 3 piores são: Ilha Joana Bezerra com 0.0352, Guabiraba com 0.0438, e Peixinhos com 0.0456. As principais referências para estes três bairros são: Paissandu e Soledade. As projeções para o bairro mais excluído (Ilha Joana Bezerra), manter  $O_2$  constante e fornecer um aumento para  $O_3$  de 8.64% para 12.34% e para os dois *inputs*, deveremos reduzir  $I_3$  de 31.42% para 0.93% e o  $I_4$  de 26.38% para 0.93%.

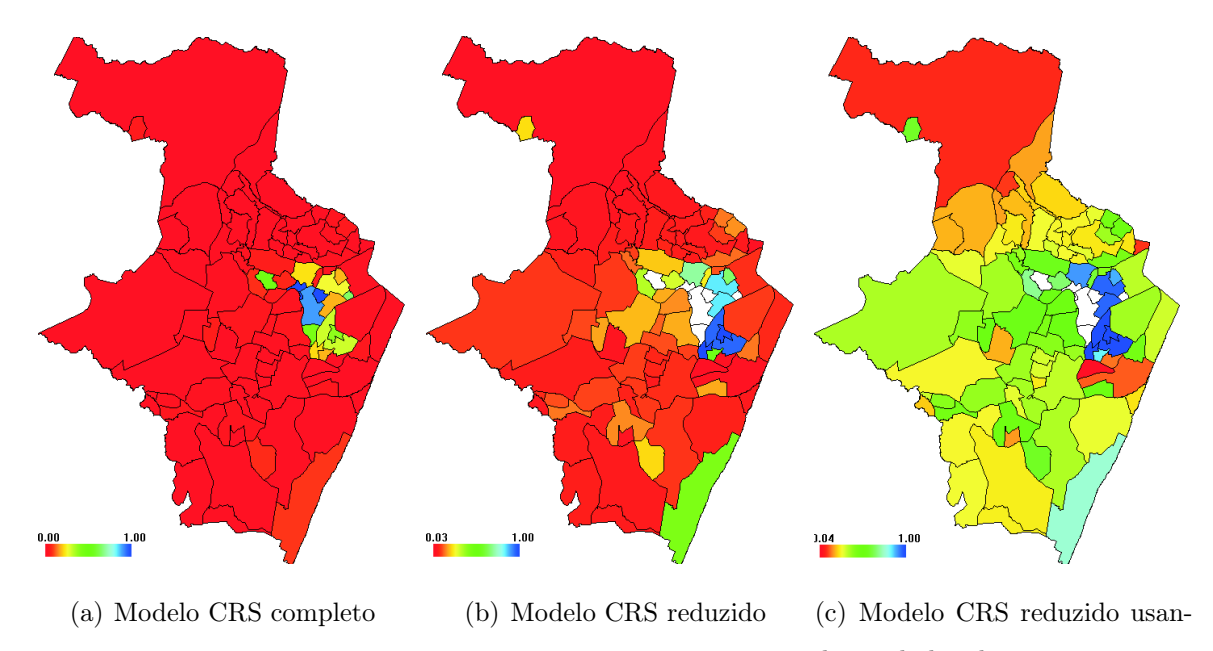

do escala log de cores

Figura 3.2: Mapa do Desenvolvimento Humano

#### 3.0.3 Mapa da Eqüidade nos Bairros

Na Figura 3.3, verificamos que quase não houve diferenças entre os mapas (a) e (b), essa informação também foi confirmada na Tabela 2.14, onde a média e o desvio padrão do índice analisado são bastante parecidas e na Figura 2.9 (b), a distribuição dos índices antes e depois da retiradas das DMU's com altas alavancagens estão quase sobrepostos. Visando uma melhor análise do mapa, aplicamos a escala logarítimica de cores (c) com ela poderemos visualizar os bairros que obtiveram piores desempenhos. Analisando os bairros em situação de extrema exclusão na utopia da Eqüidade, iremos destacar apenas os 3 piores são: Ilha Joana Bezerra com 0.0024, Guabiraba com 0.0889 e Peixinhos com 0.0907. A principal referência para estes três bairros é o bairro de Casa Forte. As projeções para o bairro mais excluído (Ilha Joana Bezerra), é manter  $O_4$  constante e reduzir  $I_5$  de 54.53% para 4.43%.

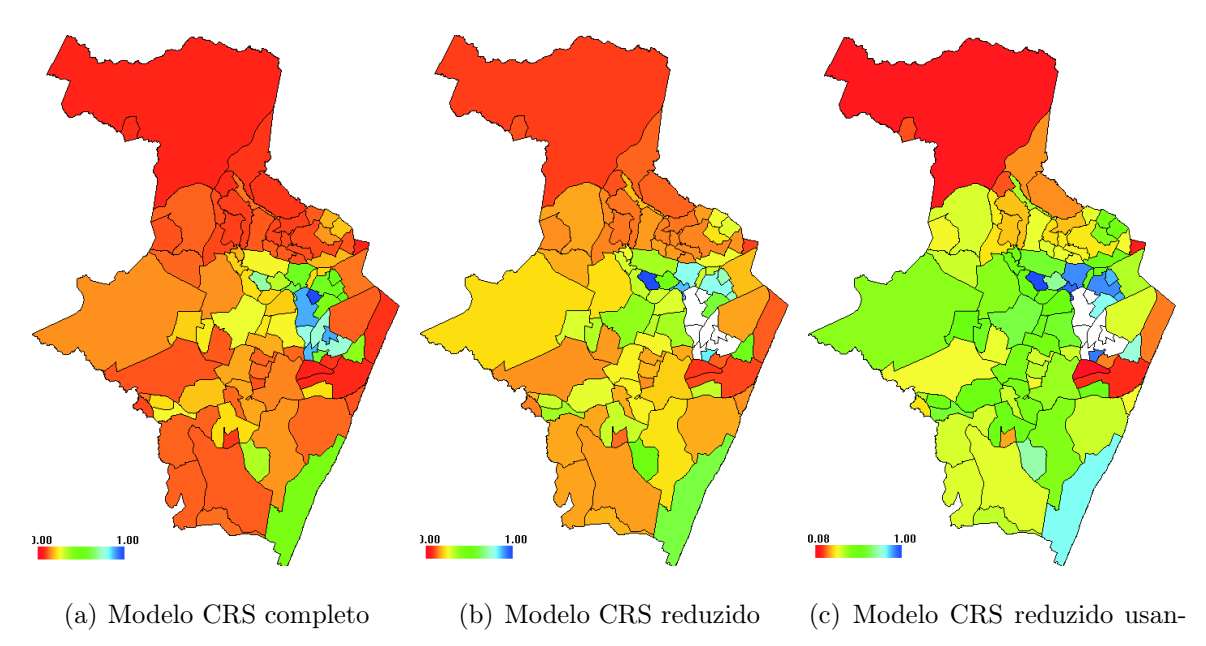

do escala log de cores

Figura 3.3: Mapa da Eqüidade

### 3.0.4 Mapa da Qualidade de Vida nos Bairros

Na Figura 3.4, observamos uma enorme diferença entre os mapas (a) e (b). Não aplicamos aqui a escala log de cores, por considerar o mapa visualmente definido. Neste mapa verificamos, que a faixa de exclusão encontra-se mais ao Norte e mais ao norte da Região Noroeste. Analisando os bairros em situação de exclusão na utopia de Qualidade de Vida, iremos destacar apenas os 3 piores são: Nova Descoberta com 0.0142, Linha do Tiro com 0.0231 e o bairro de Beberibe com 0.0349. A principal referência para os três bairros foi o bairro da Ilha do Leite. As projeções para o bairro mais excluso (Linha do Tiro) seria para o bairro da Nova Descoberta manter $O_6$ constante e reduzir $I_6$  de 97.79% para 0.00% e o $I_7$ de 31.33% para 0.44%.

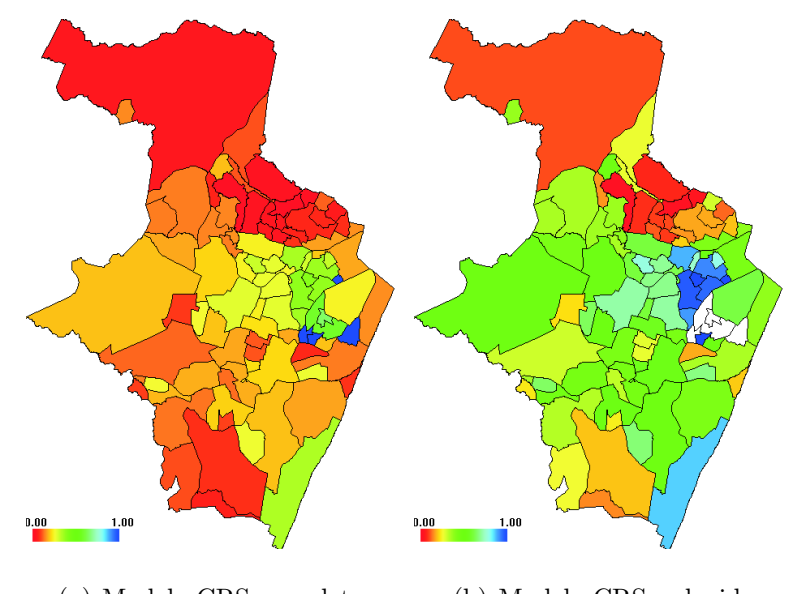

(a) Modelo CRS completo (b) Modelo CRS reduzido

Figura 3.4: Mapa da Qualidade de Vida

#### 3.0.5 Índice de Exclusão e Inclusão Social nos Bairros

Com a composição das quatro utopias (Autonomia de Renda, Desenvolvimento Humano, Eqüidade e Qualidade de Vida), iremos obter um índice compacto o da Exclusão e Inclusão Social. A composição destas 4 utopias formaliza a visão multidimensional destes indicadores em apenas um único indicador sintese, cuja finalidade é desenhar o panorama da realidade nos setores censitários e bairros. Selecionamos um total de 11 variáveis que podem ser vistas com mais detalhe na Secção (2.5). Neste modelo final o I<sup>7</sup> da Qualidade de Vida foi excluído devido a sua correlação linear  $\rho_{x,y} \leq 0.5$  com as demais variáveis selecionadas para o modelo composto.

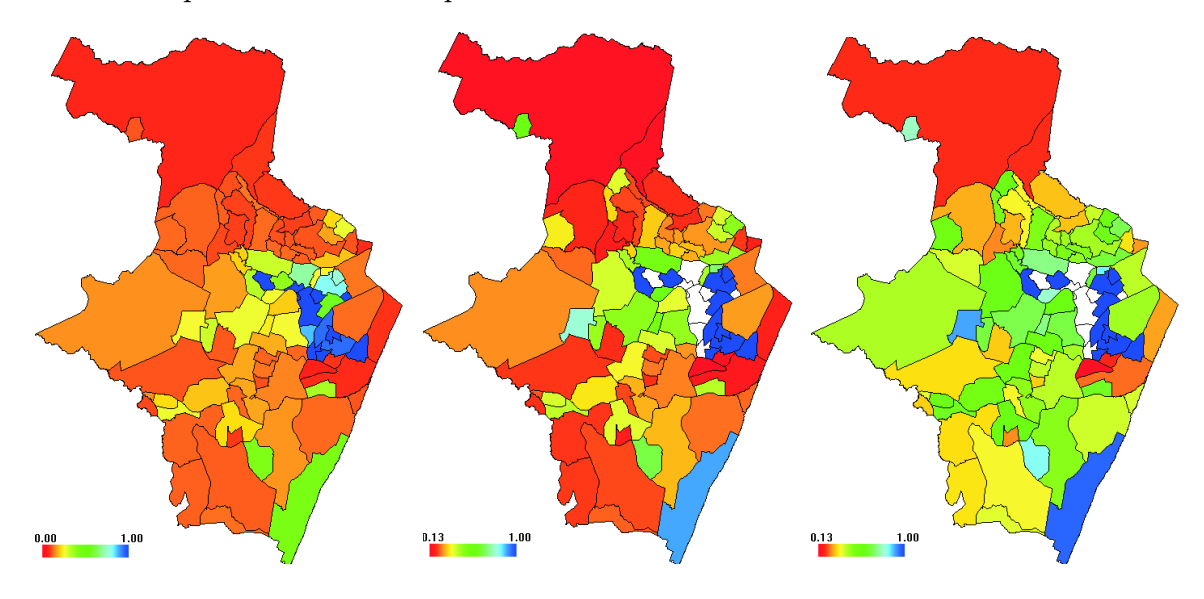

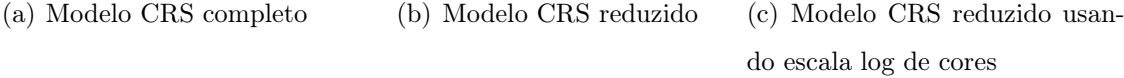

Figura 3.5: Mapa da Exclusão e Inclusão Social

Podemos verificar que na Figura 3.5, que quase não há diferenças entre os mapas (a) e (b), essa informação também foi verificada na Tabela 2.14, página (56) onde a média do segundo modelo (modelo reduzido) é um pouco maior que o primeiro modelo (modelo completo), tendo uma pequena diferença no seu desvio padrão. Quando verificamos na Figura 2.7, onde o desempenho do segundo modelo (linha pontilhada) encontra-se um pouco acima do modelo inicial (linha mais sólida) destacando os bairros com desempenho inferiores. Verificamos no Mapa (b), que a exclusão localiza-se na Região Norte, Noroeste, Centro e Sudoeste. Visando uma melhor análise do mapa, aplicamos a escala logarítimica de cores (c) com ela poderemos visualizar os bairros que obtiveram piores desempenhos. Analisando os bairros em situação de Exclusão Social, iremos destacar apenas os 3 piores são eles: Ilha Joana Bezerra com 0.1329, Coelhos com 0.1483, e Guabiraba com 0.1496. As principais referências para estes três bairros são: Boa Vista, Encruzilhada, Espinheiro, Hipódromo, Parnamirim, Poço e Soledade. As projeções para o bairro mais excluso (Ilha Joana Bezerra) manter  $O_4$  constante e aumentar os demais *outputs*. Sendo assim,  $O_1$  de  $12,24\%$ para  $64,69\%,$ o $O_2$ de  $49,99\%$ para  $72,66\%,$ o $O_3$ de  $8,64\%$ para  $22,78\%$ e o  $O_5$ de 27,02% para 73,84%. Em relação aos  $inputs,$ iremos reduzir $I_1$  de 21,16% para 2,81%, o  $I_2$ de 66, 59% para 8, 85%, o $I_3$ de 31, $42\%$ para 1, 35%, o $I_4$ de 26, 38% para 2, 23%, o  $I_5$  de  $54,53\%$ para $5,90\%$ e o  $I_6$  de  $72,98\%$ para  $2,51\%$ 

## 3.1 Mapas dos Setores Censitários

Analisando os Setores Censitários para a Autonomia de Renda, verificamos uma grande tonalidade vermelha, isso é devido as informações referentes aos inputs que foram bastante próximas a zero, o que nesta técnica DEA significa dizer que existe alguma DMU dentre k DMU's que podem produzir algum produto (*output*), usando quase nenhum recurso para o mesmo, qualquer DMU que use um valor tão bem maior que este, será classificado como excluído, a seguir teremos cada uma das 4 utopias, bem como a quantidade de setores censitários usados na construção dos índices e mapas são: Autonomia de Renda com 1202 setores, Desenvolvimento Humano com 1203, Eqüidade com 1203, Qualidade de Vida com 1203 e a Exclusão e Inclusão Social com apenas 1202 setores.

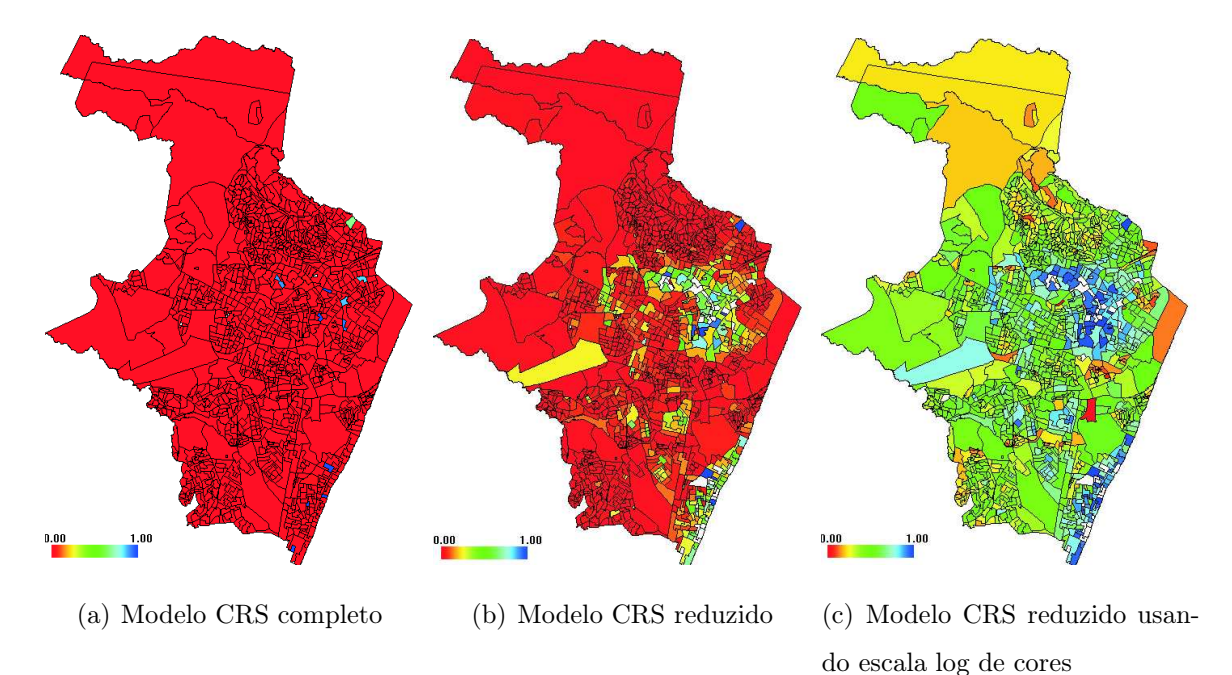

Figura 3.6: Mapa da Autonomia de Renda nos Setores Censitários

Na Figura 3.6, podemos verificar a enorme deficiência em localizar (a) alguma informação no que se refere a setores com inclusão, após aplicarmos a técnica "Jackstrap" obtivemos o mapa (b). Neste mapa, aplicamos a escala log de cores, no sentido de auxiliar a visualização do mapa (b) obtemos o mapa (c). Este mapa esclarece que uma parte da Região Noroeste, Sudoeste e Sul estão semelhantes a ilhas, os setores estão disposto neste mapa (b) tal qual uma ilha cercada pelo mar, onde o mar aqui seria o "Mar vermelho" da exclusão. Nestes setores como mencionamos antes, existem vários com informações próximas a zero o que torna a visualização um pouco imprecisa e com baixo grau de certeza.

Na Figura 2.8, verificamos a sobreposição do modelo reduzido (linha pontilhada) e na Tabela 2.14, verificamos que a sua média é quase 10 vezes a média do modelo completo.

Na Figura 3.7, observamos a mesma problemática do indicador anterior no mapa (a). A primeira vista visualizamos alguns setores na faixa de inclusão de Desenvolvimento Humano, mas são justamente os setores com outliers, ao aplicarmos a técnica "Jackstrap" observamos uma pequena melhora (b). Neste mapa, também aplicamos a escala log de cores, no sentido de auxiliar a visualização do mapa (b), obtemos então o mapa (c). Verificamos a Figura 2.8, que os dois índices estão quase sobrepostos. Novamente, verificamos algumas ilhas de inclusão no Desenvolvimento Humano na Região Noroeste e na Região Sul.

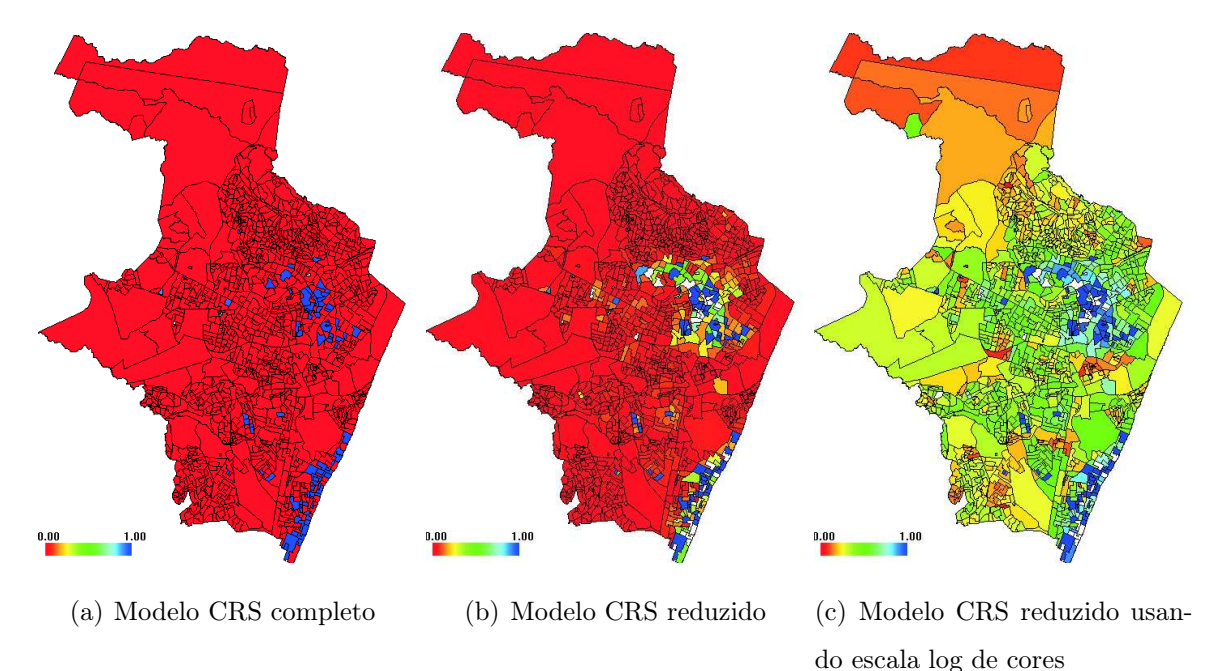

Figura 3.7: Mapa do Desenvolvimento Humano nos Setores Censitários

Na Figura 3.8, podemos verificar uma semelhança com o Figura 3.7 (a). O mapa (a) torna inviável qualquer tomada de decisão, porém após a remoção das DMU's com altas alavancagens (b) e a aplicação da escala log de cores (c) identificamos alguns setores em situação mais vulnerável. Neste mapa nos deparamos com uma triste realidade sobre a distribuição de melhores condições para as mulheres. Localizamos quase as mesmas ilhas dos outros mapas e verificamos que as outras Regiões a faixa de inclusão encontra - se na Região Noroeste, Sudoeste e Sul, porém somente em apenas um setor localizado na Região Sul mais precisamente em Boa Viagem ocorreu a inclusão Social da Eqüidade (b).

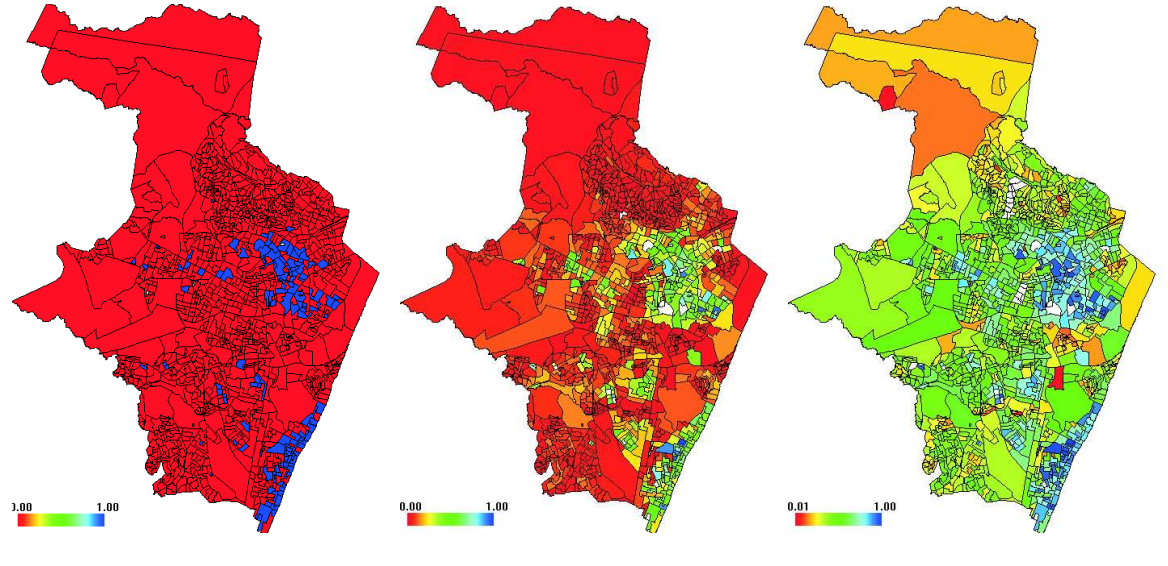

(a) Modelo CRS completo (b) Modelo CRS reduzido (c) Modelo CRS reduzido usan-

do escala log de cores

Figura 3.8: Mapa da Eqüidade nos Setores Censitários

Na Figura 3.9 verificamos uma grande faixa vermelha no mapa (a) indicando possíveis outliers (pontos influentes), após a remoção das DMU's com altas alavancagens podemos verificar a grande diferença, diferença essa constatada na Figura 2.11 onde há um grande salto do índice do modelo reduzido (linha pontilhada) sobrepondo o modelo completo (linha mais sólida) em toda a sua trajetória. Na Tabela 2.22, verificamos que o modelo reduzido possuem uma média de aproximadamente 4.5 vezes a média do modelo completo. Podemos verificar que as mesmas ilhas dos outros mapas surgem também neste da Qualidade de Vida e as possíveis faixa de exclusão encontram-se na Região Norte e ao Norte da Região Noroeste.

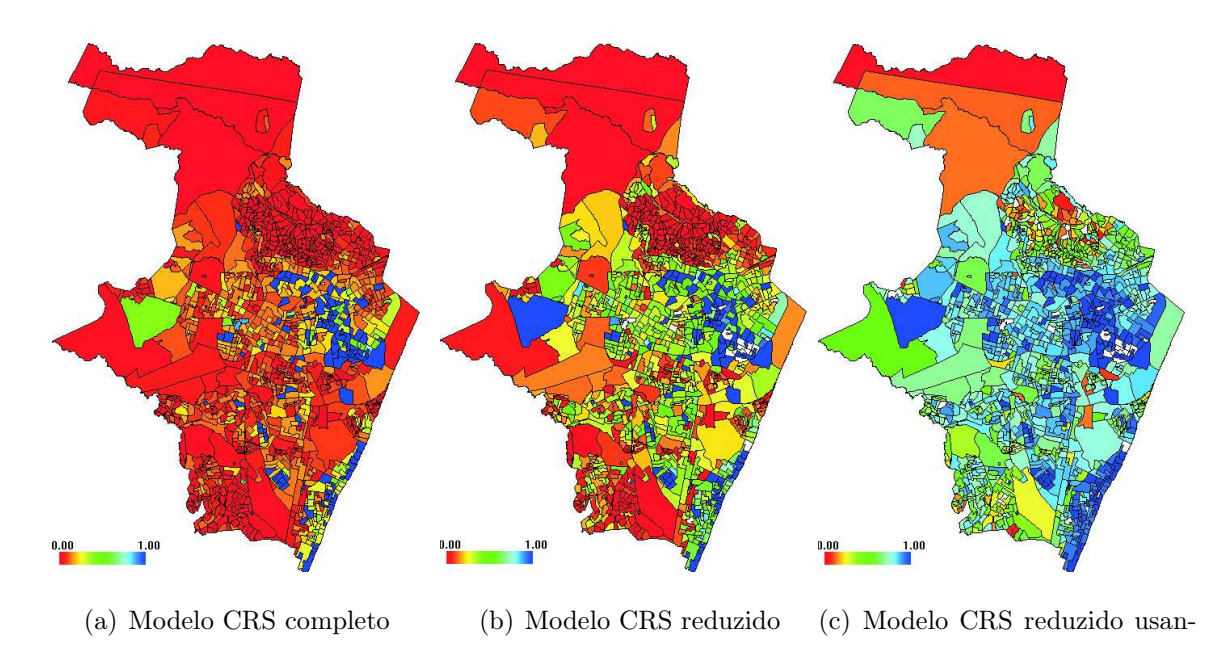

Figura 3.9: Mapa da Qualidade de Vida nos Setores Censitários

do a escala log de cores

Na Figura 3.10, verificamos uma grande semelhança entre os dois mapas (a) e (b), e uma visão mais detalhada dos piores setores usando a escala log de cores (c). Na Figura 3.10, identificamos os setores de exclusão, esses setores como mencionados nos outros mapas. Essas informações confirmam a exclusão social nos setores localizados na Região Norte (mais intenso), Noroeste (mais intenso) e alguns setores da Região Centro e Sudoeste.

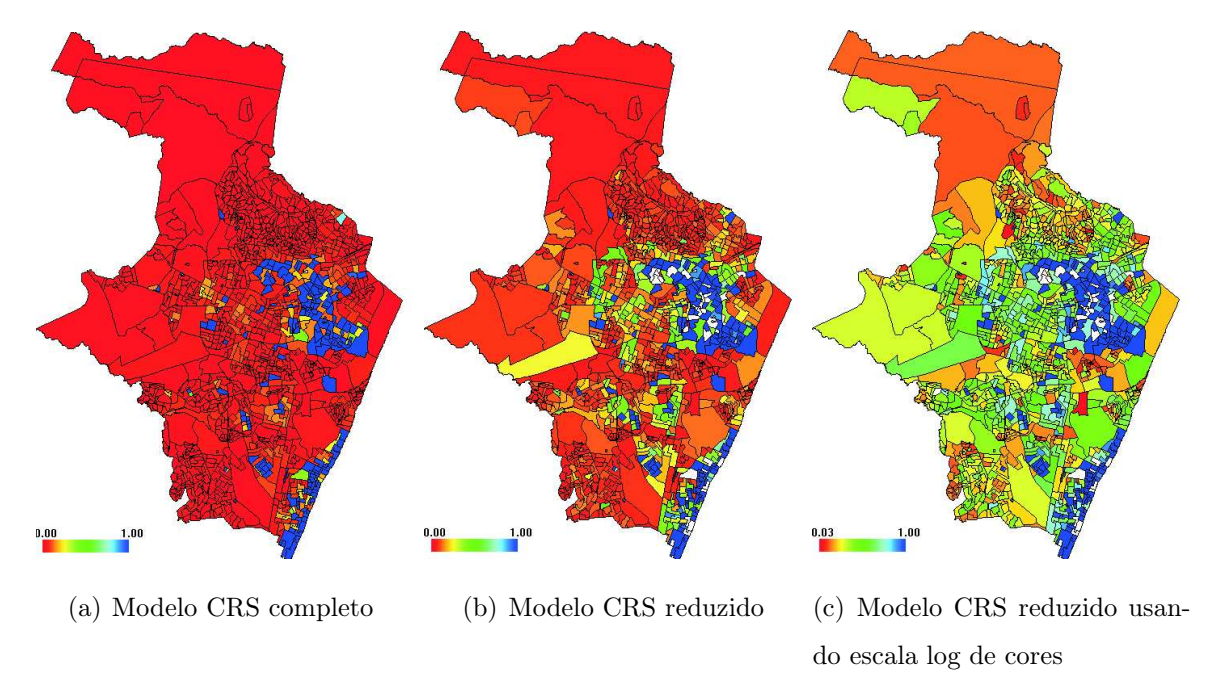

Figura 3.10: Mapa da Exclusão e Inclusão Social nos Setores Censitários

## 3.2 DEA × Transformação Linear.

Cavalcanti et al. (2006) utilizaram o método da transformação linear do  $(y = ax + b)$  para a produção de índices para as quatro utopias e do índice composto da exclusão/inclusão social, geradas a partir da combinação de variáveis brutas provinientes de diversas fontes. Estas combinações são cumulativas ao longo da estrutura do índice de exclusão/inclusão social. Esta estrutura é integrada por índices simples e/ou compostos combinados internamente às utopias que, somadas, compõe o índice final de exclusão/inclusão social. A transformação linear produz índices adimensionais que quantificam a exclusão/inclusão na escala (−1 a +1). Para fazer uma comparação entre os índices obtidos pelos dois métodos (DEA e transformação linear), fizemos uma transformação no índice de Cavalcanti et al. (2006) da escala  $(-1 \ a + 1)$  para a escala  $(0 \ a + 1)$ . Usamos a expressão:

$$
Indice_{novo} = (Indice_{antigo} + 1)/2.
$$
\n(3.1)

Buscando validar nosso método DEA na obtenção de mapas com o de Cavalcanti et al. (2006), calculamos o coeficiente de correlação linear de Pearson  $\rho_{xy}$ . O valor associado as três utopias e ao índice da exclusão/inclusão social. Não comparamos aqui os mapas da Eqüidade devido a diferenças adotadas entre os dois métodos. Comparamos os mapas de setores censitários, mas não calculamos o seu coeficiente de correlação  $\rho_{xy}$  para cada utopia, devido a remoção de setores distintos a cada método.

Podemos verificar na Tabela 3.1, que o coeficiente de correlação linear de Pearson  $\rho_{xy}$ confirma os dois métodos, como sendo fortemente correlacionados para as três utopias e mais o modelo final de exclusão/inclusão social para beirros. Todos foram significantes ao nível  $\alpha = 0.01$ . Usaremos a sigla (DEA) para designar o mapa feito pelo método Data Envelopment Analysis, usaremos a sigla (TL) para designar o mapa feito pelo método da Transformação Linear, realizado por Cavalcanti et al. (2006). Usaremos as siglas AR para designar (Autonomia de Renda), DH para designar (Desenvolvimento Humano), QV para (Qualidade de Vida) e Ex para designar (Exclusão/Inclusão Social).

| $DEA/TL$ $AR_{DEA}$ |       | $DH_{DEA}$ $QV_{DEA}$ |       | $EX_{DEA}$ |  |
|---------------------|-------|-----------------------|-------|------------|--|
| $AR_{TL}$           | 0.952 | 0.870                 | 0.824 | 0.910      |  |
| $DH_{TL}$           | 0.928 | 0.853                 | 0.830 | 0.894      |  |
| $QV_{TL}$           | 0.744 | 0.710                 | 0.955 | 0.782      |  |
| $EX_{TL}$           | 0.924 | 0.851                 | 0.892 | 0.898      |  |

Tabela 3.1: Correlação Linear de Pearson para os Métodos DEA & TL.

A Figura 3.11, trouxe resultados complementares que proporcionaram uma avaliação diferenciada dos mapas gerados entre ambos os métodos. Para cada figura verificamos a distribuição de seus índices DEA (linha pontilhada) e TL (linha mais sólida) observamos para todas as figuras que o índice DEA encontrou-se sempre abaixo em todas as figuras (a),(b) e um pouco em (c) e (d) nestas duas últimas verificamos quase sempre uma sobreposição entre os dois métodos. Enquanto a distribuição dos índices da TL possue sempre um comportamento linear, a distribuição dos índices do DEA possui um comportamento semelhante a uma exponencial (a), (b) e (d).

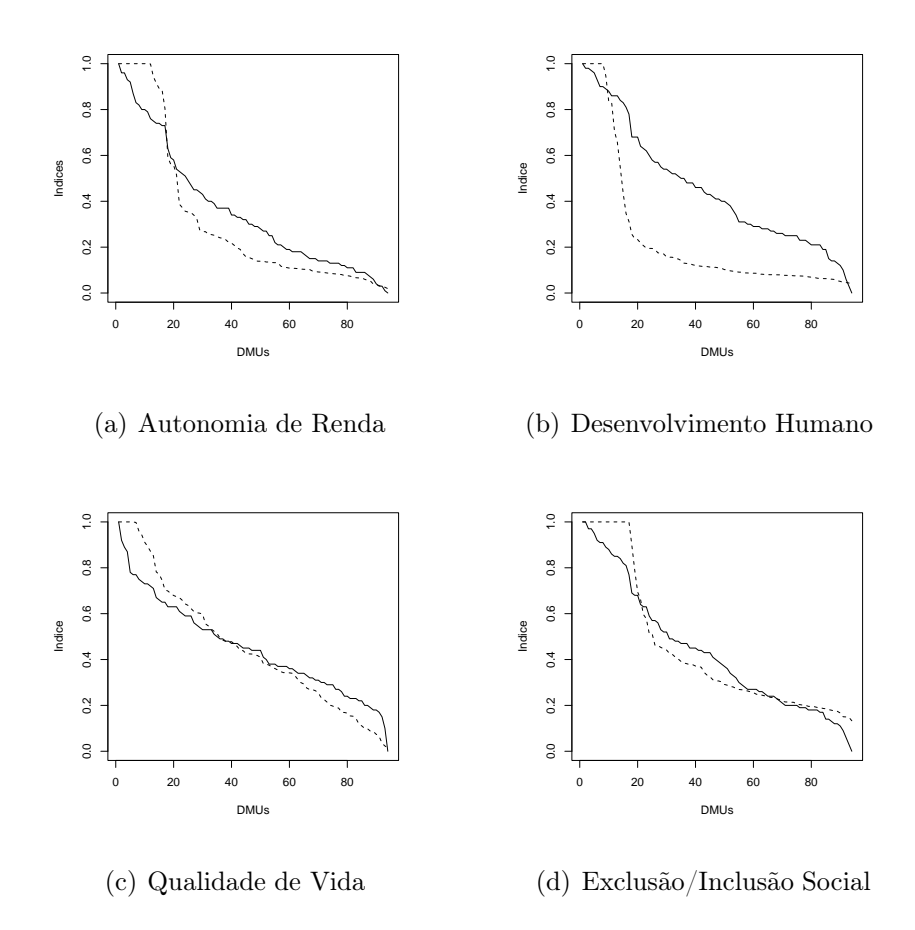

Figura 3.11: Comparação entre os Índices dos métodos DEA e TL

Podemos observar na Figura 3.12, os mapas de bairros (a) e (b) e setores censitários (c) e (d) da Autonomia de Renda. Verificamos uma grande semelhança entre os mapas na Região Norte, Centro e Sul. Observamos no mapa de setor censitário (c) uma maior dispersão do vermelho, a explicação mais provável está ligada a alguns setores com inputs elevados, os quais quando comparados a outros setores com inputs próximos a zero, mostram-se com características de exclusos.

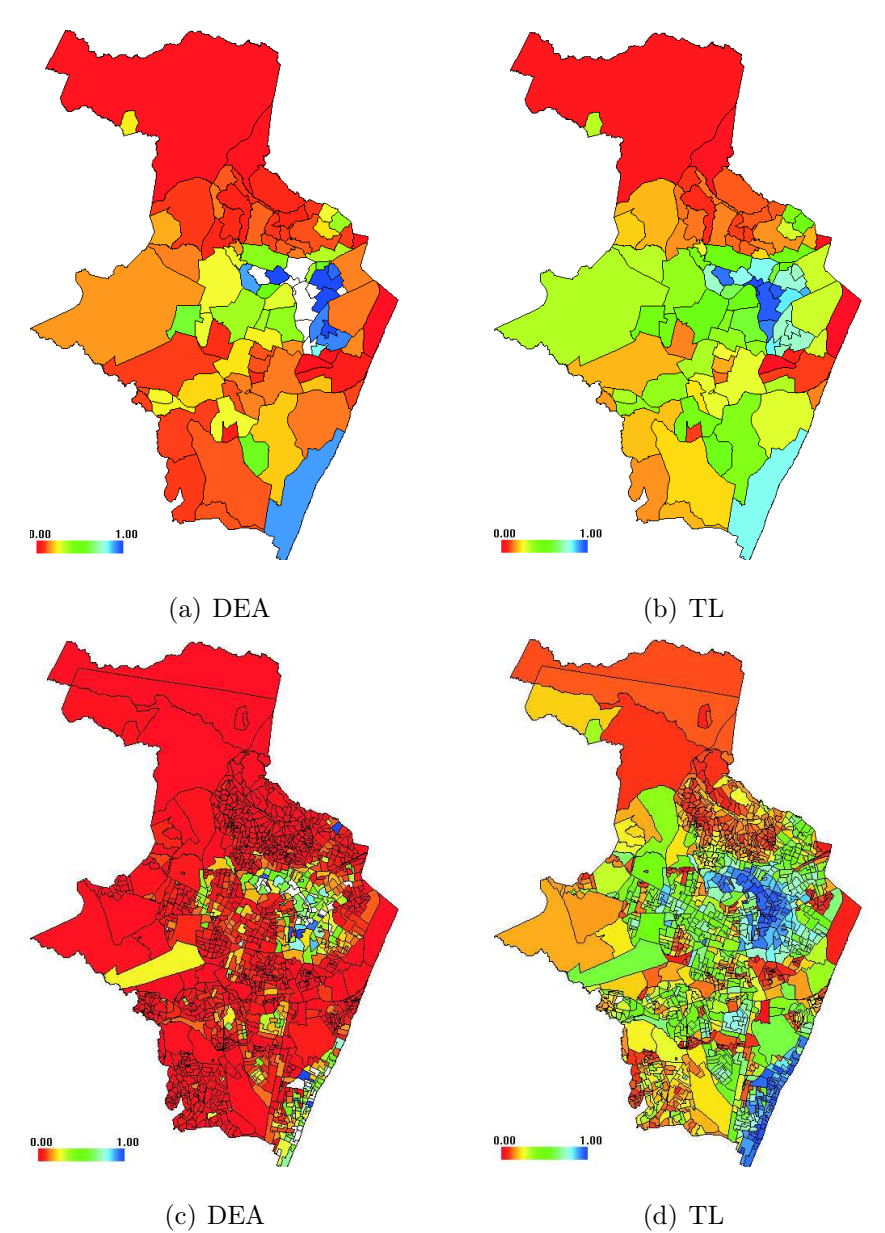

Figura 3.12: Mapa da Autonomia de Renda

Podemos observar na Figura 3.13, os mapas de bairros (a) e (b) e setores censitários (c) e (d) do Desenvolvimento Humano. Verificamos alguns pontos em comum entre os mapas (a) e (b) na Região Norte, Centro e Sul, mostrando-se bastante diferentes em outras Regiões. Podemos observar que ambos os mapas possuem quase os mesmos setores em inclusão, localizados na Região Noroeste e Sul. Observamos também uma maior dispersão do vermelho, este comportamento é justificado por possuir alguns setores com inputs elevados, estes setores quando comparados a outros setores com inputs próximos a zero mostram-se bastante exclusos.

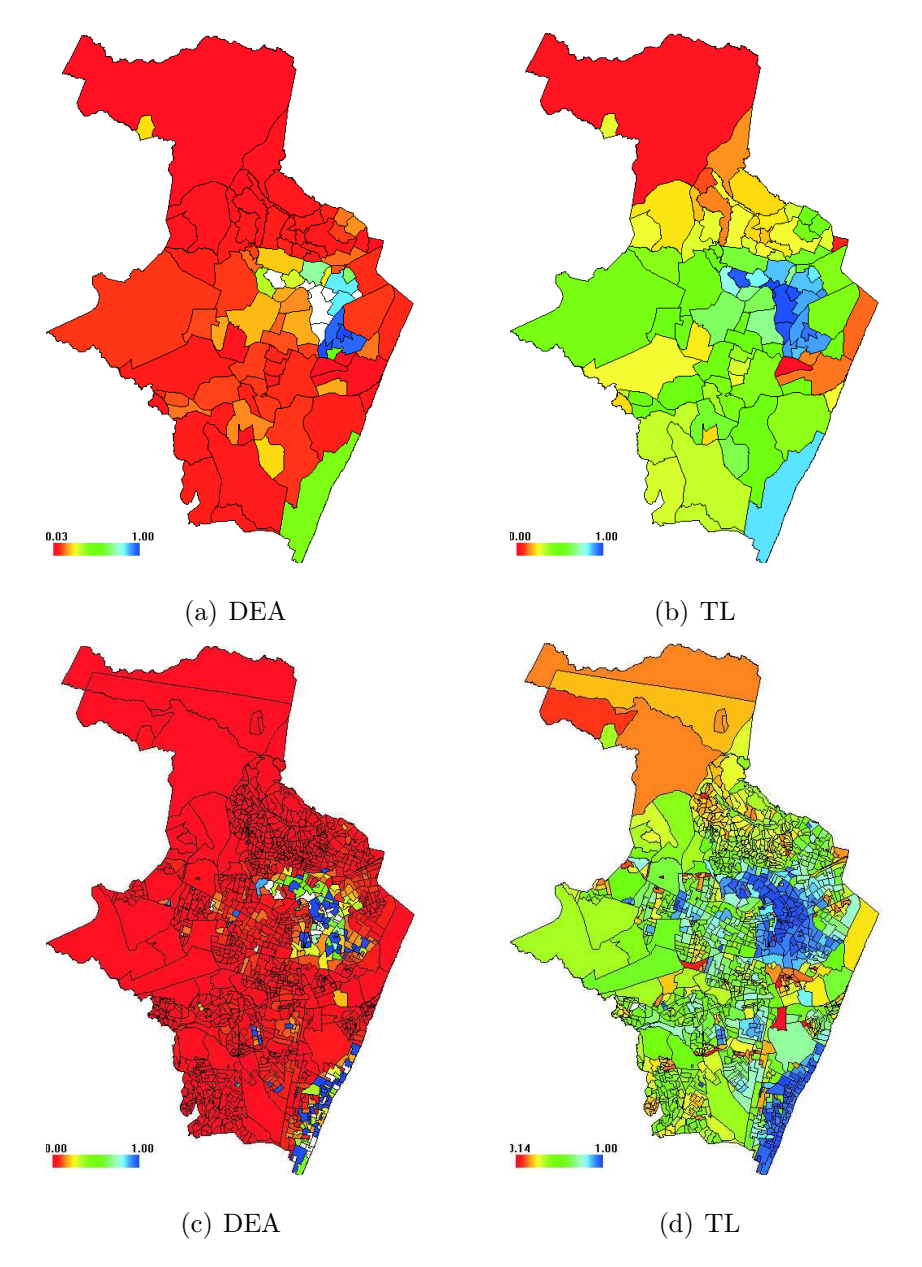

Figura 3.13: Mapa do Desenvolvimento Humano

Na Figura 3.14, os mapas de bairros (a) e (b) e setores censitários (c) e (d) da Qualidade de Vida foram os mais homogêneos. Constatamos que ambos os mapas localizam bem a exclusão mais ao Norte e uma pequena parte da Região Noroeste. Observamos também que ambos os mapas (a) e (b) localizaram uma parte da Região Noroeste mais ao centro com alguns bairros em situação de inclusão social junto com a Região Sul. No que se refere a setores censitários podemos observar que, ambos os mapas (c) e (d), possuem quase os mesmos setores em situação de inclusão, localizados na Região Noroeste e Sul.

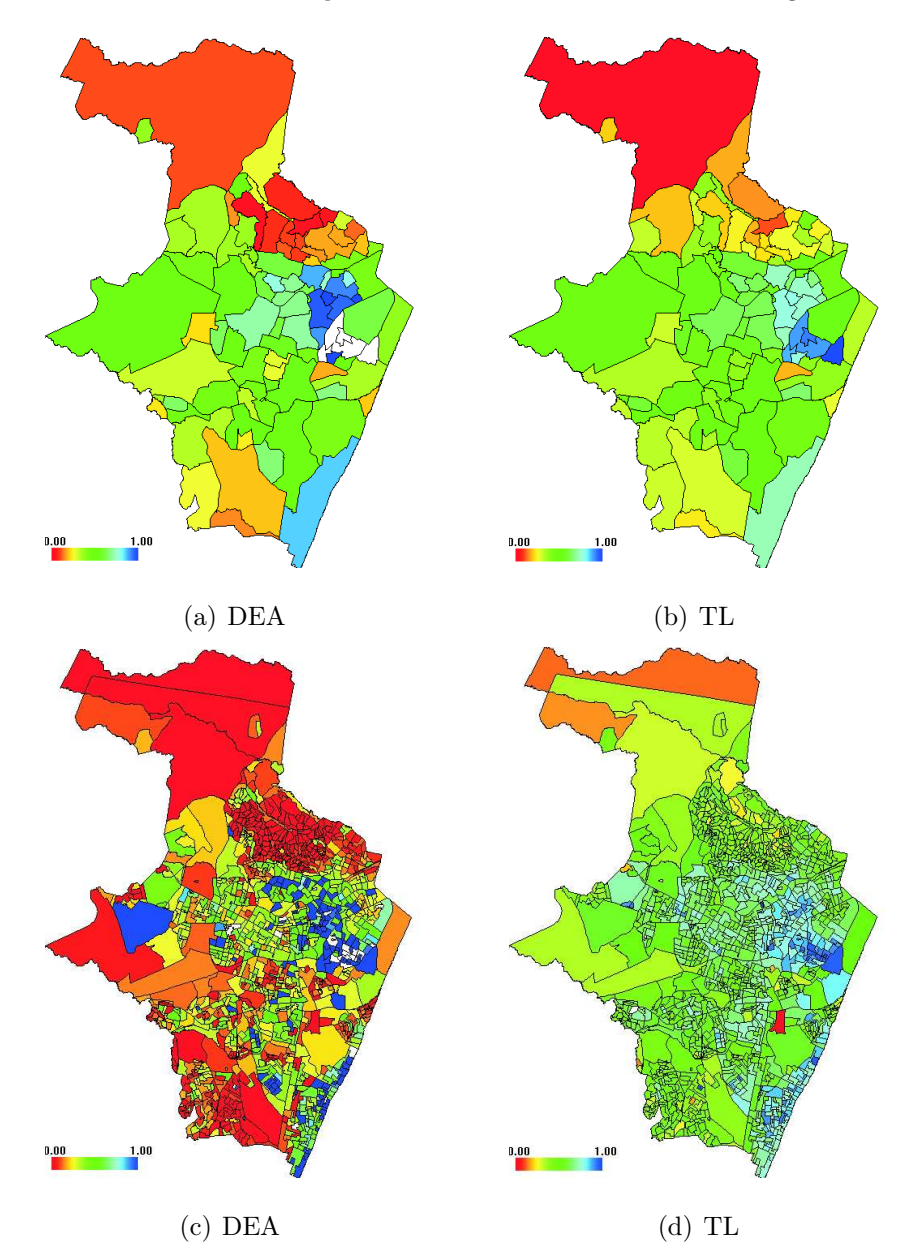

Figura 3.14: Mapa da Qualidade de Vida

Na Figura 3.15, os mapas de bairros (a) e (b) e setores censitários (c) e (d) da Exclusão/Inclusão Social. Evidenciamos que ambos os mapas localizaram bem a pontos com exclusão ao Norte, Centro e Sudoeste e uma parte da Região Noroeste. Observamos também que ambos os mapas (a) e (b) localizaram uma parte da Região Noroeste mais ao centro com alguns bairros em situação de inclusão social junto com a Região Sul. No que se refere a setores censitários podemos observar que, ambos os mapas (c) e (d), possuem quase as mesmas áreas em situação de inclusão, localizados na Região Noroeste e Sul.

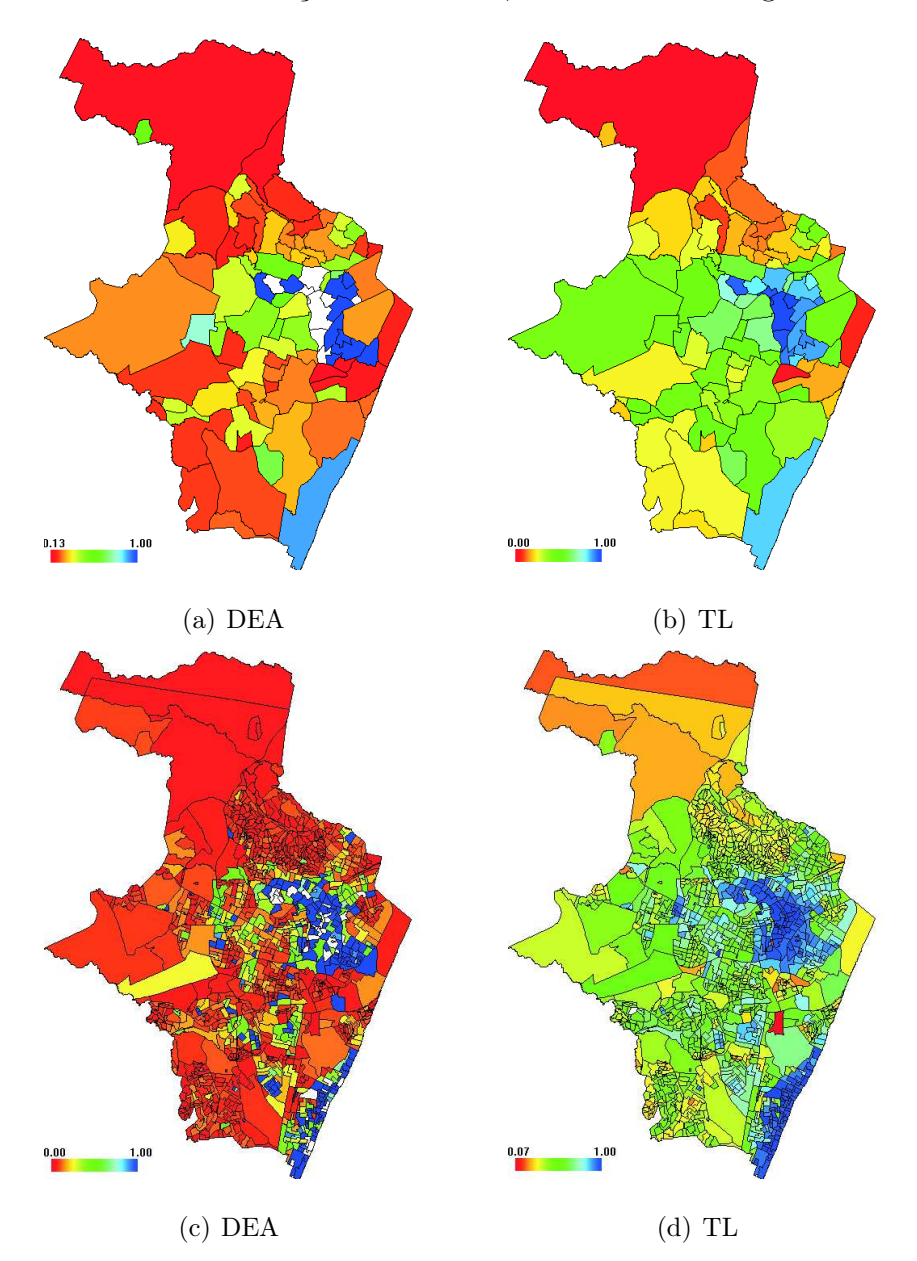

Figura 3.15: Mapa da Exclusão e Inclusão Social

# Capítulo 4

## Conclusões

O emprego do método DEA à medidas de exclusão e inclusão social mostrou-se bastante eficiente, em especial no que se refere à determinação de diretrizes para os bairros em situação de exclusão social, para o alcance da inclusão social (redução dos problemas e aumento das melhores condições sociais). Nesta dissertação temo a primeira aplicação do método DEA na obtenção de índices de exclusão/inclusão social. O método DEA revelouse apropriado e bastante útil neste tipo de abordagem. Fornecendo índices e metas que visam auxiliar os gestores públicos no combate à exclusão social de forma mais eficiente. Além do mapeamento e da classificação dos bairros em 3 situações de inclusão social, realizamos também, comparações entre os mapas realizados por Cavalcanti et al. (2006) e pelo método DEA, constatou-se características semelhantes em algumas áreas, bem como algumas diferenças acentuadas. Os dois métodos evidenciaram uma relação muito forte, através do coeficiente de correlação linear de Pearson  $\rho_{xy}$ . Evidenciamos também, a existência de uma grande diferença entre duas utopias a Autonomia de Renda e o Desenvolvimento humano. Além disso, verificamos que todas as utopias classificaram bairros e setores positivamente com relação à inclusão e a localização da exclusão.

O método DEA aplicado às utopias mostrou-se realmente eficiente na geração de índices relativos e no fornecimento de metas a serem seguidas por cada bairro e setor fora da fronteira de inclusão, apresentando-se assim como uma nova ferramenta para o combate à exclusão social, de forma direta e objetiva. Analisando o comportamento dos índices, mapas e metas produzidos pelo método DEA, evidenciamos que os bairros e

setores cujo o investimento maior foi aplicado em "educação", "saneamento básico", e na "geração de renda" alcançaram a inclusão social ao longo do tempo. Os demais encontramse fora da fronteira, devido a poucos investimentos nessas áreas. O exame mais detalhado da distribuição de renda e educação nestes bairros mostram que ambos são fatores determinantes na geração da inclusão social. Estes índices revelaram maiores áreas de exclusão social, pelo simples fato de que possuem características que, restringem às classes excluídas. Já os índices de Eqüidade e Qualidade de Vida não se restringem somente as classes excluídas. O método DEA torna possível a inclusão de bairros em situação de exclusão social, bairros que encontram-se na fronteira de inclusão. Estes bairros servem como modelos (referências) para os bairros que se encontram em situação de exclusão social. Bairros na fronteira de inclusão geram projeções aos que se encontram fora dela, definindo metas eficientes na busca de melhores condições da população em estudo. Com isso podemos sugerir formas de combate e ao mesmo tempo formas de melhorias a longo prazo. Essas ações poderiam levar anos e até mesmo décadas, sendo portanto considerada uma ação contínua para um melhor desenvolvimento destas áreas.

#### 4.0.1 Identificação de Bairros em Situação de Inclusão Social

Nesta secção, identificamos para cada uma das quatro utopias, e exclusão/inclusão social os bairros com melhores desempenhos, ou seja aqueles bairros que alcançaram índices de inclusão máximo 100.0%. Na análise, identificamos as variáveis que mais contribuiram para a inclusão dos bairros em estudo. Na dimensão Autonomia de Renda, apenas 11 bairros foram classificados como inclusão de renda, são eles: Aflitos, Casa Forte, Derby, Encruzilhada, Espinheiro, Jaqueira, Paissandu, Parnamirim, Tamarineira e Torreão todos com 100.00%. Contribuiram fortemente para isso o baixo percentual de chefes de família sem renda e com renda inferior a 2 salários mínimos. Na dimensão Desenvolvimento Humano, apenas 8 bairros foram classificados como inclusão de desenvolvimento humano, são eles: Aflitos, Casa Forte, Derby, Graças, Jaqueira, Paissandu, Soledade e Torreão todos com 100.00%. Contribuiram fortemente para isso o baixo percentual de chefes de família com menos de 4 anos de estudos e chefes de família com (1 a 3) anos de estudos. Na dimensão Eqüidade, apenas 7 bairros foram classificados com inclusão, são eles: Aflitos, Boa Vista, Casa Forte, Derby, Graças, Paissandu e Soledade todos com 100.00%. Contribuiram fortemente para isso o alto percentual de mulheres chefes de família al-
fabetizadas. Na dimensão Qualidade de Vida, apenas 6 bairros foram classificados com inclusão, são eles: Boa Vista, Ilha do Leite, Paissandu, Santo Antônio, Soledade e Torreão todos com 100.00%. Contribuiram fortemente para isso o maior percentual de domicílios em boas condições sanitárias e o menor percentual de moradores no domicílio. Na dimensão Exclusão/Inclusão Social, apenas 17 bairros foram classificados com inclusão, são eles: Aflitos, Boa Vista, Derby, Encruzilhada, Espinheiro, Graças, Hipódromo, Ilha do Leite, Jaqueira, Paissandu, Parnamirim, Poço, Santo Antônio, Soledade, Tamarineira e Torreão todos com 100.00%. Contribuiram fortemente para isso o menor percentual de chefes de família sem renda, o menor percentual de chefes de família não alfabetizados, o menor percentual de moradores no domicílio e o maior percentual de chefes de família com mais de 2 salários mínimos, maior percentual de chefes de família com mais de 4 anos de estudos, o maior percentual de mulheres chefes de família alfabetizadas e o maior percentual de domicílios com boas instalações sanitárias.

Verificamos que alguns bairros analisados operavam com níveis elevados de inclusão social, enquanto a grande maioria encontravam-se fora da fronteira de inclusão, sendo assim consideradas excluída. Os três piores índices para exclusão social foram: Ilha Joana Bezerra com 0.1319, Coelhos com 0.1483 e Guabiraba com 0.1496. Os três melhores bairros foram: Jaqueira, Aflitos e Graças, todos com índice 100%. Esperamos que esta dissertação venha a acrescentar como um método científico na localização e na quantificação da exclusão/inclusão social, bem como no objetivo de fornecer suporte aos gestores públicos na busca de medidas que minimizem os problemas sociais, enfrentados a nível de bairro e setores censitários. Ainda, traçando mapas e metas, fornecendo modelos de referências para uma sociedade mais homogênea e com melhores, condições de vida para seus habitantes.

## REFERÊNCIAS

ANDERSON, P.; PETERSON, N. A procedure for ranking efficient units in data envelopment analysis. Management Science, Providence, n. 39, p.1261-1264,1993.

BANKER, R.; CHARNES, A.; COOPER, W. Some models for estimation technical and scale inefficiencies in data envelopment analysis. Management Science, Providence, v.30, n. 9, p.1078-1092,1993.

CAMPOS, A.; POCHMANN, M.; SILVA, R. Atlas da exclusão social no Brasil: dinâmica e manifestação territorial, São Paulo: Cortez, v. 2, p.27-43, 2003.

CAVALCANTI, H.; REJANE M; PORTELA, P. Relatório da pesquisa mapa da exclu-são/inclusão socioambiental do Recife. Recife: Fundação Joaquim Nabuco, p. 30-89, 2006.

CAZALS, C.; FLORENS, J.P.; SIMAR, L. Non parametric frontier estimation: a robust approach, journal of Econometrics, Amsterdam, n. 106, p.1-25, 2002.

CHARNES. A.; COOPER, W.; RHODES, E. Measuring the efficiency of decision making units, European Journal of Operational Research, Amsterdam, n. 2/6, p.429-444, 1978.

CHARNES, A.; COOPER, W. LEWIN, A.; SEINFORD, L. Data envelopment analysis: Theory, Methodology and Application, Boston: 2. edn. Kluwer Academic Publishers, 1993.

CHERYHYE, L.; KUOSMANEN, T.; Post, G. New tools for dealing with errors in Variable in dea, New York: CES discussion paper, n. 00.06, 2000.

COBB, C.; DOUGLAS, P. A theory of production, American economic review, n. 18, p. 139-165, 1928.

CONDEPE. Banco de dados do Estado: dados dos municípios. Recife, 2000.

DILLON, W.; GOLDSTEIN, M. Multivariate analysis: methods and applications. New York: John Wiley & Sons, p. 587,1984.

FARREL, M.J. The measurement of technical efficiency. The Journal of the Royal Statistical Society series A, London, n. 120, p. 253-281, part. 3, 1957.

FISHER, I. Gênero e exclusão social, São Paulo: [ s.n. ], agosto, 2001.

FÄRE, R.; GROSSKOPF, S.; LOVELL, C. Production frontier. New York: Cambridge University, 1994.

FRIED, H.; LOVELL, C.; SCHMIDT, S. Measurement of productive efficiency: techniques and applications. New York: Oxford University, 1993.

GASPARINI, C. Uma análise da eficiência da provisão de serviços públicos municipais no Estado de Pernambuco. 2000. (Dissertação de Mestrado em Economia) - Universidade Federal de Pernambuco, Recife.

IBGE, Censo 2000/ censo demográfico: características gerais da população. Rio de Janeiro, 2000.

KUOSMANEN, T.; POST, G. Robust efficiency measurement, Technical report. Rotterdan: Rotterdan Institute for Business - RIBES, p. 9911, 1999.

MARINHO, E.; SOARES, F.; BENEGAS, M. Desigualdades de renda e eficiência técnica na geração de bem estar entre os Estados Brasileiros. Revista Brasileira de Economia, Rio de Janeiro, v. 58, n. 4, p. 533-603, 2004.

Nascimento, E. O fenômeno da exclusão social no Brasil. Rio de Janeiro: INED, v. 3,1996.

PEDREJA, C.; SALINAS, F.; SMITH, P. On the role of weight restrictions in data envelopment analysis. Journal of productivity analysis, Dordrecht, n. 8, p. 215-230, 1997.

POCHMANN, M.; AMORIM, R. Atlas da exclusão social no Brasil. 2. edn. São Paulo: Cortez, 2003.

RAY, S. Data envelopment analysis: theory and techniques for economics and operations research. Cambridge: [s.n.], 2004.

RODRIGUES, M. Potencial de desenvolvimento dos municípios fluminense: uma meto-dologia alternativa ao IQM, com base na análise fatorial exploratória e na análise de clusters. São Paulo: caderno de pesquisas em Administração, 2002.

SEAVER, B.; TRIANTIS, K. A fuzzy clustering approach used in evaluating technical efficiency, measures in manufacturing. Journal of productivity analysis, n.3, p. 337-363, 1992.

SEAVER, B.; TRIANTIS, K. The impact of outiliers and leverage points for technical efficiency measurement using high breakdown procedures. Management Science, Providence, n. 41, p. 937-956, 1995.

SEBER, G. Multivavariate observations. Washington, US: John Wiley & Sons, p. 686, 1984.

SEIFORD, L. A bibliograph for data envelopment analysis. US: Annals of operations research, [s.n.], v. 66, p. 393-438, 1994.

SECRETARIA DE PLANEJAMENTO E DESENVOLVIMENTO - SEPLANDES. Pernambuco: Governo nos municípios: mudança e desenvolvimento. Orçamento participativo e gestão compartilhada do Estado de Pernambuco. Disponível em: http://www.pe.gov.br., 2002b.

SIMAR, L. Detecting outliers in frontiers models: a simple approach. Journal of Productivity Analysis, Dordrecht, n. 20, p. 391-424, 2003.

SPOSATI, A. Mapa da exclusão/inclusão social da cidade de São Paulo. São Paulo, Educ, 1996a.

STOSIC, B.; SAMPAIO, M.C. Technical efficiency of the Brazilian Municipalities: correcting nonparametric frontier measurements for outliers. Journal of Productivity Analysis, n. 24, p. 155-179, 2005.

UNITED NATIONS DEVELOPMENT PROGRAMME - UNDP. Human development report: technical report. Oxford: Oxford University, p. 274, 2001.

VÍZCAINO, M.; FERNÁNDEZ, P.; PATINO, C. Aproximación a las actividades de ocio en Espana mediante tecnicas multivariates. Santiago de Compostela, Atlas do VII encontro de novos investigadores. Julho de 2001.

WILSON, P. Detecting influential observations in data envelopment analysis. **Journal** of Productivity Analysis, n. 6, p. 27-45, 1993.

WILSON, P. Detecting influential observations in deterministic non-parametric frontiers models. Journal of Business and Economic Statistics, n. 11, p. 319-323, 1995.

## Apêndice A Tabelas

As Tabelas A.1 até A.6 disponibilizam os dados usados neste trabalho. Tabelas A.7 até A.11 representam resultados obtidos para índices no modelo completo e reduzido (removendo os excedentes), para os bairros. Nas tabelas A.12 até A.18 temos a matriz de referência para os bairros em situação de exclusão para cada utopia. A variável T na terceira coluna das tabelas de referências representam o número total de bairros que um bairro na fronteira de inlcusão poder servir como referências ou modelos ideais no combate a exclusão social. Finalmente nas tabelas A.19 até A.24 representam níveis desejáveis para as variáveis (a ser comparados com as Tabelas A.1 até A.6), as quais irão garantir a inclusão social para todos os bairros. Os resultados referentes aos Setores Censitários não serão representados aqui em forma de tabelas devido ao seu tamanho, mas serão incluídas em um CD acompanhando esta dissertação. Nas Tabelas A.7 até A.11 garantimos aos bairros removidos (\*) (significa que a DMU recebeu o índice máximo devido a sua remoção por possuir alta alavancagem) o índice máximo 100.00%. Nas Tabelas A.12 até A.24 indicamos as DMUs sem informações por (NI) (significa Não Informado, implica dizer que a DMU foi removida da análise impossibilitando as obtenções de informações sobre referências e projeções.)

| $_{\rm Obs}$     | <b>DMUS</b>          | $O_1$ | $I_1$ | $I_2$ | $_{\rm Obs}$ | <b>DMUS</b>        | O <sub>1</sub> | I <sub>1</sub> | $I_{2}$ |
|------------------|----------------------|-------|-------|-------|--------------|--------------------|----------------|----------------|---------|
| $\mathbf{1}$     | Aflitos              | 96.00 | 1.62  | 2.39  | 48           | Ilha do Retiro     | 45.19          | 23.37          | 31.44   |
| $\boldsymbol{2}$ | Afogados             | 41.43 | 12.64 | 45.93 | 49           | Ilha Joana Bezerra | 12.24          | 21.16          | 66.59   |
| 3                | Água Fria            | 28.44 | 10.96 | 60.59 | 50           | Imbiribeira        | 51.94          | 11.10          | 36.96   |
| $\overline{4}$   | Alto do Mandu        | 41.65 | 10.52 | 47.83 | 51           | Ipsep              | 69.14          | 4.94           | 25.92   |
| 5                | Alto José Bonifácio  | 23.43 | 11.60 | 64.95 | 52           | Iputinga           | 49.93          | 7.89           | 42.17   |
| 6                | Alto José do Pinho   | 26.87 | 9.63  | 63.50 | 53           | Jaqueira           | 98.37          | 0.33           | 1.30    |
| $\overline{7}$   | Alto Santa Teresinha | 22.74 | 10.88 | 66.37 | 54           | Jardim São Paulo   | 52.21          | 10.19          | 37.60   |
| 8                | Apipucos             | 28.02 | 27.34 | 44.64 | 55           | Jiquiá             | 41.27          | 11.99          | 46.75   |
| 9                | Areias               | 56.97 | 9.04  | 33.99 | 56           | Jordão             | 33.84          | 12.83          | 53.33   |
| 10               | Arruda               | 57.86 | 7.10  | 35.04 | 57           | Linha do Tiro      | 25.39          | 15.61          | 58.99   |
| 11               | Barro                | 33.93 | 17.20 | 48.87 | 58           | Macaxeira          | 26.70          | 15.66          | 57.65   |
| 12               | Beberibe             | 25.79 | 12.43 | 61.79 | 59           | Madalena           | 66.05          | 7.18           | 26.77   |
| 13               | Boa Viagem           | 83.80 | 4.68  | 11.52 | 60           | Mangabeira         | 35.09          | 10.34          | 54.57   |
| 14               | Boa Vista            | 84.01 | 4.45  | 11.52 | 61           | Mangueira          | 27.59          | 15.17          | 57.25   |
| 15               | Bomba do Hemetério   | 27.77 | 9.94  | 62.30 | 62           | Monteiro           | 50.85          | 7.57           | 41.58   |
| 16               | Bongi                | 37.72 | 16.01 | 46.27 | 63           | Morro da Conceição | 26.08          | 10.86          | 63.07   |
| 17               | Brasília Teimosa     | 29.50 | 12.57 | 57.93 | 64           | Mustardinha        | 32.17          | 12.44          | 55.39   |
| 18               | Brejo da Guabiraba   | 22.21 | 8.19  | 69.61 | 65           | Nova Descoberta    | 20.27          | 13.48          | 66.24   |
| 19               | Brejo de Beberibe    | 27.99 | 14.76 | 57.24 | 66           | Paissandu          | 88.69          | 1.19           | 10.12   |
| 20               | Cabanga              | 47.38 | 9.98  | 42.63 | 67           | Parnamirim         | 81.85          | 3.26           | 14.89   |
| 21               | Cacote               | 21.86 | 16.01 | 62.12 | 68           | Passarinho         | 14.86          | 21.16          | 63.98   |
| 22               | Cajueiro             | 60.70 | 6.78  | 32.53 | 69           | Pau-Ferro          | 38.90          | 6.67           | 54.44   |
| 23               | Campina do Barreto   | 32.13 | 14.60 | 53.28 | 70           | Peixinhos          | 14.76          | 15.13          | 70.12   |
| 24               | Campo Grande         | 42.55 | 12.44 | 45.01 | 71           | Pina.              | 41.21          | 12.62          | 46.16   |
| 25               | Casa Amarela         | 61.28 | 6.30  | 32.43 | 72           | Poço               | 77.86          | 3.50           | 18.64   |
| 26               | Casa Forte           | 93.92 | 0.80  | 5.26  | 73           | Ponto de Parada    | 61.17          | 4.34           | 34.49   |
| 27               | Caxangá              | 44.51 | 15.89 | 39.60 | 74           | Porto da Madeira   | 53.71          | 8.35           | 37.94   |
| 28               | Cidade Universitária | 56.68 | 3.82  | 39.49 | 75           | Prado              | 49.48          | 8.25           | 42.27   |
| 29               | Coelhos              | 17.31 | 21.47 | 61.22 | 76           | Recife             | 9.72           | 22.92          | 67.36   |
| 30               | Cohab                | 31.31 | 14.85 | 53.86 | 77           | Rosarinho          | 64.25          | 7.67           | 28.09   |
| 31               | Coqueiral            | 33.64 | 15.71 | 50.66 | 78           | San Martin         | 50.33          | 9.09           | 40.58   |
| 32               | Cordeiro             | 63.72 | 7.27  | 29.01 | 79           | Sancho             | 51.05          | 8.26           | 40.69   |
| $33\,$           | Córrego do Jenipapo  | 29.59 | 8.72  | 61.68 | 80           | Santana            | 67.93          | 5.25           | 26.83   |
| 34               | Curado               | 32.34 | 15.30 | 52.36 | 81           | Santo Amaro        | 41.67          | 12.78          | 45.55   |
| 35               | Derby                | 93.60 | 3.21  | 3.20  | 82           | Santo Antônio      | 44.07          | 12.38          | 43.56   |
| 36               | Dois Irmãos          | 32.71 | 18.88 | 48.42 | 83           | São José           | 21.10          | 16.28          | 62.63   |
| 37               | Dois Unidos          | 25.13 | 15.19 | 59.69 | 84           | Sítio dos Pintos   | 34.87          | 8.11           | 57.02   |
| 38               | Encruzilhada         | 84.47 | 3.43  | 12.09 | 85           | Soledade           | 85.16          | 5.96           | 8.89    |
| 39               | Engenho do Meio      | 57.83 | 8.73  | 33.45 | 86           | Tamarineira        | 86.50          | 2.16           | 11.33   |
| 40               | Espinheiro           | 86.04 | 4.99  | 8.97  | 87           | Tejipió            | 53.15          | 8.84           | 38.01   |
| 41               | Estância             | 35.99 | 14.81 | 49.19 | 88           | Torre              | 60.05          | 8.92           | 31.02   |
| 42               | Fundão               | 43.13 | 7.89  | 48.98 | 89           | Torreão            | 91.97          | 2.81           | 5.22    |
| 43               | Graças               | 96.00 | 1.67  | 2.34  | 90           | Torrões            | 28.53          | 15.25          | 56.22   |
| 44               | Guabiraba            | 14.56 | 18.46 | 66.96 | 91           | Totó               | 36.28          | 14.14          | 49.58   |
| 45               | Hipódromo            | 81.58 | 3.46  | 14.96 | 92           | Várzea             | 46.21          | 12.81          | 40.98   |
| 46               | Ibura                | 36.67 | 13.69 | 49.65 | 93           | Vasco da Gama      | 28.73          | 9.73           | 61.54   |
| 47               | Ilha do Leite        | 81.51 | 7.92  | 10.56 | 94           | Zumbi              | 53.81          | 6.11           | 40.08   |

Tabela A.1: Dados da Autonomia de Renda nos Bairros.

 $O<sub>1</sub>$  - Percentual de chefes de família com renda superior a 2 salários mínimos;

 $I_1$  - Percentual de chefes de família sem renda;

 $I_2$  - Percentual de chefes de família com renda  $1/2$  a 2 salários mínimos.

| Obs            | Dmus                 | O <sub>2</sub>       | $O_3$ | $I_3$ | $I_4$     | Obs    | Dmus               | O <sub>2</sub> | $O_3$ | $I_3$ | $I_4$ |
|----------------|----------------------|----------------------|-------|-------|-----------|--------|--------------------|----------------|-------|-------|-------|
| $\mathbf{1}$   | Aflitos              | 98.91                | 21.38 | 0.08  | 1.00      | 48     | Ilha do Retiro     | 73.74          | 16.02 | 15.42 | 11.57 |
| $\,2$          | Afogados             | 75.20                | 18.41 | 13.31 | 14.13     | 49     | Ilha Joana Bezerra | 49.99          | 8.64  | 31.42 | 26.38 |
| $\,3$          | Água Fria            | 67.19                | 17.08 | 18.76 | 17.26     | 50     | Imbiribeira        | 76.56          | 12.73 | 12.88 | 13.33 |
| $\overline{4}$ | Alto do Mandu        | 76.74                | 21.93 | 10.89 | 14.86     | 51     | Ipsep              | 87.26          | 24.88 | 4.33  | 8.86  |
| $\bf 5$        | Alto José Bonifácio  | 65.82                | 13.63 | 20.26 | 15.32     | 52     | Iputinga           | 77.29          | 12.54 | 12.69 | 12.82 |
| 6              | Alto José do Pinho   | 67.77                | 16.88 | 17.89 | 15.71     | 53     | Jaqueira           | 99.35          | 20.92 | 0.33  | 0.33  |
| 7              | Alto Santa Teresinha | 66.20                | 14.89 | 20.30 | 15.93     | 54     | Jardim São Paulo   | 78.83          | 18.22 | 10.24 | 12.66 |
| 8              | Apipucos             | 69.43                | 13.73 | 19.72 | 16.15     | 55     | Jiquiá             | 77.00          | 13.38 | 11.55 | 13.08 |
| $9\phantom{.}$ | Areias               | 83.32                | 18.61 | 7.89  | 9.40      | 56     | Jordão             | 69.61          | 14.34 | 14.32 | 17.47 |
| 10             | Arruda               | 82.73                | 17.04 | 8.63  | 10.73     | 57     | Linha do Tiro      | 66.83          | 13.12 | 20.14 | 15.67 |
| 11             | Barro                | 72.24                | 13.08 | 15.21 | 17.17     | 58     | Macaxeira          | 70.66          | 9.19  | 16.90 | 17.57 |
| 12             | Beberibe             | 69.08                | 15.03 | 16.48 | 14.85     | 59     | Madalena           | 85.16          | 20.52 | 7.85  | 8.13  |
| 13             | Boa Viagem           | 92.62                | 18.55 | 3.75  | 4.00      | 60     | Mangabeira         | 71.35          | 16.09 | 15.20 | 17.47 |
| 14             | Boa Vista            | 96.51                | 26.32 | 1.02  | 2.33      | 61     | Mangueira          | 69.54          | 15.92 | 16.63 | 17.47 |
| 15             | Bomba do Hemetério   | 68.36                | 19.93 | 19.32 | 17.08     | 62     | Monteiro           | 81.87          | 16.19 | 8.87  | 10.58 |
| 16             | Bongi                | 73.83                | 17.29 | 15.34 | 14.73     | 63     | Morro da Conceição | 69.19          | 18.87 | 17.35 | 15.60 |
| 17             | Brasília Teimosa     | 68.65                | 14.76 | 18.48 | 17.39     | 64     | Mustardinha        | 71.78          | 18.87 | 14.86 | 15.75 |
| 18             | Brejo da Guabiraba   | 59.02                | 10.18 | 23.72 | $23.64\,$ | 65     | Nova Descoberta    | 63.23          | 12.48 | 22.57 | 18.12 |
| 19             | Brejo de Beberibe    | 68.88                | 10.70 | 16.56 | 19.02     | 66     | Paissandu          | 96.43          | 23.81 | 1.79  | 1.79  |
| 20             | Cabanga              | 79.13                | 31.07 | 12.02 | 12.02     | 67     | Parnamirim         | 88.10          | 22.61 | 6.52  | 5.45  |
| 21             | Caçote               | 64.85                | 10.54 | 19.60 | 20.57     | 68     | Passarinho         | 62.67          | 7.03  | 23.13 | 19.20 |
| 22             | Cajueiro             | 81.20                | 26.40 | 7.96  | 12.08     | 69     | Pau-Ferro          | 56.68          | 13.33 | 40.00 | 4.44  |
| 23             | Campina do Barreto   | 68.72                | 12.67 | 16.96 | 17.33     | 70     | Peixinhos          | 57.33          | 9.43  | 26.52 | 23.34 |
| 24             | Campo Grande         | 75.30                | 18.82 | 13.85 | 13.86     | 71     | Pina               | 71.98          | 14.72 | 14.59 | 15.77 |
| 25             | Casa Amarela         | 84.56                | 24.70 | 6.82  | 8.88      | 72     | Poco               | 89.50          | 26.88 | 5.66  | 5.87  |
| 26             | Casa Forte           | 97.44                | 25.22 | 0.64  | 1.44      | 73     | Ponto de Parada    | 80.27          | 18.44 | 9.54  | 11.93 |
| 27             | Caxangá              | 72.90                | 8.35  | 16.65 | 15.65     | 74     | Porto da Madeira   | 79.05          | 23.19 | 9.96  | 11.33 |
| 28             | Cidade Universitária | 77.70                | 13.38 | 10.19 | 12.10     | $75\,$ | Prado              | 78.61          | 16.22 | 10.81 | 11.46 |
| 29             | Coelhos              | 60.78                | 12.14 | 26.21 | 21.09     | 76     | Recife             | 58.68          | 5.56  | 30.90 | 11.46 |
| 30             | Cohab                | 71.22                | 10.94 | 15.10 | 16.38     | 77     | Rosarinho          | 85.07          | 23.84 | 9.86  | 6.99  |
| 31             | Coqueiral            | 67.64                | 15.60 | 17.97 | 18.71     | 78     | San Martin         | 78.16          | 16.26 | 11.76 | 12.79 |
| 32             | Cordeiro             | 85.45                | 18.10 | 6.62  | 7.95      | 79     | Sancho             | 79.89          | 13.04 | 9.31  | 12.08 |
| 33             | Córrego do Jenipapo  | 66.04                | 13.26 | 18.54 | 20.74     | 80     | Santana            | 85.91          | 22.94 | 6.90  | 9.30  |
| 34             | Curado               | 67.57                | 10.35 | 21.08 | 15.80     | 81     | Santo Amaro        | 74.59          | 20.28 | 15.52 | 13.47 |
| 35             | Derby                | 97.44                | 23.56 | 0.64  | 1.44      | 82     | Santo Antônio      | 72.78          | 31.68 | 10.40 | 16.34 |
| 36             | Dois Irmãos          | 66.43                | 11.82 | 19.60 | 19.60     | 83     | São José           | 59.22          | 14.40 | 25.82 | 21.62 |
| 37             | Dois Unidos          | 66.19                | 12.30 | 17.33 | 17.50     | 84     | Sítio dos Pintos   | 68.42          | 10.60 | 17.18 | 20.83 |
| 38             | Encruzilhada         | $\boldsymbol{95.36}$ | 30.17 | 1.46  | 2.99      | 85     | Soledade           | 96.60          | 24.33 | 0.58  | 2.11  |
| 39             | Engenho do Meio      | 83.46                | 25.74 | 6.31  | 11.07     | 86     | Tamarineira        | 94.64          | 25.53 | 1.39  | 3.02  |
| 40             | Espinheiro           | 94.12                | 28.06 | 3.35  | 2.53      | 87     | Tejipió            | 82.85          | 20.74 | 7.76  | 10.50 |
| 41             | Estância             | 70.54                | 16.56 | 16.64 | 14.99     | 88     | Torre              | 84.18          | 15.90 | 8.82  | 9.06  |
| 42             | Fundão               | 76.56                | 18.64 | 10.98 | 12.69     | 89     | Torreão            | 97.59          | 30.12 | 0.40  | 1.61  |
| 43             | Graças               | 98.86                | 23.84 | 0.26  | 0.84      | 90     | Torrões            | 64.11          | 11.04 | 19.22 | 18.99 |
| 44             | Guabiraba            | 48.05                | 7.17  | 36.71 | 20.36     | 91     | Totó               | 72.22          | 21.13 | 15.47 | 16.64 |
| 45             | Hipódromo            | 93.91                | 31.44 | 2.35  | 3.88      | 92     | Várzea             | 75.83          | 11.91 | 13.20 | 12.90 |
| 46             | Ibura                | 69.66                | 10.25 | 16.42 | 17.12     | 93     | Vasco da Gama      | 69.06          | 16.34 | 17.90 | 15.58 |
| 47             | Ilha do Leite        | 94.38                | 25.74 | 1.65  | 3.96      | 94     | Zumbi              | 82.10          | 20.07 | 8.42  | 11.35 |

Tabela A.2: Dados do Desenvolvimento Humano nos Bairros.

 $O<sub>2</sub>$  - Percentual de chefes de família com mais de 4 anos de estudos;

O3 - Percentual de moradores acima de 70 anos de idade;

 $I_3$  - Percentual de chefes de família não alfabetizados;

 $I_4$  - Percentual de chefes de família com 1  $a$  3 anos de estudos.

| $\overline{\mathrm{Obs}}$ | Dmus                 | $\overline{O_4}$ | $I_5$ | Obs | Dmus               | $O_4$ | ${\cal I}_5$ |
|---------------------------|----------------------|------------------|-------|-----|--------------------|-------|--------------|
| $\mathbf{1}$              | Aflitos              | 99.43            | 4.15  | 48  | Ilha do Retiro     | 91.61 | 32.17        |
| $\overline{2}$            | Afogados             | 87.93            | 26.24 | 49  | Ilha Joana Bezerra | 74.46 | 54.53        |
| 3                         | Água Fria            | 84.64            | 35.62 | 50  | Imbiribeira        | 87.66 | 23.79        |
| $\overline{4}$            | Alto do Mandu        | 88.67            | 21.12 | 51  | Ipsep              | 93.45 | 11.65        |
| 5                         | Alto José Bonifácio  | 86.33            | 37.40 | 52  | Iputinga           | 88.49 | 24.60        |
| 6                         | Alto José do Pinho   | 86.55            | 32.73 | 53  | Jaqueira           | 99.56 | 6.86         |
| 7                         | Alto Santa Teresinha | 85.67            | 35.81 | 54  | Jardim São Paulo   | 88.68 | 19.39        |
| 8                         | Apipucos             | 85.56            | 36.56 | 55  | Jiquiá             | 89.95 | 22.46        |
| 9                         | Areias               | 91.95            | 18.01 | 56  | Jordão             | 83.65 | 28.19        |
| 10                        | Arruda               | 90.81            | 20.82 | 57  | Linha do Tiro      | 85.47 | 39.55        |
| 11                        | Barro                | 84.57            | 30.26 | 58  | Macaxeira          | 83.72 | 38.40        |
| 12                        | Beberibe             | 86.18            | 32.24 | 59  | Madalena           | 92.59 | 15.90        |
| 13                        | Boa Viagem           | 96.59            | 9.45  | 60  | Mangabeira         | 84.68 | 33.56        |
| 14                        | Boa Vista            | 98.11            | 5.41  | 61  | Mangueira          | 84.39 | 33.92        |
| 15                        | Bomba do Hemetério   | 85.12            | 34.81 | 62  | Monteiro           | 91.67 | 18.88        |
| 16                        | Bongi                | 87.42            | 31.26 | 63  | Morro da Conceição | 86.13 | 31.75        |
| 17                        | Brasília Teimosa     | 84.79            | 33.45 | 64  | Mustardinha        | 86.73 | 28.69        |
| 18                        | Brejo da Guabiraba   | 77.55            | 44.23 | 65  | Nova Descoberta    | 83.12 | 38.44        |
| 19                        | Brejo de Beberibe    | 82.43            | 26.46 | 66  | Paissandu          | 98.84 | 4.76         |
| 20                        | Cabanga              | 90.42            | 17.46 | 67  | Parnamirim         | 96.65 | 12.57        |
| 21                        | Caçote               | 80.33            | 39.16 | 68  | Passarinho         | 81.84 | 41.67        |
| 22                        | Cajueiro             | 89.74            | 19.39 | 69  | Pau-Ferro          | 95.00 | 54.44        |
| 23                        | Campina do Barreto   | 84.70            | 33.35 | 70  | Peixinhos          | 78.61 | 51.63        |
| 24                        | Campo Grande         | 88.06            | 28.36 | 71  | Pina               | 86.00 | 29.92        |
| 25                        | Casa Amarela         | 92.80            | 15.86 | 72  | Poço               | 95.11 | 18.43        |
| 26                        | Casa Forte           | 99.26            | 5.91  | 73  | Ponto de Parada    | 89.43 | 18.00        |
| 27                        | Caxangá              | 85.64            | 29.91 | 74  | Porto da Madeira   | 90.50 | 21.34        |
| 28                        | Cidade Universitária | 89.34            | 18.47 | 75  | Prado              | 89.76 | 21.93        |
| 29                        | Coelhos              | 78.95            | 41.42 | 76  | Recife             | 88.59 | 46.88        |
| 30                        | Cohab                | 84.72            | 30.95 | 77  | Rosarinho          | 93.19 | 18.63        |
| 31                        | Coqueiral            | 82.70            | 35.41 | 78  | San Martin         | 89.45 | 22.38        |
| 32                        | Cordeiro             | 92.74            | 14.78 | 79  | Sancho             | 89.41 | 17.62        |
| 33                        | Córrego do Jenipapo  | 80.47            | 33.18 | 80  | Santana            | 90.75 | 18.29        |
| 34                        | Curado               | 85.84            | 33.83 | 81  | Santo Amaro        | 88.47 | 32.29        |
| 35                        | Derby                | 98.51            | 5.29  | 82  | Santo Antônio      | 86.61 | 9.41         |
| 36                        | Dois Irmãos          | 79.75            | 28.67 | 83  | São José           | 78.16 | 48.62        |
| 37                        | Dois Unidos          | 83.64            | 42.75 | 84  | Sítio dos Pintos   | 79.70 | 31.94        |
| 38                        | Encruzilhada         | 97.45            | 7.34  | 85  | Soledade           | 98.52 | 4.68         |
| 39                        | Engenho do Meio      | 91.12            | 16.61 | 86  | Tamarineira        | 97.80 | 7.35         |
| 40                        | Espinheiro           | 97.89            | 9.75  | 87  | Tejipió            | 91.35 | 15.39        |
| 41                        | Estância             | 86.49            | 30.24 | 88  | Torre              | 91.91 | 19.30        |
| 42                        | Fundão               | 89.81            | 24.32 | 89  | Torreão            | 98.15 | 8.03         |
| 43                        | Graças               | 99.28            | 4.72  | 90  | Torrões            | 82.29 | 31.19        |
| 44                        | Guabiraba            | 78.77            | 52.73 | 91  | Totó               | 85.75 | 27.29        |
| 45                        | Hipódromo            | 96.91            | 8.03  | 92  | Várzea             | 87.87 | 24.61        |
| 46                        | Ibura                | 83.91            | 31.11 | 93  | Vasco da Gama      | 86.13 | 32.69        |
| 47                        | Ilha do Leite        | 96.10            | 6.93  | 94  | Zumbi              | 90.48 | 16.96        |

Tabela A.3: Dados da Eqüidade nos Bairros.

 $O<sub>4</sub>$  - Percentual de mulheres chefes de família alfabetizadas;

 $I_5$  - Percentual de mulheres residentes não alfabetizadas.

| Obs              | <b>DMUs</b>          | O <sub>5</sub> | $I_6$ | $I_7$              | $_{\rm Obs}$ | <b>DMUs</b>        | O <sub>5</sub> | $I_6$ | $I_7$ |
|------------------|----------------------|----------------|-------|--------------------|--------------|--------------------|----------------|-------|-------|
| $\mathbf 1$      | Aflitos              | 99.85          | 0.15  | $\overline{20.15}$ | 48           | Ilha do Retiro     | 67.11          | 32.89 | 31.69 |
| $\boldsymbol{2}$ | Afogados             | 74.03          | 25.97 | 27.97              | 49           | Ilha Joana Bezerra | 27.02          | 72.98 | 31.94 |
| 3                | Água Fria            | 26.90          | 73.10 | 32.59              | 50           | Imbiribeira        | 58.86          | 41.14 | 24.81 |
| $\overline{4}$   | Alto do Mandu        | 51.07          | 48.93 | 26.93              | 51           | Ipsep              | 85.25          | 14.75 | 26.08 |
| 5                | Alto José Bonifácio  | 14.85          | 85.15 | 34.22              | 52           | Iputinga           | 69.22          | 30.78 | 26.65 |
| 6                | Alto José do Pinho   | 13.89          | 86.11 | 32.50              | 53           | Jaqueira           | 99.02          | 0.98  | 32.03 |
| $\overline{7}$   | Alto Santa Teresinha | 16.19          | 83.81 | 33.26              | 54           | Jardim São Paulo   | 62.76          | 37.24 | 28.71 |
| 8                | Apipucos             | 57.21          | 42.79 | 32.53              | 55           | Jiquiá             | 62.14          | 37.86 | 28.53 |
| 9                | Areias               | 75.83          | 24.17 | 29.71              | 56           | Jordão             | 22.45          | 77.55 | 31.53 |
| 10               | Arruda               | 54.26          | 45.74 | 26.66              | 57           | Linha do Tiro      | 4.13           | 95.87 | 35.97 |
| 11               | Barro                | 46.85          | 53.15 | 28.76              | 58           | Macaxeira          | 58.10          | 41.90 | 32.43 |
| 12               | Beberibe             | 5.24           | 94.76 | 30.19              | 59           | Madalena           | 82.02          | 17.98 | 23.63 |
| 13               | Boa Viagem           | 86.34          | 13.66 | 20.39              | 60           | Mangabeira         | 29.08          | 70.92 | 29.08 |
| 14               | Boa Vista            | 99.24          | 0.76  | 13.69              | 61           | Mangueira          | 83.06          | 16.94 | 30.60 |
| 15               | Bomba do Hemetério   | 25.85          | 74.15 | 33.78              | 62           | Monteiro           | 51.59          | 48.41 | 30.35 |
| 16               | Bongi                | 40.90          | 59.10 | 29.88              | 63           | Morro da Conceição | 16.93          | 83.07 | 30.82 |
| 17               | Brasília Teimosa     | 30.14          | 69.86 | 30.82              | 64           | Mustardinha        | 39.17          | 60.83 | 29.32 |
| 18               | Brejo da Guabiraba   | 85.69          | 14.31 | 36.81              | 65           | Nova Descoberta    | 2.21           | 97.79 | 31.33 |
| 19               | Brejo de Beberibe    | 40.09          | 59.91 | 30.05              | 66           | Paissandu          | 99.99          | 0.01  | 14.88 |
| 20               | Cabanga              | 69.39          | 30.61 | 20.86              | 67           | Parnamirim         | 86.57          | 13.43 | 25.33 |
| 21               | Caçote               | 34.65          | 65.35 | 29.96              | 68           | Passarinho         | 48.10          | 51.90 | 36.70 |
| 22               | Cajueiro             | 19.27          | 80.73 | 32.65              | 69           | Pau-Ferro          | 46.67          | 53.33 | 25.56 |
| 23               | Campina do Barreto   | 29.58          | 70.42 | 31.61              | 70           | Peixinhos          | 60.50          | 39.50 | 32.03 |
| 24               | Campo Grande         | 62.83          | 37.17 | 29.80              | 71           | Pina.              | 53.34          | 46.66 | 25.75 |
| 25               | Casa Amarela         | 75.73          | 24.27 | 25.32              | 72           | Poco               | 97.01          | 2.99  | 32.34 |
| 26               | Casa Forte           | 99.44          | 0.56  | 25.94              | 73           | Ponto de Parada    | 64.86          | 35.14 | 26.46 |
| 27               | Caxangá              | 61.74          | 38.26 | 29.32              | 74           | Porto da Madeira   | 37.26          | 62.74 | 25.59 |
| 28               | Cidade Universitária | 31.85          | 68.15 | 29.94              | 75           | Prado              | 74.99          | 25.01 | 27.17 |
| 29               | Coelhos              | 70.28          | 29.72 | 29.56              | 76           | Recife             | 38.19          | 61.81 | 20.49 |
| 30               | Cohab                | 40.64          | 59.36 | 32.15              | 77           | Rosarinho          | 89.86          | 10.14 | 24.25 |
| 31               | Coqueiral            | 33.71          | 66.29 | 30.10              | 78           | San Martin         | 59.83          | 40.17 | 28.56 |
| 32               | Cordeiro             | 88.00          | 12.00 | 25.17              | 79           | Sancho             | 81.81          | 18.19 | 25.64 |
| 33               | Córrego do Jenipapo  | 23.18          | 76.82 | 30.56              | 80           | Santana            | 82.31          | 17.69 | 24.59 |
| 34               | Curado               | 45.47          | 54.53 | 30.61              | 81           | Santo Amaro        | 90.59          | 9.41  | 29.93 |
| 35               | Derby                | 98.88          | 1.12  | 22.28              | 82           | Santo Antônio      | 99.99          | 0.01  | 7.92  |
| 36               | Dois Irmãos          | 65.56          | 34.44 | 38.62              | 83           | São José           | 48.10          | 51.90 | 28.49 |
| 37               | Dois Unidos          | 11.07          | 88.93 | 34.25              | 84           | Sítio dos Pintos   | 58.11          | 41.89 | 34.14 |
| 38               | Encruzilhada         | 96.57          | 3.43  | 21.33              | 85           | Soledade           | 99.77          | 0.23  | 12.28 |
| 39               | Engenho do Meio      | 95.89          | 4.11  | 30.36              | 86           | Tamarineira        | 94.54          | 5.46  | 21.83 |
| 40               | Espinheiro           | 97.43          | 2.57  | 20.80              | 87           | Tejipió            | 63.06          | 36.94 | 27.83 |
| 41               | Estância             | 46.49          | 53.51 | 30.02              | 88           | Torre              | 80.06          | 19.94 | 23.73 |
| 42               | Fundão               | 24.32          | 75.68 | 28.96              | 89           | Torreão            | 99.99          | 0.01  | 23.69 |
| 43               | Graças               | 99.92          | 0.08  | 20.95              | 90           | Torrões            | 77.68          | 22.32 | 32.26 |
| 44               | Guabiraba            | 17.41          | 82.59 | 35.15              | 91           | Totó               | 44.76          | 55.24 | 25.96 |
| 45               | Hipódromo            | 96.81          | 3.19  | 24.93              | 92           | Várzea             | 69.01          | 30.99 | 29.08 |
| 46               | Ibura                | 27.63          | 72.37 | 29.22              | 93           | Vasco da Gama      | 11.61          | 88.39 | 31.64 |
| 47               | Ilha do Leite        | 99.99          | 0.01  | 20.13              | 94           | Zumbi              | 74.06          | 25.94 | 24.94 |

Tabela A.4: Dados da Qualidade de Vida nos Bairros.

O5- Percentual de Domicílios com boas instalações sanitárias;

I6- Percentual de domicílios com precárias condições sanitárias.;

I7 - Percentual domicílios com mais de 5 moradores.

Tabela A.5: Dados da Exclusão e Inclusão Social nos Bairros.

| Obs             | <b>DMUs</b>          | O <sub>1</sub> | $\overline{O}_2$ | $\overline{O}_3$ | $O_4$ | $O_5$ | $I_1$ | I <sub>2</sub> | $I_3$ | $I_4$ | $I_5$ | $I_6$ |
|-----------------|----------------------|----------------|------------------|------------------|-------|-------|-------|----------------|-------|-------|-------|-------|
| $\mathbf{1}$    | Aflitos              | 96,00          | 98,91            | 21,38            | 99,43 | 99,85 | 1,62  | 2,39           | 0,08  | 1,00  | 4,15  | 0,15  |
| $\overline{2}$  | Afogados             | 41,43          | 75,20            | 18,41            | 87,93 | 74,03 | 12,64 | 45,93          | 13,31 | 14,13 | 26,24 | 25,97 |
| $\,3$           | Água Fria            | 28,44          | 67,19            | 17,08            | 84,64 | 26,90 | 10,96 | 60,59          | 18,76 | 17,26 | 35,62 | 73,10 |
| $\overline{4}$  | Alto do Mandu        | 41,65          | 76,74            | 21,93            | 88,67 | 51,07 | 10,52 | 47,83          | 10,89 | 14,86 | 21,12 | 48,93 |
| 5               | Alto José Bonifácio  | 23,43          | 65,82            | 13,63            | 86,33 | 14,85 | 11,60 | 64,95          | 20,26 | 15,32 | 37,40 | 85,15 |
| $6\phantom{.}6$ | Alto José do Pinho   | 26,87          | 67,77            | 16,88            | 86,55 | 13,89 | 9.63  | 63,50          | 17,89 | 15,71 | 32,73 | 86,11 |
| 7               | Alto Santa Teresinha | 22,74          | 66,20            | 14,89            | 85,67 | 16,19 | 10,88 | 66,37          | 20,30 | 15,93 | 35,81 | 83,81 |
| 8               | Apipucos             | 28,02          | 69,43            | 13,73            | 85,56 | 57,21 | 27,34 | 44,64          | 19,72 | 16,15 | 36,56 | 42,79 |
| 9               | Areias               | 56,97          | 83,32            | 18,61            | 91,95 | 75,83 | 9,04  | 33,99          | 7,89  | 9,40  | 18,01 | 24,17 |
| 10              | Arruda               | 57,86          | 82,73            | 17,04            | 90,81 | 54,26 | 7,10  | 35,04          | 8,63  | 10,73 | 20,82 | 45,74 |
| 11              | Barro                | 33,93          | 72,24            | 13,08            | 84,57 | 46,85 | 17,20 | 48,87          | 15,21 | 17,17 | 30,26 | 53,15 |
| 12              | Beberibe             | 25,79          | 69,08            | 15,03            | 86,18 | 5,24  | 12,43 | 61,79          | 16,48 | 14,85 | 32,24 | 94,76 |
| 13              | Boa Viagem           | 83,80          | 92,62            | 18,55            | 96,59 | 86,34 | 4,68  | 11,52          | 3,75  | 4,00  | 9,45  | 13,66 |
| 14              | Boa Vista            | 84,01          | 96,51            | 26,32            | 98,11 | 99,24 | 4,45  | 11,52          | 1,02  | 2,33  | 5,41  | 0,76  |
| 15              | Bomba do Hemetério   | 27,77          | 68,36            | 19,93            | 85,12 | 25,85 | 9,94  | 62,30          | 19,32 | 17,08 | 34,81 | 74,15 |
| 16              | Bongi                | 37,72          | 73,83            | 17,29            | 87,42 | 40,90 | 16,01 | 46,27          | 15,34 | 14,73 | 31,26 | 59,10 |
| 17              | Brasília Teimosa     | 29,50          | 68,65            | 14,76            | 84,79 | 30,14 | 12,57 | 57,93          | 18,48 | 17,39 | 33,45 | 69,86 |
| 18              | Brejo da Guabiraba   | 22,21          | 59,02            | 10,18            | 77,55 | 85,69 | 8,19  | 69,61          | 23,72 | 23,64 | 44,23 | 14,31 |
| 19              | Brejo de Beberibe    | 27,99          | 68,88            | 10,70            | 82,43 | 40,09 | 14,76 | 57,24          | 16,56 | 19,02 | 26,46 | 59,91 |
| 20              | Cabanga              | 47,38          | 79,13            | 31,07            | 90,42 | 69,39 | 9,98  | 42,63          | 12,02 | 12,02 | 17,46 | 30,61 |
| 21              | Caçote               | 21,86          | 64,85            | 10,54            | 80,33 | 34,65 | 16,01 | 62,12          | 19,60 | 20,57 | 39,16 | 65,35 |
| 22              | Cajueiro             | 60,70          | 81,20            | 26,40            | 89,74 | 19,27 | 6,78  | 32,53          | 7,96  | 12,08 | 19,39 | 80,73 |
| 23              | Campina do Barreto   | 32,13          | 68,72            | 12,67            | 84,70 | 29,58 | 14,60 | 53,28          | 16,96 | 17,33 | 33,35 | 70,42 |
| 24              | Campo Grande         | 42,55          | 75,30            | 18,82            | 88,06 | 62,83 | 12,44 | 45,01          | 13,85 | 13,86 | 28,36 | 37,17 |
| 25              | Casa Amarela         | 61,28          | 84,56            | 24,70            | 92,80 | 75,73 | 6,30  | 32,43          | 6,82  | 8,88  | 15,86 | 24,27 |
| 26              | Casa Forte           | 93,92          | 97,44            | 25,22            | 99,26 | 99,44 | 0,80  | 5,26           | 0,64  | 1,44  | 5,91  | 0,56  |
| 27              | Caxangá              | 44,51          | 72,90            | 8,35             | 85,64 | 61,74 | 15,89 | 39,60          | 16,65 | 15,65 | 29,91 | 38,26 |
| 28              | Cidade Universitária | 56,68          | 77,70            | 13,38            | 89,34 | 31,85 | 3,82  | 39,49          | 10,19 | 12,10 | 18,47 | 68,15 |
| 29              | Coelhos              | 17,31          | 60,78            | 12,14            | 78,95 | 70,28 | 21,47 | 61,22          | 26,21 | 21,09 | 41,42 | 29,72 |
| 30              | Cohab                | 31,31          | 71,22            | 10,94            | 84,72 | 40,64 | 14,85 | 53,86          | 15,10 | 16,38 | 30,95 | 59,36 |
| 31              | Coqueiral            | 33,64          | 67,64            | 15,60            | 82,70 | 33,71 | 15,71 | 50,66          | 17,97 | 18,71 | 35,41 | 66,29 |
| 32              | Cordeiro             | 63,72          | 85,45            | 18,10            | 92,74 | 88,00 | 7,27  | 29,01          | 6,62  | 7,95  | 14,78 | 12,00 |
| 33              | Córrego do Jenipapo  | 29,59          | 66,04            | 13,26            | 80,47 | 23,18 | 8,72  | 61,68          | 18,54 | 20,74 | 33,18 | 76,82 |
| 34              | Curado               | 32,34          | 67,57            | 10,35            | 85,84 | 45,47 | 15,30 | 52,36          | 21,08 | 15,80 | 33,83 | 54,53 |
| 35              | Derby                | 93,60          | 97,44            | 23,56            | 98,51 | 98,88 | 3,21  | 3,20           | 0,64  | 1,44  | 5,29  | 1,12  |
| 36              | Dois Irmãos          | 32,71          | 66,43            | 11,82            | 79,75 | 65,56 | 18,88 | 48,42          | 19,60 | 19,60 | 28,67 | 34,44 |
| 37              | Dois Unidos          | 25,13          | 66,19            | 12,30            | 83,64 | 11,07 | 15,19 | 59,69          | 17,33 | 17,50 | 42,75 | 88,93 |
| 38              | Encruzilhada         | 84,47          | 95,36            | 30,17            | 97,45 | 96,57 | 3,43  | 12,09          | 1,46  | 2,99  | 7,34  | 3,43  |
| 39              | Engenho do Meio      | 57,83          | 83,46            | 25,74            | 91,12 | 95,89 | 8,73  | 33,45          | 6,31  | 11,07 | 16,61 | 4,11  |
| 40              | Espinheiro           | 86,04          | 94,12            | 28,06            | 97,89 | 97,43 | 4,99  | 8,97           | 3,35  | 2,53  | 9,75  | 2,57  |
| 41              | Estância             | 35,99          | 70,54            | 16,56            | 86,49 | 46,49 | 14,81 | 49,19          | 16,64 | 14,99 | 30,24 | 53,51 |
| 42              | Fundão               | 43,13          | 76,56            | 18,64            | 89,81 | 24,32 | 7,89  | 48,98          | 10,98 | 12,69 | 24,32 | 75,68 |
| 43              | Gracas               | 96,00          | 98,86            | 23,84            | 99,28 | 99,92 | 1,67  | 2,34           | 0,26  | 0,84  | 4,72  | 0,08  |
| 44              | Guabiraba            | 14,56          | 48,05            | 7,17             | 78,77 | 17,41 | 18,46 | 66,96          | 36,71 | 20,36 | 52,73 | 82,59 |
| 45              | Hipódromo            | 81,58          | 93,91            | 31,44            | 96,91 | 96,81 | 3,46  | 14,96          | 2,35  | 3,88  | 8,03  | 3,19  |
| 46              | Ibura                | 36,67          | 69,66            | 10,25            | 83,91 | 27,63 | 13,69 | 49,65          | 16,42 | 17,12 | 31,11 | 72,37 |
| 47              | Ilha do Leite        | 81,51          | 94,38            | 25,74            | 96,10 | 99,99 | 7,92  | 10,56          | 1,65  | 3,96  | 6,93  | 0,01  |

- $O<sub>2</sub>$  Percentual de chefes de família com mais de 4 anos de estudos;
- $\overline{O_3}$  Percentual pessoas residentes acima de 70 anos de idade;  $\mathcal{O}_4$  - Percentual de mulheres chefes de família alfabetizadas;
- $\mathcal{O}_5$  Percentual de domicílios com boas instalações sanitárias;
- $I_1$  Percentual de chefes de família sem renda;
- $I_2$  Percentual de chefes de família com renda  $1/2$  a 2 salários mínimos;
- $I_3$  Percentual de chefes de família não alfabetizados;
- $\mathcal{I}_4$  Percentual de chefes de família com 1  $a$  3 anos de estudos;
- $\mathcal{I}_5$  Percentual de mulheres residentes não alfabetizadas;
- $\mathcal{I}_6$  Percentual de domicílios com precárias instalações sanitárias.

 $O<sub>1</sub>$  - Percentual de chefes de família com mais de 2 salários mínimos;

| Obs | <b>DMUs</b>        | O <sub>1</sub> | O <sub>2</sub> | $O_3$ | $O_4$ | $O_5$ | $I_1$ | I <sub>2</sub> | $I_3$ | $I_4$ | $I_5$ | $I_6$ |
|-----|--------------------|----------------|----------------|-------|-------|-------|-------|----------------|-------|-------|-------|-------|
| 48  | Ilha do Retiro     | 45,19          | 73,74          | 16,02 | 91,61 | 67,11 | 23,37 | 31,44          | 15,42 | 11,57 | 32,17 | 32,89 |
| 49  | Ilha Joana Bezerra | 12,24          | 49,99          | 8,64  | 74,46 | 27,02 | 21,16 | 66,59          | 31,42 | 26,38 | 54,53 | 72,98 |
| 50  | Imbiribeira        | 51,94          | 76,56          | 12,73 | 87,66 | 58,86 | 11,10 | 36,96          | 12,88 | 13,33 | 23,79 | 41,14 |
| 51  | Ipsep              | 69,14          | 87,26          | 24,88 | 93,45 | 85,25 | 4,94  | 25,92          | 4,33  | 8,86  | 11,65 | 14,75 |
| 52  | Iputinga           | 49,93          | 77,29          | 12,54 | 88,49 | 69,22 | 7,89  | 42,17          | 12,69 | 12,82 | 24,60 | 30,78 |
| 53  | Jaqueira           | 98,37          | 99,35          | 20,92 | 99,56 | 99,02 | 0,33  | 1,30           | 0.33  | 0,33  | 6,86  | 0,98  |
| 54  | Jardim São Paulo   | 52,21          | 78,83          | 18,22 | 88,68 | 62,76 | 10,19 | 37,60          | 10,24 | 12,66 | 19,39 | 37,24 |
| 55  | Jiquiá             | 41,27          | 77,00          | 13,38 | 89,95 | 62,14 | 11,99 | 46,75          | 11,55 | 13,08 | 22,46 | 37,86 |
| 56  | Jordão             | 33,84          | 69,61          | 14,34 | 83,65 | 22,45 | 12,83 | 53,33          | 14,32 | 17,47 | 28,19 | 77,55 |
| 57  | Linha do Tiro      | 25,39          | 66,83          | 13,12 | 85,47 | 4,13  | 15,61 | 58,99          | 20,14 | 15,67 | 39,55 | 95,87 |
| 58  | Macaxeira          | 26,70          | 70,66          | 9,19  | 83,72 | 58,10 | 15,66 | 57,65          | 16,90 | 17,57 | 38,40 | 41,90 |
| 59  | Madalena           | 66,05          | 85,16          | 20,52 | 92,59 | 82,02 | 7,18  | 26,77          | 7,85  | 8,13  | 15,90 | 17,98 |
| 60  | Mangabeira         | 35,09          | 71,35          | 16,09 | 84,68 | 29,08 | 10,34 | 54,57          | 15,20 | 17,47 | 33,56 | 70,92 |
| 61  | Mangueira          | 27,59          | 69,54          | 15,92 | 84,39 | 83,06 | 15,17 | 57,25          | 16,63 | 17,47 | 33,92 | 16,94 |
| 62  | Monteiro           | 50,85          | 81,87          | 16,19 | 91,67 | 51,59 | 7,57  | 41,58          | 8,87  | 10,58 | 18,88 | 48,41 |
| 63  | Morro da Conceição | 26,08          | 69,19          | 18,87 | 86,13 | 16,93 | 10,86 | 63,07          | 17,35 | 15,60 | 31,75 | 83,07 |
| 64  | Mustardinha        | 32,17          | 71,78          | 18,87 | 86,73 | 39,17 | 12,44 | 55,39          | 14,86 | 15,75 | 28,69 | 60,83 |
| 65  | Nova Descoberta    | 20,27          | 63,23          | 12,48 | 83,12 | 2,21  | 13,48 | 66,24          | 22,57 | 18,12 | 38,44 | 97,79 |
| 66  | Paissandu          | 88,69          | 96,43          | 23,81 | 98,84 | 99,99 | 1,19  | 10,12          | 1,79  | 1,79  | 4,76  | 0,01  |
| 67  | Parnamirim         | 81,85          | 88,10          | 22,61 | 96,65 | 86,57 | 3,26  | 14,89          | 6,52  | 5,45  | 12,57 | 13,43 |
| 68  | Passarinho         | 14,86          | 62,67          | 7,03  | 81,84 | 48,10 | 21,16 | 63,98          | 23,13 | 19,20 | 41,67 | 51,90 |
| 69  | Pau-Ferro          | 38,90          | 56,68          | 13,33 | 95,00 | 46,67 | 6,67  | 54,44          | 40,00 | 4,44  | 54,44 | 53,33 |
| 70  | Peixinhos          | 14,76          | 57,33          | 9,43  | 78,61 | 60,50 | 15,13 | 70,12          | 26,52 | 23,34 | 51,63 | 39,50 |
| 71  | Pina               | 41,21          | 71,98          | 14,72 | 86,00 | 53,34 | 12,62 | 46,16          | 14,59 | 15,77 | 29,92 | 46,66 |
| 72  | Poco               | 77,86          | 89,50          | 26,88 | 95,11 | 97,01 | 3,50  | 18,64          | 5,66  | 5,87  | 18,43 | 2,99  |
| 73  | Ponto de Parada    | 61,17          | 80,27          | 18,44 | 89,43 | 64,86 | 4,34  | 34,49          | 9,54  | 11,93 | 18,00 | 35,14 |
| 74  | Porto da Madeira   | 53,71          | 79,05          | 23,19 | 90,50 | 37,26 | 8,35  | 37,94          | 9,96  | 11,33 | 21,34 | 62,74 |
| 75  | Prado              | 49,48          | 78,61          | 16,22 | 89,76 | 74,99 | 8,25  | 42,27          | 10,81 | 11,46 | 21,93 | 25,01 |
| 76  | Recife             | 9,72           | 58,68          | 5,56  | 88,59 | 38,19 | 22,92 | 67,36          | 30,90 | 11,46 | 46,88 | 61,81 |
| 77  | Rosarinho          | 64,25          | 85,07          | 23,84 | 93,19 | 89,86 | 7,67  | 28,09          | 9,86  | 6,99  | 18,63 | 10,14 |
| 78  | San Martin         | 50,33          | 78,16          | 16,26 | 89,45 | 59,83 | 9,09  | 40,58          | 11,76 | 12,79 | 22,38 | 40,17 |
| 79  | Sancho             | 51,05          | 79,89          | 13,04 | 89,41 | 81,81 | 8,26  | 40,69          | 9,31  | 12,08 | 17,62 | 18,19 |
| 80  | Santana            | 67,93          | 85,91          | 22,94 | 90,75 | 82,31 | 5,25  | 26,83          | 6,90  | 9,30  | 18,29 | 17,69 |
| 81  | Santo Amaro        | 41,67          | 74,59          | 20,28 | 88,47 | 90,59 | 12,78 | 45,55          | 15,52 | 13,47 | 32,29 | 9,41  |
| 82  | Santo Antônio      | 44,07          | 72,78          | 31,68 | 86,61 | 99,99 | 12,38 | 43,56          | 10,40 | 16,34 | 9,41  | 0,01  |
| 83  | São José           | 21,10          | 59,22          | 14,40 | 78,16 | 48,10 | 16,28 | 62,63          | 25,82 | 21,62 | 48,62 | 51,90 |
| 84  | Sítio dos Pintos   | 34,87          | 68,42          | 10,60 | 79,70 | 58,11 | 8,11  | 57,02          | 17,18 | 20,83 | 31,94 | 41,89 |
| 85  | Soledade           | 85,16          | 96,60          | 24,33 | 98,52 | 99,77 | 5,96  | 8,89           | 0,58  | 2,11  | 4,68  | 0,23  |
| 86  | Tamarineira        | 86,50          | 94,64          | 25,53 | 97,80 | 94,54 | 2,16  | 11,33          | 1,39  | 3,02  | 7,35  | 5,46  |
| 87  | Tejipió            | 53,15          | 82,85          | 20,74 | 91,35 | 63,06 | 8,84  | 38,01          | 7,76  | 10,50 | 15,39 | 36,94 |
| 88  | Torre              | 60,05          | 84,18          | 15,90 | 91,91 | 80,06 | 8,92  | 31,02          | 8,82  | 9,06  | 19,30 | 19,94 |
| 89  | Torreão            | 91,97          | 97,59          | 30,12 | 98,15 | 99,99 | 2,81  | 5,22           | 0,40  | 1,61  | 8,03  | 0,01  |
| 90  | Torrões            | 28,53          | 64,11          | 11,04 | 82,29 | 77,68 | 15,25 | 56,22          | 19,22 | 18,99 | 31,19 | 22,32 |
| 91  | Totó               | 36,28          | 72,22          | 21,13 | 85,75 | 44,76 | 14,14 | 49,58          | 15,47 | 16,64 | 27,29 | 55,24 |
| 92  | Várzea             | 46,21          | 75,83          | 11,91 | 87,87 | 69,01 | 12,81 | 40,98          | 13,20 | 12,90 | 24,61 | 30,99 |
| 93  | Vasco da Gama      | 28,73          | 69,06          | 16,34 | 86,13 | 11,61 | 9,73  | 61,54          | 17,90 | 15,58 | 32,69 | 88,39 |
| 94  | Zumbi              | 53,81          | 82,10          | 20,07 | 90,48 | 74,06 | 6,11  | 40,08          | 8,42  | 11,35 | 16,96 | 25,94 |

Tabela A.6: Continuação dos dados da Exclusão e Inclusão Social nos Bairros.

- $O_1$  Percentual de chefes de família com mais de 2 salários mínimos;
- ${\mathcal O}_2$  Percentual de chefes de família com mais de 4 anos de estudos;
- O3 Percentual pessoas residentes acima de 70 anos de idade;
- ${\cal O}_4$  Percentual de mulheres chefes de família alfabetizadas;
- $\mathcal{O}_5$  Percentual de domicílios com boas instalações sanitárias;
- $I_1$  Percentual de chefes de família sem renda;
- $\mathcal{I}_2$  Percentual de chefes de família com renda $1/2$   $a$   $2$  salários mínimos;
- $I_3$  Percentual de chefes de família não alfabetizados;
- $I_4$  Percentual de chefes de família com 1 a 3 anos de estudos;
- $I_5$  Percentual de mulheres residentes não alfabetizadas;
- $I_6$  Percentual de domicílios com precárias instalações sanitárias.

| Obs            | Dmus                   | Indice <sub>c</sub> | $Rank_c$       | $Indice_r$ | $Rank_r$       | Obs    | Dmus               | $Indice_c$ | $\overline{Rank_c}$ | $Indice_r$ | $Rank_r$       |
|----------------|------------------------|---------------------|----------------|------------|----------------|--------|--------------------|------------|---------------------|------------|----------------|
| 1              | Aflitos                | 0.5308              | 3              | $1.0000*$  | 1              | 48     | Ilha do Retiro     | 0.0190     | 39                  | 0.1498     | 47             |
| $\overline{2}$ | Afogados               | 0.0119              | 52             | 0.1328     | 54             | 49     | Ilha Joana Bezerra | 0.0024     | 93                  | 0.0251     | 93             |
| 3              | Água Fria              | 0.0087              | 69             | 0.1034     | 65             | 50     | Imbiribeira        | 0.0186     | 41                  | 0.1967     | 42             |
| $\overline{4}$ | Alto do Mandu          | 0.0133              | 49             | 0.1577     | 45             | 51     | Ipsep              | 0.0470     | 20                  | 0.5574     | 20             |
| 5              | Alto José Bonifácio    | 0.0068              | 79             | 0.0804     | 78             | 52     | Iputinga           | 0.0212     | 34                  | 0.2520     | 34             |
| $\,6$          | Alto José do Pinho     | 0.0094              | 63             | 0.1111     | 59             | $53\,$ | Jaqueira           | 1.0000     | $\mathbf{1}$        | $1.0000*$  | $\overline{7}$ |
| 7              | Alto Santa Teresinha   | 0.0070              | 77             | 0.0832     | 76             | 54     | Jardim São Paulo   | 0.0184     | 42                  | 0.2074     | 41             |
| 8              | Apipucos               | 0.0083              | 71             | 0.0654     | 85             | 55     | Jiquiá             | 0.0117     | 54                  | 0.1388     | 49             |
| 9              | Areias                 | 0.0222              | 32             | 0.2548     | 33             | 56     | Jordão             | 0.0088     | 67                  | 0.1059     | 63             |
| 10             | Arruda                 | 0.0273              | 28             | 0.3246     | 28             | 57     | Linha do Tiro      | 0.0057     | 84                  | 0.0657     | 84             |
| 11             | Barro                  | 0.0092              | 64             | 0.0909     | 71             | 58     | Macaxeira          | 0.0061     | 83                  | 0.0690     | 82             |
| 12             | Beberibe               | 0.0070              | 78             | 0.0826     | 77             | 59     | Madalena           | 0.0326     | 23                  | 0.3721     | 23             |
| 13             | Boa Viagem             | 0.0961              | 13             | 0.8917     | 15             | 60     | Mangabeira         | 0.0114     | 55                  | 0.1352     | $52\,$         |
| 14             | Boa Vista              | 0.0964              | 12             | 0.9153     | 14             | 61     | Mangueira          | 0.0064     | 82                  | 0.0735     | 81             |
| 15             | Bomba do Hemetério     | 0.0094              | 62             | 0.1113     | 58             | 62     | Monteiro           | 0.0225     | 31                  | 0.2675     | 30             |
| 16             | Bongi                  | 0.0108              | 57             | 0.1075     | 62             | 63     | Morro da Conceição | 0.0081     | 73                  | 0.0956     | 68             |
| 17             | Brasília Teimosa       | 0.0079              | 75             | 0.0935     | 69             | 64     | Mustardinha        | 0.0087     | 70                  | 0.1032     | 66             |
| 18             | Brejo da Guabiraba     | 0.0091              | 65             | 0.1080     | 61             | 65     | Nova Descoberta    | 0.0050     | 86                  | 0.0599     | 86             |
| 19             | Brejo de Beberibe      | 0.0065              | 81             | 0.0765     | 79             | 66     | Paissandu          | 0.2500     | 6                   | 1.0000*    | 8              |
| 20             | Cabanga                | 0.0159              | 44             | 0.1901     | 43             | 67     | Parnamirim         | 0.0842     | 15                  | 1.0000     | 9              |
| $21\,$         | Caçote                 | 0.0047              | 87             | 0.0551     | 87             | 68     | Passarinho         | 0.0031     | 91                  | 0.0312     | 92             |
| 22             | Cajueiro               | 0.0300              | 25             | 0.3566     | 24             | 69     | Pau-Ferro          | 0.0196     | 38                  | 0.2323     | 38             |
| 23             | Campina do Barreto     | 0.0080              | 74             | 0.0892     | 72             | 70     | Peixinhos          | 0.0033     | 90                  | 0.0389     | 89             |
| 24             | Campo Grande           | 0.0125              | 50             | 0.1386     | 50             | 71     | Pina               | 0.0118     | 53                  | 0.1323     | 56             |
| 25             | Casa Amarela           | 0.0326              | 22             | 0.3874     | 22             | 72     | Poço               | 0.0746     | 17                  | 0.8860     | 16             |
| 26             | Casa Forte             | 0.3938              | $\overline{4}$ | $1.0000*$  | $\overline{2}$ | 73     | Ponto de Parada    | 0.0473     | 19                  | 0.5614     | 19             |
| 27             | Caxangá                | 0.0149              | 46             | 0.1386     | 51             | 74     | Porto da Madeira   | 0.0216     | 33                  | 0.2563     | $32\,$         |
| 28             | $Cidade$ Universitária | 0.0498              | 18             | 0.5910     | 18             | $75\,$ | Prado              | 0.0201     | 37                  | 0.2389     | $37\,$         |
| 29             | Coelhos                | 0.0037              | 89             | 0.0371     | 90             | 76     | Recife             | 0.0019     | 94                  | 0.0192     | 94             |
| 30             | Cohab                  | 0.0077              | 76             | 0.0855     | 74             | 77     | Rosarinho          | 0.0302     | 24                  | 0.3393     | 27             |
| 31             | Coqueiral              | 0.0088              | 68             | 0.0917     | 70             | 78     | San Martin         | 0.0186     | 40                  | 0.2209     | 39             |
| 32             | Cordeiro               | 0.0294              | 27             | 0.3528     | 25             | 79     | Sancho             | 0.0207     | 35                  | 0.2462     | 35             |
| 33             | Córrego do Jenipapo    | 0.0114              | 56             | 0.1352     | 53             | 80     | Santana            | 0.0434     | 21                  | 0.5153     | 21             |
| 34             | Curado                 | 0.0082              | 72             | 0.0874     | 73             | 81     | Santo Amaro        | 0.0121     | 51                  | 0.1323     | 55             |
| 35             | Derby                  | 0.3866              | 5              | 1.0000*    | $\sqrt{3}$     | 82     | Santo Antônio      | 0.0134     | 48                  | 0.1447     | 48             |
| 36             | Dois Irmãos            | 0.0089              | 66             | 0.0844     | 75             | 83     | São José           | 0.0045     | 88                  | 0.0523     | 88             |
| 37             | Dois Unidos            | 0.0056              | 85             | 0.0667     | 83             | 84     | Sítio dos Pintos   | 0.0144     | 47                  | 0.1713     | 44             |
| 38             | Encruzilhada           | 0.0923              | 14             | 1.0000     | $\overline{4}$ | 85     | Soledade           | 0.1266     | 10                  | 0.9987     | 12             |
| 39             | Engenho do Meio        | 0.0228              | 30             | 0.2675     | 31             | 86     | Tamarineira        | 0.1343     | 8                   | $1.0000*$  | 10             |
| 40             | Espinheiro             | 0.1268              | 9              | 1.0000     | 5              | 87     | Tejipió            | 0.0202     | 36                  | 0.2407     | 36             |
| 41             | Estância               | 0.0097              | 61             | 0.1023     | 67             | 88     | Torre              | 0.0256     | 29                  | 0.2756     | 29             |
| 42             | Fundão                 | 0.0183              | 43             | 0.2177     | 40             | 89     | Torreão            | 0.2328     | $\overline{7}$      | $1.0000*$  | 11             |
| 43             | Gracas                 | 0.5422              | 2              | $1.0000*$  | 6              | 90     | Torrões            | 0.0067     | 80                  | 0.0757     | 80             |
| 44             | Guabiraba              | 0.0029              | 92             | 0.0320     | 91             | 91     | Totó               | 0.0097     | 60                  | 0.1045     | 64             |
| 45             | Hipódromo              | 0.0791              | 16             | 0.9433     | 13             | 92     | Várzea             | 0.0149     | 45                  | 0.1553     | 46             |
| 46             | Ibura                  | 0.0098              | 59             | 0.1086     | 60             | 93     | Vasco da Gama      | 0.0099     | 58                  | 0.1176     | $57\,$         |
| 47             | Ilha do Leite          | 0.1020              | 11             | 0.8047     | 17             | 94     | Zumbi              | 0.0295     | 26                  | 0.3508     | 26             |

Tabela A.7: Índice de Autonomia de Renda nos Bairros.

| Obs            | Dmus                        | $Indice_c$ | $\overline{Rank_c}$ | $Indice_r$ | $Rank_r$       | Obs    | Dmus               | $Indice_c$ | $\overline{Rank_c}$ | $Indice_r$ | $Rank_r$       |
|----------------|-----------------------------|------------|---------------------|------------|----------------|--------|--------------------|------------|---------------------|------------|----------------|
| 1              | Aflitos                     | 1.0000     | 1                   | $1.0000*$  | 1              | 48     | Ilha do Retiro     | 0.0218     | 44                  | 0.1183     | 41             |
| $\,2$          | Afogados                    | 0.0214     | 46                  | 0.1000     | 51             | 49     | Ilha Joana Bezerra | 0.0063     | 94                  | 0.0352     | 94             |
| 3              | Água Fria                   | 0.0156     | 64                  | 0.0744     | 76             | 50     | Imbiribeira        | 0.0196     | 52                  | 0.1074     | 49             |
| $\overline{4}$ | Alto do Mandu               | 0.0288     | 36                  | 0.1167     | 42             | 51     | Ipsep              | 0.0701     | 17                  | 0.2330     | 20             |
| 5              | Alto José Bonifácio         | 0.0143     | 72                  | 0.0798     | 67             | 52     | Iputinga           | 0.0202     | 50                  | 0.1121     | 46             |
| 6              | Alto José do Pinho          | 0.0169     | 59                  | 0.0808     | 64             | $53\,$ | Jaqueira           | 1.0000     | $\,2$               | 1.0000*    | 5              |
| 7              | Alto Santa Teresinha        | 0.0147     | 70                  | 0.0771     | 71             | 54     | Jardim São Paulo   | 0.0263     | 39                  | 0.1203     | 40             |
| 8              | Apipucos                    | 0.0143     | 71                  | 0.0798     | 66             | 55     | Jiquiá             | 0.0214     | 48                  | 0.1120     | 47             |
| 9              | Areias                      | 0.0353     | 31                  | 0.1702     | 29             | 56     | Jordão             | 0.0152     | 68                  | 0.0768     | 72             |
| 10             | Arruda                      | 0.0299     | 34                  | 0.1492     | 33             | 57     | Linha do Tiro      | 0.0142     | 74                  | 0.0792     | 69             |
| 11             | Barro                       | 0.0152     | 67                  | 0.0800     | 65             | 58     | Macaxeira          | 0.0137     | 76                  | 0.0752     | 74             |
| 12             | Beberibe                    | 0.0160     | 63                  | 0.0864     | 60             | 59     | Madalena           | 0.0408     | 27                  | 0.1958     | 23             |
| 13             | Boa Viagem                  | 0.0806     | 15                  | 0.4355     | 15             | 60     | Mangabeira         | 0.0160     | 62                  | 0.0779     | $70\,$         |
| 14             | Boa Vista                   | 0.2995     | $\,8\,$             | 0.9470     | 9              | 61     | Mangueira          | 0.0149     | 69                  | 0.0746     | 75             |
| 15             | Bomba do Hemetério          | 0.0184     | 56                  | 0.0877     | 57             | 62     | Monteiro           | 0.0291     | 35                  | 0.1486     | 34             |
| 16             | Bongi                       | 0.0185     | 55                  | 0.0930     | 54             | 63     | Morro da Conceição | 0.0191     | 54                  | 0.0909     | 56             |
| 17             | Brasília Teimosa            | 0.0134     | 78                  | 0.0733     | 78             | 64     | Mustardinha        | 0.0197     | 51                  | 0.0910     | 55             |
| 18             | Brejo da Guabiraba          | 0.0083     | 91                  | 0.0463     | 91             | 65     | Nova Descoberta    | 0.0116     | 83                  | 0.0648     | 82             |
| 19             | Brejo de Beberibe           | 0.0133     | 80                  | 0.0691     | 80             | 66     | Paissandu          | 0.2098     | 11                  | 1.0000     | 6              |
| 20             | Cabanga                     | 0.0408     | $\bf 28$            | 0.1943     | 25             | 67     | Parnamirim         | 0.0654     | 18                  | 0.3119     | 17             |
| 21             | Caçote                      | 0.0108     | 87                  | 0.0591     | 88             | 68     | Passarinho         | 0.0108     | 88                  | 0.0606     | 86             |
| 22             | Cajueiro                    | 0.0457     | 24                  | 0.1753     | 27             | 69     | Pau-Ferro          | 0.0474     | 23                  | 0.2370     | 19             |
| 23             | Campina do Barreto          | 0.0134     | 79                  | 0.0739     | 77             | 70     | Peixinhos          | 0.0082     | 92                  | 0.0456     | 92             |
| 24             | Campo Grande                | 0.0214     | 47                  | 0.1021     | 50             | 71     | Pina               | 0.0160     | 61                  | 0.0861     | 61             |
| 25             | Casa Amarela                | 0.0527     | 21                  | 0.2184     | 21             | 72     | Poço               | 0.0741     | 16                  | 0.3465     | 16             |
| 26             | Casa Forte                  | 0.4606     | $\overline{5}$      | 1.0000*    | $\overline{2}$ | 73     | Ponto de Parada    | 0.0285     | 37                  | 0.1303     | 36             |
| 27             | Caxangá                     | 0.0155     | 65                  | 0.0865     | 59             | 74     | Porto da Madeira   | 0.0354     | 30                  | 0.1574     | 30             |
| 28             | Cidade Universitária        | 0.0241     | 41                  | 0.1232     | 39             | $75\,$ | Prado              | 0.0238     | 42                  | 0.1288     | 38             |
| 29             | Coelhos                     | 0.0096     | 90                  | 0.0535     | 89             | 76     | Recife             | 0.0170     | 58                  | 0.0950     | 53             |
| 30             | Cohab                       | 0.0153     | 66                  | 0.0820     | 63             | 77     | Rosarinho          | 0.0538     | 19                  | 0.2564     | 18             |
| 31             | Coqueiral                   | 0.0135     | 77                  | 0.0677     | 81             | 78     | San Martin         | 0.0216     | 45                  | 0.1154     | 43             |
| $32\,$         | Cordeiro                    | 0.0408     | 26                  | 0.2067     | 22             | 79     | Sancho             | 0.0264     | 38                  | 0.1289     | 37             |
| 33             | Córrego do Jenipapo         | 0.0115     | 84                  | 0.0604     | 87             | 80     | Santana            | 0.0478     | 22                  | 0.1947     | 24             |
| 34             | Curado                      | 0.0142     | 73                  | 0.0794     | 68             | 81     | Santo Amaro        | 0.0237     | 43                  | 0.1132     | 45             |
| 35             | Derby                       | 0.4303     | 6                   | 1.0000*    | 3              | 82     | Santo Antônio      | 0.0414     | 25                  | 0.1562     | 31             |
| 36             | $\mathrm{Dois\ Irm}$ Irmãos | 0.0113     | 85                  | 0.0629     | 84             | 83     | São José           | 0.0105     | 89                  | 0.0508     | 90             |
| 37             | Dois Unidos                 | 0.0127     | 81                  | 0.0704     | 79             | 84     | Sítio dos Pintos   | 0.0125     | 82                  | 0.0633     | 83             |
| 38             | Encruzilhada                | 0.2521     | $\boldsymbol{9}$    | 0.8372     | 10             | 85     | Soledade           | 0.3808     | $\overline{7}$      | 1.0000     | $\overline{7}$ |
| 39             | Engenho do Meio             | 0.0531     | 20                  | 0.1898     | 26             | 86     | Tamarineira        | 0.2182     | 10                  | 0.7054     | 12             |
| 40             | Espinheiro                  | 0.1750     | 14                  | 0.8338     | 11             | 87     | Tejipió            | 0.0384     | 29                  | 0.1560     | 32             |
| 41             | Estância                    | 0.0174     | 57                  | 0.0874     | 58             | 88     | Torre              | 0.0315     | 33                  | 0.1734     | ${\bf 28}$     |
| 42             | Fundão                      | 0.0257     | 40                  | 0.1152     | 44             | 89     | Torreão            | 0.6435     | $\overline{4}$      | $1.0000*$  | 8              |
| 43             | Gracas                      | 0.8908     | 3                   | 1.0000*    | $\overline{4}$ | 90     | Torrões            | 0.0112     | 86                  | 0.0627     | 85             |
| 44             | Guabiraba                   | 0.0078     | 93                  | 0.0438     | 93             | 91     | Totó               | 0.0211     | 49                  | 0.0967     | $52\,$         |
| 45             | Hipódromo                   | 0.1785     | 12                  | 0.6567     | 13             | 92     | Várzea             | 0.0195     | 53                  | 0.1091     | 48             |
| 46             | Ibura                       | 0.0139     | 75                  | 0.0762     | 73             | 93     | Vasco da Gama      | 0.0165     | 60                  | 0.0823     | 62             |
| 47             | Ilha do Leite               | 0.1768     | 13                  | 0.5473     | 14             | 94     | Zumbi              | 0.0343     | 32                  | 0.1419     | 35             |

Tabela A.8: Índice de Desenvolvimento Humano nos Bairros.

| Obs            | Dmus                 | $Indice_c$ | $Rank_c$       | $Indice_r$ | $Rank_r$       | Obs    | Dmus               | $Indice_c$ | $Rank_c$       | $Indice_r$ | $Rank_r$          |
|----------------|----------------------|------------|----------------|------------|----------------|--------|--------------------|------------|----------------|------------|-------------------|
| $\mathbf{1}$   | Aflitos              | 1.0000     | 1              | $1.0000*$  | 1              | 48     | Ilha do Retiro     | 0.1189     | 56             | 0.1696     | 56                |
| $\,2$          | Afogados             | 0.1399     | 47             | 0.1995     | 47             | 49     | Ilha Joana Bezerra | 0.0570     | 94             | 0.0813     | 94                |
| 3              | Agua Fria            | 0.0992     | 77             | 0.1415     | 77             | 50     | Imbiribeira        | 0.1538     | 44             | 0.2194     | 44                |
| $\overline{4}$ | Alto do Mandu        | 0.1752     | 39             | 0.2500     | 39             | 51     | Ipsep              | 0.3348     | 17             | 0.4776     | 17                |
| 5              | Alto José Bonifácio  | 0.0963     | 80             | 0.1374     | 80             | $52\,$ | Iputinga           | 0.1501     | 45             | 0.2142     | 45                |
| 6              | Alto José do Pinho   | 0.1104     | 65             | 0.1574     | 65             | 53     | Jaqueira           | 0.6057     | 8              | 0.8641     | $\,8\,$           |
| 7              | Alto Santa Teresinha | 0.0999     | 76             | 0.1424     | 76             | 54     | Jardim São Paulo   | 0.1909     | 36             | 0.2723     | 36                |
| 8              | Apipucos             | 0.0977     | 78             | 0.1393     | 78             | 55     | Jiquiá             | 0.1672     | 41             | 0.2385     | 41                |
| 9              | Areias               | 0.2131     | 27             | 0.3040     | 27             | 56     | Jordão             | 0.1239     | 52             | 0.1767     | $52\,$            |
| 10             | Arruda               | 0.1820     | 37             | 0.2597     | 37             | 57     | Linha do Tiro      | 0.0902     | 83             | 0.1287     | 83                |
| 11             | Barro                | 0.1166     | 58             | 0.1664     | 58             | 58     | Macaxeira          | 0.0910     | 81             | 0.1298     | 81                |
| 12             | Beberibe             | 0.1116     | 64             | 0.1592     | 64             | 59     | Madalena           | 0.2431     | 22             | 0.3467     | $22\,$            |
| 13             | Boa Viagem           | 0.4266     | 14             | 0.6086     | 14             | 60     | Mangabeira         | 0.1053     | 71             | 0.1502     | 71                |
| 14             | Boa Vista            | 0.7569     | $\,6\,$        | 1.0000*    | $\overline{2}$ | 61     | Mangueira          | 0.1038     | 73             | 0.1481     | 73                |
| 15             | Bomba do Hemetério   | 0.1021     | 74             | 0.1456     | 74             | 62     | Monteiro           | 0.2027     | $32\,$         | 0.2891     | $32\,$            |
| 16             | Bongi                | 0.1167     | 57             | 0.1665     | 57             | 63     | Morro da Conceição | 0.1132     | 62             | 0.1615     | 62                |
| 17             | Brasília Teimosa     | 0.1058     | 70             | 0.1509     | 70             | 64     | Mustardinha        | 0.1262     | 51             | 0.1800     | $51\,$            |
| 18             | Brejo da Guabiraba   | 0.0732     | 89             | 0.1044     | 89             | 65     | Nova Descoberta    | 0.0903     | 82             | 0.1287     | 82                |
| 19             | Brejo de Beberibe    | 0.1300     | 49             | 0.1855     | 49             | 66     | Paissandu          | 0.8667     | $\overline{4}$ | 1.0000*    | 6                 |
| 20             | Cabanga              | 0.2161     | 25             | 0.3083     | 25             | 67     | Parnamirim         | 0.3209     | 18             | 0.4578     | 18                |
| 21             | Cacote               | 0.0856     | 84             | 0.1221     | 84             | 68     | Passarinho         | 0.0820     | 85             | 0.1169     | 85                |
| 22             | Cajueiro             | 0.1932     | 35             | 0.2756     | 35             | 69     | Pau-Ferro          | 0.0728     | 90             | 0.1039     | 90                |
| $\bf 23$       | Campina do Barreto   | 0.1060     | 68             | 0.1512     | 68             | 70     | Peixinhos          | 0.0635     | 92             | 0.0907     | $\boldsymbol{92}$ |
| 24             | Campo Grande         | 0.1296     | 50             | 0.1849     | 50             | 71     | Pina               | 0.1200     | 53             | 0.1711     | 53                |
| 25             | Casa Amarela         | 0.2442     | 21             | 0.3484     | $\sqrt{21}$    | 72     | Poço               | 0.2154     | 26             | 0.3073     | $26\,$            |
| 26             | Casa Forte           | 0.7010     | $\overline{7}$ | 1.0000     | 3              | 73     | Ponto de Parada    | 0.2074     | 30             | 0.2958     | 30                |
| 27             | Caxangá              | 0.1195     | 54             | 0.1705     | 54             | 74     | Porto da Madeira   | 0.1770     | 38             | 0.2525     | 38                |
| 28             | Cidade Universitária | 0.2019     | 33             | 0.2880     | 33             | 75     | Prado              | 0.1708     | 40             | 0.2437     | 40                |
| 29             | Coelhos              | 0.0796     | 87             | 0.1135     | 87             | 76     | Recife             | 0.0789     | 88             | 0.1125     | 88                |
| 30             | Cohab                | 0.1143     | 61             | 0.1630     | 61             | 77     | Rosarinho          | 0.2088     | 29             | 0.2978     | $\,29$            |
| 31             | Coqueiral            | 0.0975     | 79             | 0.1391     | 79             | 78     | San Martin         | 0.1668     | 42             | 0.2380     | 42                |
| 32             | Cordeiro             | 0.2619     | 19             | 0.3736     | 19             | 79     | Sancho             | 0.2118     | 28             | 0.3021     | 28                |
| 33             | Córrego do Jenipapo  | 0.1012     | 75             | 0.1444     | 75             | 80     | Santana            | 0.2071     | 31             | 0.2954     | 31                |
| 34             | Curado               | 0.1059     | 69             | 0.1511     | 69             | 81     | Santo Amaro        | 0.1144     | 60             | 0.1631     | 60                |
| 35             | Derby                | 0.7772     | 5              | 1.0000*    | $\overline{4}$ | 82     | Santo Antônio      | 0.3842     | 16             | 0.5480     | 16                |
| 36             | Dois Irmãos          | 0.1161     | 59             | 0.1656     | 59             | 83     | São José           | 0.0671     | 91             | 0.0957     | 91                |
| 37             | Dois Unidos          | 0.0817     | 86             | 0.1165     | 86             | 84     | Sítio dos Pintos   | 0.1041     | 72             | 0.1486     | $\sqrt{72}$       |
| 38             | Encruzilhada         | 0.5541     | 11             | 0.7905     | 11             | 85     | Soledade           | 0.8786     | $\sqrt{2}$     | 1.0000*    | $\overline{7}$    |
| 39             | Engenho do Meio      | 0.2290     | 23             | 0.3266     | 23             | 86     | Tamarineira        | 0.5554     | 10             | 0.7923     | 10                |
| 40             | Espinheiro           | 0.4190     | 15             | 0.5978     | 15             | 87     | Tejipió            | 0.2477     | 20             | 0.3534     | 20                |
| 41             | Estância             | 0.1194     | 55             | 0.1703     | 55             | 88     | Torre              | 0.1988     | 34             | 0.2835     | $34\,$            |
| 42             | Fundão               | 0.1541     | 43             | 0.2199     | 43             | 89     | Torreão            | 0.5102     | 12             | 0.7278     | 12                |
| 43             | Graças               | 0.8779     | $\sqrt{3}$     | $1.0000*$  | $\overline{5}$ | 90     | Torrões            | 0.1101     | 66             | 0.1571     | $66\,$            |
| 44             | Guabiraba            | 0.0624     | 93             | 0.0889     | 93             | 91     | Totó               | 0.1311     | 48             | 0.1871     | 48                |
| 45             | Hipódromo            | 0.5037     | 13             | 0.7186     | 13             | 92     | Várzea             | 0.1490     | 46             | 0.2126     | 46                |
| 46             | Ibura                | 0.1126     | 63             | 0.1606     | 63             | 93     | Vasco da Gama      | 0.1100     | 67             | 0.1569     | $67\,$            |
| 47             | Ilha do Leite        | 0.5788     | 9              | 0.8257     | 9              | 94     | Zumbi              | 0.2227     | 24             | 0.3176     | 24                |

Tabela A.9: Índice de Eqüidade nos Bairros.

| Obs            | Dmus                 | Indice <sub>c</sub> | $Rank_c$       | $Indice_r$ | $Rank_r$       | $_{\rm Obs}$ | Dmus               | $Indice_c$   | $\overline{Rank}_c$ | $Indice_r$ | $Rank_r$          |
|----------------|----------------------|---------------------|----------------|------------|----------------|--------------|--------------------|--------------|---------------------|------------|-------------------|
| $\mathbf{1}$   | Aflitos              | 0.3925              | $\overline{7}$ | 0.9976     | 7              | 48           | Ilha do Retiro     | 0.1677       | 45                  | 0.4263     | 45                |
| $\sqrt{2}$     | Afogados             | 0.2096              | 33             | 0.5328     | 33             | 49           | Ilha Joana Bezerra | 0.0670       | 78                  | 0.1703     | 78                |
| 3              | Agua Fria            | 0.0654              | 80             | 0.1662     | 80             | 50           | Imbiribeira        | 0.1879       | 40                  | 0.4776     | 40                |
| $\overline{4}$ | Alto do Mandu        | 0.1502              | 51             | 0.3818     | 51             | 51           | Ipsep              | 0.2589       | 23                  | 0.6581     | 23                |
| $\overline{5}$ | Alto José Bonifácio  | 0.0344              | 88             | 0.0874     | 88             | 52           | Iputinga           | 0.2057       | 34                  | 0.5229     | 34                |
| $\,6$          | Alto José do Pinho   | 0.0339              | 89             | 0.0860     | 89             | 53           | Jaqueira           | 0.2449       | 26                  | 0.6224     | 26                |
| $\overline{7}$ | Alto Santa Teresinha | 0.0386              | 87             | 0.0980     | 87             | 54           | Jardim São Paulo   | 0.1731       | 43                  | 0.4401     | 43                |
| 8              | Apipucos             | 0.1393              | 56             | 0.3541     | 56             | 55           | Jiquiá             | 0.1725       | 44                  | 0.4385     | 44                |
| 9              | Areias               | 0.2022              | 35             | 0.5138     | 35             | 56           | Jordão             | 0.0564       | 83                  | 0.1433     | $83\,$            |
| 10             | Arruda               | 0.1612              | 50             | 0.4097     | $50\,$         | 57           | Linha do Tiro      | 0.0091       | 93                  | 0.0231     | $\boldsymbol{93}$ |
| 11             | Barro                | 0.1290              | 62             | 0.3280     | 62             | 58           | Macaxeira          | 0.1419       | 55                  | 0.3607     | 55                |
| 12             | Beberibe             | 0.0137              | 92             | 0.0349     | 92             | 59           | Madalena           | 0.2749       | 18                  | 0.6988     | 18                |
| 13             | Boa Viagem           | 0.3354              | 13             | 0.8525     | 13             | 60           | Mangabeira         | 0.0792       | 74                  | 0.2013     | 74                |
| 14             | Boa Vista            | 0.5742              | 6              | $1.0000*$  | $\,1$          | 61           | Mangueira          | 0.2150       | 32                  | 0.5465     | $32\,$            |
| 15             | Bomba do Hemetério   | 0.0606              | 81             | 0.1541     | 81             | 62           | Monteiro           | 0.1346       | 59                  | 0.3422     | 59                |
| 16             | Bongi                | 0.1084              | 66             | 0.2756     | 66             | 63           | Morro da Conceição | 0.0435       | 85                  | 0.1106     | 85                |
| 17             | Brasília Teimosa     | 0.0775              | 75             | 0.1969     | $75\,$         | 64           | Mustardinha        | 0.1058       | 67                  | 0.2690     | 67                |
| 18             | Brejo da Guabiraba   | 0.1844              | 41             | 0.4687     | 41             | 65           | Nova Descoberta    | $\,0.0056\,$ | 94                  | 0.0142     | 94                |
| 19             | Brejo de Beberibe    | 0.1057              | 68             | 0.2686     | 68             | 66           | Paissandu          | 1.0000       | $\overline{2}$      | $1.0000*$  | $\sqrt{3}$        |
| 20             | Cabanga              | 0.2635              | 22             | 0.6697     | 22             | 67           | Parnamirim         | 0.2707       | 19                  | 0.6880     | 19                |
| 21             | Caçote               | 0.0916              | 71             | 0.2328     | 71             | 68           | Passarinho         | 0.1038       | 69                  | 0.2639     | 69                |
| 22             | Cajueiro             | 0.0467              | 84             | 0.1188     | 84             | 69           | Pau-Ferro          | 0.1446       | 54                  | 0.3676     | 54                |
| 23             | Campina do Barreto   | 0.0741              | 77             | 0.1884     | 77             | 70           | Peixinhos          | 0.1496       | 52                  | 0.3803     | $52\,$            |
| 24             | Campo Grande         | 0.1670              | 46             | 0.4245     | 46             | 71           | Pina               | 0.1641       | 49                  | 0.4170     | 49                |
| 25             | Casa Amarela         | 0.2369              | 29             | 0.6021     | 29             | 72           | Poco               | 0.2376       | 28                  | 0.6039     | 28                |
| 26             | Casa Forte           | 0.3036              | 15             | 0.7718     | 15             | 73           | Ponto de Parada    | 0.1942       | 36                  | 0.4935     | 36                |
| 27             | Caxangá              | 0.1668              | 47             | 0.4239     | 47             | 74           | Porto da Madeira   | 0.1153       | 65                  | 0.2931     | 65                |
| 28             | Cidade Universitária | 0.0843              | 73             | 0.2142     | 73             | 75           | Prado              | 0.2186       | 31                  | 0.5556     | 31                |
| 29             | Coelhos              | 0.1883              | 38             | 0.4786     | 38             | 76           | Recife             | 0.1476       | 53                  | 0.3752     | 53                |
| 30             | Cohab                | 0.1001              | 70             | 0.2545     | 70             | 77           | Rosarinho          | 0.2935       | 16                  | 0.7460     | 16                |
| 31             | Coqueiral            | 0.0887              | 72             | 0.2255     | 72             | 78           | San Martin         | 0.1659       | 48                  | 0.4217     | 48                |
| $32\,$         | Cordeiro             | 0.2769              | 17             | 0.7039     | 17             | $79\,$       | Sancho             | 0.2527       | 24                  | 0.6424     | 24                |
| 33             | Córrego do Jenipapo  | 0.0601              | 82             | 0.1527     | 82             | 80           | Santana            | 0.2651       | 21                  | 0.6739     | 21                |
| 34             | Curado               | 0.1177              | 64             | 0.2991     | 64             | 81           | Santo Amaro        | 0.2397       | 27                  | 0.6093     | 27                |
| 35             | Derby                | 0.3515              | 11             | 0.8935     | 11             | 82           | Santo Antônio      | 1.0000       | 3                   | 1.0000*    | $\overline{4}$    |
| 36             | Dois Irmãos          | 0.1345              | 60             | 0.3418     | $60\,$         | 83           | São José           | 0.1337       | 61                  | 0.3399     | 61                |
| 37             | Dois Unidos          | 0.0256              | 91             | 0.0651     | 91             | 84           | Sítio dos Pintos   | 0.1348       | 58                  | 0.3427     | 58                |
| 38             | Encruzilhada         | 0.3586              | 10             | 0.9115     | 10             | 85           | Soledade           | 0.6435       | 5                   | $1.0000*$  | 5                 |
| 39             | Engenho do Meio      | 0.2502              | 25             | 0.6359     | 25             | 86           | Tamarineira        | 0.3430       | 12                  | 0.8719     | 12                |
| 40             | Espinheiro           | 0.3710              | 9              | 0.9430     | 9              | 87           | Tejipió            | 0.1795       | 42                  | 0.4562     | 42                |
| 41             | Estância             | 0.1227              | 63             | 0.3118     | $63\,$         | 88           | Torre              | 0.2672       | 20                  | 0.6792     | $20\,$            |
| 42             | Fundão               | 0.0665              | 79             | 0.1691     | 79             | 89           | Torreão            | 1.0000       | $\overline{4}$      | 1.0000     | 6                 |
| 43             | Gracas               | 0.3778              | 8              | 0.9602     | 8              | 90           | Torrões            | 0.1907       | 37                  | 0.4848     | 37                |
| 44             | Guabiraba            | 0.0392              | 86             | 0.0997     | $86\,$         | 91           | Totó               | 0.1366       | 57                  | 0.3471     | 57                |
| 45             | Hipódromo            | 0.3076              | 14             | 0.7818     | 14             | 92           | Várzea             | 0.1880       | 39                  | 0.4778     | 39                |
| 46             | Ibura                | 0.0749              | 76             | 0.1904     | 76             | 93           | Vasco da Gama      | 0.0291       | 90                  | 0.0739     | 90                |
| 47             | Ilha do Leite        | 1.0000              | $\mathbf{1}$   | 1.0000     | $\overline{2}$ | 94           | Zumbi              | 0.2352       | 30                  | 0.5978     | 30                |

Tabela A.10: Índice de Qualidade de Vida nos Bairros.

| Obs            | Dmus                   | Indice <sub>c</sub> | $Rank_c$       | $Indice_r$ | $Rank_r$       | Obs    | Dmus               | $Indice_c$ | $\overline{Rank_c}$ | $Indice_r$ | $Rank_r$ |
|----------------|------------------------|---------------------|----------------|------------|----------------|--------|--------------------|------------|---------------------|------------|----------|
| $\mathbf{1}$   | Aflitos                | 1.0000              | 1              | $1.0000*$  | 1              | 48     | Ilha do Retiro     | 0.1189     | 60                  | 0.2629     | 58       |
| $\overline{2}$ | Afogados               | 0.1399              | 48             | 0.2487     | 61             | 49     | Ilha Joana Bezerra | 0.0571     | 94                  | 0.1329     | 94       |
| 3              | Água Fria              | 0.1076              | 74             | 0.2644     | 57             | 50     | Imbiribeira        | 0.1538     | 45                  | 0.2880     | 51       |
| $\overline{4}$ | Alto do Mandu          | 0.2013              | 36             | 0.3065     | 48             | $51\,$ | Ipsep              | 0.4144     | 17                  | 0.6622     | 21       |
| 5              | Alto José Bonifácio    | 0.1043              | 78             | 0.2557     | 60             | 52     | Iputinga           | 0.1608     | 44                  | 0.3852     | 36       |
| $\,6$          | Alto José do Pinho     | 0.1215              | 54             | 0.3066     | 47             | $53\,$ | Jaqueira           | 1.0000     | $5\,$               | 1.0000*    | 10       |
| 7              | Alto Santa Teresinha   | 0.1088              | 72             | 0.2693     | 55             | 54     | Jardim São Paulo   | 0.1909     | 39                  | 0.3250     | 45       |
| 8              | Apipucos               | 0.0977              | 81             | 0.1743     | 89             | 55     | Jiquiá             | 0.1672     | 41                  | 0.2823     | 52       |
| 9              | Areias                 | 0.2131              | 32             | 0.3713     | 41             | 56     | Jordão             | 0.1239     | 52                  | 0.2292     | 68       |
| 10             | Arruda                 | 0.1910              | 38             | 0.4413     | 30             | 57     | Linha do Tiro      | 0.0902     | 85                  | 0.1913     | 82       |
| 11             | Barro                  | 0.1166              | 63             | 0.2005     | 78             | 58     | Macaxeira          | 0.0910     | 84                  | 0.1869     | 84       |
| 12             | Beberibe               | 0.1121              | 70             | 0.2413     | 64             | 59     | Madalena           | 0.2503     | 27                  | 0.4530     | 28       |
| 13             | Boa Viagem             | 0.4266              | 16             | 0.8978     | 18             | 60     | Mangabeira         | 0.1142     | 67                  | 0.2804     | $53\,$   |
| 14             | Boa Vista              | 0.9402              | 10             | 1.0000     | $\sqrt{2}$     | 61     | Mangueira          | 0.1038     | 79                  | 0.1955     | $80\,$   |
| 15             | Bomba do Hemetério     | 0.1136              | 68             | 0.2913     | 50             | 62     | Monteiro           | 0.2027     | 35                  | 0.4224     | 32       |
| 16             | Bongi                  | 0.1167              | 62             | 0.2182     | 70             | 63     | Morro da Conceição | 0.1187     | 61                  | 0.2737     | 54       |
| 17             | Brasília Teimosa       | 0.1073              | 75             | 0.2343     | 67             | 64     | Mustardinha        | 0.1276     | 51                  | 0.2444     | 63       |
| 18             | Brejo da Guabiraba     | 0.1025              | 80             | 0.3716     | 40             | 65     | Nova Descoberta    | 0.0938     | 83                  | 0.2132     | 74       |
| 19             | Brejo de Beberibe      | 0.1300              | 49             | 0.2146     | 72             | 66     | Paissandu          | 1.0000     | 6                   | 1.0000*    | 11       |
| 20             | Cabanga                | 0.3448              | 19             | 0.4108     | 33             | 67     | Parnamirim         | 0.3746     | 18                  | 1.0000     | $12\,$   |
| $21\,$         | Caçote                 | 0.0856              | 86             | 0.1752     | 88             | 68     | Passarinho         | 0.0820     | 88                  | 0.1505     | $\rm 91$ |
| 22             | Cajueiro               | 0.2665              | 23             | 0.4619     | 26             | 69     | Pau-Ferro          | 0.1078     | 73                  | 0.5779     | 23       |
| 23             | Campina do Barreto     | 0.1060              | 76             | 0.2034     | 76             | 70     | Peixinhos          | 0.0704     | 92                  | 0.1789     | 87       |
| 24             | Campo Grande           | 0.1296              | 50             | 0.2483     | 62             | 71     | Pina               | 0.1200     | 57                  | 0.2385     | 65       |
| 25             | Casa Amarela           | 0.3023              | 21             | 0.5135     | 24             | 72     | Poço               | 0.3232     | 20                  | 1.0000     | $13\,$   |
| 26             | Casa Forte             | 1.0000              | 2              | 1.0000*    | 3              | 73     | Ponto de Parada    | 0.2431     | 30                  | 0.6950     | 20       |
| 27             | Caxangá                | 0.1195              | 58             | 0.2348     | 66             | 74     | Porto da Madeira   | 0.2109     | 34                  | 0.3775     | 39       |
| 28             | $Cidade$ Universitária | 0.2490              | 28             | 0.7889     | 19             | 75     | Prado              | 0.1732     | 40                  | 0.3780     | $38\,$   |
| 29             | Coelhos                | 0.0796              | 89             | 0.1483     | 93             | 76     | Recife             | 0.0789     | 90                  | 0.1816     | 86       |
| 30             | Cohab                  | 0.1143              | 66             | 0.2036     | 75             | 77     | Rosarinho          | 0.2483     | 29                  | 0.4267     | 31       |
| 31             | Coqueiral              | 0.0975              | 82             | 0.1958     | 79             | 78     | San Martin         | 0.1668     | 42                  | 0.3436     | 43       |
| 32             | Cordeiro               | 0.2619              | 24             | 0.4609     | 27             | 79     | Sancho             | 0.2118     | 33                  | 0.3816     | $37\,$   |
| 33             | Córrego do Jenipapo    | 0.1155              | 65             | 0.3117     | 46             | 80     | Santana            | 0.2507     | 26                  | 0.5963     | $22\,$   |
| 34             | Curado                 | 0.1059              | 77             | 0.2012     | 77             | 81     | Santo Amaro        | 0.1219     | 53                  | 0.2681     | 56       |
| 35             | Derby                  | 0.8643              | 11             | 1.0000*    | $\overline{4}$ | 82     | Santo Antônio      | 1.0000     | $\scriptstyle{7}$   | 1.0000     | 14       |
| 36             | Dois Irmãos            | 0.1161              | 64             | 0.1851     | 85             | 83     | São José           | 0.0708     | 91                  | 0.1667     | 90       |
| 37             | Dois Unidos            | 0.0845              | 87             | 0.1909     | 83             | 84     | Sítio dos Pintos   | 0.1203     | 56                  | 0.3315     | 44       |
| 38             | Encruzilhada           | 0.7972              | 12             | 1.0000     | 5              | 85     | Soledade           | 1.0000     | 8                   | 1.0000     | 15       |
| 39             | Engenho do Meio        | 0.3004              | 22             | 0.4467     | 29             | 86     | Tamarineira        | 0.6994     | 14                  | 1.0000     | 16       |
| 40             | Espinheiro             | 0.5582              | 15             | 1.0000     | 6              | 87     | Tejipió            | 0.2611     | 25                  | 0.4027     | 34       |
| 41             | Estância               | 0.1194              | 59             | 0.2141     | 73             | 88     | Torre              | 0.1988     | 37                  | 0.3658     | 42       |
| 42             | Fundão                 | 0.1644              | 43             | 0.3913     | $35\,$         | 89     | Torreão            | 1.0000     | $\boldsymbol{9}$    | $1.0000*$  | 17       |
| 43             | Gracas                 | 1.0000              | 3              | $1.0000*$  | $\overline{7}$ | 90     | Torrões            | 0.1101     | 71                  | 0.1944     | 81       |
| 44             | Guabiraba              | 0.0648              | 93             | 0.1496     | 92             | 91     | Totó               | 0.1501     | 46                  | 0.2249     | 69       |
| 45             | Hipódromo              | 0.7597              | 13             | 1.0000     | 8              | 92     | Várzea             | 0.1490     | 47                  | 0.2588     | 59       |
| 46             | Ibura                  | 0.1126              | 69             | 0.2150     | 71             | 93     | Vasco da Gama      | 0.1206     | 55                  | 0.3022     | 49       |
| 47             | Ilha do Leite          | 1.0000              | $\overline{4}$ | 1.0000     | 9              | 94     | Zumbi              | 0.2311     | 31                  | 0.5130     | 25       |

Tabela A.11: Índice de Exclusão <sup>e</sup> Inclusão Social nos Bairros.

| Obs            | Dmus                 | Т                | Encruzilhada             | Espinheiro               | Parnamirim               |
|----------------|----------------------|------------------|--------------------------|--------------------------|--------------------------|
| $\mathbf 1$    | Aflitos              | ΝI               | ΝI                       | NI                       | ΝI                       |
| $\overline{2}$ | Afogados             | 0                | 0.4383                   |                          | 0.0538                   |
| 3              | Água Fria            | $\overline{0}$   |                          |                          | 0.3475                   |
| $\overline{4}$ | Alto do Mandu        | $\overline{0}$   | 0.0097                   |                          | 0.4988                   |
| 5              | Alto José Bonifácio  | $\overline{0}$   |                          |                          | 0.2863                   |
| 6              | Alto José do Pinho   | $\overline{0}$   |                          |                          | 0.3283                   |
| $\overline{7}$ | Alto Santa Teresinha | 0                |                          | $\overline{a}$           | 0.2778                   |
| 8              | Apipucos             | $\boldsymbol{0}$ |                          | 0.3257                   | $\overline{\phantom{m}}$ |
| 9              | Areias               | $\boldsymbol{0}$ | 0.5200                   | $\overline{\phantom{a}}$ | 0.1593                   |
| 10             | Arruda               | $\overline{0}$   | $\overline{a}$           |                          | 0.7069                   |
| 11             | Barro                | $\overline{0}$   | 0.2754                   | 0.1240                   | $\overline{\phantom{a}}$ |
| 12             | Beberibe             | $\overline{0}$   |                          | $\overline{a}$           | 0.3151                   |
| 13             | Boa Viagem           | $\overline{0}$   | 0.4677                   | 0.5148                   | $\overline{\phantom{a}}$ |
| 14             | Boa Vista            | $\boldsymbol{0}$ | 0.5440                   | 0.4424                   |                          |
| 15             | Bomba do Hemetério   | $\overline{0}$   | $\overline{\phantom{a}}$ | $\frac{1}{2}$            | 0.3393                   |
| 16             | Bongi                | $\overline{0}$   | 0.3174                   | 0.1268                   | $\overline{a}$           |
| 17             | Brasília Teimosa     | $\overline{0}$   | $\frac{1}{2}$            | $\overline{a}$           | 0.3604                   |
| 18             | Brejo da Guabiraba   | $\overline{0}$   |                          |                          | 0.2714                   |
| 19             | Brejo de Beberibe    | $\overline{0}$   | 0.2177                   |                          | 0.1173                   |
| 20             | Cabanga              | $\overline{0}$   | 0.1570                   |                          | 0.4168                   |
| 21             | Caçote               | $\overline{0}$   | 0.1695                   |                          | 0.0922                   |
| 22             | Cajueiro             | $\boldsymbol{0}$ | $\overline{\phantom{m}}$ |                          | 0.7416                   |
| 23             | Campina do Barreto   | $\boldsymbol{0}$ | 0.3342                   |                          | 0.0477                   |
| 24             | Campo Grande         | $\boldsymbol{0}$ | 0.4578                   |                          | 0.0474                   |
| 25             | Casa Amarela         | $\overline{0}$   | $\overline{\phantom{a}}$ |                          | 0.7487                   |
| 26             | Casa Forte           | ΝI               | ΝI                       | NI                       | NI                       |
| 27             | Caxangá              | $\overline{0}$   | 0.2582                   | 0.2639                   | $\overline{\phantom{a}}$ |
| 28             | Cidade Universitária | $\boldsymbol{0}$ | $\overline{a}$           | $\overline{\phantom{a}}$ | 0.6925                   |
| 29             | Coelhos              | $\boldsymbol{0}$ | 0.1416                   | 0.0622                   |                          |
| 30             | Cohab                | $\overline{0}$   | 0.3337                   | $\overline{\phantom{0}}$ | 0.0381                   |
| 31             | Coqueiral            | $\overline{0}$   | 0.3471                   | 0.0502                   |                          |
| 32             | Cordeiro             | $\overline{0}$   | 0.4139                   | $\overline{a}$           | 0.3513                   |
| 33             | Córrego do Jenipapo  | $\boldsymbol{0}$ | $\overline{a}$           |                          | 0.3615                   |
| 34             | Curado               | $\boldsymbol{0}$ | 0.3667                   | 0.0159                   | $\overline{\phantom{a}}$ |
| 35             | Derby                | ΝI               | NI                       | NI                       | NI                       |
| 36             | Dois Irmãos          | $\overline{0}$   | 0.2064                   | 0.1776                   | $\qquad \qquad -$        |
| 37             | Dois Unidos          | $\overline{0}$   | 0.1806                   |                          | 0.1206                   |
| 38             | Encruzilhada         | 49               | 1.0000                   | $\overline{a}$           |                          |
| 39             | Engenho do Meio      | $\overline{0}$   | 0.4804                   |                          | 0.2108                   |
| 40             | Espinheiro           | 22               | $\overline{\phantom{a}}$ | 1.0000                   | $\overline{\phantom{0}}$ |
| 41             | Estância             | $\overline{0}$   | 0.3897                   | 0.0357                   | $\overline{a}$           |
| 42             | Fundão               | $\boldsymbol{0}$ | $\overline{a}$           | $\overline{\phantom{0}}$ | 0.5269                   |
| 43             | Graças               | NI               | NI                       | NI                       | NI                       |
| 44             | Guabiraba            | $\overline{0}$   | 0.1551                   |                          | 0.0178                   |
| 45             | Hipódromo            | $\overline{0}$   | 0.2225                   |                          | 0.7671                   |
| 46             | Ibura                | $\overline{0}$   | 0.3909                   | $\overline{a}$           | 0.0446                   |
| 47             | Ilha do Leite        | $\overline{0}$   | $\overline{a}$           | 0.9474                   | $\overline{\phantom{0}}$ |

Tabela A.12: As Referências da Autonomia de Renda nos Bairros.

| Obs | Dmus               | Τ                | Encruzilhada             | Espinheiro               | Parnamirim          |
|-----|--------------------|------------------|--------------------------|--------------------------|---------------------|
| 48  | Ilha do Retiro     | $\overline{0}$   |                          | 0.5252                   |                     |
| 49  | Ilha Joana Bezerra | $\overline{0}$   | 0.1212                   | 0.0233                   | $\overline{a}$      |
| 50  | Imbiribeira        | $\overline{0}$   | 0.5646                   | 0.0494                   |                     |
| 51  | Ipsep              | $\overline{0}$   | $\frac{1}{2}$            | $\overline{a}$           | 0.8447              |
| 52  | Iputinga           | $\overline{0}$   |                          |                          | 0.6100              |
| 53  | Jaqueira           | NI               | NI                       | NI                       | NI                  |
| 54  | Jardim São Paulo   | $\Omega$         | 0.5186                   | $\overline{a}$           | 0.1027              |
| 55  | Jiquiá             | $\theta$         | 0.3110                   |                          | 0.1832              |
| 56  | Jordão             | $\Omega$         | 0.1560                   |                          | 0.2525              |
| 57  | Linha do Tiro      | $\Omega$         | 0.2262                   |                          | 0.0767              |
| 58  | Macaxeira          | 0                | 0.2678                   |                          | 0.0498              |
| 59  | Madalena           | 0                | 0.6268                   |                          | 0.1601              |
| 60  | Mangabeira         | 0                | $\frac{1}{2}$            |                          | 0.4287              |
| 61  | Mangueira          | $\overline{0}$   | 0.2474                   |                          | 0.0817              |
| 62  | Monteiro           | $\overline{0}$   | $\overline{\phantom{a}}$ |                          | 0.6213              |
| 63  | Morro da Conceição | $\Omega$         |                          |                          | 0.3186              |
| 64  | Mustardinha        | $\theta$         | 0.0413                   |                          | 0.3505              |
| 65  | Nova Descoberta    | $\overline{0}$   | $\overline{a}$           |                          | 0.2476              |
| 66  | Paissandu          | NI               | NI                       | NI                       | NI                  |
| 67  | Parnamirim         | 61               | $\overline{a}$           | $\overline{a}$           | 1.0000              |
| 68  | Passarinho         | $\overline{0}$   | 0.1368                   | 0.0384                   | $\overline{a}$      |
| 69  | Pau-Ferro          | $\overline{0}$   | $\overline{a}$           | $\overline{a}$           | 0.4753              |
| 70  | Peixinhos          | $\boldsymbol{0}$ | $\overline{a}$           |                          | 0.1803              |
| 71  | Pina               | $\overline{0}$   | 0.4246                   |                          | 0.0653              |
| 72  | Poco               | 0                | $\overline{a}$           |                          | 0.9513              |
| 73  | Ponto de Parada    | $\overline{0}$   |                          |                          | 0.7473              |
| 74  | Porto da Madeira   | $\overline{0}$   | 0.0142                   |                          | 0.6415              |
| 75  | Prado              | $\overline{0}$   | $\overline{\phantom{a}}$ |                          | 0.6045              |
| 76  | Recife             | $\Omega$         | 0.0846                   | 0.0299                   | $\overline{a}$      |
| 77  | Rosarinho          | $\overline{0}$   | 0.6586                   | $\overline{a}$           | 0.1053              |
| 78  | San Martin         | $\overline{0}$   | 0.0580                   |                          | 0.5551              |
| 79  | Sancho             | $\overline{0}$   | $\overline{\phantom{a}}$ |                          | 0.6237              |
| 80  | Santana            | $\overline{0}$   | $\overline{a}$           |                          | 0.8299              |
| 81  | Santo Amaro        | $\Omega$         | 0.4743                   |                          | 0.0196              |
| 82  | Santo Antônio      | $\theta$         | 0.5204                   | 0.0013                   | $\overline{a}$      |
| 83  | São José           | $\overline{0}$   | 0.1716                   | $\overline{a}$           | 0.0807              |
| 84  | Sítio dos Pintos   | $\overline{0}$   | $\overline{a}$           | $\overline{a}$           | 0.4260              |
| 85  | Soledade           | $\overline{0}$   | $\overline{\phantom{0}}$ | 0.9898                   | $\bar{\mathcal{L}}$ |
| 86  | Tamarineira        | NI               | NI                       | NI                       | NI                  |
| 87  | Tejipió            | $\overline{0}$   | 0.1592                   | $\overline{\phantom{a}}$ | 0.4850              |
| 88  | Torre              | $\overline{0}$   | 0.6972                   | 0.0135                   | $\mathbf{r}$        |
| 89  | Torreão            | ΝI               | ΝI                       | NI                       | NI                  |
| 90  | Torrões            | $\overline{0}$   | 0.2845                   | $\overline{a}$           | 0.0550              |
| 91  | Totó               | $\overline{0}$   | 0.4263                   | 0.0032                   | $\frac{1}{2}$       |
| 92  | Várzea.            | $\overline{0}$   | 0.4705                   | 0.0752                   | $\overline{a}$      |
| 93  | Vasco da Gama      | $\overline{0}$   | $\overline{a}$           | $\overline{a}$           | 0.3510              |
| 94  | Zumbi              | $\theta$         |                          |                          | 0.6574              |
|     |                    |                  |                          |                          |                     |

Tabela A.13: Continuação das Referências da Autonomia de Renda nos Bairros.

| Obs            | Dmus                 | T                   | Paissandu | Soledade                 | Obs | Dmus               | T                | Paissandu     | Soledade       |
|----------------|----------------------|---------------------|-----------|--------------------------|-----|--------------------|------------------|---------------|----------------|
| $\mathbf{1}$   | Aflitos              | $\overline{\rm NI}$ | ΝI        | $\overline{\rm NI}$      | 48  | Ilha do Retiro     | $\boldsymbol{0}$ | 0.7647        |                |
| $\,2$          | Afogados             | $\overline{0}$      | 0.7262    | 0.0536                   | 49  | Ilha Joana Bezerra | $\overline{0}$   | 0.5184        |                |
| $\sqrt{3}$     | Água Fria            | $\overline{0}$      | 0.7173    |                          | 50  | Imbiribeira        | $\overline{0}$   | 0.7623        | 0.0316         |
| $\overline{4}$ | Alto do Mandu        | $\overline{0}$      | 0.6117    | 0.3027                   | 51  | Ipsep              | $\overline{0}$   | 0.3401        | 0.6898         |
| $\bf 5$        | Alto José Bonifácio  | $\overline{0}$      | 0.6826    | $\overline{\phantom{a}}$ | 52  | Iputinga           | $\overline{0}$   | 0.7920        | 0.0095         |
| $\,6$          | Alto José do Pinho   | $\overline{0}$      | 0.7089    | $\overline{a}$           | 53  | Jaqueira           | NI               | NI            | NI             |
| $\overline{7}$ | Alto Santa Teresinha | $\Omega$            | 0.6865    | $\overline{\phantom{a}}$ | 54  | Jardim São Paulo   | $\overline{0}$   | 0.6268        | 0.1904         |
| 8              | Apipucos             | $\overline{0}$      | 0.7200    |                          | 55  | Jiquiá             | $\overline{0}$   | 0.6863        | 0.1120         |
| 9              | Areias               | $\overline{0}$      | 0.6958    | 0.1680                   | 56  | Jordão             | $\overline{0}$   | 0.5634        | 0.1582         |
| 10             | Arruda               | $\overline{0}$      | 0.6528    | 0.2047                   | 57  | Linha do Tiro      | $\boldsymbol{0}$ | 0.6930        |                |
| 11             | Barro                | $\overline{0}$      | 0.6465    | 0.1025                   | 58  | Macaxeira          | $\boldsymbol{0}$ | 0.6998        | 0.0330         |
| 12             | Beberibe             | $\boldsymbol{0}$    | 0.7164    |                          | 59  | Madalena           | $\boldsymbol{0}$ | 0.8472        | 0.0358         |
| 13             | Boa Viagem           | $\overline{0}$      | 0.8892    | 0.0712                   | 60  | Mangabeira         | $\overline{0}$   | 0.6241        | 0.1156         |
| 14             | Boa Vista            | $\Omega$            | 0.2769    | 0.8108                   | 61  | Mangueira          | $\overline{0}$   | 0.6801        | 0.0410         |
| 15             | Bomba do Hemetério   | $\overline{0}$      | 0.8370    | $\overline{\phantom{a}}$ | 62  | Monteiro           | $\overline{0}$   | 0.6826        | 0.1661         |
| 16             | Bongi                | $\overline{0}$      | 0.7656    | $\overline{\phantom{a}}$ | 63  | Morro da Conceição | $\overline{0}$   | 0.7925        |                |
| 17             | Brasília Teimosa     | $\overline{0}$      | 0.7119    | $\overline{\phantom{a}}$ | 64  | Mustardinha        | $\overline{0}$   | 0.7384        | 0.0529         |
| 18             | Brejo da Guabiraba   | $\overline{0}$      | 0.6121    | $\overline{a}$           | 65  | Nova Descoberta    | $\overline{0}$   | 0.6557        |                |
| 19             | Brejo de Beberibe    | $\overline{0}$      | 0.6030    | 0.1111                   | 66  | Paissandu          | 86               | 1.0000        |                |
| 20             | Cabanga              | $\overline{0}$      | 1.3049    |                          | 67  | Parnamirim         | $\boldsymbol{0}$ | 0.9496        | $\overline{a}$ |
| 21             | Caçote               | $\overline{0}$      | 0.6350    | 0.0375                   | 68  | Passarinho         | $\overline{0}$   | 0.6499        |                |
| 22             | Cajueiro             | $\overline{0}$      | 0.6265    | 0.4720                   | 69  | Pau-Ferro          | $\overline{0}$   | 0.5878        |                |
| 23             | Campina do Barreto   | $\Omega$            | 0.6947    | 0.0179                   | 70  | Peixinhos          | $\theta$         | 0.5945        |                |
| 24             | Campo Grande         | $\theta$            | 0.7897    | $\overline{\phantom{a}}$ | 71  | Pina.              | $\theta$         | 0.6800        | 0.0664         |
| 25             | Casa Amarela         | $\overline{0}$      | 0.7369    | 0.2941                   | 72  | Poço               | $\overline{0}$   | 1.0803        | 0.0476         |
| 26             | Casa Forte           | NI                  | NI        | NI                       | 73  | Ponto de Parada    | $\overline{0}$   | 0.6285        | 0.2035         |
| 27             | Caxangá              | $\overline{0}$      | 0.7560    |                          | 74  | Porto da Madeira   | $\boldsymbol{0}$ | 0.8300        | 0.1409         |
| 28             | Cidade Universitária | $\boldsymbol{0}$    | 0.6517    | 0.1538                   | 75  | Prado              | $\overline{0}$   | 0.7604        | 0.0547         |
| 29             | Coelhos              | $\overline{0}$      | 0.6303    |                          | 76  | Recife             | $\overline{0}$   | 0.6085        |                |
| 30             | Cohab                | $\overline{0}$      | 0.6698    | 0.0686                   | 77  | Rosarinho          | $\overline{0}$   | 1.0013        |                |
| 31             | Coqueiral            | $\overline{0}$      | 0.6687    | 0.0327                   | 78  | San Martin         | $\overline{0}$   | 0.7327        | 0.0777         |
| 32             | Cordeiro             | $\overline{0}$      | 0.7062    | 0.1797                   | 79  | Sancho             | $\overline{0}$   | 0.5947        | 0.2333         |
| 33             | Córrego do Jenipapo  | $\boldsymbol{0}$    | 0.5978    | 0.0869                   | 80  | Santana            | $\boldsymbol{0}$ | 0.6514        | 0.3054         |
| 34             | Curado               | $\Omega$            | 0.7007    |                          | 81  | Santo Amaro        | $\overline{0}$   | 0.8517        |                |
| 35             | Derby                | NI                  | NI        | NI                       | 82  | Santo Antônio      | $\overline{0}$   | 0.7109        | 0.6063         |
| 36             | Dois Irmãos          | $\overline{0}$      | 0.6889    | $\overline{\phantom{a}}$ | 83  | São José           | $\overline{0}$   | 0.6141        |                |
| 37             | Dois Unidos          | $\overline{0}$      | 0.6786    | 0.0078                   | 84  | Sítio dos Pintos   | $\overline{0}$   | 0.5583        | 0.1509         |
| 38             | Encruzilhada         | $\overline{0}$      | 0.4116    | 0.8372                   | 85  | Soledade           | 51               | $\frac{1}{2}$ | 1.0000         |
| 39             | Engenho do Meio      | $\boldsymbol{0}$    | 0.4777    | 0.5905                   | 86  | Tamarineira        | $\boldsymbol{0}$ | 0.3043        | 0.7515         |
| 40             | Espinheiro           | $\Omega$            | 1.1785    |                          | 87  | Tejipió            | $\overline{0}$   | 0.5856        | 0.2793         |
| 41             | Estância             | $\overline{0}$      | 0.7315    | $\overline{\phantom{a}}$ | 88  | Torre              | $\overline{0}$   | 0.8457        | 0.0272         |
| 42             | Fundão               | $\overline{0}$      | 0.6650    | 0.1288                   | 89  | Torreão            | NI               | NI            | NI             |
| 43             | Graças               | NI                  | NI        | NI                       | 90  | Torrões            | $\overline{0}$   | 0.6648        |                |
| 44             | Guabiraba            | $\boldsymbol{0}$    | 0.4983    |                          | 91  | Totó               | $\boldsymbol{0}$ | 0.8119        | 0.0740         |
| 45             | Hipódromo            | $\overline{0}$      | 0.6494    | 0.6567                   | 92  | <b>V</b> árzea     | $\overline{0}$   | 0.7864        |                |
| 46             | Ibura                | $\overline{0}$      | 0.6875    | 0.0349                   | 93  | Vasco da Gama      | $\overline{0}$   | 0.7162        |                |
| 47             | Ilha do Leite        | $\overline{0}$      | 0.2367    | 0.8263                   | 94  | Zumbi              | $\overline{0}$   | 0.5793        | 0.2717         |

Tabela A.14: As Referências no Desenvolvimento Humano nos Bairros.

| Obs            | Dmus                 | T                | Casa Forte | Obs<br>Dmus |                    | T                | Casa Forte |
|----------------|----------------------|------------------|------------|-------------|--------------------|------------------|------------|
| $\mathbf 1$    | Aflitos              | ΝI               | ΝI         | 48          | Ilha do Retiro     | $\overline{0}$   | 0.9229     |
| $\overline{2}$ | Afogados             | $\boldsymbol{0}$ | 0.8859     | 49          | Ilha Joana Bezerra | $\boldsymbol{0}$ | 0.7502     |
| 3              | Água Fria            | $\theta$         | 0.8527     | 50          | <b>Imbiribeira</b> | $\overline{0}$   | 0.8831     |
| $\overline{4}$ | Alto do Mandu        | $\overline{0}$   | 0.8933     | 51          | Ipsep              | $\overline{0}$   | 0.9415     |
| 5              | Alto José Bonifácio  | $\overline{0}$   | 0.8697     | 52          | Iputinga           | $\overline{0}$   | 0.8915     |
| 6              | Alto José do Pinho   | $\overline{0}$   | 0.8720     | 53          | Jaqueira           | $\overline{0}$   | 1.0030     |
| 7              | Alto Santa Teresinha | $\overline{0}$   | 0.8631     | 54          | Jardim São Paulo   | $\overline{0}$   | 0.8934     |
| 8              | Apipucos             | $\Omega$         | 0.8620     | 55          | Jiquiá             | $\theta$         | 0.9062     |
| 9              | Areias               | $\overline{0}$   | 0.9264     | 56          | Jordão             | $\overline{0}$   | 0.8427     |
| 10             | Arruda               | $\theta$         | 0.9149     | 57          | Linha do Tiro      | $\boldsymbol{0}$ | 0.8611     |
| 11             | Barro                | $\overline{0}$   | 0.8520     | 58          | Macaxeira          | $\overline{0}$   | 0.8434     |
| 12             | Beberibe             | $\overline{0}$   | 0.8682     | 59          | Madalena           | $\boldsymbol{0}$ | 0.9328     |
| 13             | Boa Viagem           | $\Omega$         | 0.9731     | 60          | Mangabeira         | $\overline{0}$   | 0.8531     |
| 14             | Boa Vista            | NI               | NI         | 61          | Mangueira          | $\overline{0}$   | 0.8502     |
| 15             | Bomba do Hemetério   | $\overline{0}$   | 0.8575     | 62          | Monteiro           | $\overline{0}$   | 0.9235     |
| 16             | Bongi                | $\Omega$         | 0.8807     | 63          | Morro da Conceição | $\overline{0}$   | 0.8677     |
| 17             | Brasília Teimosa     | $\overline{0}$   | 0.8542     | 64          | Mustardinha        | $\overline{0}$   | 0.8738     |
| 18             | Brejo da Guabiraba   | $\overline{0}$   | 0.7813     | 65          | Nova Descoberta    | $\overline{0}$   | 0.8374     |
| 19             | Brejo de Beberibe    | $\overline{0}$   | 0.8304     | 66          | Paissandu          | ΝI               | NI         |
| 20             | Cabanga              | $\overline{0}$   | 0.9109     | 67          | Parnamirim         | $\overline{0}$   | 0.9737     |
| 21             | Caçote               | $\Omega$         | 0.8093     | 68          | Passarinho         | $\overline{0}$   | 0.8245     |
| 22             | Cajueiro             | $\theta$         | 0.9041     | 69          | Pau-Ferro          | $\overline{0}$   | 0.9571     |
| 23             | Campina do Barreto   | $\theta$         | 0.8533     | 70          | Peixinhos          | $\boldsymbol{0}$ | 0.7920     |
| 24             | Campo Grande         | $\Omega$         | 0.8872     | 71          | Pina.              | $\overline{0}$   | 0.8664     |
| 25             | Casa Amarela         | $\overline{0}$   | 0.9349     | 72          | Poço               | $\overline{0}$   | 0.9582     |
| 26             | Casa Forte           | 87               | 1.0000     | 73          | Ponto de Parada    | $\overline{0}$   | 0.9010     |
| 27             | Caxangá              | $\overline{0}$   | 0.8628     | 74          | Porto da Madeira   | $\overline{0}$   | 0.9117     |
| 28             | Cidade Universitária | $\overline{0}$   | 0.9001     | 75          | Prado              | $\overline{0}$   | 0.9043     |
| 29             | Coelhos              | $\Omega$         | 0.7954     | 76          | Recife             | $\overline{0}$   | 0.8925     |
| 30             | Cohab                | $\boldsymbol{0}$ | 0.8535     | 77          | Rosarinho          | $\overline{0}$   | 0.9388     |
| 31             | Coqueiral            | $\overline{0}$   | 0.8332     | 78          | San Martin         | $\overline{0}$   | 0.9012     |
| 32             | Cordeiro             | $\overline{0}$   | 0.9343     | 79          | Sancho             | $\overline{0}$   | 0.9008     |
| 33             | Córrego do Jenipapo  | $\overline{0}$   | 0.8107     | 80          | Santana            | $\overline{0}$   | 0.9143     |
| 34             | Curado               | $\Omega$         | 0.8648     | 81          | Santo Amaro        | $\overline{0}$   | 0.8913     |
| 35             | Derby                | NI               | NI         | 82          | Santo Antônio      | $\overline{0}$   | 0.8726     |
| 36             | Dois Irmãos          | $\Omega$         | 0.8034     | 83          | São José           | $\theta$         | 0.7874     |
| 37             | Dois Unidos          | $\overline{0}$   | 0.8426     | 84          | Sítio dos Pintos   | $\overline{0}$   | 0.8029     |
| 38             | Encruzilhada         | $\overline{0}$   | 0.9818     | 85          | Soledade           | ΝI               | NI         |
| 39             | Engenho do Meio      | $\overline{0}$   | 0.9180     | 86          | Tamarineira        | $\overline{0}$   | 0.9853     |
| 40             | Espinheiro           | $\overline{0}$   | 0.9862     | 87          | Tejipió            | $\overline{0}$   | 0.9203     |
| 41             | Estância             | $\overline{0}$   | 0.8713     | 88          | Torre              | $\boldsymbol{0}$ | 0.9260     |
| 42             | Fundão               | $\Omega$         | 0.9048     | 89          | Torreão            | $\overline{0}$   | 0.9888     |
| 43             | Graças               | NI               | NI         | 90          | Torrões            | $\overline{0}$   | 0.8290     |
| 44             | Guabiraba            | $\overline{0}$   | 0.7936     | 91          | Totó               | $\overline{0}$   | 0.8639     |
| 45             | Hipódromo            | $\boldsymbol{0}$ | 0.9763     | 92          | Várzea             | $\boldsymbol{0}$ | 0.8853     |
| 46             | Ibura                | $\overline{0}$   | 0.8454     | 93          | Vasco da Gama      | $\overline{0}$   | 0.8677     |
| 47             | Ilha do Leite        | $\Omega$         | 0.9682     | 94          | Zumbi              | $\theta$         | 0.9115     |

Tabela A.15: As referências na Eqüidade nos Bairros.

| Obs            | Dmus                 | T              | Ilha do Leite | Obs | Dmus               | T                | Ilha do Leite |
|----------------|----------------------|----------------|---------------|-----|--------------------|------------------|---------------|
| $\mathbf{1}$   | Aflitos              | $\overline{0}$ | 0.9986        | 48  | Ilha do Retiro     | $\overline{0}$   | 0.6712        |
| $\overline{2}$ | Afogados             | $\overline{0}$ | 0.7404        | 49  | Ilha Joana Bezerra | $\overline{0}$   | 0.2702        |
| 3              | Água Fria            | $\overline{0}$ | 0.2690        | 50  | Imbiribeira        | $\overline{0}$   | 0.5887        |
| $\overline{4}$ | Alto do Mandu        | $\Omega$       | 0.5108        | 51  | Ipsep              | $\overline{0}$   | 0.8526        |
| 5              | Alto José Bonifácio  | $\Omega$       | 0.1485        | 52  | Iputinga           | $\overline{0}$   | 0.6923        |
| 6              | Alto José do Pinho   | $\Omega$       | 0.1389        | 53  | Jaqueira           | $\overline{0}$   | 0.9903        |
| 7              | Alto Santa Teresinha | $\overline{0}$ | 0.1619        | 54  | Jardim São Paulo   | $\overline{0}$   | 0.6277        |
| 8              | Apipucos             | $\Omega$       | 0.5722        | 55  | Jiquiá             | $\theta$         | 0.6215        |
| 9              | Areias               | $\Omega$       | 0.7584        | 56  | Jordão             | $\overline{0}$   | 0.2245        |
| 10             | Arruda               | $\Omega$       | 0.5427        | 57  | Linha do Tiro      | $\overline{0}$   | 0.0413        |
| 11             | Barro                | $\Omega$       | 0.4685        | 58  | Macaxeira.         | $\overline{0}$   | 0.5811        |
| 12             | Beberibe             | $\Omega$       | 0.0524        | 59  | Madalena           | $\overline{0}$   | 0.8203        |
| 13             | Boa Viagem           | $\overline{0}$ | 0.8635        | 60  | Mangabeira         | $\overline{0}$   | 0.2908        |
| 14             | Boa Vista            | NI             | NI            | 61  | Mangueira          | $\overline{0}$   | 0.8307        |
| 15             | Bomba do Hemetério   | $\overline{0}$ | 0.2585        | 62  | Monteiro           | $\overline{0}$   | 0.5160        |
| 16             | Bongi                | $\overline{0}$ | 0.4090        | 63  | Morro da Conceição | $\overline{0}$   | 0.1693        |
| 17             | Brasília Teimosa     | $\overline{0}$ | 0.3014        | 64  | Mustardinha        | $\overline{0}$   | 0.3917        |
| 18             | Brejo da Guabiraba   | $\overline{0}$ | 0.8570        | 65  | Nova Descoberta    | $\overline{0}$   | 0.0221        |
| 19             | Brejo de Beberibe    | $\overline{0}$ | 0.4009        | 66  | Paissandu          | NI               | NI            |
| 20             | Cabanga              | $\overline{0}$ | 0.6940        | 67  | Parnamirim         | $\overline{0}$   | 0.8658        |
| 21             | Caçote               | $\Omega$       | 0.3465        | 68  | Passarinho         | $\overline{0}$   | 0.4810        |
| 22             | Cajueiro             | $\Omega$       | 0.1927        | 69  | Pau-Ferro          | $\overline{0}$   | 0.4667        |
| 23             | Campina do Barreto   | $\overline{0}$ | 0.2958        | 70  | Peixinhos          | $\overline{0}$   | 0.6051        |
| 24             | Campo Grande         | $\overline{0}$ | 0.6284        | 71  | Pina               | $\overline{0}$   | 0.5335        |
| 25             | Casa Amarela         | $\overline{0}$ | 0.7574        | 72  | Poco               | $\overline{0}$   | 0.9702        |
| 26             | Casa Forte           | $\Omega$       | 0.9945        | 73  | Ponto de Parada    | $\overline{0}$   | 0.6487        |
| 27             | Caxangá              | $\Omega$       | 0.6175        | 74  | Porto da Madeira   | $\overline{0}$   | 0.3726        |
| 28             | Cidade Universitária | $\overline{0}$ | 0.3185        | 75  | Prado              | $\overline{0}$   | 0.7500        |
| 29             | Coelhos              | $\overline{0}$ | 0.7029        | 76  | Recife             | $\overline{0}$   | 0.3819        |
| 30             | Cohab                | $\overline{0}$ | 0.4064        | 77  | Rosarinho          | $\overline{0}$   | 0.8987        |
| 31             | Coqueiral            | $\overline{0}$ | 0.3371        | 78  | San Martin         | $\overline{0}$   | 0.5984        |
| 32             | Cordeiro             | $\Omega$       | 0.8801        | 79  | Sancho             | $\boldsymbol{0}$ | 0.8182        |
| 33             | Córrego do Jenipapo  | $\theta$       | 0.2318        | 80  | Santana            | $\theta$         | 0.8232        |
| 34             | Curado               | $\Omega$       | 0.4547        | 81  | Santo Amaro        | $\Omega$         | 0.9060        |
| 35             | Derby                | $\Omega$       | 0.9889        | 82  | Santo Antônio      | NI               | NI            |
| 36             | Dois Irmãos          | $\Omega$       | 0.6557        | 83  | São José           | $\Omega$         | 0.4810        |
| 37             | Dois Unidos          | $\Omega$       | 0.1107        | 84  | Sítio dos Pintos   | $\overline{0}$   | 0.5812        |
| 38             | Encruzilhada         | $\Omega$       | 0.9658        | 85  | Soledade           | NI               | NI            |
| 39             | Engenho do Meio      | $\Omega$       | 0.9590        | 86  | Tamarineira        | $\Omega$         | 0.9455        |
| 40             | Espinheiro           | $\Omega$       | 0.9744        | 87  | Tejipió            | $\overline{0}$   | 0.6307        |
| 41             | Estância             | $\theta$       | 0.4649        | 88  | Torre              | $\overline{0}$   | 0.8007        |
| 42             | Fundão               | $\Omega$       | 0.2432        | 89  | Torreão            | $\overline{0}$   |               |
| 43             | Gracas               | $\overline{0}$ | 0.9993        | 90  | Torrões            | $\overline{0}$   | 0.7769        |
| 44             | Guabiraba            | $\overline{0}$ | 0.1741        | 91  | Totó               | $\overline{0}$   | 0.4476        |
| 45             | Hipódromo            | $\overline{0}$ | 0.9682        | 92  | Várzea.            | $\overline{0}$   | 0.6902        |
| 46             | Ibura                | $\overline{0}$ | 0.2763        | 93  | Vasco da Gama      | $\overline{0}$   | 0.1161        |
| 47             | Ilha do Leite        | 88             | 1.0000        | 94  | Zumbi              | $\overline{0}$   | 0.7407        |

Tabela A.16: As referências na Qualidade de Vida nos Bairros.

| $_{\rm Obs}$   | Dmus                 | T                | Boa Vista                | Encruzilhada             | Espinheiro               | Hipódromo                | Parnamirim               | Poco                     | Soledade                 |
|----------------|----------------------|------------------|--------------------------|--------------------------|--------------------------|--------------------------|--------------------------|--------------------------|--------------------------|
| $\mathbf{1}$   | Aflitos              | NI               | NI                       | NI                       | NI                       | NI                       | NI                       | NI                       | NI                       |
| $\sqrt{2}$     | Afogados             | $\mathbf{0}$     | 0.0489                   | 0.8531                   | $\overline{\phantom{a}}$ | $\overline{\phantom{a}}$ | $\overline{\phantom{a}}$ | $\overline{a}$           | $\overline{a}$           |
| 3              | Água Fria            | $\overline{0}$   | $\mathbb{L}$             | 0.2983                   | $\overline{a}$           | $\overline{\phantom{a}}$ | 0.5750                   |                          |                          |
| $\overline{4}$ | Alto do Mandu        | $\overline{0}$   | 0.1038                   | 0.8054                   |                          |                          | $\overline{a}$           |                          |                          |
| 5              | Alto José Bonifácio  | $\Omega$         | $\overline{\phantom{a}}$ | 0.3795                   |                          |                          | 0.5106                   |                          |                          |
| 6              | Alto José do Pinho   | $\overline{0}$   | $\overline{a}$           | 0.2293                   |                          |                          | 0.6643                   |                          |                          |
| $\overline{7}$ | Alto Santa Teresinha | $\overline{0}$   | $\overline{a}$           | 0.2810                   |                          |                          | 0.6031                   |                          |                          |
| 8              | Apipucos             | $\overline{0}$   |                          | $\sim$                   | 0.4406                   |                          | $\overline{\phantom{a}}$ |                          | 0.4307                   |
| 9              | Areias               | $\Omega$         | 0.1205                   | 0.8222                   | $\overline{a}$           |                          | $\overline{\phantom{a}}$ |                          | $\overline{a}$           |
| 10             | Arruda               | $\Omega$         |                          | 0.4916                   |                          |                          | 0.4439                   |                          |                          |
| 11             | Barro                | $\Omega$         |                          | 0.6558                   | 0.0536                   |                          | $\overline{\phantom{a}}$ |                          | 0.1565                   |
| 12             | Beberibe             | $\Omega$         |                          | 0.6431                   | $\overline{a}$           | $\overline{a}$           | 0.2433                   |                          | $\equiv$                 |
| 13             | Boa Viagem           | $\overline{0}$   |                          | 0.4721                   | 0.5129                   |                          |                          |                          | 0.0038                   |
| 14             | Boa Vista            | 18               | 1.0000                   | $\overline{\phantom{a}}$ |                          |                          |                          |                          |                          |
| 15             | Bomba do Hemetério   | $\overline{0}$   | $\overline{\phantom{a}}$ | 0.1741                   | $\overline{a}$           |                          | 0.7052                   |                          | $\overline{a}$           |
| 16             | Bongi                | $\overline{0}$   | $\overline{a}$           | 0.6633                   | 0.1709                   | $\overline{a}$           | $\overline{a}$           | $\overline{a}$           | 0.0615                   |
| 17             | Brasília Teimosa     | $\overline{0}$   | $\overline{a}$           | 0.5979                   | $\overline{a}$           | $\overline{a}$           | 0.2744                   |                          | $\overline{a}$           |
| 18             | Breio da Guabiraba   | $\overline{0}$   | $\overline{a}$           | 0.8873                   | $\overline{a}$           | $\overline{a}$           | $\overline{a}$           |                          | $\overline{a}$           |
| 19             | Brejo de Beberibe    | $\overline{0}$   | 0.2675                   | 0.5766                   |                          |                          |                          |                          |                          |
| 20             | Cabanga              | $\overline{0}$   | 0.3892                   | 0.6903                   |                          | $\overline{a}$           | $\overline{a}$           |                          |                          |
| 21             | Caçote               | $\Omega$         | $\overline{\phantom{a}}$ | 0.6721                   |                          |                          | 0.1535                   |                          |                          |
| 22             | Cajueiro             | $\Omega$         | $\overline{a}$           | 0.7333                   |                          | $\overline{a}$           | 0.1891                   |                          |                          |
| 23             | Campina do Barreto   | $\Omega$         |                          | 0.7932                   |                          |                          | 0.0766                   |                          |                          |
| 24             | Campo Grande         | $\Omega$         | $\overline{a}$           | 0.8271                   | $\overline{a}$           | $\overline{a}$           | 0.0772                   | $\overline{a}$           |                          |
| 25             | Casa Amarela         | $\overline{0}$   |                          | 0.7357                   | $\overline{a}$           | $\overline{\phantom{a}}$ | 0.2184                   |                          |                          |
| 26             | Casa Forte           | NI               | NI                       | NI                       | NI                       | NI                       | NI                       | NI                       | NI                       |
| 27             | Caxangá              | $\Omega$         | $\overline{a}$           | 0.4622                   | 0.3335                   | $\overline{a}$           | $\overline{a}$           | $\overline{a}$           | 0.0807                   |
| 28             | Cidade Universitária | $\Omega$         | $\sim$                   | $\overline{\phantom{a}}$ | $\overline{\phantom{a}}$ | $\overline{\phantom{a}}$ | 0.9244                   | $\overline{\phantom{a}}$ | $\overline{\phantom{a}}$ |
| 29             | Coelhos              | $\Omega$         |                          | 0.5864                   | 0.1573                   |                          |                          |                          | 0.0650                   |
| 30             | Cohab                | $\Omega$         | 0.0410                   | 0.8281                   |                          |                          |                          | $\overline{a}$           |                          |
| $31\,$         | Coqueiral            | $\boldsymbol{0}$ |                          | 0.7410                   | 0.1071                   |                          |                          |                          |                          |
| 32             | Cordeiro             | $\overline{0}$   | 0.0871                   | 0.8640                   | $\overline{\phantom{a}}$ | $\overline{a}$           | $\overline{a}$           |                          |                          |
| 33             | Córrego do Jenipapo  | $\mathbf{0}$     | $\overline{a}$           | 0.0234                   |                          | $\overline{a}$           | 0.8089                   |                          |                          |
| 34             | Curado               | $\boldsymbol{0}$ | $\sim$                   | 0.8441                   | 0.0366                   | $\overline{a}$           |                          | $\overline{a}$           | $\overline{a}$           |
| 35             | Derby                | NI               | NI                       | NI                       | $\rm NI$                 | NI                       | NI                       | NI                       | NI                       |
| 36             | Dois Irmãos          | $\mathbf{0}$     | $\sim$                   | 0.5347                   | 0.0133                   | $\overline{\phantom{a}}$ | $\overline{a}$           | $\overline{\phantom{a}}$ | 0.2674                   |
| 37             | Dois Unidos          | $\overline{0}$   | $\overline{a}$           | 0.5492                   | $\overline{a}$           | $\overline{a}$           | 0.3117                   | $\overline{a}$           | ÷.                       |
| 38             | Encruzilhada         | 70               | $\overline{a}$           | 1.0000                   | $\overline{\phantom{a}}$ |                          |                          | $\overline{a}$           | ÷                        |
| 39             | Engenho do Meio      | $\mathbf{0}$     | 0.5200                   | $\overline{\phantom{a}}$ | $\overline{a}$           | 0.3674                   |                          | 0.0899                   |                          |
| 40             | Espinheiro           | 14               | $\frac{1}{2}$            | $\overline{\phantom{a}}$ | 1.0000                   | $\overline{a}$           |                          |                          | $\overline{\phantom{a}}$ |
| 41             | Estância             | $\overline{0}$   | $\overline{a}$           | 0.8267                   | 0.0247                   | $\overline{a}$           |                          | $\overline{a}$           | 0.0357                   |
| 42             | Fundão               | $\boldsymbol{0}$ | $\overline{a}$           | 0.4057                   | $\overline{\phantom{a}}$ | $\overline{\phantom{a}}$ | 0.5202                   | $\overline{\phantom{a}}$ | $\overline{a}$           |
| 43             | Graças               | NI               | NI                       | NI                       | NI                       | NI                       | NI                       | NI                       | NI                       |
| 44             | Guabiraba            | $\boldsymbol{0}$ | $\overline{\phantom{a}}$ | 0.7257                   | $\overline{\phantom{0}}$ | $\overline{\phantom{0}}$ | 0.0833                   | $\overline{a}$           | $\frac{1}{2}$            |
| 45             | Hipódromo            | $\overline{2}$   |                          | $\overline{\phantom{a}}$ | $\overline{a}$           | 1.0000                   | $\frac{1}{2}$            |                          |                          |
| 46             | Ibura                | $\overline{0}$   |                          | 0.7919                   |                          | $\overline{a}$           | 0.0697                   |                          |                          |
| 47             | Ilha do Leite        | $\Omega$         |                          | $\overline{\phantom{a}}$ | $\overline{a}$           | $\frac{1}{2}$            | $\overline{a}$           | $\overline{a}$           |                          |

Tabela A.17: As referências na Exclusão e Inclusão Social nos Bairros.

| Obs | Dmus               | T                | Boa Vista                | Encruzilhada             | Espinheiro               | Hipódromo                | Parnamirim               | Poco                                 | Soledade                 |
|-----|--------------------|------------------|--------------------------|--------------------------|--------------------------|--------------------------|--------------------------|--------------------------------------|--------------------------|
| 48  | Ilha do Retiro     | $\overline{0}$   |                          |                          |                          |                          |                          |                                      | 0.9299                   |
| 49  | Ilha Joana Bezerra | $\boldsymbol{0}$ | $\overline{a}$           | 0.6403                   | 0.1232                   | $\overline{a}$           | $\overline{a}$           | $\frac{1}{2}$                        |                          |
| 50  | Imbiribeira        | $\overline{0}$   |                          | 0.8269                   | 0.0724                   |                          | $\overline{a}$           |                                      | $\overline{a}$           |
| 51  | Ipsep              | $\overline{0}$   | $\overline{a}$           | 0.8323                   | $\frac{1}{2}$            | $\overline{a}$           | 0.1277                   | $\overline{a}$                       | $\overline{a}$           |
| 52  | Iputinga           | $\overline{0}$   | $\overline{a}$           | 0.3811                   | $\overline{\phantom{0}}$ | $\overline{a}$           | 0.5313                   | $\overline{a}$                       | $\overline{a}$           |
| 53  | Jaqueira           | NI               | NI                       | NI                       | NI                       | NI                       | NI                       | NI                                   | NI                       |
| 54  | Jardim São Paulo   | $\overline{0}$   | 0.1909                   | 0.7178                   | $\overline{a}$           | $\overline{a}$           | $\overline{\phantom{a}}$ | $\overline{\phantom{a}}$             | $\overline{a}$           |
| 55  | Jiquiá             | $\overline{0}$   | 0.2195                   | 0.7020                   | $\overline{a}$           | $\overline{a}$           | $\overline{a}$           |                                      |                          |
| 56  | Jordão             | $\Omega$         | $\sim$                   | 0.8285                   |                          | $\overline{a}$           | 0.0301                   |                                      |                          |
| 57  | Linha do Tiro      | $\Omega$         | $\overline{a}$           | 0.7270                   |                          | $\overline{a}$           | 0.1513                   |                                      |                          |
| 58  | Macaxeira          | $\Omega$         |                          | 0.7254                   |                          | $\overline{a}$           | 0.1349                   |                                      |                          |
| 59  | Madalena           | $\overline{0}$   |                          | 0.9071                   |                          | $\overline{a}$           | 0.0433                   |                                      |                          |
| 60  | Mangabeira         | $\overline{0}$   |                          | 0.3006                   |                          |                          | 0.5731                   |                                      |                          |
| 61  | Mangueira          | $\overline{0}$   |                          | 0.8322                   |                          |                          | 0.0340                   |                                      |                          |
| 62  | Monteiro           | $\overline{0}$   |                          | 0.7399                   |                          |                          | 0.2024                   |                                      |                          |
| 63  | Morro da Conceição | $\Omega$         | $\overline{a}$           | 0.4708                   |                          | $\overline{a}$           | 0.4164                   |                                      |                          |
| 64  | Mustardinha        | $\Omega$         |                          | 0.8003                   | $\overline{a}$           | $\overline{a}$           | 0.0904                   |                                      |                          |
| 65  | Nova Descoberta    | $\Omega$         | $\sim$                   | 0.4903                   | $\overline{a}$           | $\overline{a}$           | 0.3656                   | $\mathbf{r} = \mathbf{r} \mathbf{r}$ |                          |
| 66  | Paissandu          | NI               | <b>NI</b>                | NI                       | NI                       | NI                       | NI                       | NI                                   | NI                       |
| 67  | Parnamirim         | 43               | $\overline{a}$           | $\overline{\phantom{a}}$ | $\overline{a}$           | $\overline{a}$           | 1.0000                   | $\overline{\phantom{a}}$             | $\frac{1}{2}$            |
| 68  | Passarinho         | $\overline{0}$   | $\overline{a}$           | 0.6759                   | 0.1080                   |                          | $\frac{1}{2}$            | $\overline{a}$                       | 0.0549                   |
| 69  | Pau-Ferro          | $\theta$         | 0.5127                   | 0.4587                   |                          | $\overline{a}$           | $\overline{a}$           |                                      |                          |
| 70  | Peixinhos          | $\Omega$         |                          | 0.3816                   |                          |                          | 0.4286                   |                                      |                          |
| 71  | Pina               | $\Omega$         |                          | 0.7658                   |                          |                          | 0.1177                   | $\overline{a}$                       |                          |
| 72  | Poço               | $\mathbf{1}$     |                          | $\overline{a}$           |                          |                          | $\overline{a}$           | 1.0000                               |                          |
| 73  | Ponto de Parada    | $\overline{0}$   | $\overline{a}$           | $\overline{\phantom{0}}$ |                          | $\overline{a}$           | 0.9253                   | $\overline{a}$                       |                          |
| 74  | Porto da Madeira   | $\boldsymbol{0}$ | $\overline{a}$           | 0.6963                   |                          |                          | 0.2343                   |                                      |                          |
| 75  | Prado              | $\overline{0}$   | $\overline{a}$           | 0.6346                   |                          | $\overline{a}$           | 0.2889                   | $\overline{a}$                       | $\overline{a}$           |
| 76  | Recife             | $\overline{0}$   | 0.8054                   | $\overline{a}$           |                          | $\overline{\phantom{a}}$ | $\overline{a}$           | $\overline{a}$                       | 0.0972                   |
| 77  | Rosarinho          | $\Omega$         | $\sim$                   | 0.9070                   |                          | $\overline{a}$           | 0.0497                   | $\overline{a}$                       | $\overline{a}$           |
| 78  | San Martin         | $\overline{0}$   | $\overline{\phantom{a}}$ | 0.7396                   |                          | $\overline{a}$           | 0.1798                   |                                      |                          |
| 79  | Sancho             | $\Omega$         | 0.0052                   | 0.9123                   |                          | $\overline{\phantom{a}}$ | $\overline{\phantom{a}}$ |                                      |                          |
| 80  | Santana            | $\Omega$         | $\sim$                   | 0.4882                   |                          | $\overline{a}$           | 0.4468                   |                                      |                          |
| 81  | Santo Amaro        | $\Omega$         | 0.2173                   | 0.3375                   |                          | 0.3763                   | $\frac{1}{2}$            |                                      |                          |
| 82  | Santo Antônio      | $\overline{0}$   |                          | $\overline{\phantom{a}}$ |                          | $\overline{a}$           | $\overline{a}$           |                                      |                          |
| 83  | São José           | $\overline{0}$   | $\overline{a}$           | 0.5468                   | $\overline{a}$           | $\overline{a}$           | 0.2574                   |                                      |                          |
| 84  | Sítio dos Pintos   | $\overline{0}$   |                          | $\overline{\phantom{a}}$ | $\overline{a}$           | $\overline{a}$           | 0.8246                   | $\overline{a}$                       |                          |
| 85  | Soledade           | 12               | $\bar{\phantom{a}}$      | $\overline{\phantom{a}}$ | $\overline{a}$           | $\frac{1}{2}$            | $\mathbb{Z}^2$           | $\overline{\phantom{a}}$             | 1.0000                   |
| 86  | Tamarineira        | NI               | NI                       | NI                       | NI                       | NI                       | NI                       | NI                                   | NI                       |
| 87  | Tejipió            | $\overline{0}$   | 0.3453                   | 0.5897                   | $\overline{\phantom{0}}$ | $\frac{1}{2}$            | $\overline{\phantom{0}}$ | $\overline{\phantom{a}}$             | $\overline{\phantom{a}}$ |
| 88  | Torre              | $\overline{0}$   | $\equiv$                 | 0.9252                   | 0.0179                   | $\frac{1}{2}$            | $\overline{\phantom{a}}$ | $\overline{a}$                       | $\overline{a}$           |
| 89  | Torreão            | NI               | NI                       | NI                       | NI                       | NI                       | NI                       | NI                                   | NI                       |
| 90  | Torrões            | $\theta$         | 0.0683                   | 0.7757                   | $\overline{\phantom{a}}$ | $\overline{a}$           | $\overline{a}$           | $\overline{\phantom{a}}$             | $\overline{\phantom{a}}$ |
| 91  | Totó               | $\Omega$         | 0.1623                   | 0.7165                   |                          |                          | $\overline{a}$           | $\overline{a}$                       | $\overline{a}$           |
| 92  | Várzea             | $\Omega$         | 0.0044                   | 0.8087                   |                          |                          | $\overline{a}$           |                                      | 0.0876                   |
| 93  | Vasco da Gama      | $\Omega$         | $\overline{a}$           | 0.2479                   |                          |                          | 0.6412                   |                                      | $\overline{a}$           |
| 94  | Zumbi              | $\overline{0}$   | $\overline{a}$           | 0.5751                   | $\overline{a}$           | $\overline{a}$           | 0.3563                   | $\overline{a}$                       | $\frac{1}{2}$            |

Tabela A.18: Continuação das referências na Exclusão e Inclusão Social nos Bairros.

| Obs            | <b>DMUS</b>          | O <sub>1</sub> | I <sub>1</sub>      | I <sub>2</sub>           | Obs | <b>DMUS</b>        | O <sub>1</sub> | $I_1$ | $I_{2}$  |
|----------------|----------------------|----------------|---------------------|--------------------------|-----|--------------------|----------------|-------|----------|
| 1              | Aflitos              | ΝI             | $\overline{\rm NI}$ | $\overline{\mathrm{NI}}$ | 48  | Ilha do Retiro     | 45.19          | 2.62  | 4.71     |
| $\overline{2}$ | Afogados             | 41.43          | 1.68                | 6.10                     | 49  | Ilha Joana Bezerra | 12.24          | 0.53  | 1.67     |
| 3              | Água Fria            | 28.44          | 1.13                | 5.17                     | 50  | Imbiribeira        | 51.94          | 2.18  | 7.27     |
| $\overline{4}$ | Alto do Mandu        | 41.65          | 1.66                | 7.55                     | 51  | Ipsep              | 69.14          | 2.75  | 12.58    |
| $\overline{5}$ | Alto José Bonifácio  | 23.43          | 0.93                | 4.26                     | 52  | Iputinga           | 49.93          | 1.99  | 9.08     |
| 6              | Alto José do Pinho   | 26.87          | 1.07                | 4.89                     | 53  | Jaqueira           | NI             | NI    | NI       |
| $\overline{7}$ | Alto Santa Teresinha | 22.74          | 0.91                | 4.14                     | 54  | Jardim São Paulo   | 52.21          | 2.11  | 7.80     |
| 8              | Apipucos             | 28.02          | 1.63                | 2.92                     | 55  | Jiquiá             | 41.27          | 1.66  | 6.49     |
| 9              | Areias               | 56.97          | 2.30                | 8.66                     | 56  | Jordão             | 33.84          | 1.36  | 5.64     |
| 10             | Arruda               | 57.86          | 2.30                | 10.53                    | 57  | Linha do Tiro      | 25.39          | 1.03  | 3.88     |
| 11             | Barro                | 33.93          | 1.56                | 4.44                     | 58  | Macaxeira          | 26.70          | 1.08  | 3.98     |
| 12             | Beberibe             | 25.79          | 1.03                | 4.69                     | 59  | Madalena           | 66.05          | 2.67  | 9.96     |
| 13             | Boa Viagem           | 83.80          | 4.17                | 10.27                    | 60  | Mangabeira         | 35.09          | 1.40  | 6.38     |
| 14             | Boa Vista            | 84.01          | 4.07                | 10.54                    | 61  | Mangueira          | 27.59          | 1.12  | 4.21     |
| 15             | Bomba do Hemetério   | 27.77          | 1.11                | 5.05                     | 62  | Monteiro           | 50.85          | 2.03  | 9.25     |
| 16             | Bongi                | 37.72          | 1.72                | 4.97                     | 63  | Morro da Conceição | 26.08          | 1.04  | 4.74     |
| 17             | Brasília Teimosa     | 29.50          | 1.17                | 5.37                     | 64  | Mustardinha        | 32.17          | 1.28  | 5.72     |
| 18             | Brejo da Guabiraba   | 22.21          | 0.88                | 4.04                     | 65  | Nova Descoberta    | 20.27          | 0.81  | 3.69     |
| 19             | Brejo de Beberibe    | 27.99          | 1.13                | 4.38                     | 66  | Paissandu          | NI             | NI    | NI       |
| 20             | Cabanga              | 47.38          | 1.90                | 8.10                     | 67  | Parnamirim         | 81.85          | 3.26  | 14.89    |
| 21             | Caçote               | 21.86          | 0.88                | 3.42                     | 68  | Passarinho         | 14.86          | 0.66  | 2.00     |
| 22             | Cajueiro             | 60.70          | 2.42                | 11.04                    | 69  | Pau-Ferro          | 38.90          | 1.55  | 7.08     |
| 23             | Campina do Barreto   | 32.13          | 1.30                | 4.75                     | 70  | Peixinhos          | 14.76          | 0.59  | 2.69     |
| 24             | Campo Grande         | 42.55          | 1.72                | 6.24                     | 71  | Pina               | 41.21          | 1.67  | 6.11     |
| $25\,$         | Casa Amarela         | 61.28          | 2.44                | 11.15                    | 72  | Poço               | 77.86          | 3.10  | 14.16    |
| 26             | Casa Forte           | NI             | NI                  | NI                       | 73  | Ponto de Parada    | 61.17          | 2.44  | 11.13    |
| 27             | Caxangá              | 44.51          | 2.20                | 5.49                     | 74  | Porto da Madeira   | 53.71          | 2.14  | 9.72     |
| 28             | Cidade Universitária | 56.68          | 2.26                | 10.31                    | 75  | Prado              | 49.48          | 1.97  | 9.00     |
| 29             | Coelhos              | 17.31          | 0.80                | 2.27                     | 76  | Recife             | 9.72           | 0.44  | 1.29     |
| 30             | Cohab                | 31.31          | 1.27                | 4.60                     | 77  | Rosarinho          | 64.25          | 2.60  | 9.53     |
| 31             | Coqueiral            | 33.64          | 1.44                | 4.65                     | 78  | San Martin         | 50.33          | 2.01  | 8.97     |
| 32             | Cordeiro             | 63.72          | 2.57                | 10.24                    | 79  | Sancho             | 51.05          | 2.03  | 9.29     |
| 33             | Córrego do Jenipapo  | 29.59          | 1.18                | 5.38                     | 80  | Santana            | 67.93          | 2.71  | 12.36    |
| 34             | Curado               | 32.34          | 1.34                | 4.58                     | 81  | Santo Amaro        | 41.67          | 1.69  | 6.03     |
| 35             | Derby                | ΝI             | NI                  | NI                       | 82  | Santo Antônio      | 44.07          | 1.79  | 6.30     |
| 36             | Dois Irmãos          | 32.71          | 1.59                | 4.09                     | 83  | São José           | 21.10          | 0.85  | 3.28     |
| 37             | Dois Unidos          | 25.13          | 1.01                | 3.98                     | 84  | Sítio dos Pintos   | 34.87          | 1.39  | 6.34     |
| 38             | Encruzilhada         | 84.47          | 3.43                | 12.09                    | 85  | Soledade           | 85.16          | 4.94  | 8.88     |
| 39             | Engenho do Meio      | 57.83          | 2.33                | 8.95                     | 86  | Tamarineira        | NI             | NI    | NI       |
| 40             | Espinheiro           | 86.04          | 4.99                | 8.97                     | 87  | Tejipió            | 53.15          | 2.13  | 9.15     |
| 41             | Estância             | 35.99          | 1.51                | 5.03                     | 88  | Torre              | 60.05          | 2.46  | 8.55     |
| 42             | Fundão               | 43.13          | 1.72                | 7.85                     | 89  | Torreão            | ΝI             | NI    | ΝI       |
| 43             | Graças               | ΝI             | NI                  | NI                       | 90  | Torrões            | 28.53          | 1.15  | 4.26     |
| 44             | Guabiraba            | 14.56          | 0.59                | 2.14                     | 91  | Totó               | 36.28          | 1.48  | 5.18     |
| 45             | Hipódromo            | 81.58          | 3.26                | 14.11                    | 92  | Várzea             | 46.21          | 1.99  | 6.36     |
| 46             | <b>Ibura</b>         | 36.67          | 1.49                | 5.39                     | 93  | Vasco da Gama      | 28.73          | 1.14  | $5.23\,$ |
| 47             | Ilha do Leite        | 81.51          | 4.73                | 8.50                     | 94  | Zumbi              | 53.81          | 2.14  | 9.79     |

Tabela A.19: Projeções na Autonomia de Renda nos Bairros.

| Obs            | Dmus                 | O <sub>2</sub> | $O_3$ | $I_3$ | $I_4$ | Obs | Dmus               | O <sub>2</sub> | $O_3$ | $I_3$ | $I_4$ |
|----------------|----------------------|----------------|-------|-------|-------|-----|--------------------|----------------|-------|-------|-------|
| $\overline{1}$ | Aflitos              | ΝI             | ΝI    | NI    | NI    | 48  | Ilha do Retiro     | 73.74          | 18.21 | 1.37  | 1.37  |
| $\,2$          | Afogados             | 75.20          | 18.59 | 1.33  | 1.41  | 49  | Ilha Joana Bezerra | 49.99          | 12.34 | 0.93  | 0.93  |
| 3              | Água Fria            | 69.17          | 17.08 | 1.28  | 1.28  | 50  | Imbiribeira        | 76.56          | 18.92 | 1.38  | 1.43  |
| $\overline{4}$ | Alto do Mandu        | 88.23          | 21.93 | 1.27  | 1.73  | 51  | Ipsep              | 99.43          | 24.88 | 1.01  | 2.06  |
| $\overline{5}$ | Alto José Bonifácio  | 65.82          | 16.25 | 1.22  | 1.22  | 52  | Iputinga           | 77.29          | 19.09 | 1.42  | 1.44  |
| $\overline{6}$ | Alto José do Pinho   | 68.36          | 16.88 | 1.27  | 1.27  | 53  | Jaqueira           | NI             | NI    | NI    | NI    |
| $\overline{7}$ | Alto Santa Teresinha | 66.20          | 16.35 | 1.23  | 1.23  | 54  | Jardim São Paulo   | 78.83          | 19.56 | 1.23  | 1.52  |
| 8              | Apipucos             | 69.43          | 17.14 | 1.29  | 1.29  | 55  | Jiquiá             | 77.00          | 19.07 | 1.29  | 1.46  |
| 9              | Areias               | 83.32          | 20.65 | 1.34  | 1.60  | 56  | Jordão             | 69.61          | 17.26 | 1.10  | 1.34  |
| 10             | Arruda               | 82.73          | 20.53 | 1.29  | 1.60  | 57  | Linha do Tiro      | 66.83          | 16.50 | 1.24  | 1.24  |
| 11             | Barro                | 72.24          | 17.89 | 1.22  | 1.37  | 58  | Macaxeira          | 70.66          | 17.46 | 1.27  | 1.32  |
| 12             | Beberibe             | 69.08          | 17.06 | 1.28  | 1.28  | 59  | Madalena           | 85.16          | 21.04 | 1.54  | 1.59  |
| 13             | Boa Viagem           | 92.62          | 22.90 | 1.63  | 1.74  | 60  | Mangabeira         | 71.35          | 17.67 | 1.18  | 1.36  |
| 14             | Boa Vista            | 105.03         | 26.32 | 0.97  | 2.21  | 61  | Mangueira          | 69.54          | 17.19 | 1.24  | 1.30  |
| 15             | Bomba do Hemetério   | 80.72          | 19.93 | 1.50  | 1.50  | 62  | Monteiro           | 81.87          | 20.29 | 1.32  | 1.57  |
| 16             | Bongi                | 73.83          | 18.23 | 1.37  | 1.37  | 63  | Morro da Conceição | 76.42          | 18.87 | 1.42  | 1.42  |
| 17             | Brasília Teimosa     | 68.65          | 16.95 | 1.27  | 1.27  | 64  | Mustardinha        | 76.32          | 18.87 | 1.35  | 1.43  |
| 18             | Brejo da Guabiraba   | 59.02          | 14.57 | 1.10  | 1.10  | 65  | Nova Descoberta    | 63.23          | 15.61 | 1.17  | 1.17  |
| 19             | Brejo de Beberibe    | 68.88          | 17.06 | 1.14  | 1.31  | 66  | Paissandu          | 96.43          | 23.81 | 1.79  | 1.79  |
| 20             | Cabanga              | 125.83         | 31.07 | 2.34  | 2.34  | 67  | Parnamirim         | 91.57          | 22.61 | 1.70  | 1.70  |
| 21             | Caçote               | 64.85          | 16.03 | 1.16  | 1.22  | 68  | Passarinho         | 62.67          | 15.47 | 1.16  | 1.16  |
| 22             | Cajueiro             | 106.01         | 26.40 | 1.40  | 2.12  | 69  | Pau-Ferro          | 56.68          | 14.00 | 1.05  | 1.05  |
| 23             | Campina do Barreto   | 68.72          | 16.98 | 1.25  | 1.28  | 70  | Peixinhos          | 57.33          | 14.16 | 1.06  | 1.06  |
| 24             | Campo Grande         | 76.15          | 18.80 | 1.41  | 1.41  | 71  | Pina               | 71.98          | 17.80 | 1.26  | 1.36  |
| 25             | Casa Amarela         | 99.47          | 24.70 | 1.49  | 1.94  | 72  | Poço               | 108.77         | 26.88 | 1.96  | 2.03  |
| 26             | Casa Forte           | NI             | NI    | NI    | NI    | 73  | Ponto de Parada    | 80.27          | 19.92 | 1.24  | 1.55  |
| 27             | Caxangá              | 72.90          | 18.00 | 1.35  | 1.35  | 74  | Porto da Madeira   | 93.65          | 23.19 | 1.57  | 1.78  |
| 28             | Cidade Universitária | 77.70          | 19.26 | 1.26  | 1.49  | 75  | Prado              | 78.61          | 19.44 | 1.39  | 1.48  |
| 29             | Coelhos              | 60.78          | 15.01 | 1.13  | 1.13  | 76  | Recife             | 58.68          | 14.49 | 1.09  | 1.09  |
| 30             | Cohab                | 71.22          | 17.62 | 1.24  | 1.34  | 77  | Rosarinho          | 96.55          | 23.84 | 1.79  | 1.79  |
| 31             | Coqueiral            | 67.64          | 16.72 | 1.22  | 1.27  | 78  | San Martin         | 78.16          | 19.34 | 1.36  | 1.48  |
| 32             | Cordeiro             | 85.45          | 21.18 | 1.37  | 1.64  | 79  | Sancho             | 79.89          | 19.84 | 1.20  | 1.56  |
| 33             | Córrego do Jenipapo  | 66.04          | 16.35 | 1.12  | 1.25  | 80  | Santana            | 92.32          | 22.94 | 1.34  | 1.81  |
| 34             | Curado               | 67.57          | 16.68 | 1.25  | 1.25  | 81  | Santo Amaro        | 82.13          | 20.28 | 1.52  | 1.52  |
| 35             | Derby                | NI             | NI    | NI    | NI    | 82  | Santo Antônio      | 127.13         | 31.68 | 1.62  | 2.55  |
| 36             | Dois Irmãos          | 66.43          | 16.40 | 1.23  | 1.23  | 83  | São José           | 59.22          | 14.62 | 1.10  | 1.10  |
| 37             | Dois Unidos          | 66.19          | 16.35 | 1.22  | 1.23  | 84  | Sítio dos Pintos   | 68.42          | 16.97 | 1.09  | 1.32  |
| 38             | Encruzilhada         | 120.57         | 30.17 | 1.22  | 2.50  | 85  | Soledade           | 96.60          | 24.33 | 0.58  | 2.11  |
| 39             | Engenho do Meio      | 103.10         | 25.74 | 1.20  | 2.10  | 86  | Tamarineira        | 101.94         | 25.53 | 0.98  | 2.13  |
| 40             | Espinheiro           | 113.64         | 28.06 | 2.11  | 2.11  | 87  | Tejipió            | 83.46          | 20.74 | 1.21  | 1.64  |
| 41             | Estância             | 70.54          | 17.42 | 1.31  | 1.31  | 88  | Torre              | 84.18          | 20.80 | 1.53  | 1.57  |
| 42             | Fundão               | 76.56          | 18.97 | 1.26  | 1.46  | 89  | Torreão            | $\rm NI$       | NI    | NI    | NI    |
| 43             | Graças               | NI             | NI    | NI    | NI    | 90  | Torrões            | 64.11          | 15.83 | 1.19  | 1.19  |
| 44             | Guabiraba            | 48.05          | 11.86 | 0.89  | 0.89  | 91  | Totó               | 85.43          | 21.13 | 1.50  | 1.61  |
| 45             | Hipódromo            | 126.06         | 31.44 | 1.54  | 2.55  | 92  | Várzea             | 75.83          | 18.72 | 1.41  | 1.41  |
| 46             | Ibura                | 69.66          | 17.22 | 1.25  | 1.30  | 93  | Vasco da Gama      | 69.06          | 17.05 | 1.28  | 1.28  |
| 47             | Ilha do Leite        | 102.65         | 25.74 | 0.90  | 2.17  | 94  | Zumbi              | 82.10          | 20.40 | 1.19  | 1.61  |

Tabela A.20: Projeções no Desenvolvimento Humano nos Bairros.

| Obs            | Dmus                 | $O_4$ | I5   | Obs | Dmus               | O <sub>4</sub> | $I_5\,$ |
|----------------|----------------------|-------|------|-----|--------------------|----------------|---------|
| ī              | Aflitos              | ΝI    | ΝI   | 48  | Ilha do Retiro     | 91.61          | 5.45    |
| $\overline{2}$ | Afogados             | 87.93 | 5.24 | 49  | Ilha Joana Bezerra | 74.46          | 4.43    |
| 3              | Água Fria            | 84.64 | 5.04 | 50  | Imbiribeira        | 87.66          | 5.22    |
| $\overline{4}$ | Alto do Mandu        | 88.67 | 5.28 | 51  | Ipsep              | 93.45          | 5.56    |
| 5              | Alto José Bonifácio  | 86.33 | 5.14 | 52  | Iputinga           | 88.49          | 5.27    |
| 6              | Alto José do Pinho   | 86.55 | 5.15 | 53  | Jaqueira           | 99.56          | 5.93    |
| $\overline{7}$ | Alto Santa Teresinha | 85.67 | 5.10 | 54  | Jardim São Paulo   | 88.68          | 5.28    |
| 8              | Apipucos             | 85.56 | 5.09 | 55  | Jiquiá             | 89.95          | 5.36    |
| 9              | Areias               | 91.95 | 5.47 | 56  | Jordão             | 83.65          | 4.98    |
| 10             | Arruda               | 90.81 | 5.41 | 57  | Linha do Tiro      | 85.47          | 5.09    |
| 11             | Barro                | 84.57 | 5.04 | 58  | Macaxeira          | 83.72          | 4.98    |
| 12             | Beberibe             | 86.18 | 5.13 | 59  | Madalena           | 92.59          | 5.51    |
| 13             | Boa Viagem           | 96.59 | 5.75 | 60  | Mangabeira         | 84.68          | 5.04    |
| 14             | Boa Vista            | NI    | NI   | 61  | Mangueira          | 84.39          | 5.02    |
| 15             | Bomba do Hemetério   | 85.12 | 5.07 | 62  | Monteiro           | 91.67          | 5.46    |
| 16             | Bongi                | 87.42 | 5.21 | 63  | Morro da Conceição | 86.13          | 5.13    |
| 17             | Brasília Teimosa     | 84.79 | 5.05 | 64  | Mustardinha        | 86.73          | 5.16    |
| 18             | Brejo da Guabiraba   | 77.55 | 4.62 | 65  | Nova Descoberta    | 83.12          | 4.95    |
| 19             | Brejo de Beberibe    | 82.43 | 4.91 | 66  | Paissandu          | ΝI             | NI      |
| 20             | Cabanga              | 90.42 | 5.38 | 67  | Parnamirim         | 96.65          | 5.75    |
| 21             | Caçote               | 80.33 | 4.78 | 68  | Passarinho         | 81.84          | 4.87    |
| 22             | Cajueiro             | 89.74 | 5.34 | 69  | Pau-Ferro          | 95.00          | 5.66    |
| 23             | Campina do Barreto   | 84.70 | 5.04 | 70  | Peixinhos          | 78.61          | 4.68    |
| 24             | Campo Grande         | 88.06 | 5.24 | 71  | Pina               | 86.00          | 5.12    |
| 25             | Casa Amarela         | 92.80 | 5.53 | 72  | Poco               | 95.11          | 5.66    |
| 26             | Casa Forte           | 99.26 | 5.91 | 73  | Ponto de Parada    | 89.43          | 5.32    |
| 27             | Caxangá              | 85.64 | 5.10 | 74  | Porto da Madeira   | 90.50          | 5.39    |
| 28             | Cidade Universitária | 89.34 | 5.32 | 75  | Prado              | 89.76          | 5.34    |
| 29             | Coelhos              | 78.95 | 4.70 | 76  | Recife             | 88.59          | 5.27    |
| 30             | Cohab                | 84.72 | 5.04 | 77  | Rosarinho          | 93.19          | 5.55    |
| 31             | Coqueiral            | 82.70 | 4.92 | 78  | San Martin         | 89.45          | 5.33    |
| 32             | Cordeiro             | 92.74 | 5.52 | 79  | Sancho             | 89.41          | 5.32    |
| 33             | Córrego do Jenipapo  | 80.47 | 4.79 | 80  | <b>Santana</b>     | 90.75          | 5.40    |
| 34             | Curado               | 85.84 | 5.11 | 81  | Santo Amaro        | 88.47          | 5.27    |
| 35             | Derby                | NI    | NI   | 82  | Santo Antônio      | 86.61          | 5.16    |
| 36             | Dois Irmãos          | 79.75 | 4.75 | 83  | São José           | 78.16          | 4.65    |
| 37             | Dois Unidos          | 83.64 | 4.98 | 84  | Sítio dos Pintos   | 79.70          | 4.75    |
| 38             | Encruzilhada         | 97.45 | 5.80 | 85  | Soledade           | ΝI             | NI      |
| 39             | Engenho do Meio      | 91.12 | 5.43 | 86  | Tamarineira        | 97.80          | 5.82    |
| 40             | Espinheiro           | 97.89 | 5.83 | 87  | Tejipió            | 91.35          | 5.44    |
| 41             | Estância             | 86.49 | 5.15 | 88  | Torre              | 91.91          | 5.47    |
| 42             | Fundão               | 89.81 | 5.35 | 89  | Torreão            | 98.15          | 5.84    |
| 43             | Graças               | NI    | NI   | 90  | Torrões            | 82.29          | 4.90    |
| 44             | Guabiraba            | 78.77 | 4.69 | 91  | Totó               | 85.75          | 5.11    |
| 45             | Hipódromo            | 96.91 | 5.77 | 92  | Várzea             | 87.87          | 5.23    |
| 46             | Ibura.               | 83.91 | 5.00 | 93  | Vasco da Gama      | 86.13          | 5.13    |
| 47             | Ilha do Leite        | 96.10 | 5.72 | 94  | Zumbi              | 90.48          | 5.39    |

Tabela A.21: Projeções para Eqüidade nos Bairros.

| Obs            | Dmus                 | O <sub>5</sub> | $I_6$ | $I_7$ | Obs | Dmus               | $O_5$ | $I_6$ | $I_7$ |
|----------------|----------------------|----------------|-------|-------|-----|--------------------|-------|-------|-------|
| $\mathbf{1}$   | Aflitos              | 99.85          | 0.01  | 20.10 | 48  | Ilha do Retiro     | 67.11 | 0.01  | 13.51 |
| $\overline{2}$ | Afogados             | 74.03          | 0.01  | 14.90 | 49  | Ilha Joana Bezerra | 27.02 | 0.00  | 5.44  |
| 3              | Água Fria            | 26.90          | 0.00  | 5.42  | 50  | Imbiribeira        | 58.86 | 0.01  | 11.85 |
| $\overline{4}$ | Alto do Mandu        | 51.07          | 0.01  | 10.28 | 51  | Ipsep              | 85.25 | 0.01  | 17.16 |
| 5              | Alto José Bonifácio  | 14.85          | 0.00  | 2.99  | 52  | Iputinga           | 69.22 | 0.01  | 13.94 |
| 6              | Alto José do Pinho   | 13.89          | 0.00  | 2.80  | 53  | Jaqueira           | 99.02 | 0.01  | 19.93 |
| 7              | Alto Santa Teresinha | 16.19          | 0.00  | 3.26  | 54  | Jardim São Paulo   | 62.76 | 0.01  | 12.63 |
| 8              | Apipucos             | 57.21          | 0.01  | 11.52 | 55  | Jiquiá             | 62.14 | 0.01  | 12.51 |
| 9              | Areias               | 75.83          | 0.01  | 15.27 | 56  | Jordão             | 22.45 | 0.00  | 4.52  |
| 10             | Arruda               | 54.26          | 0.01  | 10.92 | 57  | Linha do Tiro      | 4.13  | 0.00  | 0.83  |
| 11             | Barro                | 46.85          | 0.00  | 9.43  | 58  | Macaxeira          | 58.10 | 0.01  | 11.70 |
| 12             | Beberibe             | 5.24           | 0.00  | 1.05  | 59  | Madalena           | 82.02 | 0.01  | 16.51 |
| 13             | Boa Viagem           | 86.34          | 0.01  | 17.38 | 60  | Mangabeira         | 29.08 | 0.00  | 5.85  |
| 14             | Boa Vista            | ΝI             | NI    | NI    | 61  | Mangueira          | 83.06 | 0.01  | 16.72 |
| 15             | Bomba do Hemetério   | 25.85          | 0.00  | 5.20  | 62  | Monteiro           | 51.59 | 0.01  | 10.39 |
| 16             | Bongi                | 40.90          | 0.00  | 8.23  | 63  | Morro da Conceição | 16.93 | 0.00  | 3.41  |
| 17             | Brasília Teimosa     | 30.14          | 0.00  | 6.07  | 64  | Mustardinha        | 39.17 | 0.00  | 7.89  |
| 18             | Brejo da Guabiraba   | 85.69          | 0.01  | 17.25 | 65  | Nova Descoberta    | 2.21  | 0.00  | 0.44  |
| 19             | Brejo de Beberibe    | 40.09          | 0.00  | 8.07  | 66  | Paissandu          | NI    | NI    | NI    |
| 20             | Cabanga              | 69.39          | 0.01  | 13.97 | 67  | Parnamirim         | 86.57 | 0.01  | 17.43 |
| 21             | Caçote               | 34.65          | 0.00  | 6.98  | 68  | Passarinho         | 48.10 | 0.00  | 9.68  |
| 22             | Cajueiro             | 19.27          | 0.00  | 3.88  | 69  | Pau-Ferro          | 46.67 | 0.00  | 9.40  |
| 23             | Campina do Barreto   | 29.58          | 0.00  | 5.96  | 70  | Peixinhos          | 60.50 | 0.01  | 12.18 |
| 24             | Campo Grande         | 62.83          | 0.01  | 12.65 | 71  | Pina               | 53.34 | 0.01  | 10.74 |
| 25             | Casa Amarela         | 75.73          | 0.01  | 15.25 | 72  | Poco               | 97.01 | 0.01  | 19.53 |
| 26             | Casa Forte           | 99.44          | 0.01  | 20.02 | 73  | Ponto de Parada    | 64.86 | 0.01  | 13.06 |
| 27             | Caxangá              | 61.74          | 0.01  | 12.43 | 74  | Porto da Madeira   | 37.26 | 0.00  | 7.50  |
| 28             | Cidade Universitária | 31.85          | 0.00  | 6.41  | 75  | Prado              | 74.99 | 0.01  | 15.10 |
| 29             | Coelhos              | 70.28          | 0.01  | 14.15 | 76  | Recife             | 38.19 | 0.00  | 7.69  |
| 30             | Cohab                | 40.64          | 0.00  | 8.18  | 77  | Rosarinho          | 89.86 | 0.01  | 18.09 |
| 31             | Coqueiral            | 33.71          | 0.00  | 6.79  | 78  | San Martin         | 59.83 | 0.01  | 12.04 |
| 32             | Cordeiro             | 88.00          | 0.01  | 17.72 | 79  | Sancho             | 81.81 | 0.01  | 16.47 |
| 33             | Córrego do Jenipapo  | 23.18          | 0.00  | 4.67  | 80  | Santana            | 82.31 | 0.01  | 16.57 |
| 34             | Curado               | 45.47          | 0.00  | 9.15  | 81  | Santo Amaro        | 90.59 | 0.01  | 18.24 |
| 35             | Derby                | 98.88          | 0.01  | 19.91 | 82  | Santo Antônio      | NI    | NI    | ΝI    |
| 36             | Dois Irmãos          | 65.56          | 0.01  | 13.20 | 83  | São José           | 48.10 | 0.00  | 9.68  |
| 37             | Dois Unidos          | 11.07          | 0.00  | 2.23  | 84  | Sítio dos Pintos   | 58.11 | 0.01  | 11.70 |
| 38             | Encruzilhada         | 96.57          | 0.01  | 19.44 | 85  | Soledade           | NI    | NI    | NI    |
| 39             | Engenho do Meio      | 95.89          | 0.01  | 19.30 | 86  | Tamarineira        | 94.54 | 0.01  | 19.03 |
| 40             | Espinheiro           | 97.43          | 0.01  | 19.61 | 87  | Tejipió            | 63.06 | 0.01  | 12.70 |
| 41             | Estância             | 46.49          | 0.00  | 9.36  | 88  | Torre              | 80.06 | 0.01  | 16.12 |
| 42             | Fundão               | 24.32          | 0.00  | 4.90  | 89  | Torreão            | 99.99 | 0.01  | 23.69 |
| 43             | Graças               | 99.92          | 0.01  | 20.12 | 90  | Torrões            | 77.68 | 0.01  | 15.64 |
| 44             | Guabiraba            | 17.41          | 0.00  | 3.50  | 91  | Totó               | 44.76 | 0.00  | 9.01  |
| 45             | Hipódromo            | 96.81          | 0.01  | 19.49 | 92  | Várzea             | 69.01 | 0.01  | 13.89 |
| 46             | Ibura                | 27.63          | 0.00  | 5.56  | 93  | Vasco da Gama      | 11.61 | 0.00  | 2.34  |
| 47             | Ilha do Leite        | 99.99          | 0.01  | 20.13 | 94  | Zumbi              | 74.06 | 0.01  | 14.91 |

Tabela A.22: Projeções para Qualidade de Vida nos Bairros.

| Obs                     | Bairros              | O <sub>1</sub> | O <sub>2</sub> | $O_3$ | $O_4$  | $O_5$  | $I_1$ | I <sub>2</sub> | $I_3$ | $I_4$ | $I_5$ | $I_6$          |
|-------------------------|----------------------|----------------|----------------|-------|--------|--------|-------|----------------|-------|-------|-------|----------------|
| $\mathbf{1}$            | Aflitos              | NI             | ΝI             | ΝI    | NI     | NI     | NI    | NI             | NI    | NI    | NI    | N <sub>I</sub> |
| $\overline{\mathbf{2}}$ | Afogados             | 76,17          | 86,07          | 27,02 | 87,93  | 87,23  | 3,14  | 10,88          | 1,30  | 2,66  | 6,53  | 2,96           |
| 3                       | Água Fria            | 72,26          | 79,10          | 22,00 | 84,64  | 78,58  | 2,90  | 12,17          | 4,18  | 4,03  | 9,42  | 8,75           |
| $\overline{4}$          | Alto do Mandu        | 76,75          | 86,82          | 27,03 | 88,67  | 88,08  | 3,22  | 10,93          | 1,28  | 2,65  | 6,47  | 2,84           |
| 5                       | Alto José Bonifácio  | 73,85          | 81,17          | 22,99 | 86,33  | 80,85  | 2,97  | 12,19          | 3,88  | 3,92  | 9,20  | 8,16           |
| 6                       | Alto José do Pinho   | 73,74          | 80,39          | 21,94 | 86,55  | 79,65  | 2,95  | 12,66          | 4,67  | 4,31  | 10,03 | 9,71           |
| 7                       | Alto Santa Teresinha | 73,10          | 79,93          | 22,11 | 85,67  | 79,34  | 2,93  | 12,38          | 4,34  | 4.13  | 9,64  | 9,06           |
| 8                       | Apipucos             | 74,59          | 83,07          | 22,84 | 85,56  | 85,90  | 4,77  | 7,78           | 1,73  | 2,02  | 6,31  | 1,23           |
| 9                       | Areias               | 79,58          | 90,04          | 27,98 | 91,95  | 91,36  | 3,36  | 11,33          | 1,32  | 2,74  | 6,69  | 2,91           |
| 10                      | Arruda               | 77,86          | 85,99          | 24,87 | 90,81  | 85,90  | 3,13  | 12,55          | 3,61  | 3,89  | 9,19  | 7,65           |
| 11                      | Barro                | 73,33          | 82,70          | 25,10 | 84,57  | 84,16  | 3,45  | 9,80           | 1,23  | 2,43  | 6,07  | 2,42           |
| 12                      | Beberibe             | 74,23          | 82,76          | 24,90 | 86,18  | 83,16  | 3,00  | 11,40          | 2,53  | 3,25  | 7,78  | 5,47           |
| 13                      | Boa Viagem           | 84,33          | 93,66          | 28,73 | 96,59  | 95,94  | 4,20  | 10,34          | 2,41  | 2,72  | 8,48  | 2,94           |
| 14                      | Boa Vista            | 84,01          | 96,51          | 26,32 | 98,11  | 99,24  | 4.45  | 11,52          | 1,02  | 2,33  | 5,41  | 0,76           |
| 15                      | Bomba do Hemetério   | 72,42          | 78,73          | 21,20 | 85,12  | 77,86  | 2,90  | 12,60          | 4,85  | 4,36  | 10,14 | 10,07          |
| 16                      | Bongi                | 75,96          | 85,27          | 26,30 | 87,42  | 86,83  | 3,49  | 10,10          | 1,58  | 2,55  | 6,82  | 2,73           |
| 17                      | Brasília Teimosa     | 72,97          | 81,19          | 24,24 | 84,79  | 81,50  | 2,95  | 11,31          | 2,66  | 3,28  | 7,84  | 5,74           |
| 18                      | Brejo da Guabiraba   | 74,95          | 84,62          | 26,77 | 86,47  | 85,69  | 3,04  | 10,73          | 1,30  | 2,65  | 6,51  | 3,04           |
| 19                      | Brejo de Beberibe    | 71,17          | 80,80          | 24,44 | 82,43  | 82,22  | 3,17  | 10,05          | 1,11  | 2,35  | 5,68  | 2,18           |
| 20                      | Cabanga              | 91,01          | 103,39         | 31,07 | 105,45 | 105,29 | 4,10  | 12,83          | 1,40  | 2,97  | 7,17  | 2,66           |
| 21                      | Caçote               | 69,33          | 77,61          | 23,75 | 80,33  | 78,19  | 2,81  | 10,41          | 1,98  | 2,85  | 6,86  | 4,37           |
| 22                      | Cajueiro             | 77,42          | 86,59          | 26,40 | 89,74  | 87,19  | 3,13  | 11,68          | 2,30  | 3,22  | 7,76  | 5,06           |
| 23                      | Campina do Barreto   | 73,27          | 82,39          | 25,66 | 84,70  | 83,23  | 2,97  | 10,73          | 1,66  | 2,79  | 6,79  | 3,75           |
| 24                      | Campo Grande         | 76,18          | 85,67          | 26,70 | 88,06  | 86,55  | 3,09  | 11,15          | 1,71  | 2,89  | 7,04  | 3,87           |
| 25                      | Casa Amarela         | 80,02          | 89,40          | 27,13 | 92,80  | 89,95  | 3,24  | 12,15          | 2,50  | 3,39  | 8,14  | 5,46           |
| 26                      | Casa Forte           | NI             | NI             | NI    | NI     | NI     | NI    | NI             | NI    | NI    | NI    | NI             |
| 27                      | Caxangá              | 74,61          | 83,26          | 25,27 | 85,64  | 85,18  | 3,73  | 9,30           | 1,84  | 2,40  | 7,02  | 2,46           |
| 28                      | Cidade Universitária | 75,66          | 81,44          | 20,90 | 89,34  | 80,02  | 3,01  | 13,76          | 6,03  | 5,04  | 11,62 | 12,41          |
| 29                      | Coelhos              | 68,61          | 77,01          | 23,69 | 78,95  | 78,44  | 3,18  | 9,08           | 1,42  | 2,29  | 6,14  | 2,43           |
| 30                      | Cohab                | 73,39          | 82,92          | 26,06 | 84,72  | 84,04  | 3,02  | 10,48          | 1,25  | 2,57  | 6,30  | 2,87           |
| 31                      | Coqueiral            | 71,81          | 80,75          | 25,36 | 82,70  | 82,00  | 3,08  | 9,92           | 1,44  | 2,49  | 6,48  | 2,82           |
| 32                      | Cordeiro             | 80,30          | 90,79          | 28,36 | 92,74  | 92,08  | 3,35  | 11,45          | 1,35  | 2,79  | 6,81  | 3,03           |
| 33                      | Córrego do Jenipapo  | 68,19          | 73,50          | 19,00 | 80,47  | 72,30  | 2,72  | 12,33          | 5,31  | 4,48  | 10,34 | 10,94          |
| 34                      | Curado               | 74,45          | 83,94          | 26,49 | 85,84  | 85,08  | 3,08  | 10,53          | 1,36  | 2,62  | 6,55  | 2,99           |
| 35                      | Derby                | NI             | NI             | NI    | NI     | NI     | NI    | NI             | NI    | NI    | NI    | NI             |
| 36                      | Dois Irmãos          | 69,08          | 78,07          | 23,01 | 79,75  | 79,61  | 3,49  | 8,96           | 0,98  | 2,20  | 5,31  | 1,93           |
| 37                      | Dois Unidos          | 71,90          | 79,83          | 23,62 | 83,64  | 80,01  | 2,90  | 11,28          | 2,83  | 3,34  | 7,95  | 6,07           |
| 38                      | Encruzilhada         | 84,47          | 95,36          | 30,17 | 97,45  | 96,57  | 3,43  | 12,09          | 1,46  | 2,99  | 7,34  | 3,43           |
| 39                      | Engenho do Meio      | 80,65          | 92,73          | 27,65 | 95,17  | 95,89  | 3,90  | 13,16          | 1,90  | 3,16  | 7,42  | 1,84           |
| 40                      | Espinheiro           | 86,04          | 94,12          | 28,06 | 97,89  | 97,43  | 4.99  | 8,97           | 3,35  | 2,53  | 9,75  | 2,57           |
| 41                      | Estância             | 74,99          | 84,60          | 26,50 | 86,49  | 85,80  | 3,17  | 10,53          | 1,31  | 2,61  | 6,48  | 2,91           |
| 42                      | Fundão               | 76,85          | 84,51          | 24,00 | 89,81  | 84,21  | 3,09  | 12,65          | 3,98  | 4,05  | 9,52  | 8,38           |
| 43                      | Graças               | NI             | ΝI             | NI    | NI     | NI     | NI    | NI             | NI    | NI    | NI    | NI             |
| 44                      | Guabiraba            | 68,12          | 76,54          | 23,78 | 78,77  | 77,29  | 2,76  | 10,01          | 1,60  | 2,62  | 6,37  | 3,61           |
| 45                      | Hipódromo            | 81,58          | 93,91          | 31,44 | 96,91  | 96,81  | 3,46  | 14,96          | 2,35  | 3,88  | 8,03  | 3,19           |
| 46                      | Ibura                | 72,60          | 81,66          | 25,47 | 83,91  | 82,51  | 2,94  | 10,61          | 1,61  | 2,75  | 6,69  | 3,65           |
| 47                      | Ilha do Leite        | 81,51          | 94,38          | 25,74 | 96,10  | 99,99  | 7,92  | 10,56          | 1.65  | 3,96  | 6,93  | 0.01           |

Tabela A.23: Projeção na Exclusão <sup>e</sup> Inclusão Social nos Bairros.

| Obs | Dmus               | O <sub>1</sub> | O <sub>2</sub> | $O_3$ | $O_4$ | O <sub>5</sub> | I <sub>1</sub> | $\mathcal{I}_2$ | $I_3$ | I4    | $I_5$ | $I_6$ |
|-----|--------------------|----------------|----------------|-------|-------|----------------|----------------|-----------------|-------|-------|-------|-------|
| 48  | Ilha do Retiro     | 79,19          | 89,82          | 22,62 | 91,61 | 92,77          | 5,54           | 8,27            | 0.54  | 1,96  | 4,35  | 0.21  |
| 49  | Ilha Joana Bezerra | 64,69          | 72,66          | 22,78 | 74,46 | 73,84          | 2,81           | 8,85            | 1,35  | 2,23  | 5,90  | 2,51  |
| 50  | Imbiribeira        | 76,07          | 85,66          | 26,98 | 87,66 | 86,90          | 3,20           | 10,65           | 1,45  | 2,66  | 6,77  | 3,02  |
| 51  | Ipsep              | 80,76          | 90,62          | 28,00 | 93,45 | 91,43          | 3,27           | 11,96           | 2,05  | 3,18  | 7,71  | 4,57  |
| 52  | Iputinga           | 75,68          | 83,15          | 23,51 | 88,49 | 82,80          | 3,04           | 12,52           | 4,02  | 4,04  | 9,48  | 8,44  |
| 53  | Jaqueira           | NI             | NI             | NI    | NI    | NI             | NI             | NI              | NI    | NI    | NI    | NI    |
| 54  | Jardim São Paulo   | 76,67          | 86,87          | 26,68 | 88,68 | 88,26          | 3,31           | 10,88           | 1,24  | 2,59  | 6,30  | 2,61  |
| 55  | Jiquiá             | 77,74          | 88,13          | 26,96 | 89,95 | 89,58          | 3,38           | 11,02           | 1,25  | 2,61  | 6,34  | 2,57  |
| 56  | Jordão             | 72,45          | 81,66          | 25,68 | 83,65 | 82,62          | 2,94           | 10,47           | 1,41  | 2,64  | 6,46  | 3,25  |
| 57  | Linha do Tiro      | 73,79          | 82,66          | 25,35 | 85,47 | 83,31          | 2,99           | 11,04           | 2,05  | 3,00  | 7,24  | 4,53  |
| 58  | Macaxeira          | 72,31          | 81,05          | 24,93 | 83,72 | 81,72          | 2,93           | 10,78           | 1,94  | 2,90  | 7,02  | 4,30  |
| 59  | Madalena           | 80,17          | 90,32          | 28,35 | 92,59 | 91,35          | 3,25           | 11,61           | 1,61  | 2,95  | 7,20  | 3,69  |
| 60  | Mangabeira         | 72,30          | 79,15          | 22,03 | 84,68 | 78,64          | 2,90           | 12,17           | 4,18  | 4,02  | 9,41  | 8,73  |
| 61  | Mangueira          | 73,08          | 82,36          | 25,88 | 84,39 | 83,31          | 2,97           | 10,57           | 1,44  | 2,67  | 6,54  | 3,31  |
| 62  | Monteiro           | 79,07          | 88,39          | 26,90 | 91,67 | 88,98          | 3,20           | 11,96           | 2,40  | 3,32  | 7,98  | 5,26  |
| 63  | Morro da Conceição | 73,86          | 81,59          | 23,62 | 86,13 | 81,52          | 2,97           | 11,89           | 3,40  | 3,68  | 8,69  | 7,21  |
| 64  | Mustardinha        | 75,00          | 84,28          | 26,19 | 86,73 | 85,11          | 3,04           | 11,02           | 1,76  | 2,89  | 7,01  | 3,96  |
| 65  | Nova Descoberta    | 71,34          | 78,97          | 23,06 | 83,12 | 79,00          | 2,87           | 11,37           | 3,10  | 3,46  | 8,19  | 6,59  |
| 66  | Paissandu          | NI             | NI             | NI    | NI    | NI             | NI             | NI              | NI    | NI    | NI    | NI    |
| 67  | Parnamirim         | 81,85          | 88,10          | 22,61 | 96,65 | 86,57          | 3,26           | 14,89           | 6,52  | 5,45  | 12,57 | 13,43 |
| 68  | Passarinho         | 71,05          | 79,91          | 24,76 | 81,84 | 81,26          | 3,18           | 9,63            | 1,38  | 2,41  | 6,27  | 2,61  |
| 69  | Pau-Ferro          | 81,82          | 93,22          | 27,33 | 95,00 | 95,18          | 3,85           | 11,45           | 1,19  | 2,57  | 6,14  | 1,96  |
| 70  | Peixinhos          | 67,31          | 74,15          | 21,20 | 78,61 | 73,95          | 2,71           | 11,00           | 3,35  | 3,48  | 8,19  | 7,06  |
| 71  | Pina               | 74,32          | 83,39          | 25,76 | 86,00 | 84,14          | 3,01           | 11,01           | 1,89  | 2,93  | 7,10  | 4,21  |
| 72  | Poço               | 77,86          | 89,50          | 26,88 | 95,11 | 97,01          | 3,50           | 18,64           | 5,66  | 5,87  | 18,43 | 2,99  |
| 73  | Ponto de Parada    | 75,74          | 81,52          | 20,92 | 89,43 | 80,10          | 3,02           | 13,78           | 6,03  | 5,04  | 11,63 | 12,43 |
| 74  | Porto da Madeira   | 77,99          | 87,04          | 26,31 | 90,50 | 87,53          | 3,15           | 11,91           | 2,54  | 3,36  | 8,06  | 5,53  |
| 75  | Prado              | 77,25          | 85,96          | 25,68 | 89,76 | 86,29          | 3,12           | 11,97           | 2,81  | 3,47  | 8,29  | 6,06  |
| 76  | Recife             | 75,94          | 87,11          | 23,56 | 88,59 | 89,62          | 4,16           | 10,14           | 0,88  | 2,08  | 4,81  | 0,63  |
| 77  | Rosarinho          | 80,68          | 90,87          | 28,49 | 93,19 | 91,89          | 3,27           | 11,71           | 1,65  | 2,98  | 7,28  | 3,78  |
| 78  | San Martin         | 77,19          | 86,37          | 26,38 | 89,45 | 86,99          | 3,12           | 11,62           | 2,25  | 3,19  | 7,69  | 4,95  |
| 79  | Sancho             | 77,50          | 87,50          | 27,66 | 89,41 | 88,61          | 3,15           | 11,09           | 1,34  | 2,74  | 6,72  | 3,13  |
| 80  | Santana            | 77,80          | 85,91          | 24,83 | 90,75 | 85,82          | 3,13           | 12,55           | 3,63  | 3,89  | 9,20  | 7,67  |
| 81  | Santo Amaro        | 77,47          | 88,50          | 27,73 | 90,68 | 90,59          | 3,43           | 12,21           | 1,60  | 2,98  | 6,67  | 2,52  |
| 82  | Santo Antônio      | 44,07          | 72,78          | 31,68 | 86,61 | 99,99          | 12,38          | 43,56           | 10,40 | 16,34 | 9,41  | 0,01  |
| 83  | São José           | 67,25          | 74,82          | 22,32 | 78,16 | 75,08          | 2,71           | 10,44           | 2,48  | 3,04  | 7,25  | 5,33  |
| 84  | Sítio dos Pintos   | 67,50          | 72,65          | 18,64 | 79,70 | 71,39          | 2,69           | 12,28           | 5,38  | 4,49  | 10,37 | 11,07 |
| 85  | Soledade           | 85,16          | 96,60          | 24,33 | 98,52 | 99,77          | 5,96           | 8,89            | 0,58  | 2,11  | 4.68  | 0,23  |
| 86  | Tamarineira        | NI             | NI             | NI    | NI    | NI             | NI             | NI              | NI    | NI    | NI    | NI    |
| 87  | Tejipió            | 78,83          | 89,56          | 26,88 | 91,35 | 91,22          | 3,56           | 11,11           | 1,21  | 2,57  | 6,20  | 2,29  |
| 88  | Torre              | 79,69          | 89,91          | 28,41 | 91,91 | 91,09          | 3,26           | 11,35           | 1,41  | 2,81  | 6,97  | 3,22  |
| 89  | Torreão            | NI             | NI             | NI    | NI    | NI             | NI             | NI              | NI    | NI    | NI    | NI    |
| 90  | Torrões            | 71,26          | 80,56          | 25,20 | 82,29 | 81,68          | 2,96           | 10,16           | 1,20  | 2,48  | 6,06  | 2,71  |
| 91  | Totó               | 74,16          | 83,99          | 25,89 | 85,75 | 85,30          | 3,18           | 10,53           | 1,21  | 2,52  | 6,14  | 2,58  |
| 92  | Várzea             | 76,14          | 86,00          | 26,65 | 87,87 | 87,27          | 3,32           | 10,61           | 1,24  | 2,61  | 6,37  | 2,80  |
| 93  | Vasco da Gama      | 73,42          | 80,13          | 21,98 | 86,13 | 79,45          | 2,94           | 12,54           | 4,54  | 4,24  | 9,88  | 9,46  |
| 94  | Zumbi              | 77,74          | 86,23          | 25,41 | 90,48 | 86,38          | 3,13           | 12,26           | 3,16  | 3,66  | 8,70  | 6,76  |
|     |                    |                |                |       |       |                |                |                 |       |       |       |       |

Tabela A.24: Continuação da Projeção na Exclusão <sup>e</sup> Inclusão Social nos Bairros.